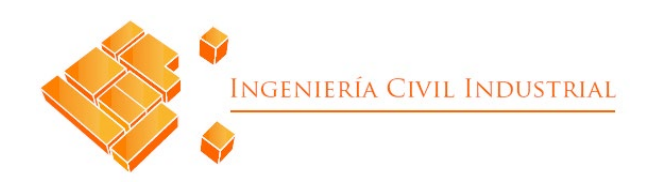

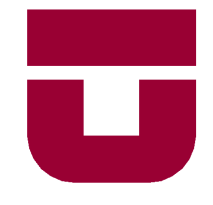

# **UNIVERSIDAD DE TALCA**

FACULTAD DE INGENIERÍA ESCUELA DE INGENIERÍA CIVIL INDUSTRIAL

PROYECTO DE TÍTULO

# **DISEÑO DE SISTEMA DE CONTROL DE GESTIÓN PARA CONSTRUCTORA DOMUM SPA**

AUTOR: Joaquín Felipe Ortiz Morales

> PROFESOR TUTOR: Marcia Silva Flores

CURICÓ - CHILE

JULIO DE 2022

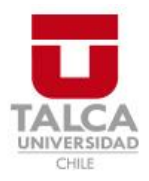

# **CONSTANCIA**

La Dirección del Sistema de Bibliotecas a través de su encargado Biblioteca Campus Curicó certifica que el autor del siguiente trabajo de titulación ha firmado su autorización para la reproducción en forma total o parcial e ilimitada del mismo.

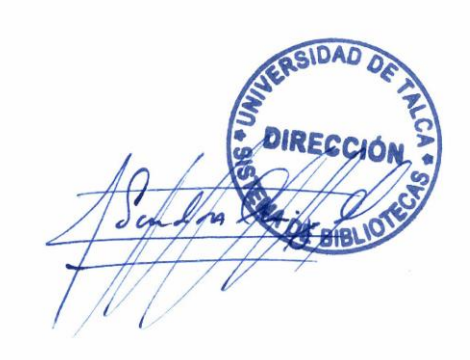

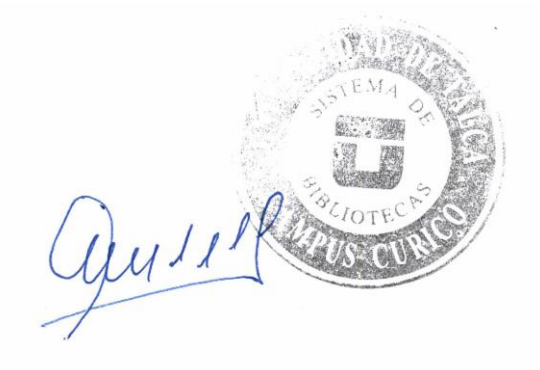

Curicó, 2023

# **AGRADECIMIENTOS**

Este proyecto ha sido el resultado de un trabajo de esfuerzo y perseverancia, de crecimiento y aprendizaje continuo, donde no solo se aprecia el trabajo de un solo semestre, sino que se puede ver el resultado de largos cinco años y medio de estudios. En primer lugar, quisiera empezar agradeciendo a mi abuela, María Javiera Morales, que me ha apoyado y ayudado de manera incondicional desde que nací y es a la persona a la que le debo y dedico este logro, mi pilar fundamental y que se ha convertido en mi madre. También quiero agradecerle a mis tíos, Claudia y Pablo, que también siempre han estado ayudándome y acompañándome en cada momento e instancia de mi vida.

A Jorge Morales, que siempre está pendiente de mi, ayudándome en lo que necesito con la mejor disposición y cariño, una persona que tomo como ejemplo su compromiso, proactividad y entusiasmo para todo lo que realiza y lleva a cabo.

A mi papá, Ramiro, a su esposa Loreto y a mis hermanos, que gracias a este proceso pude compartir más con ellos y los que también me brindaron su ayuda y cariño incondicional. A mi mamá, Paula, a mis familiares y amigos, que siempre han estado presentes en el proceso; a mi tío Enrique, que siempre tiene una palabra de aliento y motivación. A mi tía Angélica, a Valentina e Ítalo por siempre estar presente y que en este proceso nos hemos acercado más que antes.

También agradecer a mi profesora tutor, Marcia Silva, que siempre tuvo la mejor disposición y disponibilidad para ayudarme y aclarar dudas, entregándome un gran abanico de conocimientos y consejos. A Edward Berrios, gerente general de Domum SpA, que fue un apoyo fundamental dentro la ejecución de este proyecto, con una gran disposición a ayudarme y guiarme en cualquier oportunidad que fuera posible.

Por último, quiero agradecerme a mi, por no darme por vencido, por todas esas noches sin dormir y levantarme temprano, por nunca faltar a clases por pereza, por ser constante y perseverante, y que a pesar de todo sigue adelante para cumplir sus objetivos propuestos.

# **RESUMEN EJECUTIVO**

El presente proyecto se lleva a cabo en la constructora Domum SpA, ubicada en la comuna de Talca. El proyecto comienza realizando un prediagnóstico, el cual sirve para conocer el nivel de gestión dentro de la empresa, utilizando el instrumento SIGA, debido a que la problemática planteada por la empresa no era clara y la causa podía deberse a diversas áreas dentro de la empresa cuyo puntaje es de 66 puntos determinando un nivel de gestión básico. Posteriormente, se valido la problemática utilizando herramientas de diagnóstico, entre ellas *brainstorming,* diagrama Ishikawa y cinco porqués para entregar una propuesta de solución, la cual es medir los resultados mediante un sistema de control de gestión. Dado lo anterior, es importante realizar un diagnóstico del entorno, para finalizar con un análisis FODA y realizar una matriz de TOWS para determinar los próximos movimientos estratégicos de la empresa en conjunto del gerente general. Después, se definen los objetivos estratégicos para cada una de las perspectivas del mapa estratégico con el fin de realizar una alineación y crear indicadores para el cuadro de mando. Una vez realizados el mapa estratégico y haber definido los indicadores (19 en total) para el cuadro de mando integral se lleva a cabo un sistema de información el cual consta de una base de datos, que recopila información importante de acuerdo con los objetivos fijados anteriormente y un analizador de datos donde se muestran los indicadores creados anteriormente y otra información importante, esto se puede visualizar en la página web de Power BI en el caso de los computadores y la aplicación para móviles.

Para finalizar, se realiza una evaluación de impacto económico mediante costos relevantes, en la etapa de diseño, sumándole los gastos por capacitación, dando un total de \$531.406. También se hace una evaluación organizacional, aplicando nuevamente el instrumento SIGA, donde la empresa aumentó su nivel de gestión de básico a avanzado. Por último, se evalúa cómo este proyecto impacta en uno de los 17 objetivos de desarrollo sostenible.

# **Joaquín Felipe Ortiz Morales (jortiz17@alumnos.utalca.cl**) **Estudiante Ingeniería Civil Industrial - Universidad de Talca Julio de 2022**

# ÍNDICE DE CONTENIDOS

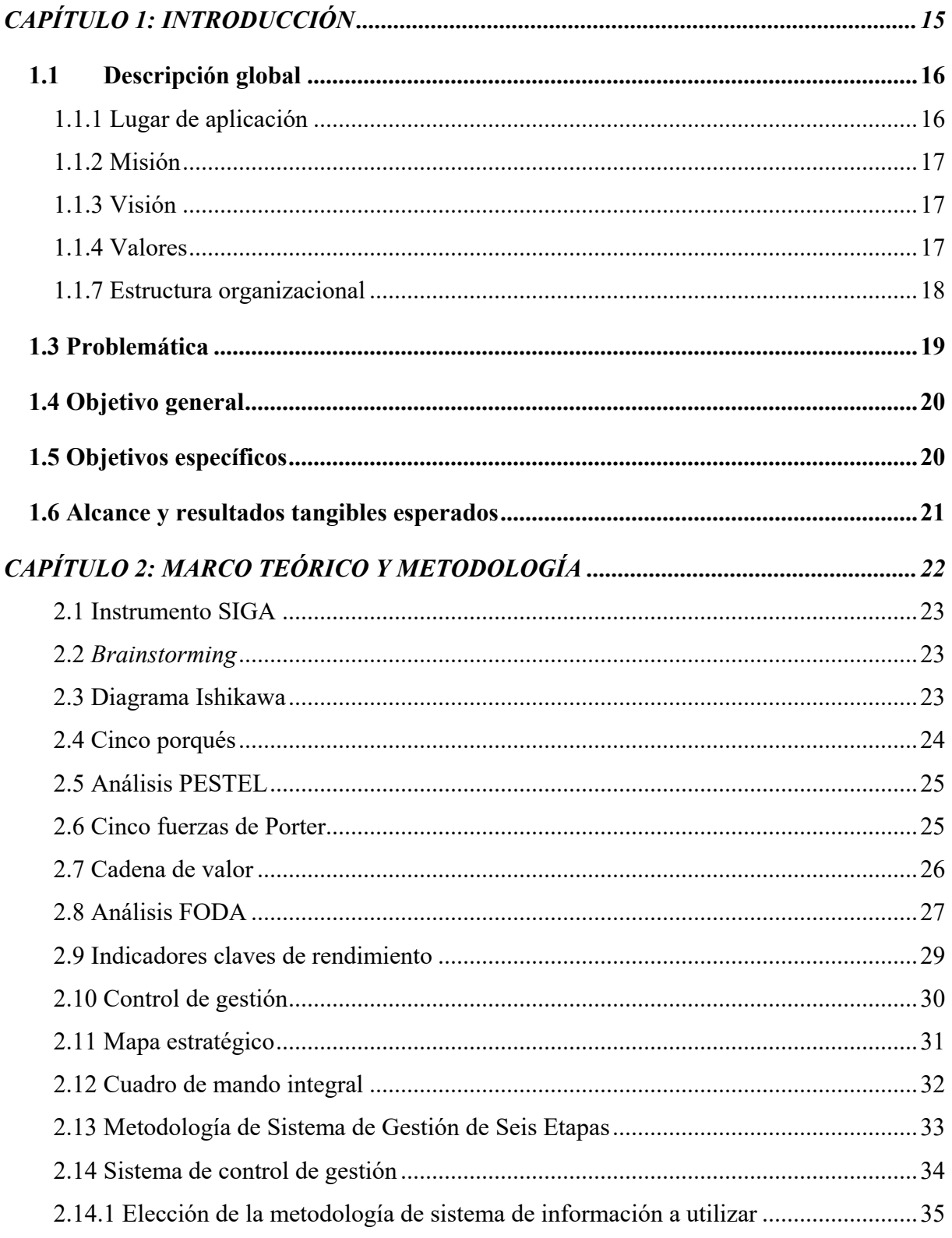

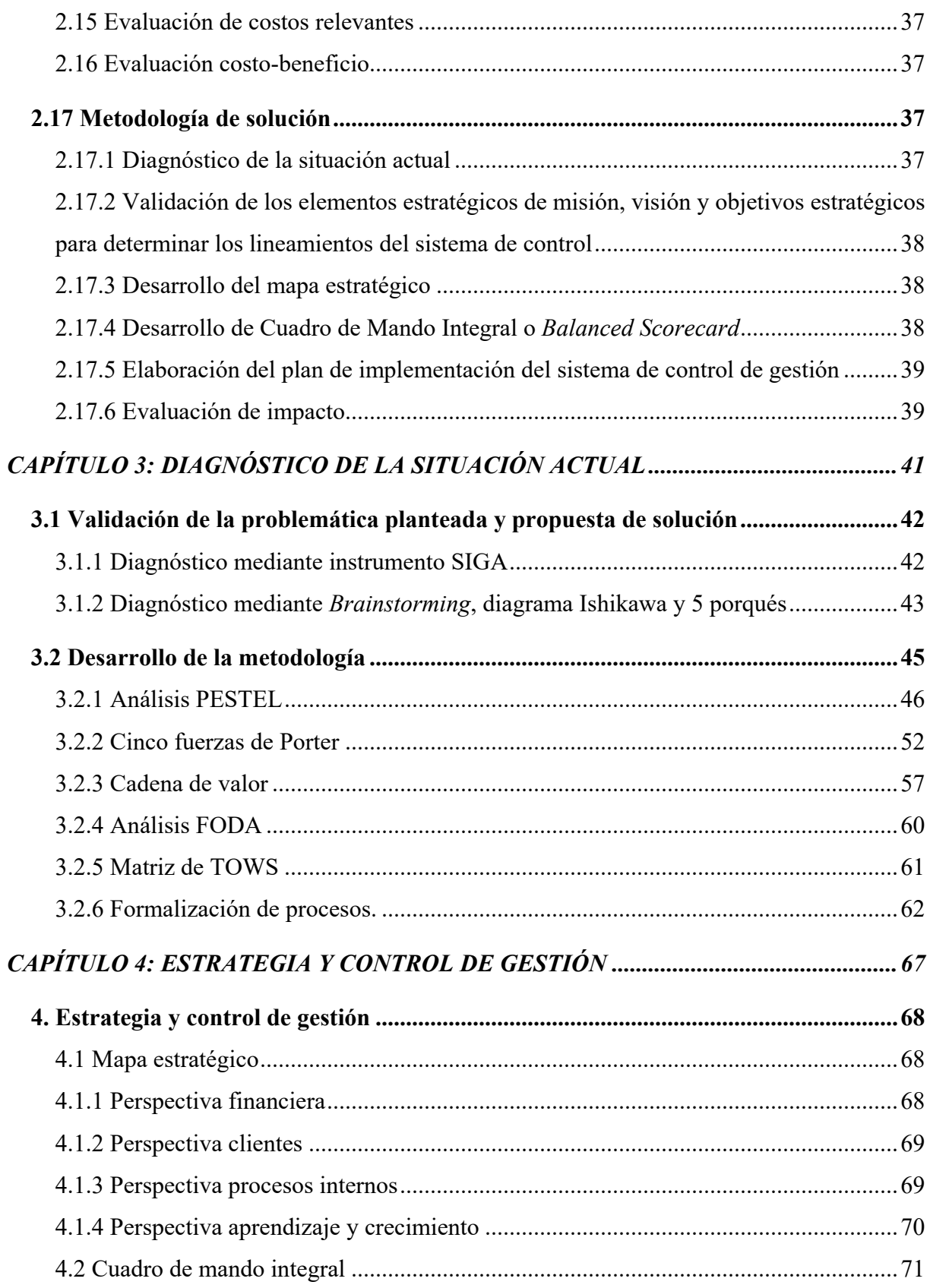

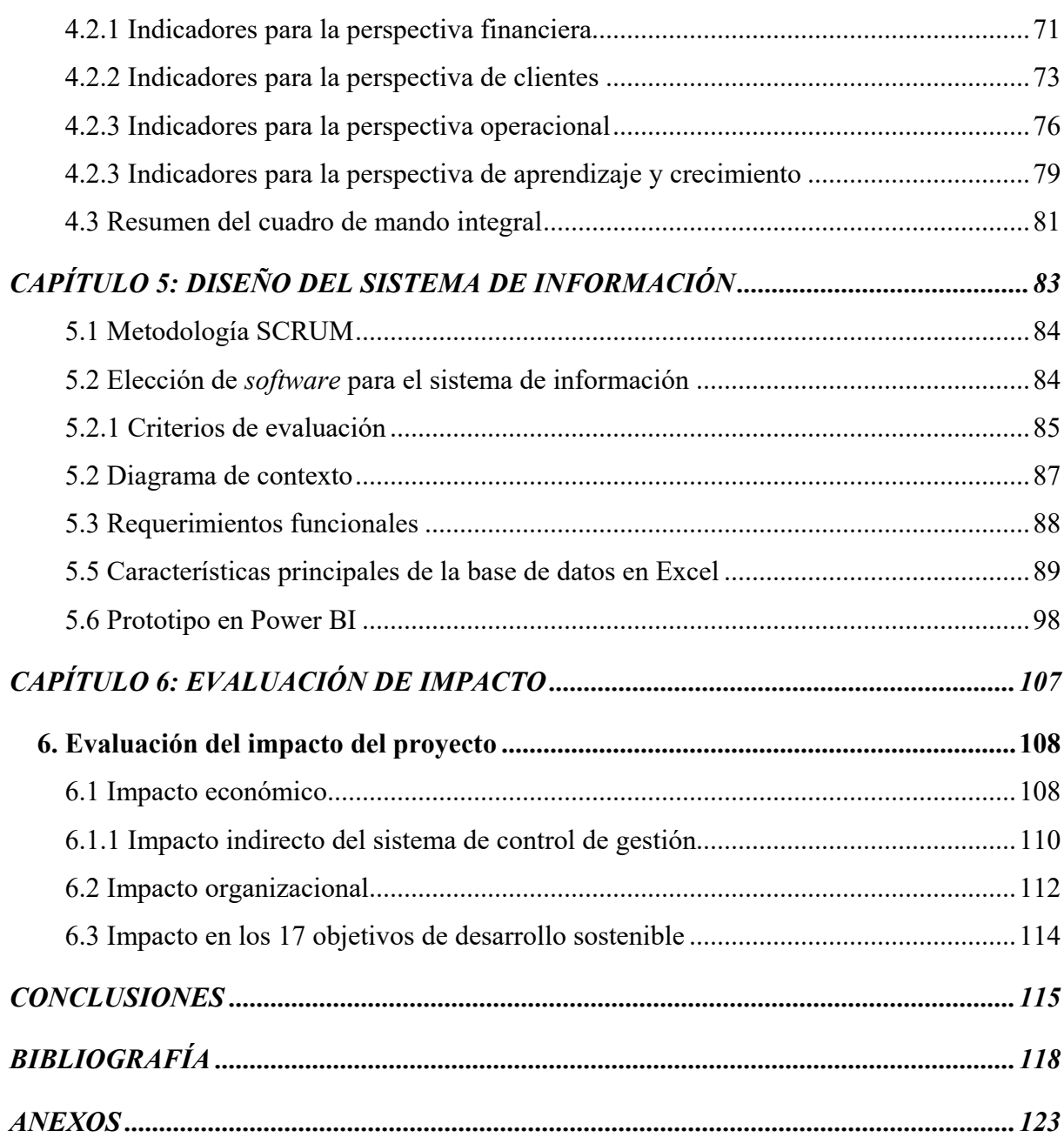

# **ÍNDICE DE ILUSTRACIONES**

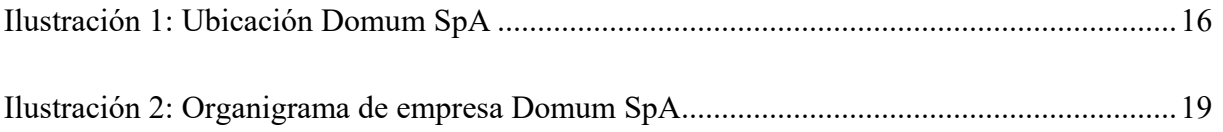

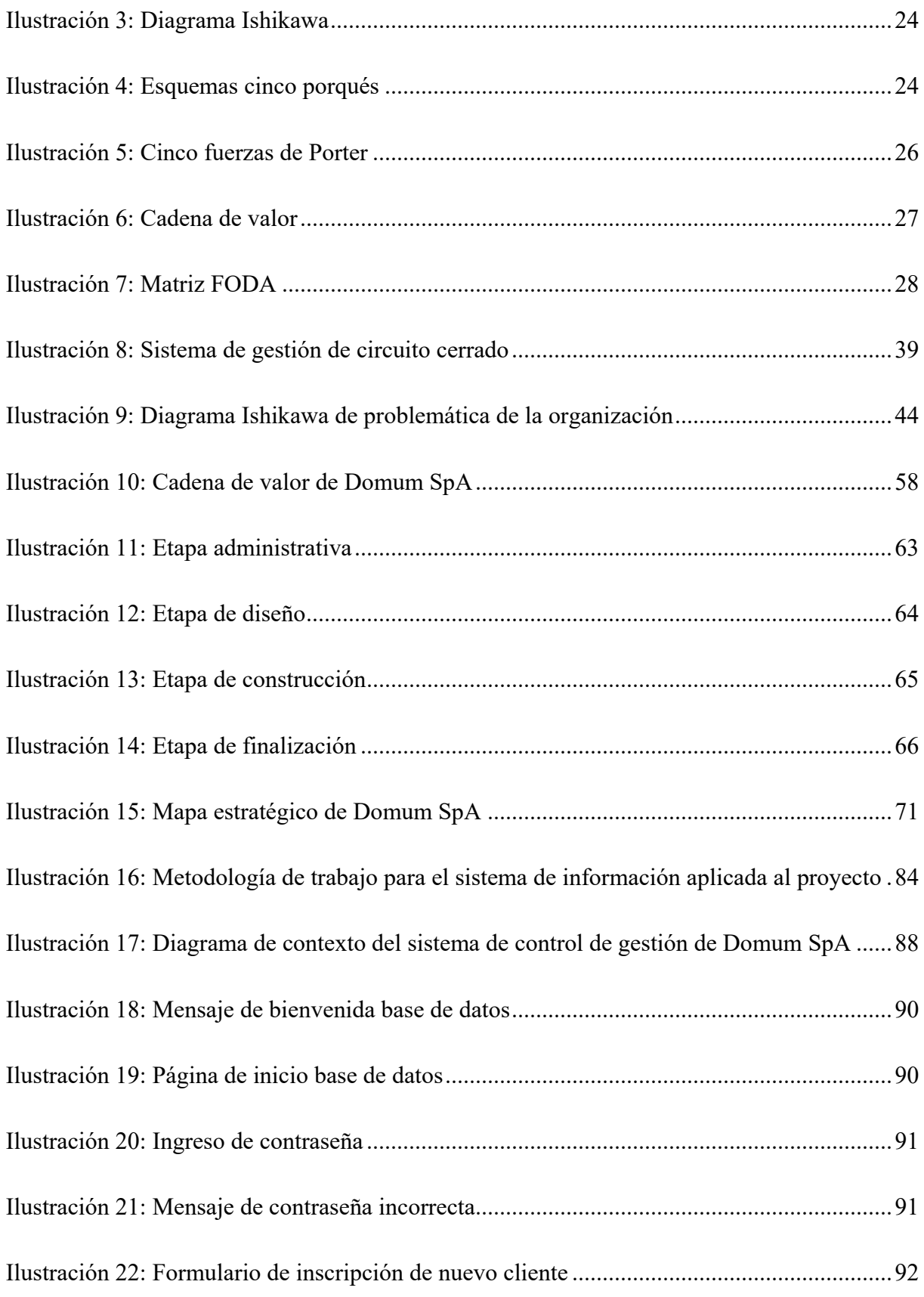

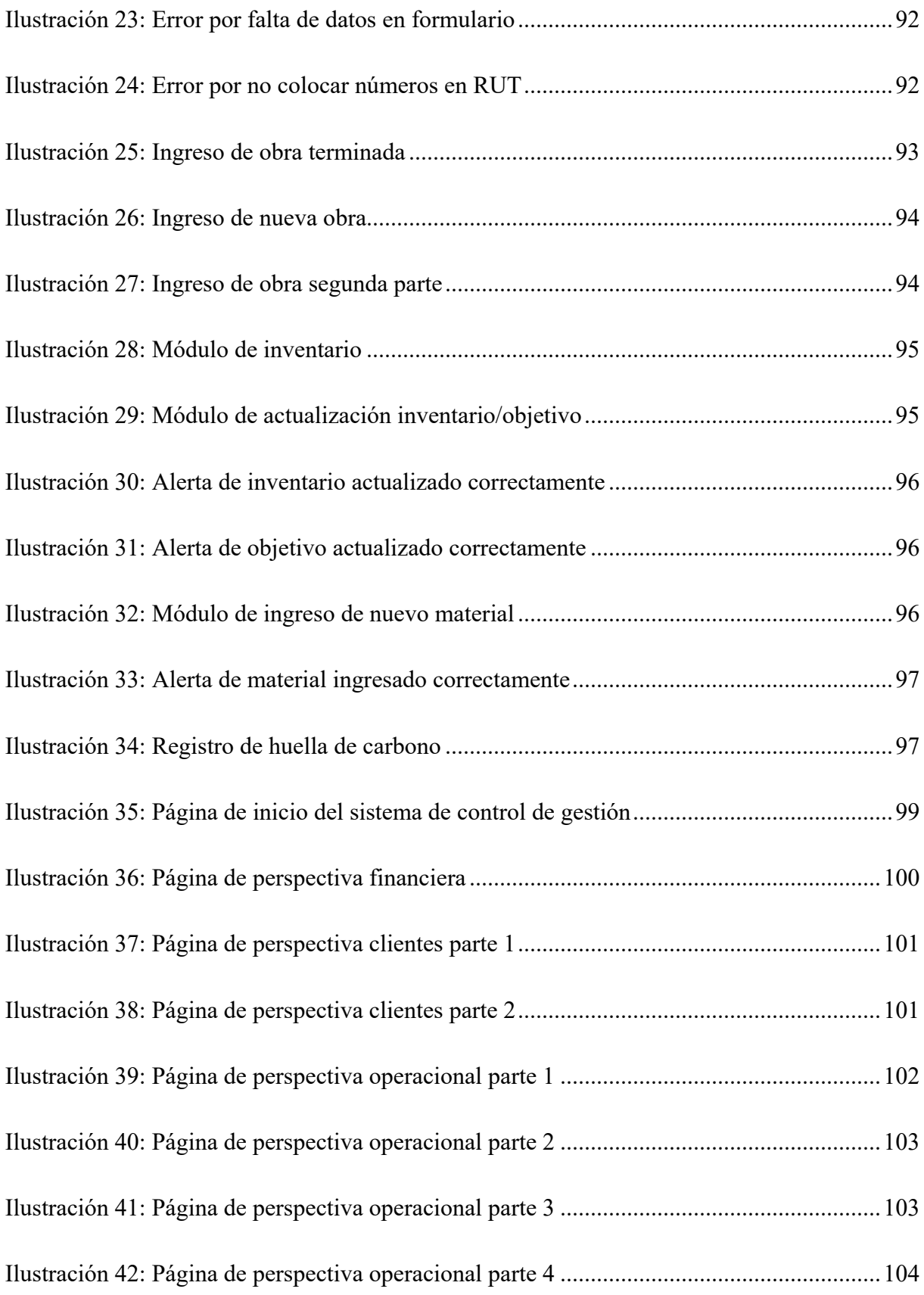

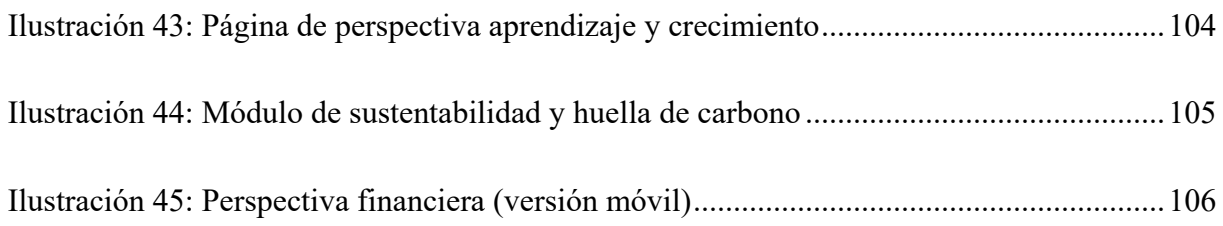

# **ÍNDICE DE TABLAS**

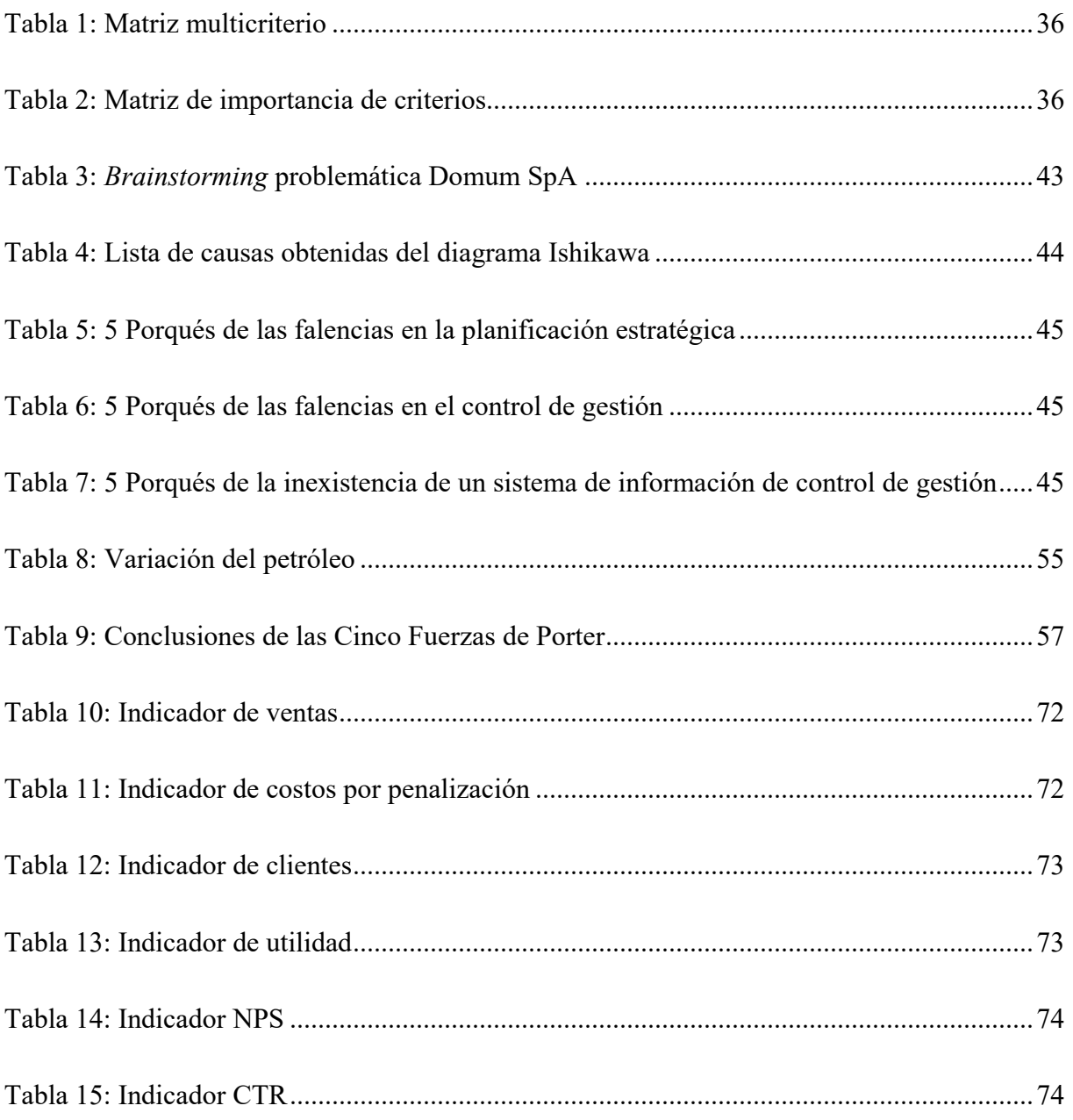

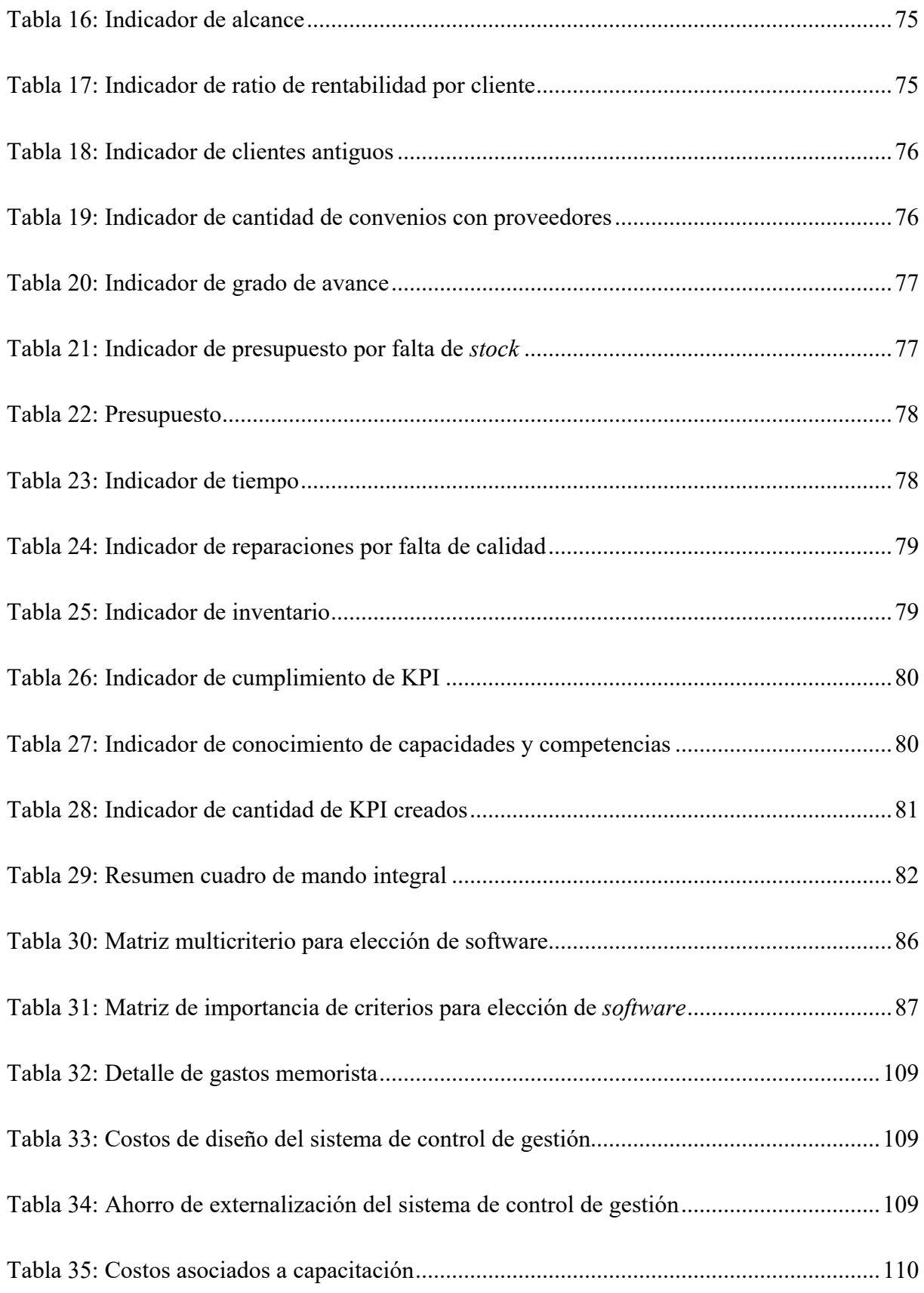

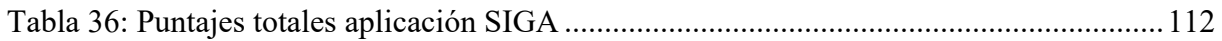

# **ÍNDICE DE GRÁFICOS**

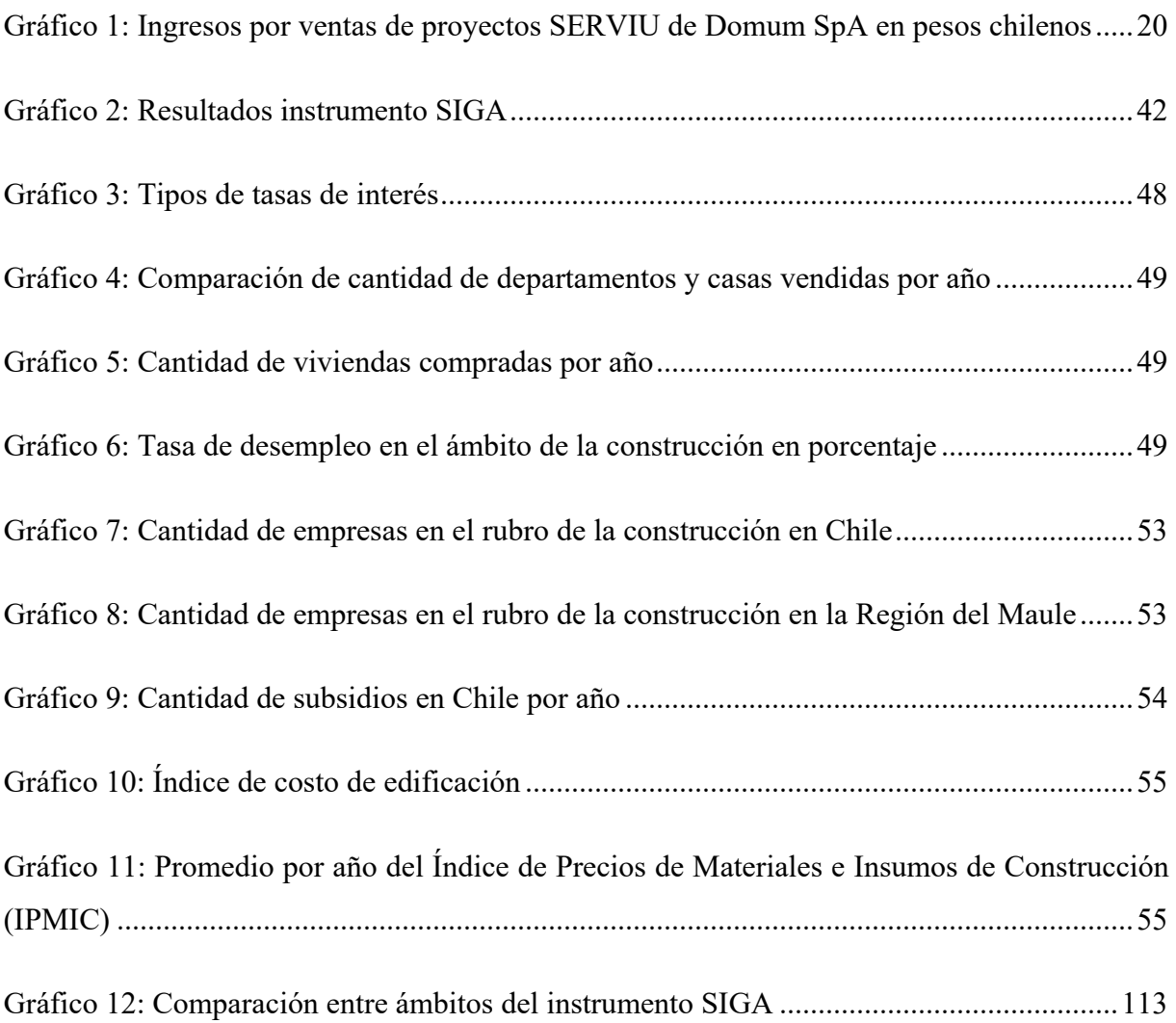

# **ÍNDICE DE ANEXOS**

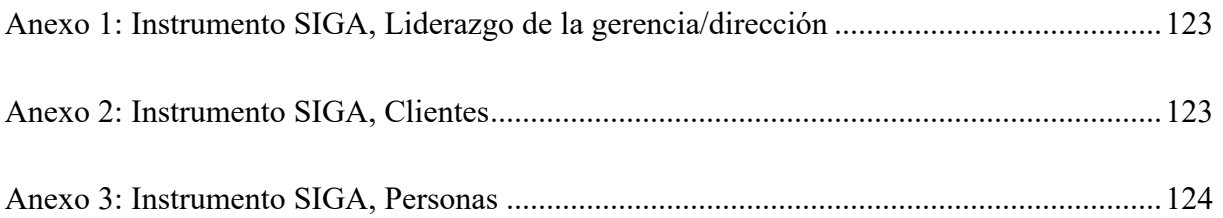

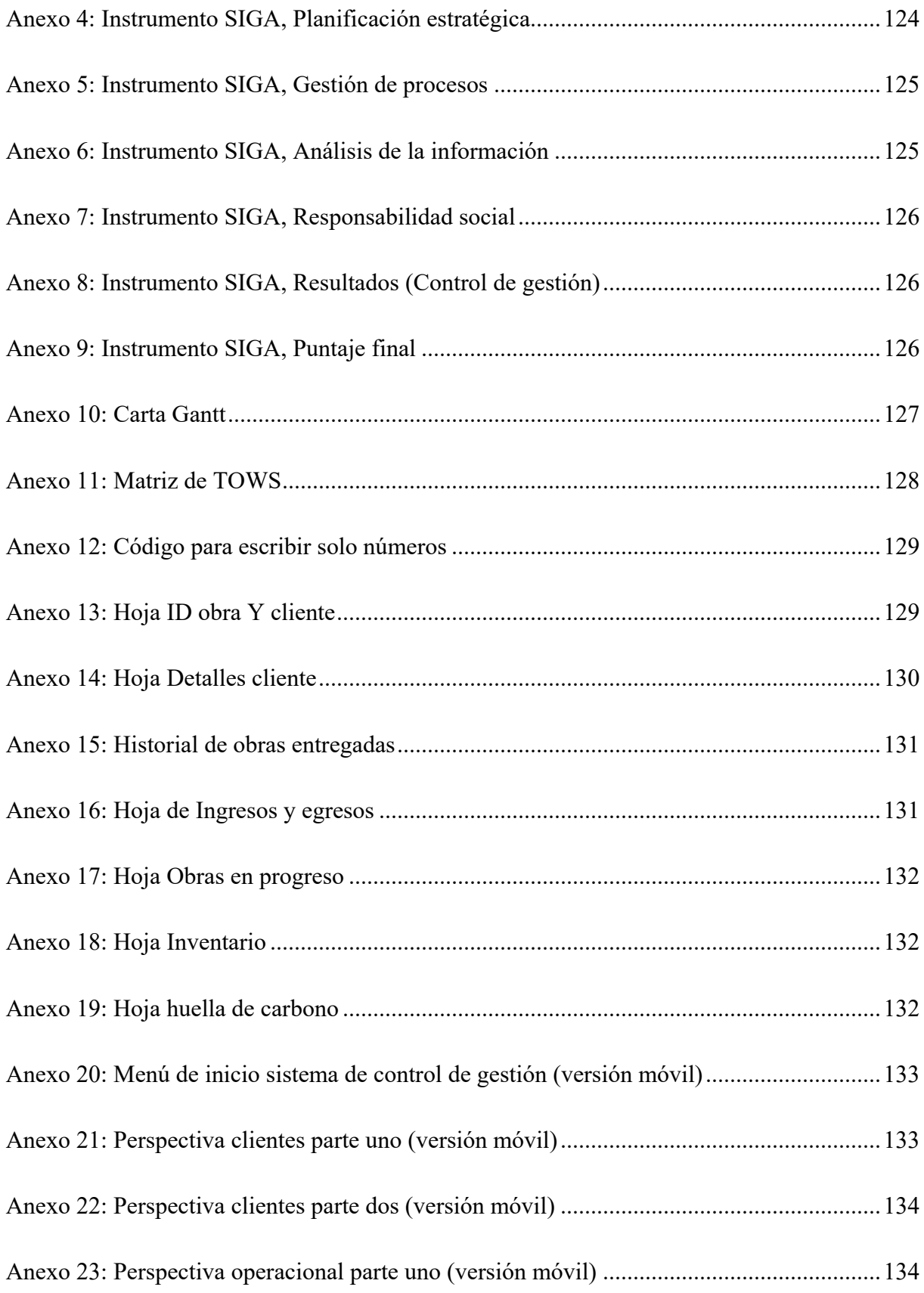

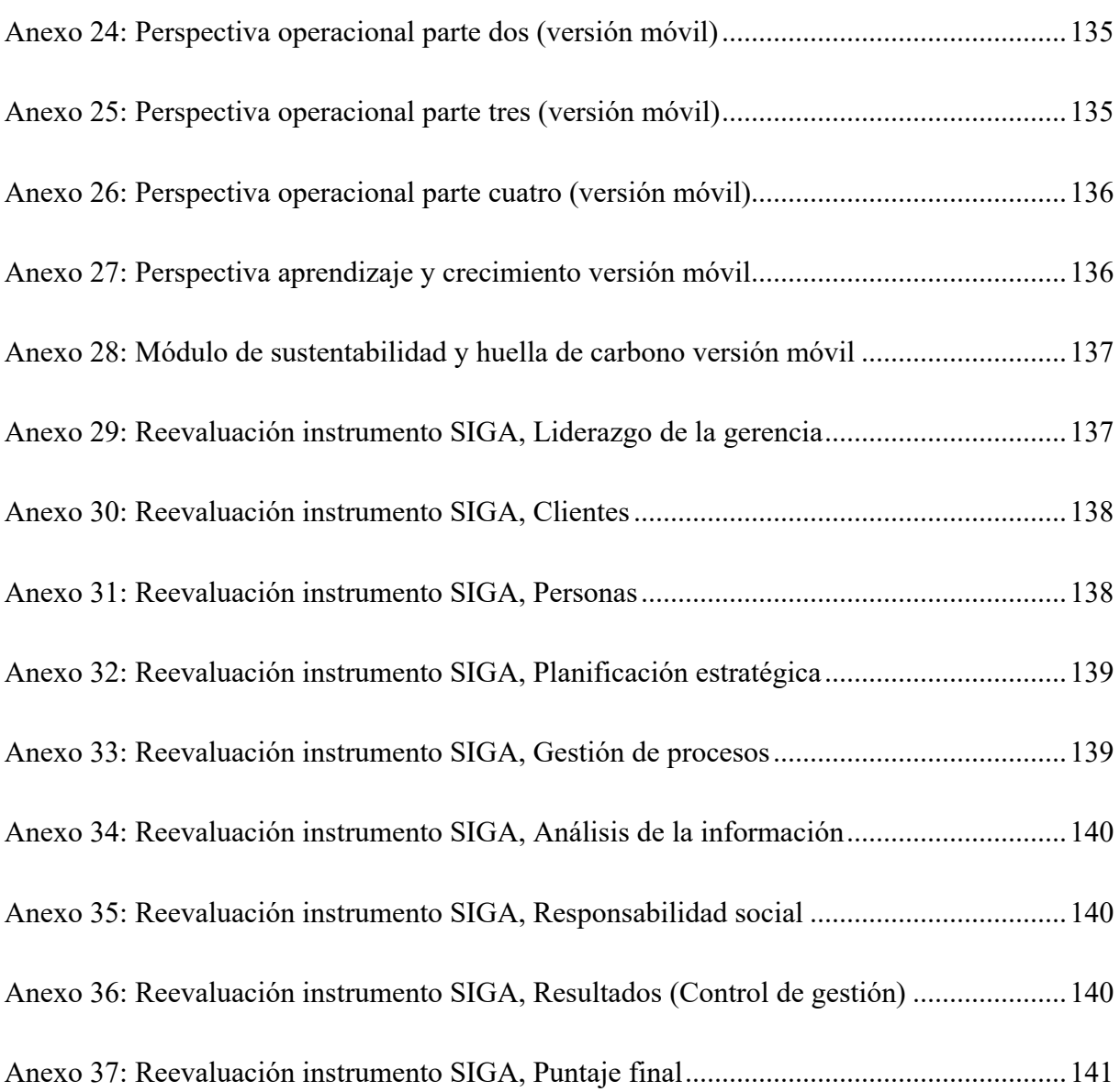

# **GLOSARIO**

- *Stakeholders***:** son aquellas personas o grupos que tienen interés e impacto en una organización y en los resultados de sus acciones.
- *Software:* conjunto de programas que permiten a un sistema computarizado llevar a cavo distintas tareas determinadas.
- *Hardware:* es el conjunto de elementos físicos que conforman a una computadora o un sistema informático.
- **Humedales:** terreno húmedo.

# <span id="page-15-0"></span>**CAPÍTULO 1: INTRODUCCIÓN**

*En el presente capítulo, se muestra la descripción global de la empresa, se dan a conocer los procesos y servicios que entrega, se contextualiza el lugar donde se aplica el proyecto de título, se define la problemática y los objetivos planteados.* 

# <span id="page-16-0"></span>**1.1 Descripción global**

Domum SpA es una mediana empresa orientada a la construcción, ubicada en la Región del Maule, con inicio de actividades el año 2012, la cual ofrece distintos servicios, tales como instalación de colectores solares, eficiencia energética, revestimiento de EIFS, construcción de viviendas, sin embargo, la empresa está focalizada mayormente en el desarrollo de proyectos para programas habitacionales del Ministerio de Viviendas. Además, en la actualidad la empresa se especializa en satisfacer la demanda creciente por la eficiencia energética patrocinada por el Servicio de Vivienda y Urbanización (SERVIU), instalando más de 500 colectores, principalmente en la Región Metropolitana.

# <span id="page-16-1"></span>**1.1.1 Lugar de aplicación**

El proyecto de título se lleva a cabo en la empresa Domum SpA, principalmente en el área de gestión organizacional. Esta empresa, tiene sus oficinas en la Región del Maule, Talca, específicamente en la dirección 2 Norte 1681. En la [Ilustración 1](#page-16-2) puede apreciar la ubicación de la empresa.

<span id="page-16-2"></span>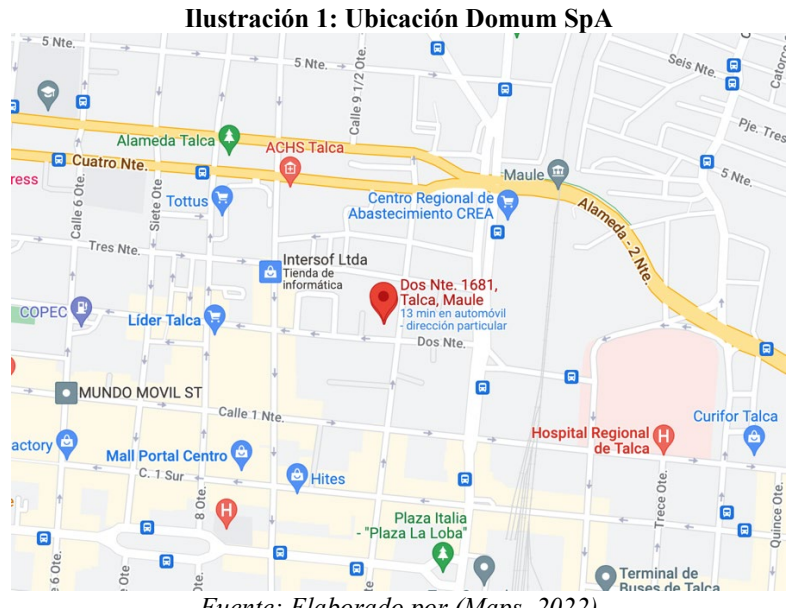

*Fuente: Elaborado por (Maps, 2022)*

## <span id="page-17-0"></span>**1.1.2 Misión**

*"Nuestra misión como empresa es colaborar al crecimiento y desarrollo de nuestro país, comprometiéndonos a proporcionar soluciones integrales en la construcción de viviendas, fabricándolas con tecnología avanzada y normas de calidad, logrando satisfacer en gran manera a las necesidades de nuestros clientes"* (Domum SpA, 2017).

# <span id="page-17-1"></span>**1.1.3 Visión**

*"Ser la empresa constructora líder a nivel regional, dominando el mercado por medio de la sustentabilidad y la eficiencia, apoyando y cumpliendo con cada uno de nuestros proyectos utilizando procedimientos constructivos innovadores, permitiéndonos construir obras más confortables, proporcionando una mejor calidad de vida a nuestros clientes"* (Domum SpA, 2017).

## <span id="page-17-2"></span>**1.1.4 Valores**

En Domun SpA nos esforzamos para mantener nuestros valores como empresa, ayudándonos a concretar nuestra misión y visión, estos son:

- Honestidad.
- Compromiso.
- Flexibilidad y adaptación al cambio.
- Responsabilidad tanto con nuestros clientes como con nuestros proveedores.
- Actuar con ética bajo cualquier circunstancia.

## **1.1.5 Productos**

Algunos de los productos y servicios entregados por Domum SpA:

• **Instalación de colectores solares:** sirven para calentar el agua potable de la red domiciliaria en un estanque de acumulación a través de tubos de cristal sellados al vacío.

- **Eficiencia térmica:** influye en el uso de energía para calefacción y refrigeración como para la capacidad de controlar el clima en las habitaciones.
- **Revestimiento EIFS:** generalmente es utilizado en muros perimetrales exteriores permitiendo disminuir el peso del edificio.
- **Diseño:** se trabaja junto al cliente para crear planos y arquitectura para una vivienda o un proyecto con el fin de realizar el diseño perfecto para posteriormente construir o edificar una vivienda o un proyecto
- **Construcción de viviendas:** la empresa presta servicios de construcción para distintos proyectos de forma particular o mediante proyectos del SERVIU.

# <span id="page-18-0"></span>**1.1.7 Estructura organizacional**

Respecto al la estructura organizacional, es la forma de cómo se asignan las funciones y responsabilidades que debe cumplir cada miembro de la empresa. Cada nivel tiene más o menos poder jerárquico según su respectiva posición en la estructura organizacional de la empresa. Gracias a ésta, es posible fijar distintos roles y funciones, con el objetivo de establecer objetivos y crear estrategias. En la siguiente [Ilustración 2](#page-19-1) se puede apreciar el organigrama de la empresa Domum SpA, mostrándose cada uno de los niveles dentro de la empresa, donde claramente se puede apreciar que existen una cantidad de cuatro niveles jerárquicos, encontrándose en la cabeza de la estructura organizacional el gerente general de la empresa (que es donde el presente proyecto va a interactuar) el cual es el encargado de definir hacia donde se dirigirá la empresa en un corto, medio y largo plazo, siendo éste el que posee el rol de tomar las decisiones estratégicas de la compañía.

<span id="page-19-1"></span>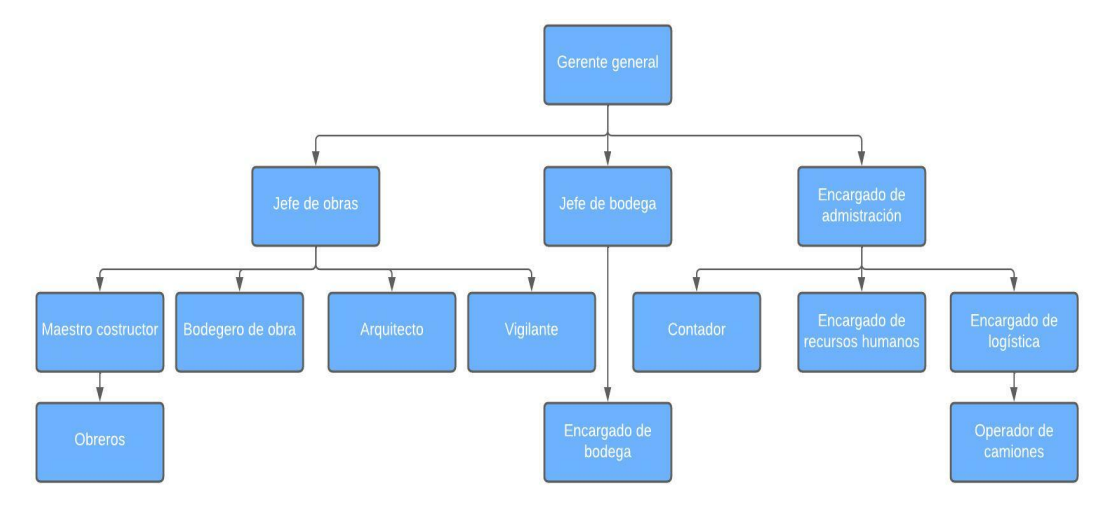

**Ilustración 2: Organigrama de empresa Domum SpA**

*Fuente: Elaboración propia en base a Domum SpA*

# <span id="page-19-0"></span>**1.3 Problemática**

La empresa Domum SpA, es una empresa que se desenvuelve en el ámbito de la construcción, brindando distintos servicios, tales como instalaciones de colectores de agua, revestimiento EIFS, eficiencia energética, entre otros.

Ésta, es una organización que tiene como visión ser una empresa líder de la región del Maule, que a lo largo de los años ha sabido posicionarse dentro del mercado de la construcción. La empresa plantea que se encuentran en una situación de estancamiento en las ventas (en el [Gráfico 1](#page-20-2) se pueden ver los ingresos que se han tenido desde el año 2019 hasta el 2021, solamente en proyectos SERVIU). Con la finalidad de poder determinar las causas del problema y tener una visión general de la organización se lleva a cabo un prediagnóstico aplicando un instrumento denominado SIGA, el que mide el nivel de gestión organizacional dentro de una empresa y abarca distintos criterios dentro de la misma, tales como liderazgo, clientes, personas, planificación, procesos, información, responsabilidad y resultados. La aplicación del presente instrumento puede observarse en [Anexo 1,](#page-123-1) [Anexo 2,](#page-123-2) [Anexo 3,](#page-124-0) [Anexo 4,](#page-124-1) [Anexo 5,](#page-125-0) [Anexo 6,](#page-125-1) [Anexo 7,](#page-126-0) [Anexo 8,](#page-126-1) respectivamente y el puntaje final de la evaluación en el [Anexo 9.](#page-126-2)

De acuerdo a los resultados de la aplicación del instrumento SIGA, donde se obtuvo un nivel de gestión básico con un total de 66 puntos. Dado lo anterior, es posible observar que los criterios con un menor desempeño fueron los de planificación estratégica y resultados (control

de gestión) y una vez realizada una reunión con el gerente general de la constructora, se llega a la conclusión que la problemática es que no se logran alcanzar los resultados esperados respecto a lo planificado, por lo que se propone, para solucionar la presente problemática, medir los resultados mediante un sistema de control de gestión con el fin de mejorar la toma decisiones, anticipar problemas futuros y controlar la evolución de la organización.

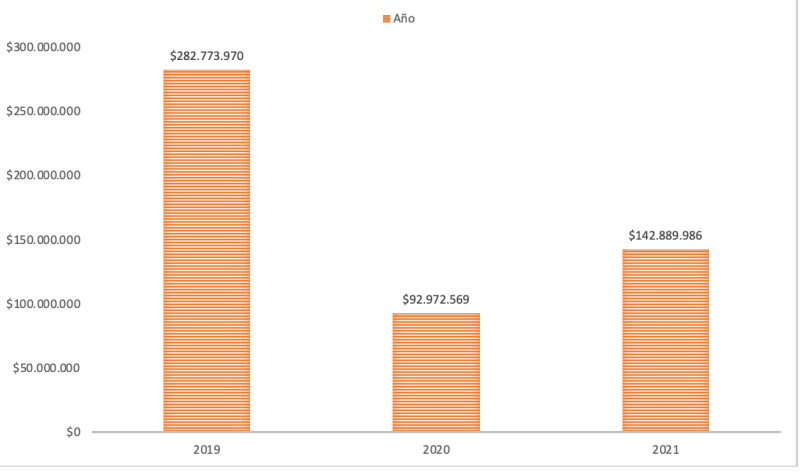

<span id="page-20-2"></span>**Gráfico 1: Ingresos por ventas de proyectos SERVIU de Domum SpA en pesos chilenos**

*Fuente: Elaboración propia en base a Domum SpA*

# <span id="page-20-0"></span>**1.4 Objetivo general**

Diseñar un sistema de control de gestión para la empresa constructora Domum SpA para una toma de decisiones efectiva y eficaz mediante la metodología Sistema de Gestión de Seis Etapas.

# <span id="page-20-1"></span>**1.5 Objetivos específicos**

- Diagnosticar la situación de la empresa, con el fin de determinar la problemática y los requerimientos de control de gestión estratégico de la empresa.
- Formalizar procesos de la organización para determinar los puntos de control.
- Diseñar un prototipo del sistema de control para visualizar indicadores con el fin de mejorar la decisiones.

• Evaluar el impacto del desarrollo del proyecto, realizando una evaluación económica y organizacional para determinar la viabilidad del proyecto y cómo contribuye a los 17 objetivos de desarrollo sostenible.

# <span id="page-21-0"></span>**1.6 Alcance y resultados tangibles esperados**

El alcance del proyecto llega hasta completar el diseño de sistema de control de gestión, no de implementarlo, utilizando la metodología de Sistema de Gestión de Seis Etapas, llegando hasta la tercera etapa, dado que, son parte del diseño y evaluación, no obstante, las otras tres restantes son parte de la ejecución e implementación, las que son responsabilidad de la empresa decidir y gestionar los procesos de mejora.

Además, es necesario formalizar el proceso de adjudicación, siendo el alcance de éste desde que se empiezan los trámites hasta que se entrega la factura y obra al cliente.

Por otro lado, el presente proyecto pretende obtener distintos resultados, donde algunos de ellos son herramientas que serán de gran ayuda para la empresa para el desarrollo estratégico de la organización, estos son el mapa estratégico y el cuadro de mando integral los que serán entregados en un archivo Word. Además de crear un prototipo de un sistema de información el que incluye una nueva estructura de la base de datos en *Microsoft Excel* y un tablero de control mediante un *software* de *Bussines Inteligence*, para posteriormente, finalizar con una evaluación de viabilidad del sistema de control.

# <span id="page-22-0"></span>**CAPÍTULO 2: MARCO TEÓRICO Y METODOLOGÍA**

*En el siguiente capítulo se presenta el modo en el cual se aborda la problemática planteada, describiendo elementos teóricos y técnicos a utilizar, los que posteriormente dan paso a la metodología de solución.* 

## <span id="page-23-0"></span>**2.1 Instrumento SIGA**

Este instrumento, es aplicado de acuerdo con las prácticas de gestión, las que son observables en la empresa. Las respuestas por realizar tienen una puntación entre cero y tres, las que para tener un resultado deben ser sumadas en su totalidad, por lo que, el nivel de gestión de la empresa depende del puntaje obtenido. Llevar a cabo la ejecución de este instrumento tiene distintos beneficios, dado que tener conocimiento del nivel actual de gestión dentro de la organización es clave para alcanzar el éxito de la empresa. El SIGA, se basa en ocho criterios del Modelo Chileno De gestión de Excelencia, los cuales son, liderazgo, clientes, personas, procesos, información, conocimiento, responsabilidad social y resultados. El Instrumento tiene un total de 150 puntos, el que es dividido en cuatro tramos, el primero, es el nivel inicial, el cual tiene un rango de 0 a 35 puntos, el segundo, es el nivel básico, el que va desde los 36 a 70 puntos, el tercero, que es el nivel intermedio, que va desde los 71 a 105 y por último, el nivel avanzado, siento éste desde los 106 a 150 puntos (Torres, 2012).

## <span id="page-23-1"></span>**2.2** *Brainstorming*

*Brainstorming*, lluvia de ideas o también denominada tormenta de ideas, es una herramienta que ayuda a facilitar la creación de ideas sobre alguna problemática a solucionar, con el objetivo de encontrar la causa mediante la generación de ideas. La presente herramienta de diagnóstico fue creada por Alex Faickney Osborn en el año 1938. Este tipo de herramientas facilita la generación de nuevas ideas originales, promoviendo el trabajo grupal y el ambiente creativo.

## <span id="page-23-2"></span>**2.3 Diagrama Ishikawa**

El diagrama Ishikawa es una de las herramientas más sugeridas y diversas a lo largo del siglo XX y es altamente ocupada para facilitar el análisis de problemas y sus soluciones. Este diagrama, también es conocido como espina de pescado, dado su forma o también llamado de causa y efecto. Esta herramienta ayuda a estructurar la información, dando claridad mediante un esquema gráfico de las causas que producen un problema (Ishikawa, 1994).

Esta herramienta es una representación visual de todos aquellos factores que pueden contribuir a un efecto observado o fenómeno que está siendo examinado. En la [Ilustración 4](#page-24-1) se

puede apreciar el diagrama Ishikawa con sus respectivos ámbitos, cabe mencionar que éstos pueden variar según convenga.

<span id="page-24-1"></span>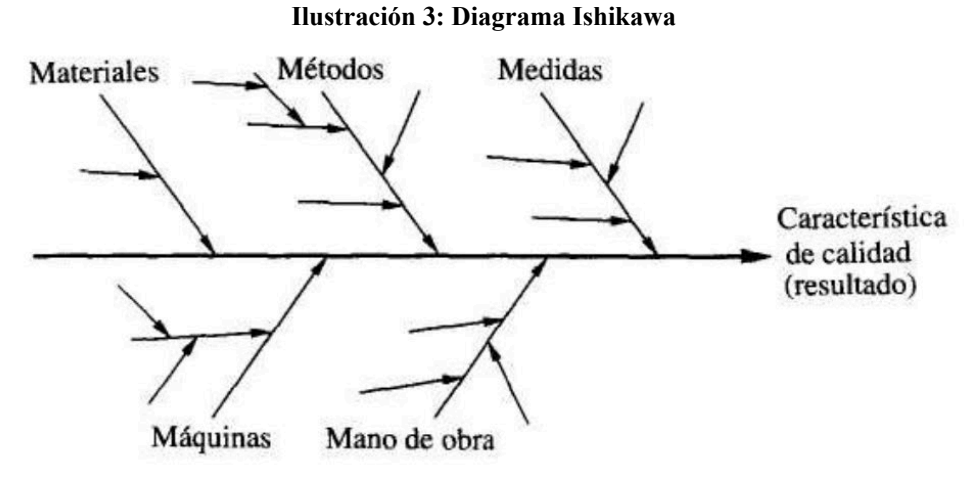

*Fuente: Elaborado por (Ishikawa, 1994)*

## <span id="page-24-0"></span>**2.4 Cinco porqués**

La presente herramienta consiste en preguntar cinco veces por qué a un determinado problema o déficit con el objetivo de llegar a la causa raíz del problema. Ésta, es utilizada en durante la fase de análisis de problemas para identificar las causas principales. En la [Ilustración 3](#page-24-2) se aprecia el esquema de los cinco porqués.

<span id="page-24-2"></span>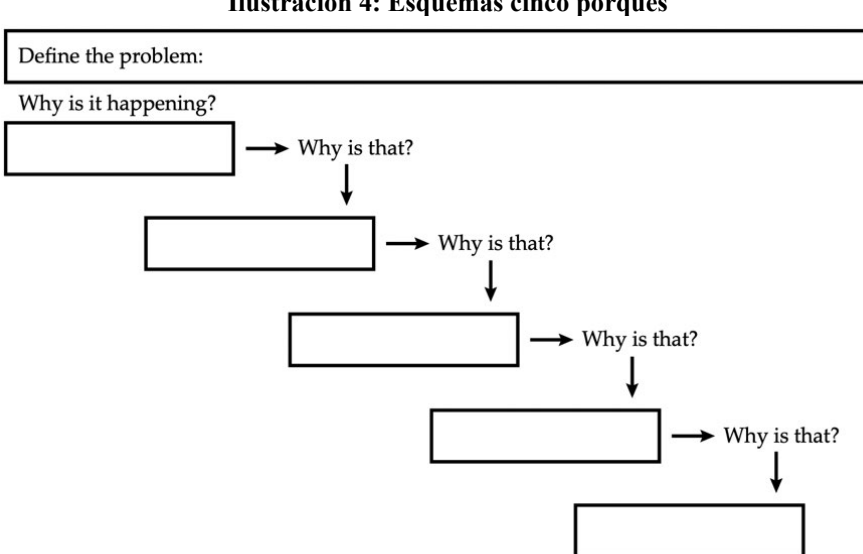

**Ilustración 4: Esquemas cinco porqués**

*Fuente: Elaborado por (Serrat, 2009)*

#### <span id="page-25-0"></span>**2.5 Análisis PESTEL**

El análisis PESTEL, como menciona (Johnson, Scholes, & Whittington, 2006), es una herramienta relacionada con la planeación estratégica, la cual funciona para identificar el entorno en el cual se llevará a cabo un proyecto empresarial, se manera ordenada y esquemática. Además, tiene la función de determinar la situación actual de la organización, con el fin de crear nuevas estrategias, aprovechar oportunidades y disminuir los posibles riesgos.

Las siglas PESTEL hacen referencia a político, económico, social-cultural, tecnológico, ecológico y legal. Aplicar PESTEL significa identificar y analizar en entorno de cada uno de los ámbitos antes mencionados, con el fin de actuar de manera estratégica ante el. A continuación se describen cada uno de los ambientes antes mencionados:

- **Político:** analiza los factores que se asocian a la clase política que influyen a la actividad futura de la empresa.
- **Económico:** se lleva a cabo un análisis económico de la situación actual y futura.
- **Socioculturales:** los factores socioculturales que ayuda a identificar tendencias dentro de la sociedad actual.
- **Tecnológicos:** se analiza la influencia de las nuevas tecnologías y el cambio que puede surgir en el futuro**.**
- **Ecológicos:** se analizan los potenciales cambios en relación a la ecología.
- **Legales:** se lleva a cabo un estudio de la normativa legal relacionada con el proyecto en ejecución, pudiendo afectar de forma positiva o negativa.

# <span id="page-25-1"></span>**2.6 Cinco fuerzas de Porter**

Tal como menciona (Porter, 2008), las cinco fuerzas son un diagrama estratégico utilizado en gran parte en el mundo de los negocios, el cual sirve para analizar las fuerzas competitivas de una empresa, aprovechando las oportunidades que se presentan en el mercado y disminuyendo las amenazas posibles. El impacto combinado que podrían generar las cinco fuerzas es tan fuerte que el mercado podría convertirse en poco interesante, desde la perspectiva de utilidades. En consecuencia, un análisis de la competencia entre las organizaciones ya existentes, nuevos competidores y la influencia en las negociaciones de las partes interesas son factores sumamente importantes, puesto que, influyen de manera directa a las rentabilidades de la organización. Las cinco fuerzas de Porter se pueden apreciar en la [Ilustración 5,](#page-26-1) además, éstas se dividen en:

- **Amenaza de nuevos competidores o entrada de nuevos competidores.**
- **Amenaza de productos o servicios sustitutos o empresas que ofrecen productos sustitutos.**
- **Poder de negociación de los compradores.**
- **Poder de negoción de los proveedores.**
- <span id="page-26-1"></span>• **Rivalidad entre los competidores existentes.**

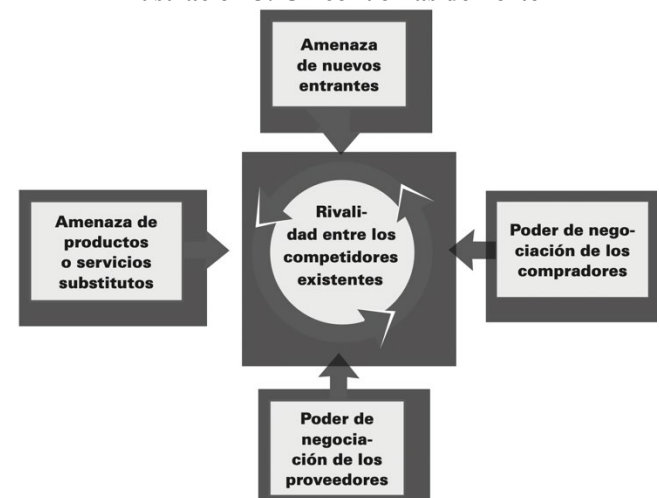

#### **Ilustración 5: Cinco fuerzas de Porter**

*Fuente: Elaborado por (Porter, 2008)*

## <span id="page-26-0"></span>**2.7 Cadena de valor**

Tal como expone (Porter, 1998) el concepto de cadena de valor dentro de una empresa expone y da a conocer un abanico de actividades y funciones que se encadenan y se llevan a cabo de manera interna. La cadena de valor comienza por el suministro de las materias primas, por donde pasa por distintos procesos, ensambles y distribución, agregándole valor al producto, hasta que en manos del usuario final. Cabe mencionar que la cadena se compone de tres

elementos básicos, el primero son las actividades primarias, que se relacionan con la producción del producto en sí, tales como, producción, logística, comercialización y post-venta, el segundo elemento son las actividades de soporte, componiéndose de la administración de los recursos humanos, compras de bienes y servicios, desarrollo tecnológico e infraestructura empresarial, y el tercero, el margen, que es la diferencia entre el valor total (de toda la cadena) y los costos totales incurridos por la empresa por desempeñar las actividades que aumentan el valor del producto final (Quinteros & Sánchez, 2016). En l[a Ilustración 6](#page-27-1) es posible ver cómo se compone la cadena de valor.

<span id="page-27-1"></span>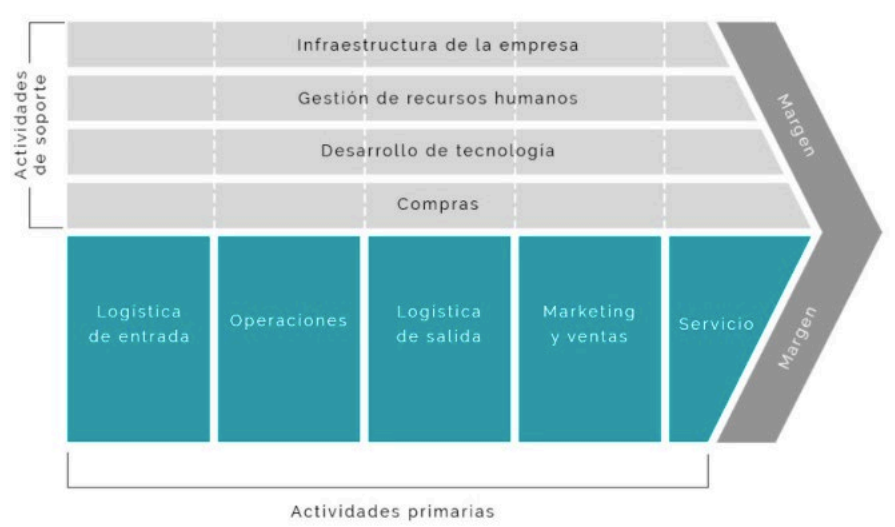

**Ilustración 6: Cadena de valor**

*Fuente: Elaborado por (Barrientos, 2020)*

Cabe destacar, que la cadena de valor es un herramienta que ayudará a analizar las fuentes de las ventajas competitivas, ya que, las actividades estratégicas más importantes que lleva a cabo la empresa, son analizadas por cadena. Gracias a lo anterior, se puede obtener información de dónde se encuentra la organización dentro del mercado y las estrategias a seguir en sus procesos, tanto como en el ámbito interno como externo.

## <span id="page-27-0"></span>**2.8 Análisis FODA**

Las siglas de este tipo de análisis provienen del acrónimo en inglés SWOT, el que en español hacen referencia a las fortalezas, oportunidades, debilidades y amenazas. Este análisis tiene como objetivo llevar acabo una evaluación de los factores tanto internos (fortalezas y debilidades) como externos (oportunidades y amenazas) de una organización, siendo esta una herramienta que ayuda a tener o poder recrear una perspectiva general de la situación en el ámbito estratégico de la empresa (Hill & Jones, 2010).

El análisis FODA, es una herramienta importante, que entrega las herramientas necesarias en la planeación estratégica, brindando información para la implementación de acciones y medidas correctivas para los proyectos nuevos o de mejora. La presente herramienta, muestra la situación actual de la empresa, obteniendo un diagnóstico preciso y en base a lo entregado, se toman las decisiones en base a lo obtenido. En pocas palabras, gracias a este análisis se puede conocer la realidad de la empresa (Soledad, 2016).

<span id="page-28-0"></span>Respecto a la matriz FODA, ésta muestra las estrategias a utilizar entre los factores internos y externos de la organización. En la [Ilustración 7](#page-28-0) se puede apreciar una matriz FODA y posterior a esta se definen los elementos necesarios para llevar a cabo un correcto análisis.

|                        |                   | <b>Factores internos</b> |                 |
|------------------------|-------------------|--------------------------|-----------------|
|                        |                   | Fortalezas (F)           | Debilidades (D) |
| ernos<br>E<br>Factores | Oportunidades (O) | Estrategias FO           | Estrategias DO  |
|                        | Amenazas (A)      | Estrategias FA           | Estrategias DA  |

**Ilustración 7: Matriz FODA**

*Fuente: Elaboración propia en base a (Oña & Vega, 2018).* 

Primero, se explicarán las siglas FODA:

- **Fortalezas:** atributos de la propia empresa que pueden generar una ventaja competitiva, esto es un factor interno y positivo dentro de la organización.
- **Oportunidades:** este es un factor positivo y externo para la empresa y hace referencia al entorno y cómo la organización puede sacarle provecho.
- **Debilidades:** hace referencia a elementos internos de la empresa que son desfavorables frente a la competencia.
- **Amenazas:** situaciones que provienen del exterior y pueden atentar contra la empresa.

Como se puede observar en la [Ilustración 7](#page-28-0) existen distintas estrategias de cómo los factores externos pueden maximizar o minimizar nuestros atributos internos, a continuación, se describen las distintas estrategias mencionas anteriormente:

- **Estrategia DO:** tiene como objetivo mejorar las debilidad internas, aprovechando las oportunidades externas.
- **Estrategia FA:** hace referencia a cómo las fortalezas de la empresa puede disminuir la amenaza del exterior
- **Estrategia DA:** tiene como propósito a disminuir y neutralizar las amenazas a través de acciones de carácter defensivo.
- **Estrategia FO:** hace referencia a como la empresa unas sus fortalezas internas para aprovechar las oportunidades externas.

## <span id="page-29-0"></span>**2.9 Indicadores claves de rendimiento**

*"Un KPI es solo una métrica que está vinculada a un objetivo. Normalmente, un KPI representa en qué medida la métrica es superior o inferior a un objetivo predeterminado. Los resultados del KPI se suelen mostrar como la relación entre el valor real y valor del objetivo. El resultado del KPI y su indicador están diseñados para que el usuario de negocio compruebe fácilmente si los resultados son próximos o no al objetivo sin necesidad de realizar ningún calculo"* (Solis, 2016)*.* 

Tal como se dice en el párrafo citado anteriormente, los KPI son solo una métrica que está vinculada a un objetivo, sin embargo, son bastantes ocupados en el plan estratégico de una empresa, dado que, son utilizados para cuantificar objetivos, mostrando el rendimiento de una organización con el objetivo de mejorar. Cabe mencionar, que los indicadores clave de rendimiento sirven para comunicar el estado o el grado de avance de lo que se está midiendo, comparando su estado actual y el objetivo. Por otra parte, también sirven para impulsar la mejora, ayudar a priorizar la actividad de perfeccionamiento, conocer y chequear de manera continua el negocio. Es importante mencionar las características que debe cumplir un KPI:

• Ser medible.

- Ser cuantificable.
- Ser concreto.
- Debe estar relacionado con los objetivos relacionados con la empresa y la alineación estratégica que ésta tenga.
- Debe tener unidad de medida y/o disponer de una fórmula.
- Las metas que éste tenga debe ser cuantificable.
- Debe estar bajo un responsable que lo actualice y lo supervise.
- Se debe medir con frecuencia y siempre debe estar actualizado.

Por otro lado, un buen KPI se caracteriza por lo siguiente:

- **Dinámico:** es bien gestionado, propio y operado por un equipo local que siempre lo mantenga actualizado.
- **Simple:** que sea fácil acceder a el y actualizar.
- **Visual:** debe estar ubicado donde sea fácil de ver y al momento de que este cambie, debe verse con claridad.
- **Atractivo:** debe ser pertinente y debe crear un punto de conversación, con el objetivo de que se pueda hacer retroalimentaciones del progreso del mismo.
- **Tiene un formato estándar:** debe ser fácil de leer y entender, sin complicaciones y ambigüedades.
- **Comentarios registrados:** se debe tener un registro de observaciones y comentarios, con el objetivo de actuar en el caso de que sea necesario.

# <span id="page-30-0"></span>**2.10 Control de gestión**

Tal como menciona (Rivera, 2018), el control de gestión es un sistema, el que se encuentra estructurado y definido, que se basa en los estándares de desempeño de manera cuantitativa, con el objetivo de monitorear y realizar comparaciones con los resultados reales de la empresa, con el fin de ajustar las acciones futuras de la organización.

El control de gestión es una parte importante dentro de la empresa, dado que no es posible lograr los objetivos establecidos sin el. Cabe mencionar, que el control de gestión es una herramienta que ayuda a la gerencia de la empresa mostrando la información, la cual es generada de manera periódica, permitiendo saber lo que está sucediendo dentro de las áreas fundamentales de la empresa, tratándose de un mecanismo de retroalimentación del sistema organizacional.

Es importante mencionar que la información utilizada por el control de gestión sea básicamente cuantitativa y no cualitativa, la cual viene directamente de orígenes tanto internos como externos, contando con cuatro fases, las que serán mencionadas y explicadas a continuación:

- **Fase 1, establecer estándares:** para comenzar, es necesario afinar y definir los parámetros de evaluación, esto con el objetivo de conocer qué tan bien o qué tan mal se entrega el producto o servicio de la empresa.
- **Fase 2, evaluación del desempeño:** es donde se mide el desempeño de los procesos de la empresa.
- **Fase 3, comparación de desempeño:** se hace una comparación de los márgenes esperados con los obtenidos, se distinguen entre los estándares iniciales con el objetivo de establecer el margen de éxito, o en caso contrario, de error.
- **Fase 4, acción correctiva:** con el objetivo de mejorar y perfeccionar el proceso, se realiza un informe para registrar las fases anteriores y se realizan acciones correctivas.

## <span id="page-31-0"></span>**2.11 Mapa estratégico**

El mapa estratégico es una representación visual de la estrategia de una organización, la cual describe el proceso de creación mediante distintas series de relaciones causa y efecto. Gracias al mapa estratégico, el empleado o trabajador puede conocer la estrategia organizacional y cuál es su lugar dentro de ella, ayudando a informar a las personas que trabajan en la empresa cómo sus trabajos impactan en la misma. Junto lo anterior, el mapa ofrece una visión conjunta de los objetivos y acciones empresariales, por lo que es posible trazar una mayor efectividad la estrategia organizacional, facilitando el control de los objetivos. Cabe mencionar que esta herramienta debe implementar o representar de manera visual la totalidad de la estrategia de la empresa, desplegando funciones de planificación, evaluación, optimización y restructuración.

Dado lo anterior, se considera una parte fundamental, llamando "Cuadro de mando integral" o por sus siglas CMI, detectando y corrigiendo las anormalidades dentro de la acción empresarial real con la alineación estratégica.

Por otro lado, existen cuatro perspectivas que detallan la estrategia organizacional, estas son, la perspectiva financiera, que se centra en la búsqueda de valor en un largo plazo para los *stakeholders,* la perspectiva de los clientes, que depende de la propuesta de valor de la empresa y como ésta ve a sus consumidores, además de que se relaciona con indicadores de satisfacción, la perspectiva de los procesos internos, la cual se encarga de descubrir cuales son los procesos que generan un impacto mayor en la estrategia de la organización con el fin de tener una mejora continua en los procesos, y por último, la perspectiva de aprendizaje y crecimiento, la cual consta de los habilitadores de la estrategia y se divide en perspectiva en capital humano, organizacional y tecnológico.

## <span id="page-32-0"></span>**2.12 Cuadro de mando integral**

El Cuadro de Mando Integral, CMI por sus siglas o *Balanced Scorecard* es una herramienta de gestión que proporciona información de forma periódica a través de distintas métricas sobre el grado de cumplimiento de las metas previamente identificadas y definidas para ayudar a la toma de decisiones gerenciales, desarrollado por (Kaplan & Norton, 2008). El Cuadro de Mando Integral, permite traducir la estrategia de una organización en objetivos específicos y evaluar las interrelaciones entre diferentes indicadores.

Dado lo anterior, cabe mencionar que el cuadro de mando integral se integra diferentes áreas claves, las que se relacionan directamente con la misión, visión y los objetivos de la organización, estas perspectivas son la financiera, de información y procesos internos y la relación con los clientes y usuarios. Por otra parte, cabe mencionar que existen distintos tipos de CMI, estos son:

• **CMI operativos:** son necesarios para la innovación dentro de las organizaciones.

- **CMI estratégicos:** definen la orientación de la empresa, en base de su misión y visión a largo plazo.
- **CMI departamentales:** son definidos para una parte específica de la organización, tales como financiera, producción, recursos humanos, entre otros.
- **CMI organizativos:** son definidos según los niveles de responsabilidad.

# <span id="page-33-0"></span>**2.13 Metodología de Sistema de Gestión de Seis Etapas**

Es una metodología de sistema de gestión amplia, que relaciona de manera explícita la formulación y planificación de la estrategia con la ejecución operacional. Esta metodología integra un modelo de seis etapas, donde se incluye al *Balanced Scorecard* y al Mapa Estratégico (Kaplan & Norton, 2008). A continuación se describen las seis etapas de la metodología, la cual se debe seguir para llevar a cabo un correcto sistema de control de gestión.

- **Etapa 1:** se desarrolla la estrategia mediante herramientas estratégicas, tales como misión, visión y valores, acompañado de un análisis de la empresa y su entorno.
- **Etapa 2:** planificación de la estrategia a través del Mapa Estratégico y *Balanced Scorecard*.
- **Etapa 3:** una vez se ha implementado el mapa estratégico y el *Balanced Scorecard*, se debe alinear la organización con la estrategia y diseñar el sistema de información.
- **Etapa 4:** los gerentes planifican las operaciones mediante herramientas de gestión de calidad y procesos.
- **Etapa 5:** se controla y se aprende de los problemas. Acá se integra la información sobre las operaciones y la estrategia a un nivel de reuniones de revisión de la gestión diseñada.
- **Etapa 6:** se realizan pruebas y se adapta la estrategia a través de los datos operacionales internos y externos, con el objetivo de crear un nuevo ciclo integrado de planificación de la estrategia y ejecución operacional.

## <span id="page-34-0"></span>**2.14 Sistema de control de gestión**

El sistema de control de gestión integra distintos sistemas con el objetivo de asegurar que las actuaciones que tienen los empleados sean acordes a las alineaciones y estrategias de la empresa. Por ende, el sistema de control de gestión tiene como principal función beneficiar y aumentar la probabilidad de lograr las metas de la organización (Salgado & Calderón, 2014).

Todos los elementos de una organización se encuentran conectados o relacionados entre sí. Tomando esto en cuenta, todos los sistemas, subsistemas, procesos, ambientes dentro de una empresa no pueden ser ignorados o aislados, por lo que para la organización le genera cierta responsabilidad permanente de asumir y tener conocimiento de todas las áreas que conforman la organización, sintiéndose forzada a tomar decisiones a través de una planeación estratégica oportuna y que sea capaz de adecuarse a todos los sistemas y subsistemas que componen a la empresa (Hernández, 2017). Por lo que, un sistema no se limita de manera única a los elementos internos que la componen, sino que también demanda cierta interacción constante con el entorno externo.

 A lo largo del tiempo, el concepto de sistema de control a evolucionado, dado que, esta definición se enfocaba principalmente en la información formal y cuantificable financieramente, no obstante, en la actualidad incluye información tanto interna como externa, considerando a los mercados, clientes, competidores, información no financiera, mecanismos de apoyo en las decisiones y controles informales y sociales. En fin, (Otley, 1999) define como sistema de control de gestión como aquel que ofrece información se toma como importante para los gestores de desempeño de sus trabajos y ayuda a las organizaciones en su desarrollo.

Cabe mencionar los fines del sistema de control de gestión, los cuales son asegurar los intereses de los gestores y *stakeholders*, adquirir legitimidad institucional, facilitar los procesos principales, otorgar información para la toma de decisiones, entre otros objetivos.

Es importante dar a conocer el término "Sistemas de información", el que se define como un conjunto de elementos que interactúan con el fin de dar ayuda o dar soporte a distintos tipos de organizaciones. Para dar soporte al funcionamiento del sistema y a la persona que interactúa con el, se debe mencionar que existen herramientas, tales como, *software*, equipo computacional y *hardware,* siendo un proceso en el cual existe una entrada, almacenamiento, procesamiento y salida con la de información agregada (Alvear & Ronda, 2005)*.* 

Para llevar a cabo un sistema de información, existen distintas metodologías, sin embargo, en el presente proyecto se abordarán las siguientes:

- **Metodología** *Scrum***:** tal como se menciona en (Escuela Tecnológica Instituto Técnico Central, 2015), la presente metodología se basa en iteraciones cortas que entregan un aparte del producto o servicio y no su totalidad, con el objetivo de que evolucione en el tiempo, siendo más fácil realizar modificaciones. *Scrum* está dispuesta al cambio, dado que, con iteraciones cortas es más fácil realizar mejoras o modificaciones al sistema. Teniendo una gran ventaja, dado que, las metodologías tradicionales manejan poca retroalimentación.
- **Programación extrema:** la programación extrema o *XP*, como se menciona en (Bautista, 2012) es una metodología de desarrollo de *software* que tiene como objetivo permitir que equipos pequeños y medianos tengan la capacidad de producir *softwares*  de gran calidad y versatilidad, puesto que se busca que se adapten a los requisitos que generalmente cambian a lo largo del proyecto.

*Kanban***:** la presente metodología, trata de etiquetar mediante tarjetas cada uno de los procesos realizados, con el fin de tener un monitoreo de ellos. Es indispensable poseer un tablero visible y con acceso total por parte de los miembros de trabajo donde dichas tarjetas puedan ser agregadas. la metodología Kanban tiene presente la garantía de calidad, desperdicios y mejora continua (Yépez & Armijos, 2020).

# <span id="page-35-0"></span>**2.14.1 Elección de la metodología de sistema de información a utilizar**

Con el objetivo de dictaminar cual será la metodología que se utilizará para realizar el sistema de información, se tomarán en cuenta distintos criterios, los que posteriormente, serán evaluados dentro de una matriz multicriterio para obtener la ponderación con la cual se realizará en la matriz de importancia para los criterios, donde la metodología con mayor puntaje será seleccionada para llevar a cabo el sistema de información. Cabe mencionar que los puntajes tendrán una nota entre 0 y 7.
Una vez mencionado lo anterior, los criterios a utilizar para determinar la metodología a utilizar son:

- **Flexibilidad de la metodología:** este criterio será evaluado de forma directa, es decir, una mayor flexibilidad reflejará una nota más alta.
- **Organización entre el equipo de trabajo:** este criterio será evaluado de forma directa, es decir, mientras mayor organización entre los trabajadores, mayor será su calificación.
- **Sencillez de la metodología:** este criterio será evaluado de forma directa, es decir, mientras mayor sea la sencillez de la metodología, su nota será mayor.

De acuerdo con lo mencionado al principio de este apartado, se lleva a cabo una matriz multicriterio para conocer cual de los criterios antes mencionados tiene mayor ponderación, la [Tabla 1](#page-36-0) muestra los resultados obtenidos.

<span id="page-36-0"></span>

| Tabia T. Matriz municriterio               |                                   |                                            |                                |              |                 |
|--------------------------------------------|-----------------------------------|--------------------------------------------|--------------------------------|--------------|-----------------|
| <b>Criterios</b>                           | Flexibilidad de la<br>metodología | Organización entre el<br>equipo de trabajo | Sencillez de la<br>metodología | <b>Total</b> | Ponder<br>ación |
| Flexibilidad de la<br>metodología          |                                   |                                            | 4                              | 8            | 38%             |
| Organización entre el<br>equipo de trabajo |                                   | ۰                                          |                                | 8            | 38%             |
| Sencillez de la<br>metodología             |                                   | 2                                          |                                | 5            | 24%             |
|                                            |                                   |                                            | <b>Total</b>                   | 21           | 100%            |

**Tabla 1: Matriz multicriterio**

*Fuente: Elaboración propia en base a las metodologías de información*

Una vez realizado la matriz multicriterio, se lleva a cabo la matriz de importancia para los criterios, la cual se puede ver en la [Tabla 2,](#page-36-1) mostrándose que la metodología a utilizar es la *Scrum*, dado que, ésta es la que mejor cumple con requerimientos de la empresa.

<span id="page-36-1"></span>

|                                            |             | Metodología  |                                |        |
|--------------------------------------------|-------------|--------------|--------------------------------|--------|
| <b>Criterios</b>                           | Ponderación | <b>SCRUM</b> | Programación<br><b>Extrema</b> | Kanban |
| Flexibilidad de la<br>metodología          | 38%         | 6            | 3                              |        |
| Organización entre el<br>equipo de trabajo | 38%         |              | 3                              |        |
| Sencillez de la<br>metodología             | 24%         | 4            | $\overline{2}$                 |        |
| Total                                      |             | 4,76         | 2,76                           | 4,14   |

**Tabla 2: Matriz de importancia de criterios**

*Fuente: Elaboración propia en base a las metodologías de información*

#### **2.15 Evaluación de costos relevantes**

Dentro de la evaluación económica de un proyecto, el presente concepto es uno de los más importantes. Este término es utilizado a los costos y a los beneficios que corresponden a los ítems que se diferencia entre las distintas opciones que se discuten. Para comprender el impacto de un proyecto, es necesario determinar los costos involucrados dentro del mismo. Sólo a través de un examen exhaustivo de aquellos costes que afectan al proyecto pueden clasificarse como costes relevantes. Dado lo anterior, para conocer las diferencias entre una o varias alternativas es importante instaurar anteriormente funciones de costos para cada una de ellas (Sapag, 2007).

#### **2.16 Evaluación costo-beneficio**

Para llevar a cabo una adecuada toma de decisiones, cada una de las alternativas debe ser evaluada tomando en cuenta el costo-beneficio. Desde el ámbito empresarial, siempre se tiene como objetivo lograr una rentabilidad mayor, puesto que sin rentabilidad, no es posible la permanencia de la empresa a lo largo del tiempo. El presente análisis, es utilizado para evaluar proyectos que tienen un mismo propósito con el fin de seleccionar o determinar la mejor opción. Por lo anterior, se desea determinar los beneficios y costos totales de las distintas alternativas para seleccionar que genera una rentabilidad relacionando los costos y beneficios (Aguilera, 2017).

# **2.17 Metodología de solución**

A continuación, se plantean las etapas y actividades que administran el desarrollo del presente trabajo.

#### **2.17.1 Diagnóstico de la situación actual**

Para comenzar el proceso de un sistema de control de gestión, es importante llevar a cabo el diagnóstico de la empresa, para conocer en qué situación se encuentra y en qué dirección se debe enfocar. Para esto, se utilizará el análisis FODA, cinco fuerzas de Porter y análisis PESTEL.

# **2.17.2 Validación de los elementos estratégicos de misión, visión y objetivos estratégicos para determinar los lineamientos del sistema de control**

Con el objetivo de realizar el Cuadro de Mando Integral o *Balanced Scorecard*, es clave presentar la misión, visión y los objetivos estratégicos de la empresa, dado que, representan lo que desea ser la organización y cómo se va a lograr.

#### **2.17.3 Desarrollo del mapa estratégico**

Tal como se dijo en apartados anterior, el mapa estratégico es la visualización de la estrategia de la empresa, por lo que es de suma importancia llevarlo a cabo para realizar una implementación del Cuadro de Mando Integral. Este mapa, se lleva a cabo con los objetivos de la organización, los que son elaborados dado las relaciones causa y efecto.

#### **2.17.4 Desarrollo de Cuadro de Mando Integral o** *Balanced Scorecard*

La metodología a utilizar se encuentra expuesta en el libro expuesto por (Kaplan & Norton, 2008), la cual, además de ayudar a las organizaciones a planificar y a ejecutar, las orienta a controlar, aprender, probar y adaptar las hipótesis y prácticas estratégicas para lograr un éxito que permanezca y perdure en el tiempo. Esta metodología cuanta con seis etapas, las cuales son, desarrollar la estrategia, planificar la estrategia, alinear la organización, planificar las operaciones, controlar y aprender y, por último, probar y adaptar. No obstante, para este proyecto, se abordarán las primeras tres etapas, dado que, son partes del diseño y evaluación y las otras tres restantes son parte de la ejecución, las que son responsabilidad de la empresa decidir y gestionar los procesos de mejora. En la [Ilustración 8](#page-39-0) se muestra el sistema de gestión de circuito cerrado que relaciona la estrategia con las operaciones.

<span id="page-39-0"></span>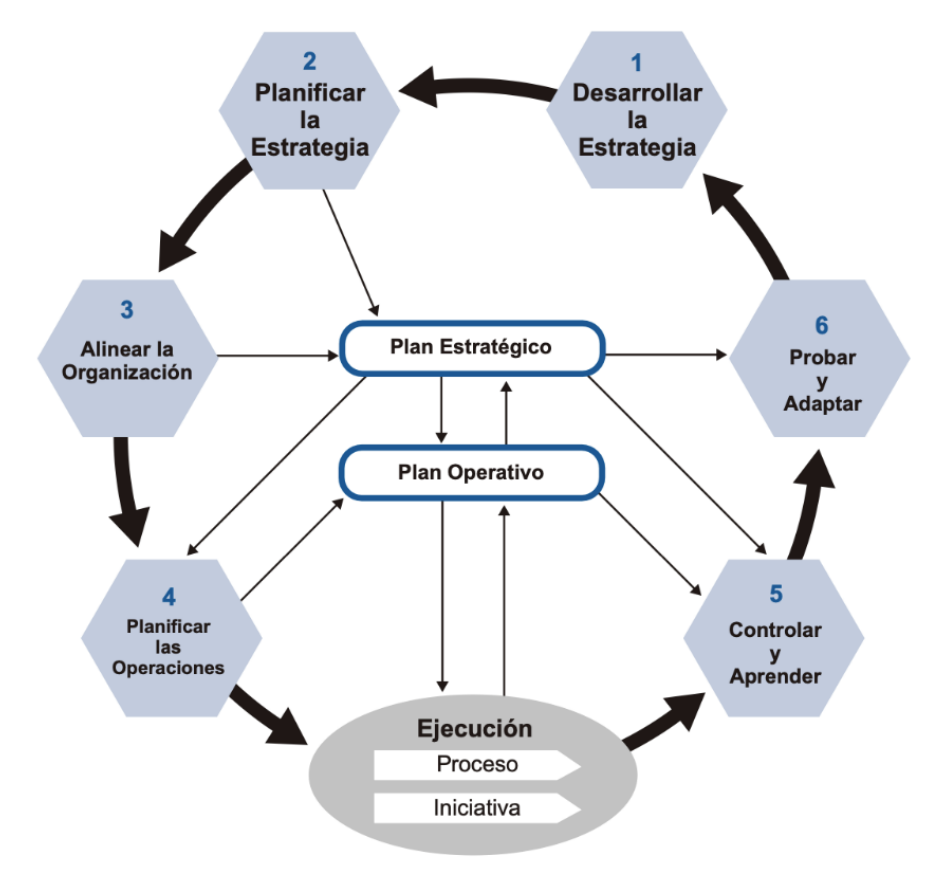

**Ilustración 8: Sistema de gestión de circuito cerrado**

*Fuente: Elaborado por (Kaplan & Norton, 2008)*

#### **2.17.5 Elaboración del plan de implementación del sistema de control de gestión**

Una vez realizado el CMI y definido los indicadores, es importante llevar a cabo el sistema de información orientado al nivel gerencial de acuerdo los tableros de control desarrollados para el cuadro de mando integral, es importante definir un *software* que se acerque lo más posible a la estructura organizacional de la empresa. Cabe mencionar que los potenciales *software*s/aplicaciones para llevar a cabo el sistema de información son *Microsoft Power BI, Microsoft Excel* o *Tableau.* 

#### **2.17.6 Evaluación de impacto**

Por último, con el objetivo de evaluar el impacto del proyecto es importante considerar dos aspectos importantes, el económico y el organizacional. Para la evaluación del impacto económico se estudian principalmente los costos asociados a la implementación de este, por otro lado, en el impacto organizacional, se lleva a cabo la revaluación del instrumento SIGA al

gerente general, donde éste deberá colocarse en la situación donde el funcionamiento del sistema de control de gestión este funcionando completamente. Además se determina como este proyecto impacta a uno de los 17 objetivos de desarrollo sostenible.

# **CAPÍTULO 3: DIAGNÓSTICO DE LA SITUACIÓN ACTUAL**

*En el presente capítulo se valida y analiza la problemática con el objetivo de definir el tema actual del proyecto de título. Además, se realiza el diagnóstico de la situación actual de la empresa, describiéndose el entorno en el cual se encuentra inmerso, las cinco fuerzas de Porter, su cadena de valor y, por último, realizar un análisis FODA.* 

# **3.1 Validación de la problemática planteada y propuesta de solución**

El presente apartado tiene como objetivo validar la problemática planteada en el [CAPÍTULO](#page-15-0)  [1: INTRODUCCIÓN,](#page-15-0) mediante el instrumento SIGA, diagrama Ishikawa y cinco por qué.

### **3.1.1 Diagnóstico mediante instrumento SIGA**

Para conocer el nivel organizacional de la empresa, se lleva a cabo el instrumento SIGA, el cual ya se realizó en el apartado [1.3 Problemática,](#page-19-0) como prediagnóstico para instaurar la problemática principal de la empresa, ya que, ésta como tal no tenia conocimiento de su nivel organizacional.

<span id="page-42-0"></span>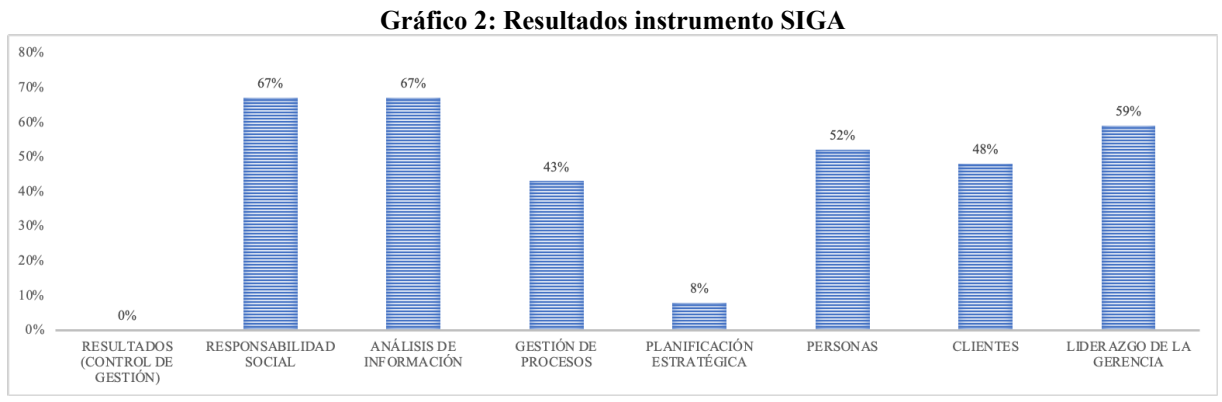

*Fuente: Elaboración propia en base a Domum SpA*

En el [Gráfico 2](#page-42-0) se aprecian los resultados del instrumento, donde se obtuvo un total de 66 puntos, situando a la empresa con un nivel de gestión básico. Los resultados que tienen un mayor déficit son gestión de procesos (con un 43%), planificación estratégica (con un 8%) y resultados o control de gestión (con un 0%). Sin embargo, los más preocupantes son los últimos dos mencionados anteriormente, puesto que, demuestra que la empresa no está alineada con un objetivo en común, es decir, su misión, visión y valores, provocando que no existan o no se contemplen datos y/o indicadores, lo que conlleva a un desconocimiento organizacional, probando que no existe retroalimentación ni mucho menos planes de acción para mejorar el estado actual de la empresa.

## **3.1.2 Diagnóstico mediante** *Brainstorming***, diagrama Ishikawa y 5 porqués**

Con el objetivo de identificar la causa principal de la problemática, se lleva a cabo una lluvia de ideas, la cual se puede apreciar en la [Tabla 3.](#page-43-0) para posteriormente realizar un diagrama Ishikawa o causa – efecto, el cual es adaptado de acuerdo con los puntos o ámbitos del instrumento SIGA. Éste se puede ver en la [Ilustración 9.](#page-44-0)

<span id="page-43-0"></span>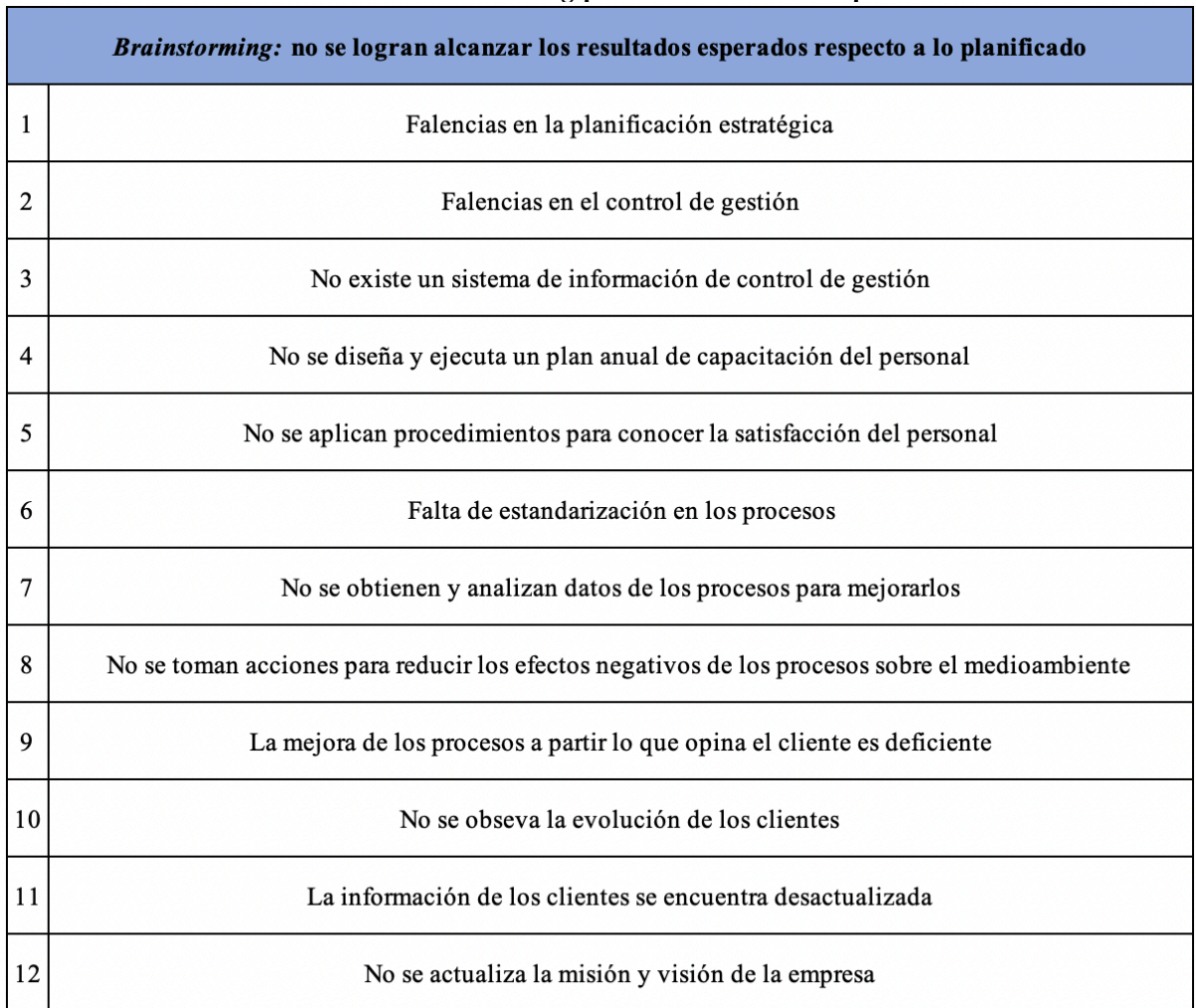

#### **Tabla 3:** *Brainstorming* **problemática Domum SpA**

*Fuente: Elaboración propia en base a Domum SpA*

<span id="page-44-0"></span>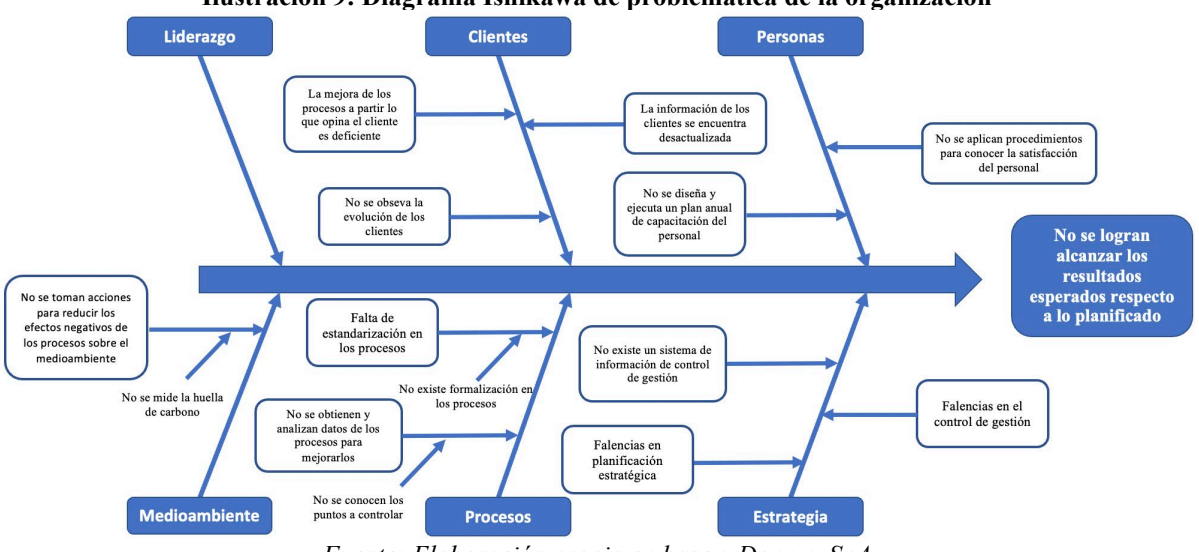

**Ilustración 9: Diagrama Ishikawa de problemática de la organización**

*Fuente: Elaboración propia en base a Domum SpA*

Ya realizado el diagrama Ishikawa, es importante realizar una validación del mismo, el cual se hace con el gerente general, seleccionando todas las causas raíces y realizando una lista de prioridades (donde el mismo gerente general hace la asignación), con el fin de determinar cuales son las principales causas de la problemática. Lo anterior se puede apreciar en la [Tabla 4.](#page-44-1)

<span id="page-44-1"></span>

| <b>Problemas</b>                                                         |    |  |
|--------------------------------------------------------------------------|----|--|
| No se actualiza la misión y visión de la empresa                         |    |  |
| La mejora de los procesos a partir lo que opina el cliente es deficiente |    |  |
| La información de los clientes se encuentra desactualizada               |    |  |
| No se aplican procedimientos para conocer la satisfacción del personal   |    |  |
| No se obseva la evolución de los clientes                                | 5  |  |
| No se diseña y ejecuta un plan anual de capacitación del personal        | 10 |  |
| No se mide la huella de carbono                                          |    |  |
| No existe formalización en los procesos                                  |    |  |
| No se conocen los puntos a controlar                                     | 9  |  |
| No existe un sistema de información de control de gestión                |    |  |
| Falencias en planificación estratégica                                   |    |  |
| Falencias en el control de gestión                                       |    |  |

**Tabla 4: Lista de causas obtenidas del diagrama Ishikawa**

*Fuente: Elaboración propia en base a Domum SpA*

Una vez obtenidas las causas raíces y las que el gerente general considera más importantes, se utiliza cinco porqués. Donde en la [Tabla 5](#page-45-0) se aprecia los 5 porqués de las falencias de la planificación estratégica, en la tabla [Tabla 6](#page-45-1) las falencias del control de gestión y por último en [Tabla 7](#page-45-2) la inexistencia de un sistema de información de control de gestión.

<span id="page-45-0"></span>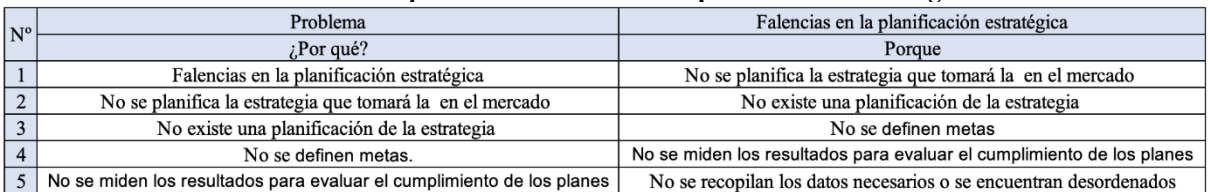

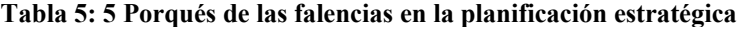

*Fuente: Elaboración propia en base a Domum SpA*

#### **Tabla 6: 5 Porqués de las falencias en el control de gestión**

<span id="page-45-1"></span>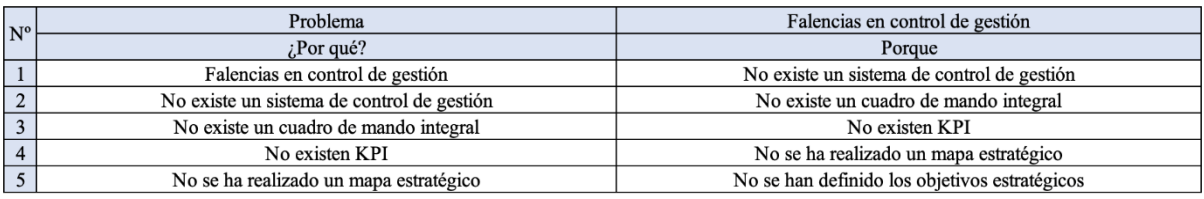

*Fuente: Elaboración propia en base a Domum SpA*

#### **Tabla 7: 5 Porqués de la inexistencia de un sistema de información de control de gestión**

<span id="page-45-2"></span>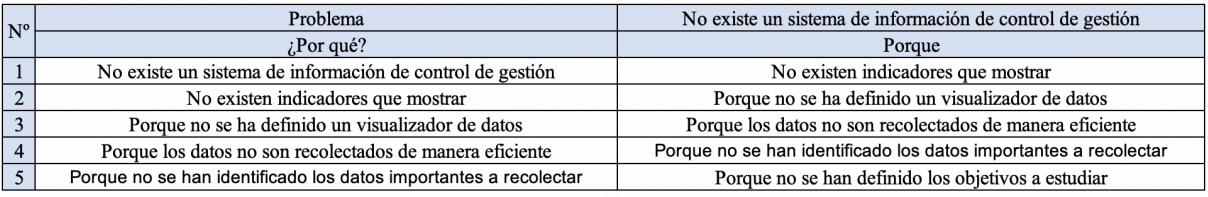

*Fuente: Elaboración propia en base a Domum SpA*

Para finalizar este análisis, es posible concluir que los problemas existentes dentro de la organización son de temas estratégicos, puesto que no existe una planificación estratégica, ya que, no hay una definición de objetivos estratégicos, ni mucho menos un alineamiento ni indicadores que respalden la toma de decisiones, lo cual se puede resumir en que existen problemas en el control de gestión a nivel organizacional.

Contemplando el análisis anterior, se propone medir los resultados mediante un sistema de control de gestión, con el fin de mejorar y respaldar la toma de decisiones, anticipar problemas futuros y controlar la evolución de la empresa. Lo anterior, es posible llevarlo a cabo mediante la metodología "Sistema de Gestión de Seis Etapas" por Kaplan y Norton en el año 2008.

## **3.2 Desarrollo de la metodología**

Se lleva a cabo la primera etapa de metodología Sistema de gestión de seis etapas, la cual es conocer y analizar el entorno en el que se encuentra la empresa, con el objetivo de reconocer sus ventajas y desventajas, tanto en el ámbito interno como externo, realizando distintos análisis. Cabe mencionar que la misión, visión y valores necesarios para llevar a cabo la presente etapa se encuentran en el [CAPÍTULO 1: INTRODUCCIÓN.](#page-15-0) Por otro lado, cabe mencionar que, dentro del diagnóstico, se formalizaron los procesos importantes dentro de la empresa con el fin de identificar los puntos de control.

#### **3.2.1 Análisis PESTEL**

Con el objetivo de analizar el entorno en la cual se encuentra inmersa la empresa, es se suma importancia llevar a cabo el presente análisis, de manera de identificar las fuerzas externas a nivel macro que influyen y impactan directamente a la organización, este análisis se divide en seis aspectos diferentes, los cuales se encuentran a continuación.

#### **a) Ambiente político**

El ambiente político es un escenario inestable en estos momentos, puesto que, existe un gobierno entrante, el cual recién comenzando su administración, por lo que existen ciertas incertezas de acuerdo a los impuestos que serán cobrados, además como señala (Reyes, 2022), se plantea subir los impuestos al combustible, lo que impactará a la empresa constructora, ya que, una subida de estos impactaría en los costos variables, aumentando el precio de utilizar distintas maquinarias, tanto operaciones como de transporte. Además, influiría en toda la cadena de abastecimiento, aumentando costos de los materiales a utilizar.

 Por otro lado, se encuentra la disyuntiva del potencial retiro de fondos de las Administradores de Fondos de Pensiones, lo que conllevaría a que exista una mayor cantidad de dinero en circulación, aumentando la inflación, por lo que obligaría al Banco Central a aplicar medidas contractivas, por lo que se produciría una subida de los tipos de interés (Banco Central de Chile, 2022).

#### **b) Ambiente económico**

La inflación es un proceso económico el cual se provoca por el desequilibrio existente entre la producción y la demanda y la cantidad de dinero circulante dentro del país provocando una subida continua de los precios por parte los productores o entregadores de servicios. La inflación dentro de un país no es peligrosa, siendo la ideal de un 3% con un rango de tolerancia de más/menos un punto tal como se expresa en (Banco Central de Chile, 2022).

No obstante, en Chile la inflación a principios del 2022 es de un 9%, la cual se encuentra fuera de los estándares normales. Esto es preocupante dentro del sector inmobiliario, dado que, el precio de los materiales, transporte, mano de obra, y productos de l canasta básica suben de precio, afectando el valor final de los proyectos de una empresa, en este caso, para una empresa que se dedica al ámbito de la construcción.

Una inflación descontrolada o fuera de su rango habitual, hace que la entidad encargada de establecer la política monetaria, en este caso el Banco Central de Chile, quiera realizar una política monetaria contractiva, con el objetivo de desentivar el gasto y la inversión aumentando los tipos de intereses. Por lo anterior, para la empresa es más difícil o se le genera un mayor de interés al momento de pedir préstamos para inversión y por parte de los clientes, a estos se les aumentan las tasas hipotecarias para adquirir viviendas, reflejándose en que menos personas deseen adquirir una, disminuyendo la demanda de estas.

En el [Gráfico 3,](#page-48-0) es posible apreciar los distintos tipos de interés asociado a cada sector, pudiéndose ver que a mediados del año 2019 los intereses para una vivienda (color azul) se encontraban en mínimos históricos, sin embargo, en la actualidad (principios de abril de 2022) es posible apreciar que la tasa se encuentra en máximos históricos, haciendo que sea menos accesible optar a una casa o a un crédito para una vivienda.

<span id="page-48-0"></span>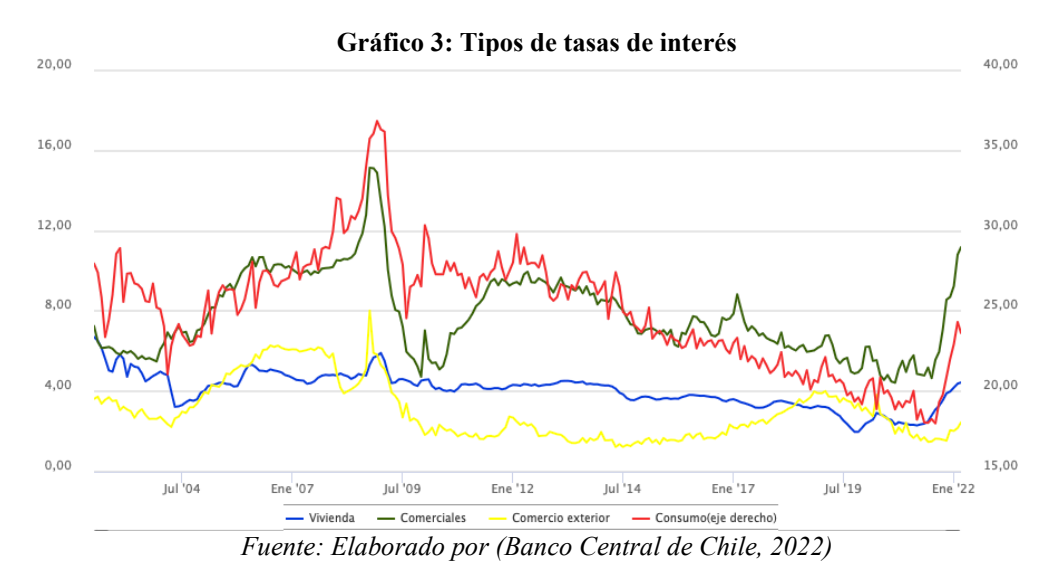

#### **c) Ambiente social**

Es posible observar de manera clara las tendencias sociales y el comportamiento de los consumidores si se observa el mercado inmobiliario dentro de la construcción. En el [Gráfico 4](#page-49-0) se puede apreciar la gran diferencia que se tiene el Chile entre adquirir un departamento y una casa. Dado datos obtenidos de (Cámara Chile de Construcción, 2022), se puede mencionar que entre los años 2016 y 2021 el departamento es comprado 271% más que una casa. De acuerdo con la cantidad de viviendas compradas, se puede evidenciar en el [Gráfico 5](#page-49-1) que hasta el 2018 hubo un aumento en la demanda de viviendas, no obstante, en el año 2020 se ver una caída en las ventas, pudiéndose atribuirse a la llegada de pandemia de Covid -19 aquel año, lo que afectó a distintos tipos de negocios, entre ellos el de la construcción.

Por otro lado, en el [Gráfico 6](#page-49-2) se muestra la tasa de desempleo en el ámbito de la construcción, donde el porcentaje más alto se encuentra en el año 2017, no obstante, para el año 2019 se encuentra la más baja con un 8,67% dentro de aquel rango de años. Respecto al año 2020, existe un aumento en el desempleo, llegado a un 8,90% pudiéndose atribuirse de igual manera a la reciente pandemia vivida en el mundo.

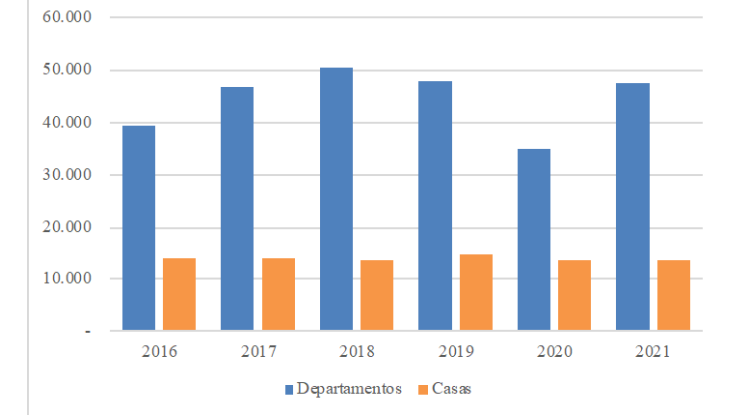

<span id="page-49-0"></span>**Gráfico 4: Comparación de cantidad de departamentos y casas vendidas por año**

<span id="page-49-1"></span>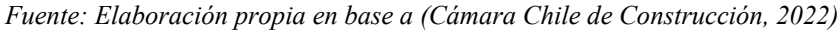

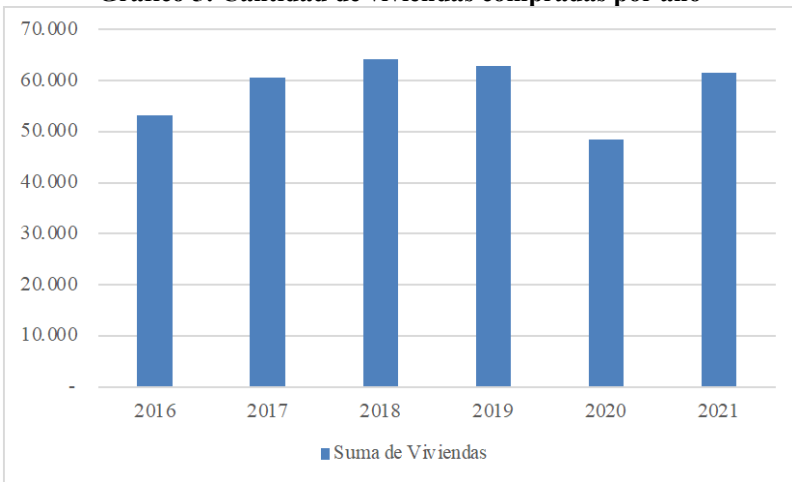

**Gráfico 5: Cantidad de viviendas compradas por año**

*Fuente: Elaboración propia en base a (Cámara Chile de Construcción, 2022)*

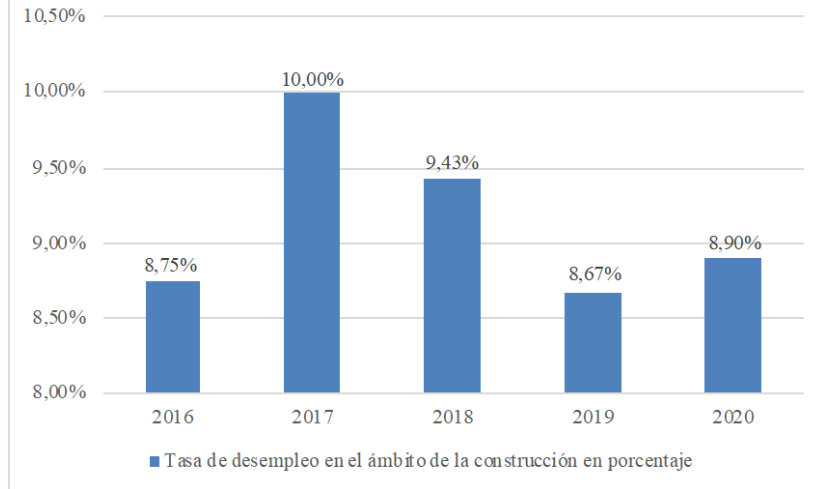

<span id="page-49-2"></span>**Gráfico 6: Tasa de desempleo en el ámbito de la construcción en porcentaje**

*Fuente: Elaboración propia en base a (Cámara Chile de Construcción, 2022)*

#### **d) Ambiente tecnológico**

Cuando se habla de tecnología en la construcción, se habla de los materiales y técnicas de construcción, la que es un área sumamente amplia, sin embargo, la mayoría de las veces se refiere a cualquier herramienta, maquinaria, modificaciones y *software*. En la última década, en el mundo de la construcción han aparecido distintas tecnologías para optimizar el mundo de la construcción, tales como el uso de drones, realidad virtual e impresión 3D. por otro lado, también existen otros métodos de construcción innovadora, tales como, el hormigón translucido, el que permite el traspaso de luz hasta un 70% y es 30% más liviano, además es sustentable; el Aero gel, el cual es un excelente aislante térmico, de densidad muy baja, dado que está compuesto principalmente de aire entre un 90% y 95%; y pintura solar, la cual puede convertir cualquier espacio en un panel (CDT, 2021).

#### **e) Ambiente ecológico**

El crecimiento económico de Chile lo ha planteado como unos de los países mas estables de Latinoamérica, sin embargo, se ha llevado a cabo mediante la explotación intensiva de distintos recursos naturales. Es por esto, que existen distintas leyes que ayudan a un país y, por ende, a un mundo más sustentable.

Dentro de las políticas ambientales de Chile se destacan:

- **Ley 20.920:** como se expresa en (Congreso Nacional de Chile, 2016), la cual, es una ley que se centra en el reciclaje, que dice que es responsabilidad del productor disminuir la generación de residuos y fomentar la reutilización y reciclaje, instaurando la responsabilidad extendida del productor.
- **Plan de Acción Nacional de Cambio Climático (PANCC):** tiene como objetivo principal aportar a la reducción del calentamiento global (Ministerio del Medio Ambiente, 2017).
- **Plan Nacional de Medio ambiente 2018-2022:** identifica 40 humedales de prioridad alta para ser resguardados a lo largo del país (Ministerio del Medio Ambiente, 2018).
- **Política Nacional de Áreas Protegidas:** busca integrar de manera adecuada a las áreas protegidas al proceso del desarrollo del país (Ministerio del Medio Ambiente, 2007).
- **Conservación de la Biodiversidad a lo largo de la costa de Chile:** busca mantener y resguardad a lo largo de la costa del país de Chile la biodiversidad (Ministerio del Medio Ambiente, 2017).

Por otro lado, como se menciona en (Compromiso RSE, 2022), el 61% de los *millennials* están dispuestos a pagar más por productos sostenibles y ecológicos. Esto es de suma importancia e impacta a la empresa de manera significativa, puesto que, Domum SpA entrega productos y servicios que se adecuan a la demanda de sostenibilidad dentro del mundo de la construcción.

## **f) Ambiente legal**

De acuerdo con la normativa legal que dirige al sector, se puede encontrar la ley  $N^{\circ}$  20.123, la cual, como se menciona en (Ministerio del Trabajo y Previsión Social, 2006), regula el trabajo en régimen subcontratación en el contrato de trabajo en empresas de servicios transitorios. Dado lo anterior, la ley define como trabajo en estado de subcontratación al trabajador que se encuentra en una empresa contratista o subcontratista, la que se localiza realizando una obra o servicio por su cuenta y riesgo, y con trabajadores bajo su dependencia. Esta ley entra en vigor desde el año 2006, destacando principalmente por el aumento de la responsabilidad de la empresa subcontratante de acuerdo con el cumplimiento de las normas laborales, las que señala que para el trabajador subcontratante se le deben igual las condiciones entre trabajadores propios de la empresa y externos tanto en la seguridad como en la higiene. De acuerdo con el contrato entre empleado y empleador subcontratante, se utiliza el contrato de por obra y faena, ya que es el que se adecua a las distintas formas y periodos de trabajo.

 Otro punto que mencionar, son las leyes a los consumidores, las que apoyan de manera efectiva el desarrollo del sector, respaldando a los consumidores, tal como se menciona en (SERNAC, 2016), las que aseguran y obligan a la empresa constructora o inmobiliaria a cumplir con lo prometido, entregar información veraz y oportuna, entregar lo que promete su publicidad y que el consumidor conozca el precio final con todos los cargos incluidos.

Por otro lado, existen distintos subsidios, los cuales son orientados a diferentes personas que cumplan condiciones específicas con el objetivo de postular a la vivienda propia, remodelar su casa, instalaciones de colectores solares, entre otros. Lo anterior es de suma importancia, puesto que, ayuda al desarrollo del sector creando empleo y aumentando la demanda de proyectos inmobiliarios.

#### **3.2.2 Cinco fuerzas de Porter**

Las cinco fuerzas de Porter es una herramienta, que sirve para investigar, analizar, aprovechar las oportunidades y disminuir las amenazas de una industria, en este caso, la industria de la construcción. Esta herramienta cuenta con cinco fuerzas o factores, las cuales serán vistas de acuerdo a la presente empresa constructora, Domum SpA. Para determinar el impacto de cada una de las fuerzas, se le asignará los valores entre 1 y 5, donde 1 es bajo y 5 muy alto.

#### **a) Entrada de nuevos competidores**

Esta fuerza es analizada como la posibilidad de que otra empresa sea potencialmente un futuro competidor, es decir, que entre al negocio y afecte el interés de los consumidores hacia la empresa que ya se encontraba en el mercado. En el sector de la construcción, es difícil que una organización entre con fuerza y rentabilidad de manera súbita, debido a que existe un gran numero de constructoras ya establecidas en el sector, dado que, además de que las empresas ya se encuentran con una identidad de marca, existe una fidelización entre las empresas existentes con los clientes. En la [Gráfico 7](#page-53-0) se puede apreciar la cantidad de empresas por año en Chile, y en el [Gráfico 8](#page-53-1) se ven únicamente las que se encuentran dentro de la Región del Maule. No obstante, la llegada de un nuevo competidor podría hacer tentar a los clientes cambiar de empresa, dado que, no existen costos asociados a cambiar de concesionario. Por lo anterior, se le asigna una calificación de 2 puntos.

<span id="page-53-0"></span>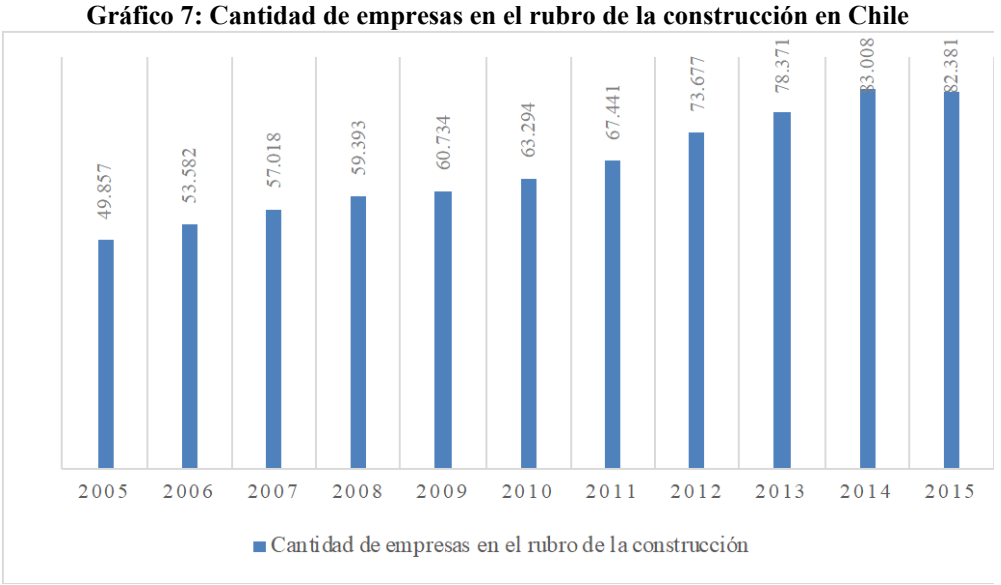

*Fuente: Elaboración propia en base a (Servicio de Impuestos Internos, 2016)*

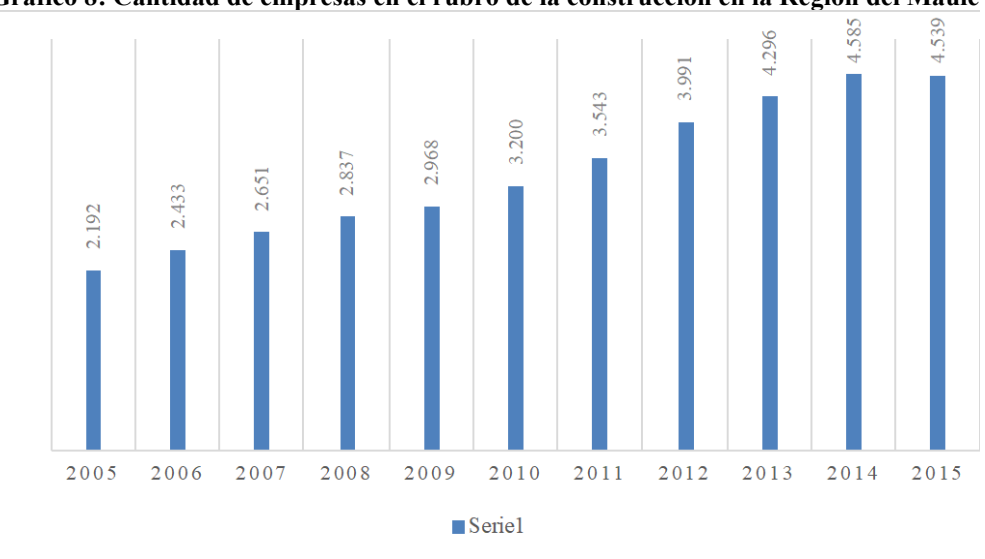

<span id="page-53-1"></span>**Gráfico 8: Cantidad de empresas en el rubro de la construcción en la Región del Maule**

*Fuente: Elaboración propia en base a (Servicio de Impuestos Internos, 2016)*

#### **b) Empresas que ofrecen productos sustitutos**

En este tipo de negocios, se genera una baja rentabilidad, dado que, existen muchos productos iguales o similares, sin embargo, estos son realizados por la misma empresa, por lo que no se genera un mayor conflicto. Por otro lado, existen distintos factores que pueden potenciar esta fuerza, por ejemplo, el gobierno, mediante distintos programas tales como subsidios para adquirir una vivienda, para remodelar y ampliar el hogar, entre otros. En el [Gráfico 9](#page-54-0) es posible apreciar la cantidad de subsidios en Chile, incluyendo tanto la adquisición y construcción de una vivienda y ampliación, reparación y mejoramiento, dando a conocer, que la cantidad de este tipo de beneficios ha bajado desde el año 2016. Por otro lado, esta organización trabaja de la mano junto al estado, directamente con el SERVIU, por lo que, este factor no influiría de manera negativa dentro la fuerza, sino que lo potenciaría de manera positiva. A la presente fuerza se le asigna un valor de 2 puntos.

<span id="page-54-0"></span>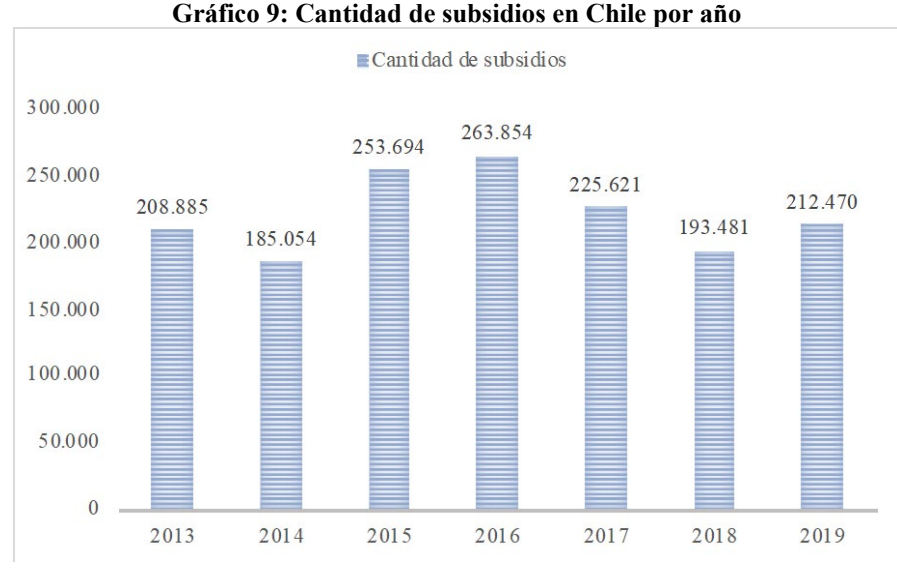

*Fuente: Elaboración propia en base a (Ministerio de Vivienda y Urbanismo, 2019)*

#### **c) Poder de negociación de los proveedores**

La cadena de abastecimiento de materiales para la construcción se ha visto alterada estos últimos años, dado la presente pandemia que se vive en el mundo y la inflación descontrolada que se esta viviendo en el país, lo que ha afectado directamente la oferta de los productores y, por ende, el precio de los materiales necesarios para llevar a cabo los proyectos de construcción, los cuales han subido de precio, traduciéndose en que los márgenes de utilidad ya no sean estables, dado que, por mantener el precio ofrecidos al inicio del proyectos y el aumento de costes en los materiales, afectan la utilidad de la obra. Cabe mencionar que el poder de negociación de los proveedores es alto, ya que, es difícil encontrar los precios de los materiales más bajos, puesto que, los proveedores tienen el mismo precio. Dado lo anterior, en el [Gráfico](#page-55-0)  [10](#page-55-0) se muestra el Índice de Costo de Edificación, el que se encuentra al alza desde el año 2016. Por otro lado, en el [Gráfico 11](#page-55-1) se puede apreciar el promedio anual del Índice de Precios de Materiales e Insumos de Construcción o IPMIC, donde para el año 2021 subió un 18% aproximadamente respecto al año anterior, siendo la variación más alta en un año a otro de acuerdo a años anteriores. Por otro lado, se encuentra el precio del petróleo, donde ha tenido una variación anual del 69,51% y lo que lleva de este año (2022) ya se tiene una variación del 41,77% tal como se muestra en la [Tabla 6.](#page-55-2) Por lo anterior, a esta fuerza se le asigna un valor de 5 puntos.

<span id="page-55-2"></span><span id="page-55-0"></span>

| Ultimo |                                                           | Var. %   Var. Año % | Var.este Año %                                                               | Fecha                        |
|--------|-----------------------------------------------------------|---------------------|------------------------------------------------------------------------------|------------------------------|
| 110,54 | 1,86%                                                     | 69,51%              | 41,77%                                                                       | 18 de abril de 2022          |
|        | Fuente: Elaboración propia en base a (Datos Macros, 2022) |                     |                                                                              |                              |
|        |                                                           |                     | Gráfico 10: Indice de costo de edificación                                   |                              |
| 90.000 |                                                           |                     |                                                                              | 83.008                       |
| 80.000 |                                                           |                     |                                                                              |                              |
| 70.000 |                                                           |                     |                                                                              | 78.371<br>82.381<br>73.677   |
| 60.000 |                                                           |                     | 63.294<br>57.018 59.393 60.734                                               | 67.441                       |
| 50.000 |                                                           | 53.582              |                                                                              |                              |
| 40.000 | 49.857                                                    |                     |                                                                              |                              |
| 30.000 |                                                           |                     |                                                                              |                              |
| 20.000 |                                                           |                     |                                                                              |                              |
| 10.000 |                                                           |                     |                                                                              |                              |
|        |                                                           |                     |                                                                              |                              |
|        | 2005<br>2006                                              | 2008<br>2007        | 2009<br>2010<br>2011                                                         | 2012<br>2015<br>2013<br>2014 |
|        |                                                           |                     | Fuente: Elaboración propia en base a (Camara Chile de la Construcción, 2022) |                              |

**Tabla 8: Variación del petróleo**

<span id="page-55-1"></span>**Gráfico 11: Promedio por año del Índice de Precios de Materiales e Insumos de Construcción (IPMIC)**

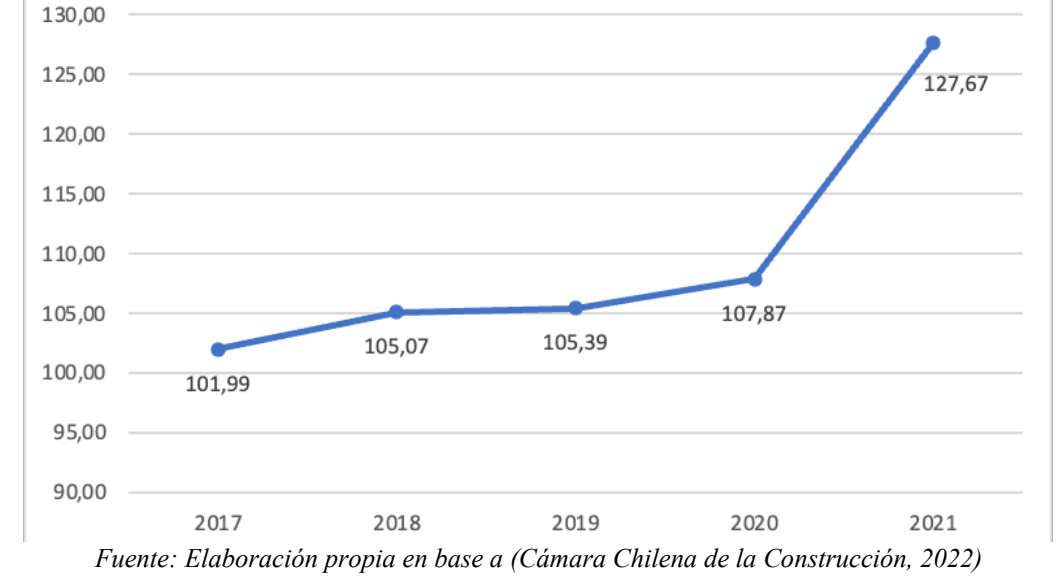

#### **d) Poder de negociación de los compradores**

Esta fuerza analiza la relación entre la empresa constructora y sus clientes en la fase de negociación y venta. Como se dijo en al apartado anterior, dado las fuertes fluctuaciones al alza de los costos de los materiales [\(Gráfico 11\)](#page-55-1), el precio final de los proyectos sube [\(Gráfico 10\)](#page-55-0), sin embargo al no poder modificar los precios, (tal como se menciona en (SERNAC, 2016), existen leyes a los consumidores, las que respaldan al consumidor y aseguran y obligan a la empresa a cumplir con lo prometido) la empresa podría quedar con utilidades negativas al final de la obra, por lo que el cliente en ese aspecto tiene un impacto de manera contundente. Por otro lado, gracias al alto número de clientes, el cual creció un 42% a lo largo del país y un 75% en la Región del Maule según (La Tercera, 2021), la pérdida de un potencial clientes no tiene mayor impacto en los resultados de la empresa, no dejando demasiado poder para ellos, puesto que, la empresa propone el precio al cliente y él decide si rechazarlo o aceptarlo, sin grandes posibilidades de negociar, dado que, si éste no compra, seguramente existirá otro cliente dispuesto a gastar el precio propuesto. Resumiendo lo anterior, el número de demandantes en un sector y la gran información con la que cuenta el consumidor es determinante para proyectar la rentabilidad para la organización. A esta fuerza se le asigna una intensidad de 4 puntos.

#### **e) Rivalidad entre los competidores**

El mercado de la construcción tiene un alto número de competidores, estimándose una cantidad de 72.575 empresas relacionadas al rubro para el año 2022, sin embargo hay cabida para todos, dado que, existe una alta tasa de crecimiento del sector, esperándose que la inversión aumente entre un 2,7% a 4,7% según (Cámara Chilena de la Construcción, 2020), por lo que existe o existiría un mayor número de productos y servicios que pueden ser entregados y ofrecidos. Por otra parte, la oportunidad que se debe aprovechar dentro de este sector, es el servicio post venta, dado que, ayuda a que el cliente se fidelice con la empresa, marcando un punto importante para la organización. Dado lo anterior, a este punto se le asigna un valor de 3 puntos.

#### **f) Conclusiones de las Cinco Fuerzas de Porter**

Para concluir el análisis la [Tabla 9](#page-57-0) se presenta la intensidad que cada una de las fuerzas, donde se puede concluir que la intensidad que ejercen las cinco fuerzas de Porter es medio, esto es, <span id="page-57-0"></span>porque la empresa compensa muy bien su ventaja al momento de postular a proyectos del SERVIU, contrastando la gran intensidad del poder de negociaciones de los proveedores y compradores.

| Fuerza                                    | <b>Intensidad</b> |
|-------------------------------------------|-------------------|
| Entrada de nuevos competidores            | 2 (Bajo)          |
| Empresas que ofrecen productos sustitutos | 2 (Bajo)          |
| Poder de negociación de los proveedores   | 5 (Muy alto)      |
| Poder de negociación de los compradores   | 4(Alto)           |
| Rivalidad entre los competidores          | 3 (Medio)         |
| <b>Promedio</b>                           | 3,2               |

**Tabla 9: Conclusiones de las Cinco Fuerzas de Porter**

*Fuente: Elaboración propia en base a (Porter, 2008)*

## **3.2.3 Cadena de valor**

La empresa Domum SpA no cuenta con su cadena de valor definida, por lo que se llevó a cabo a lo largo de este proyecto, la cual se puede apreciar en la [Ilustración 10.](#page-58-0) Respecto a las secciones y componentes que contribuyen a la cadena de valor se describen a continuación.

## **a) Instituciones gubernamentales**

Estas instituciones tienen el objetivo de apoyar a las industrias y asegurarse de que se realicen y cumplan las normativas impuestas de acuerdo a la ley.

- **Servicio de Impuestos Internos (SII):** es la entidad encargada de la administración tributaria de los impuestos.
- **Servicio de Cooperación Técnica (SERCOTEC):** esta entidad tiene como objetivo promover el mejoramiento y desarrollo de las micro y pequeñas empresas con la función de fortalecer la capacidad de gestión de la empresa.
- **Corporación de Fomento de la Producción (CORFO):** es la entidad de encargada de fomentar la producción nacional y el crecimiento económico regional.
- **Ministerio del trabajo:** se encarga de dirigir y administrar las políticas laborales en el país. Además se encarga de supervisar a las instituciones tanto públicas como privadas de acuerdo con la seguridad social.

<span id="page-58-0"></span>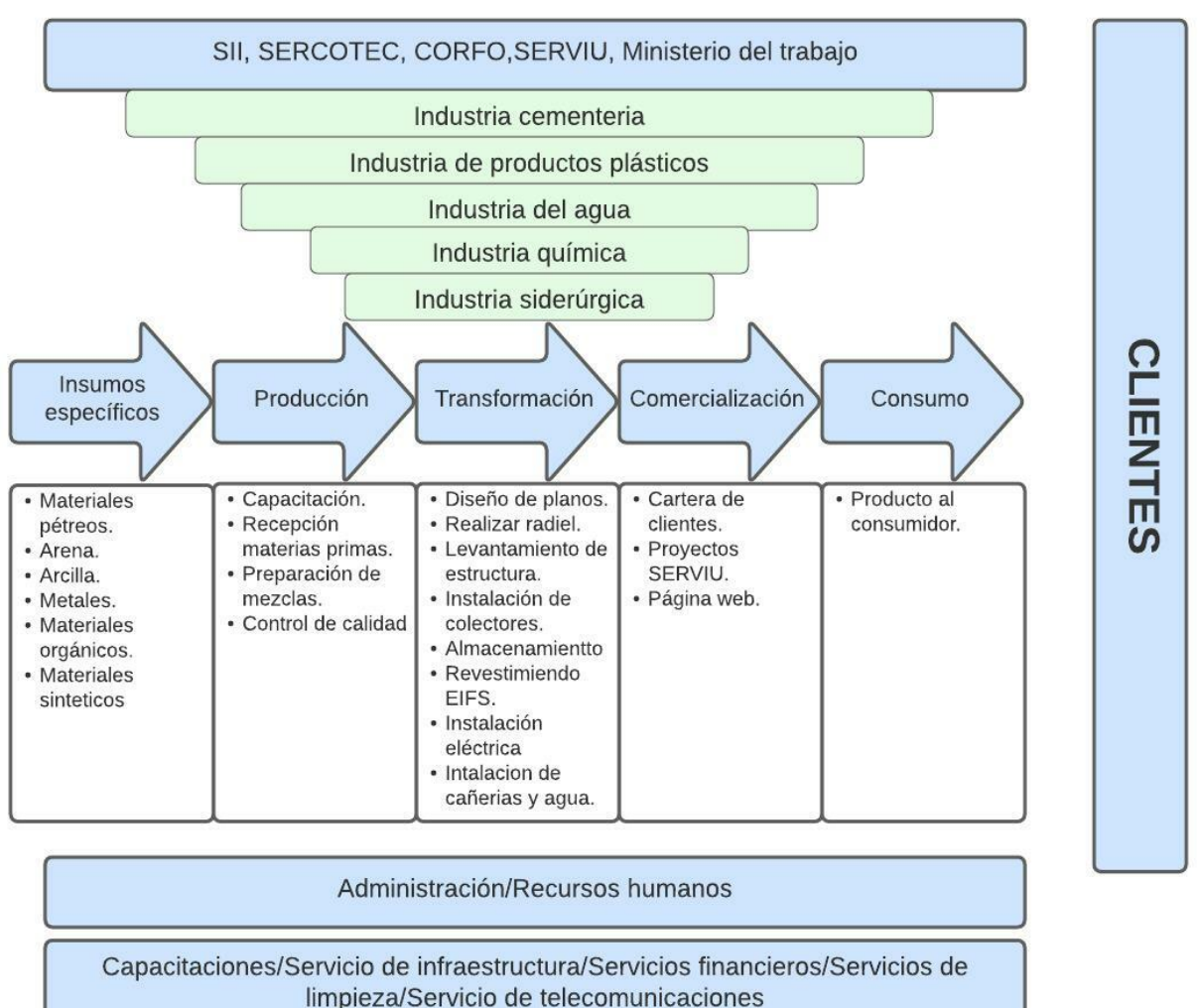

**Ilustración 10: Cadena de valor de Domum SpA**

*Fuente: Elaboración propia en base a Domum SpA*

## **b) Industrial relacionadas**

En el presente apartado se explican las industrias relevantes para el correcto funcionamiento de la organización, dado que, éstas pueden participar en una parte o en la totalidad del proceso productivo.

- **Industria cementera:** esta industria provee insumos con el objetivo de realizar hormigón, el cual se utiliza para la construcción de soleras, muros, ladrillos, entre otros.
- **Industria de productos plásticos:** esta industria es de suma importancia, dado que, provee materiales para realizar techos, aislamiento, revestimientos de paredes, ventanas, tuberías, entre otros.
- **Industria del agua:** el funcionamiento que tiene el agua dentro de la construcción, además de ser utilizada para el hormigón, se usa para lavado de camiones, eliminación de polvo, lavado de maquinarias y herramientas.
- **Industria química:** los productos entregados por esta industria son esenciales para fabricar pinturas, pigmentos, materiales resistentes, selladores y sistemas de impermeabilización,
- **Industria siderúrgica:** tiene como objetivo la obtención de acero.

## **c) Actividades de apoyo**

Estas actividades tienen como objetivo agregar valor al producto o servicio final, no obstante, no se relacionan directamente a los procesos de producción, siendo de apoyo pero vitales en la organización.

- **Administración:** lleva a cabo las actividades necesarias par alcanzar los objetivos planteados.
- **Recursos humanos:** gestiona el componente humano de la empresa: trabajadores, contratos, condiciones laborales y el desarrollo de estos dentro de la organización
- **Capacitaciones:** se encarga de capacitar y entrenar a los trabajadores dentro de la empresa.
- **Servicios de infraestructura:** se encarga de coordinar todos los recursos, sistemas, las plataformas, personas y los entornos de la tecnología de la información.
- **Servicios financieros:** entregan servicios relacionados con la gestión del dinero dentro de la empresa.
- **Servicios de limpieza:** se aseguran que la empresa se encuentren limpias, ordenadas y sanitizadas.
- **Servicio de telecomunicaciones:** este servicio es importante dentro de la empresa, dado que entrega servicio de telefonía e internet.

## **3.2.4 Análisis FODA**

Una vez analizado el entorno, las cinco fuerzas de Porter y la cadena de valor, se procede a identificar las fortalezas, oportunidades, debilidades y amenazas de la empresa.

## **a) Fortalezas**

- Cuenta con transporte propio para trasladar los materiales que utilizan.
- La empresa cumple con los plazos establecidos para terminar los proyectos.
- Realiza servicios de mantención en forma interna lo que permite minimizar costos.
- Existe un ambiente grato en las oficinas de trabajo, creando un ambiente agradable, lo que impacta de manera positiva el desempeño de los trabajadores.
- La empresa cumple con sus compromisos.
- Ofrece servicios de sustentabilidad.
- Variedad de servicio y productos.

# **b) Oportunidades**

Cada una de las oportunidades mencionadas en el presente apartado son obtenidas del análisis del entorno realizado anteriormente.

- Crecimiento de la demanda actual.
- Proyectos del gobierno asociados a la vivienda.
- Nuevas tecnologías que ayudan a lograr estandarización en los proceso.
- Gran cantidad de clientes.
- Aumento de la demanda de productos sustentables.
- Cuentan con posibilidad de acceder a créditos

## **c) Debilidades**

• Depende de proveedores para conseguir insumos.

- No tienen procesos formalizados.
- No se diseña y se ejecuta un plan de capacitación que permita fortalecer las capacidades técnicas y administrativas del personal.
- No se analizan las oportunidades de mercado para planificar.
- No se tiene una planificación estratégica.
- No se miden los resultados para evaluar el cumplimiento de planes.
- No cuenta con indicadores para medir resultados.

#### **d) Amenazas**

Cada una de las amenazas mencionadas en este apartado son obtenidas del análisis del entorno realizado anteriormente.

- Volatilidad de los precios del combustible.
- Dependen del tipo de cambio y del precio del dólar.
- Alta volatilidad en los precios de materias primas e insumos.
- Empresas más grandes dentro de la región, tales como Galilea y Kafra.
- Alta cantidad de competidores dentro de la región y del país, con una mayor experiencia.

#### **3.2.5 Matriz de TOWS**

La Matriz de TOWS es un ordenamiento de las fortalezas, oportunidades, debilidades y amenazas, que tiene como objetivo identificar los próximos movimientos a partir de la relación entre la misión, visión y los aspectos tanto externos como internos de la empresa. La matriz de TOWS se puede apreciar en el [Anexo 11.](#page-128-0) De acuerdo con los objetivos relacionados a la matriz, estos son:

- Realizar convenios con proveedores a cambio de fidelidad hacia ellos.
- Llevar a cabo un plan de planificación con el objetivo de conocer mejor las oportunidades del mercado.
- Realizar un alineamiento estratégico, validando misión, visión y objetivos estratégicos.
- Definir KPI para medir resultados esenciales para el negocio.

#### **3.2.6 Formalización de procesos.**

Para determinar el alcance del sistema de control, es importante llevar a cabo una formalización de los procesos, con el fin de determinar los puntos de control necesarios e importantes dentro del flujo, para así conocerlos, medirlos y realizar retroalimentaciones con el objetivo de tomar mejores decisiones en un futuro.

#### **a) Diagrama de flujo**

Como se mencionó anteriormente en este apartado se llevará a cabo la formalización de los procesos esenciales dentro de la organización, puesto que la organización no los posee.

Para la empresa, existe un proceso que es general para todos los proyectos que éstos llevan a cabo, denominado, adjudicación y construcción de proyectos, el cual el alcance de este es desde que el cliente presenta el proyecto deseado hasta que se entrega la factura con la obra terminada.

Este proceso se subdivide en cuatro etapas, la etapa uno o administrativa, es donde el cliente presenta el proyecto, se evalúa y se solicitan las licencias; la etapa dos o de diseño, comienza cuando el arquitecto realiza los planos y termina cuando el jefe de obra analiza la viabilidad de la estructura: la etapa tres o de construcción, es donde se comienza y se termina la obra; y por último, la etapa cuatro o de finalización, comienza cuando se avisa que se termina la obra y finaliza cuando se entrega la factura y el proyecto al cliente.

Para comenzar, la primera etapa consta de la parte administrativa, donde se recibe el proyecto, se evalúa y en el caso de que no sea viable, se realiza modificaciones con el objetivo de que el cliente decida si quiere continuar o si quiere seguir con el proyecto. En el caso de que el cliente decida seguir con las modificaciones propuestas, se comienza a realizar trámites de licencias, terminando la etapa al momento de tener todas las necesarias. En el caso de que el cliente no desee seguir con las modificaciones, el proyecto termina en aquel punto. Lo anterior se muestra en la [Ilustración 11.](#page-63-0)

<span id="page-63-0"></span>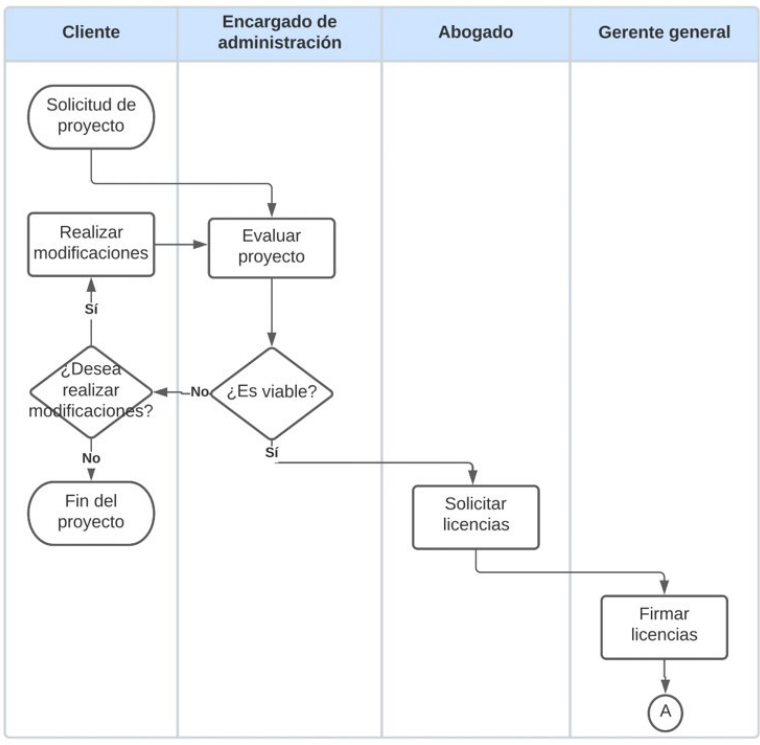

**Ilustración 11: Etapa administrativa**

*Fuente: Elaboración propia en base a Domum SpA*

Respecto a la etapa de diseño, esta comienza cuando el arquitecto realiza los planos y el diseño del proyecto, éste escoge los materiales y el encargado de bodega debe verificarlos en el almacén. En el caso de que los materiales no se encuentren disponible, el encargado de bodega debe avisar al encargo de administración para realizar los pedidos pertinentes. Una vez realizado esto, el jefe de obra verifica la viabilidad la estructura. En el caso de que deba corregirlos o tengan algún problema, lleva a cabo las correcciones pertinentes, en caso contrario, termina la etapa de diseño. Respecto al punto de control encontrado en esta etapa de diseño es el que se encuentra encerrado con el número uno en la [Ilustración 12,](#page-64-0) donde se compara el presupuesto inicial y al presupuesto al momento cotizar y comprar los materiales faltantes, puesto que, al momento de cotizarlos pueden encontrarse más caros o más baratos al momento de realizar el presupuesto inicial.

<span id="page-64-0"></span>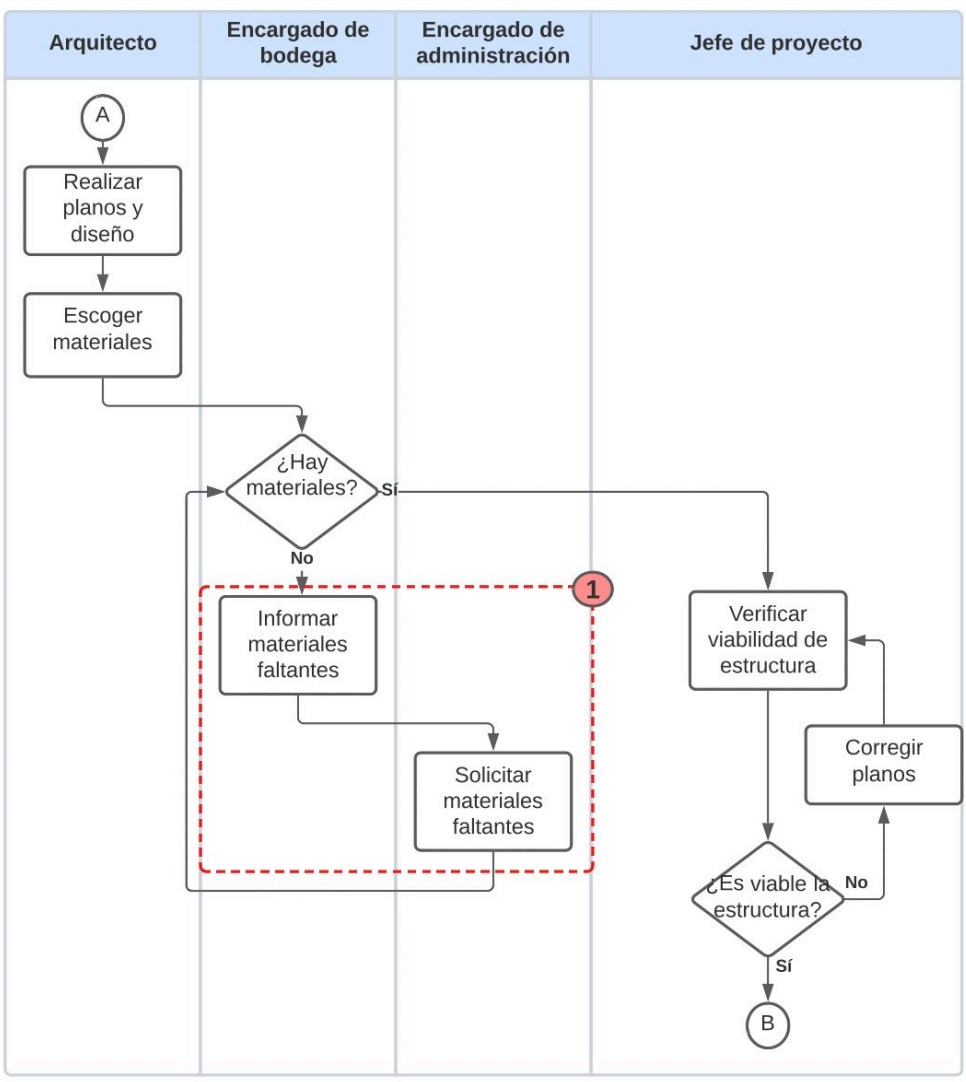

**Ilustración 12: Etapa de diseño**

*Fuente: Elaboración propia en base a Domum SpA*

La etapa de construcción comienza una vez que el jefe de obras señala que la estructura es viable. La construcción del proyecto se divide en tres partes, realizar etapa uno, dos y tres de construcción, donde cada una de ellas para ser terminada, debe tener la verificación del jefe de obras y en el caso de que no se cumpla los estándares de calidad, debe ser arreglado. Una vez realizado y aprobado el control de calidad se finaliza con la obra terminada. Los puntos de control detectados son los que tienen números dos, tres y cuatro en la [Ilustración 13.](#page-65-0) En estos tres puntos se compara el tiempo que se demoró en terminar aquella etapa y el tiempo estimado al de acuerdo a su carta Gantt, además del presupuesto ocupado y el presupuesto estipulado al comienzo del proyecto.

<span id="page-65-0"></span>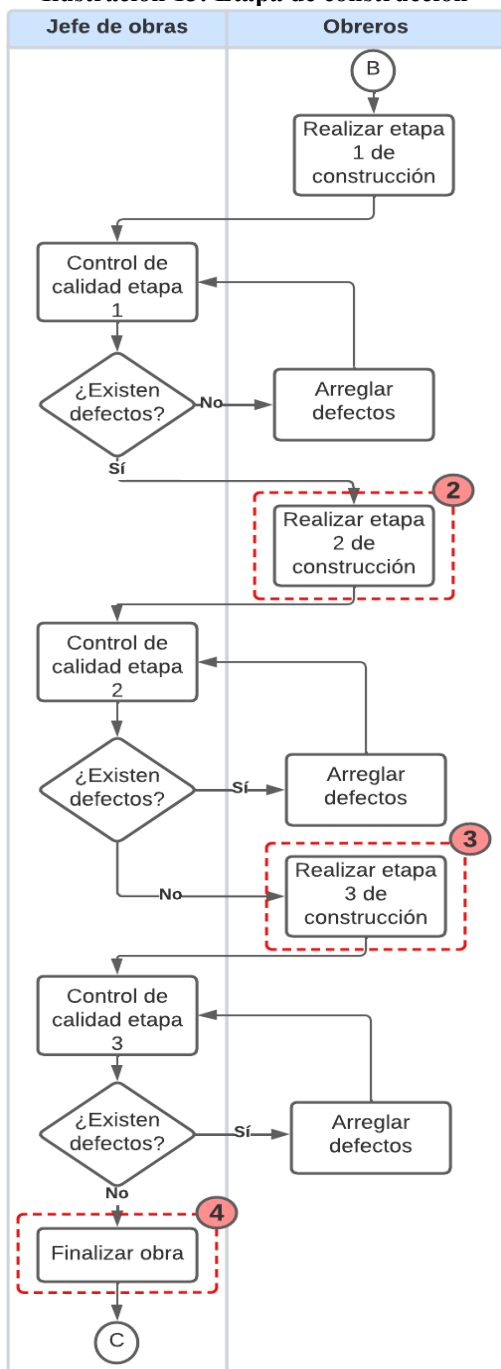

**Ilustración 13: Etapa de construcción**

*Fuente: Elaboración propia en base a Domum SpA*

Por último, en la etapa de finalización del proyecto, comienza con en encargado de administración, donde éste gestiona la finalización de la obra para que el gerente general firme los documentos pertinentes para ser entregados, junto a la obra, al cliente mediante el encargado de administración. El punto de control en esta etapa es el que se muestra con el número cinco <span id="page-66-0"></span>en la [Ilustración 14,](#page-66-0) donde se compara el presupuesto estimado y el real utilizado, además de comparar el tiempo propuesto en la carta Gantt y el tiempo real de finalización de la obra.

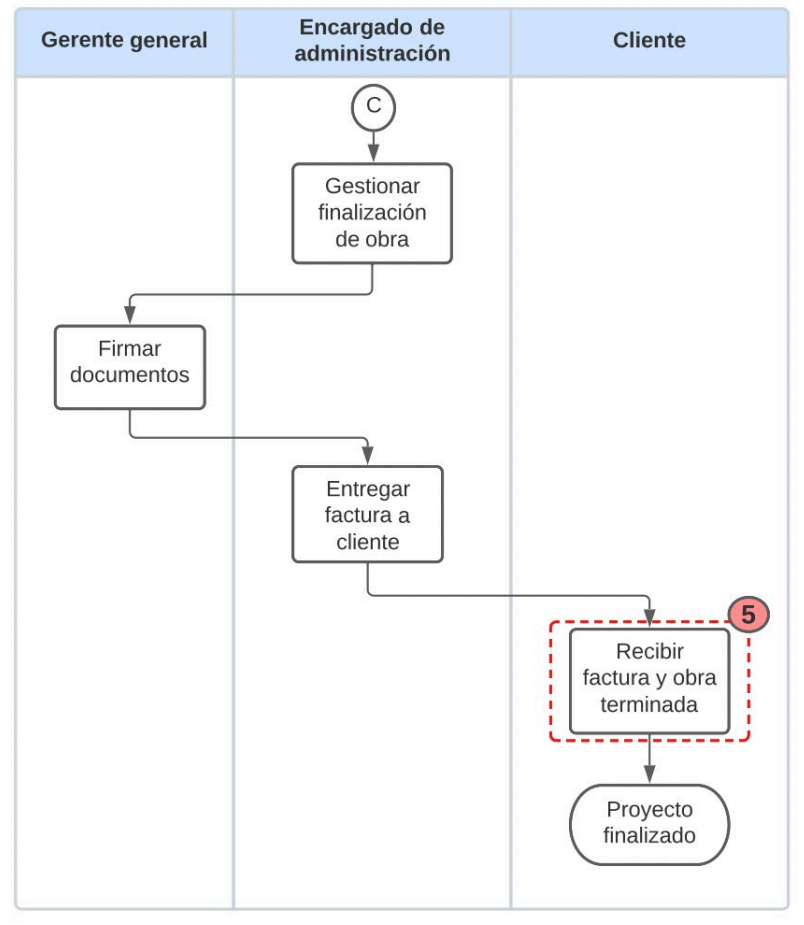

**Ilustración 14: Etapa de finalización**

*Fuente: Elaboración propia en base a Domum SpA*

# **CAPÍTULO 4: ESTRATEGIA Y CONTROL DE GESTIÓN**

*En el presente capítulo se lleva a cabo la estrategia y control de gestión, definiendo los objetivos de acuerdo con las distintas perspectivas del mapa estratégico, siendo medidas mediante indicadores.* 

# **4. Estrategia y control de gestión**

En el presente apartado se desarrolla la estrategia, donde se realiza la definición de los objetivos y las perspectivas, además de alinearlos con la organización, con el fin de realizar un mapa estratégico y definir los indicadores necesarios para el cuadro de mando integral o *Balanced Scorecard.*

En este apartado, se exponen distintos elementos y conceptos necesarios para darle solución a la problemática expuesta en el capítulo anterior. Además, cabe mencionar que se presentan distintas actividades con el fin de desarrollar el proyecto.

#### **4.1 Mapa estratégico**

Como se dijo en el [CAPÍTULO 2: MARCO TEÓRICO Y METODOLOGÍA,](#page-22-0) el mapa estratégico ayuda a visualizar la estrategia de una organización de manera visual, donde se describen distintos procesos mediante varias series de relaciones de causa y efecto. El mapa estratégico puede ser observado en [Ilustración 15,](#page-71-0) donde las líneas que conectan a los distintos objetivos estratégicos son de distinta forma y color para facilitar la visualización de este. Cabe mencionar que los objetivos del mapa estratégico fueron obtenidos de acuerdo con el diagnóstico realizado anteriormente y por conversaciones y retroalimentaciones recibidas del gerente general.

#### **4.1.1 Perspectiva financiera**

Esta perspectiva se centra en medir los resultados finales en el ámbito financiero dentro del mapa estratégico. Y hace referencia a que una vez los clientes estén satisfechos, qué resultados verán las partes interesadas. Los objetivos dentro de esta perspectiva son:

- **Aumentar ingresos:** para aumentar los ingresos es necesario aumentar la participación de mercado dentro de la región, tal y como dice la visión de la organización.
- **Aumentar la participación en el segmento de clientes:** tal como se menciona en la visión de la empresa, se quiere ser una empresa líder dentro de la Región del Maule, por lo que es necesario aumentar la participación en el segmento de clientes.

• **Disminuir costos por atrasos:** para aumentar el margen de utilidad es necesario disminuir los costos de penalización que se producen por los atrasos en los proyectos.

### **4.1.2 Perspectiva clientes**

La perspectiva de clientes mide como se deben ver a los clientes para poder lograr la visión que tiene la organización. A continuación, se mencionan los objetivos de la presente perspectiva:

- **Mejorar satisfacción del cliente:** asegurar que se cumplan los requisitos acordados con el cliente, manteniendo el presupuesto y tiempo de la obra.
- **Aumentar la exposición en los medios de comunicación:** la empresa presenta una falta de publicidad, por lo que, aumentando su exposición por los medios de comunicación aumentaría la cantidad de nuevos clientes.
- **Fidelización de la marca:** es de suma importancia crear un programa de fidelización para retener a los clientes y por ende, la cantidad de servicios solicitados.

#### **4.1.3 Perspectiva procesos internos**

La presente perspectiva de procesos interno se miden aquellos procesos claves que agregan valor y que permite satisfacer a los clientes se encadena con la de los clientes y permite saber a cómo se va a satisfacer a los clientes y cómo se cumplirán los objetivos financieros. Los objetivos de esta perspectiva se mencionan a continuación:

- • **Convenios con proveedores a cambio de fidelidad hacia ellos:** esto ayudaría a bajar los costos de producción, dado que, los materiales esenciales costarían menos.
- **Identificar mejores oportunidades de mercado:** esto es necesario para conocer la oferta y la demanda que existe en la región del Maule, permitiendo conocer y entender las preferencias de los clientes y los competidores.
- **Cumplir con el presupuesto y tiempo estimado de la obra:** es importante cumplir con la planificación del producto o servicio entregado.
- **Entregar servicios y productos con la calidad ofrecida al cliente:** esto es necesario dado que al cliente se le debe entregar un producto o servicio que sea duradero y de calidad.
- **Mantener** *stock* **de materiales esenciales:** es importante conocer y mantener el *stock* de materiales importantes y esenciales, dado que, si no se encuentran disponibles al momento de escogerlos se deben cotizar y comprar, lo que provocaría una fluctuación en el presupuesto inicial acordado con el cliente.

## **4.1.4 Perspectiva aprendizaje y crecimiento**

Busca medir cómo la empresa debe aprender y mejorar para poder lograr su visión. Los objetivos de la presente perspectiva se muestran a continuación:

- **Disponer personal capacitado y competente:** este objetivo busca que el personal dentro de todas las áreas de la organización se encuentren capacitados con el objetivo de llevar a cabo su función de manera óptima.
- **Realizar un alineamiento estratégico de la organización:** con el fin de que la empresa optimice su rendimiento, mantenga su ventaja competitiva y sea sostenible a largo plazo, es necesario llevar a cabo la validación de la misión, visión y objetivos estratégicos.
- **Definir KPI para medir resultados para el negocio:** para que la organización mejore, es necesario medir y conocer el avance de los objetivos de la empresa.

<span id="page-71-0"></span>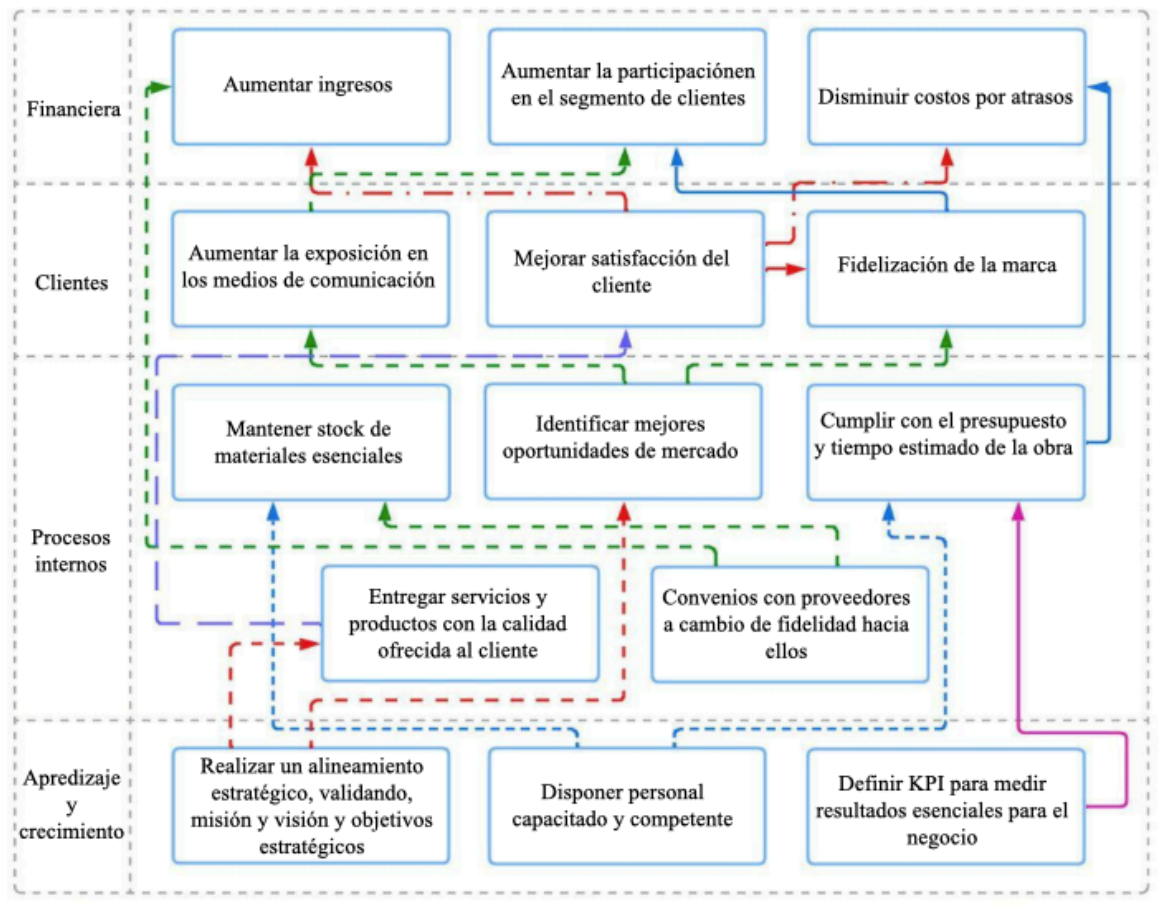

**Ilustración 15: Mapa estratégico de Domum SpA**

*Fuente: Elaboración propia en base a Domum SpA*

#### **4.2 Cuadro de mando integral**

Una vez realizado el mapa estratégico, es necesario llevar a cabo el cuadro de mando integral o *Balanced Scorecard*, puesto que, éste mide los objetivos de las distintas perspectivas del mapa estratégico mediante indicadores claves de desempeño.

#### **4.2.1 Indicadores para la perspectiva financiera**

• **Indicador de ventas:** este indicador se relaciona con la cantidad de dinero recaudado de manera anual, sin contar egresos. Este indicador se relaciona con el objetivo de aumentar ingresos, los cuales se esperan que crezcan un 10% anual. El detalle de este indicador se puede ver en la [Tabla 10.](#page-72-0)
| Item                 | Detalle                                              |
|----------------------|------------------------------------------------------|
| Nombre               | Ventas                                               |
| Objetivo estratégico | Aumentar ingresos                                    |
| Fórmula              | Ventas año <sub>t+1</sub><br>Ventas año <sub>t</sub> |
| Unidad de medida     | $\frac{0}{0}$                                        |
| Meta                 | Mayor o igual a 10%                                  |
| Frecuencia           | Anual                                                |
| Responsable          | Contador                                             |
|                      |                                                      |

**Tabla 10: Indicador de ventas**

• **Indicador de costos por penalización:** el presente indicador busca que no existan costos asociados por atrasos, donde se cumpliría en el caso de que este fuera igual a cero o menor, dado que en el mejor de los casos la obra se entregará antes. El presente indicador se relaciona con el objetivo de disminuir costos por atrasos, donde se espera que siempre sea menor a cero. El detalle de este indicador se puede ver en la [Tabla 11.](#page-72-0)

<span id="page-72-0"></span>

| <b>Item</b>          | Detalle                                |
|----------------------|----------------------------------------|
| Nombre               | Costos por penalización                |
| Objetivo estratégico | Disminuir costos por atrasos           |
| Fórmula              | Costos reales<br>Costos presupuestados |
| Unidad de medida     | $\%$                                   |
| Meta                 | Menor a 0%                             |
| Frecuencia           | Por obra                               |
| Responsable          | Jefe de obra                           |

**Tabla 11: Indicador de costos por penalización**

*Fuente: Elaboración propia en base a Domum SpA*

• **Indicador de número de clientes:** este indicador se crea con el fin de medir el objetivo de aumentar la participación de mercado, donde se espera que el número de cliente crezca un 10% anual, atendiendo el objetivo de aumentar la participación de mercado. El detalle de este indicador se puede ver en [Tabla 12.](#page-73-0)

<span id="page-73-0"></span>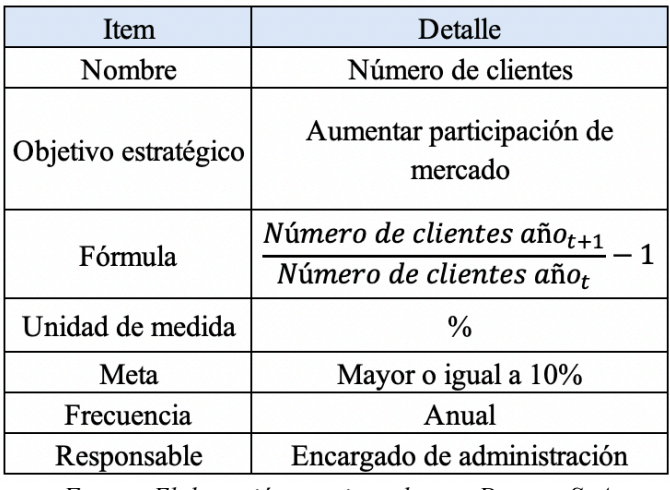

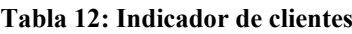

<span id="page-73-1"></span>• **Indicador de utilidad:** para relacionar los ingresos con los egresos es necesario llevar a cabo el presente indicador, el cual se espera que aumente un 10% anual. Este indicador se crea con el objetivo de entrelazar los tres objetivos de la perspectiva financiera. El detalle de este indicador se puede ver en la [Tabla 13.](#page-73-1)

| Item                 | Detalle                                                            |
|----------------------|--------------------------------------------------------------------|
| Nombre               | Utilidad                                                           |
| Objetivo estratégico | Perspectiva financiera                                             |
| Fórmula              | Utilidad año $_t$ – Utilidad año $_{t-1}$<br>Utilidad año $_{t-1}$ |
| Unidad de medida     | $\frac{0}{0}$                                                      |
| Meta                 | Mayor o igual a 10%                                                |
| Frecuencia           | Anual                                                              |
| Responsable          | Gerente general                                                    |

**Tabla 13: Indicador de utilidad**

*Fuente: Elaboración propia en base a Domum SpA*

#### **4.2.2 Indicadores para la perspectiva de clientes**

• **Indicador NPS:** este indicador muestra el nivel de lealtad y la probabilidad de que el cliente muestre la marca a otras personas. Este indicador sirve para conocer y medir el objetivo de mejorar la satisfacción del cliente, donde se espera que este sea de un 75% anual. Para llevar a cabo este indicador, es necesario encuestar a los clientes, donde éstos deben categorizar el nivel de su satisfacción de acuerdo al servicio o producto entregado en uno de los tres niveles, muy malo (entre valores de 0 a 3), regular (entre valores de 4 a 7) y excelente (entre valores de 8 a 10) . Una vez realizado esto, se debe obtener el número de promotores, los cuales son la cantidad de clientes que catalogaron el servicio como excelente. También se debe obtener el número de detractores, los cuales son los que marcaron el servicio como muy malo. Una vez obtenidos estos datos, se puede calcular el indicador de NPS, el cual se puede apreciar en detalle en la [Tabla](#page-74-0)  [14.](#page-74-0)

<span id="page-74-0"></span>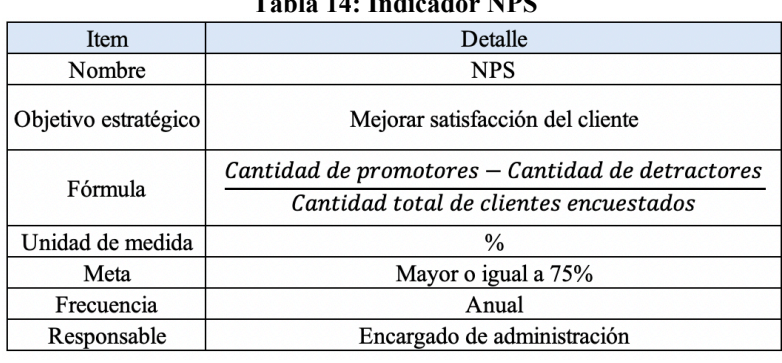

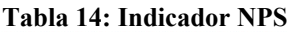

*Fuente: Elaboración propia en base a Domum SpA*

• **Indicador CTR o** *Click through Rate***:** este indicador mide el número de personas que hacen clic a la publicación de la empresa dividido al alcance total. Entre más alto este valor, significa que el encabezado y el tipo de producto es más relevante para la audiencia objetiva. El objetivo es que al menos el 50% de las personas entren a la publicación. En al [Tabla 15](#page-74-1) se puede apreciar los detalles del indicador.

<span id="page-74-1"></span>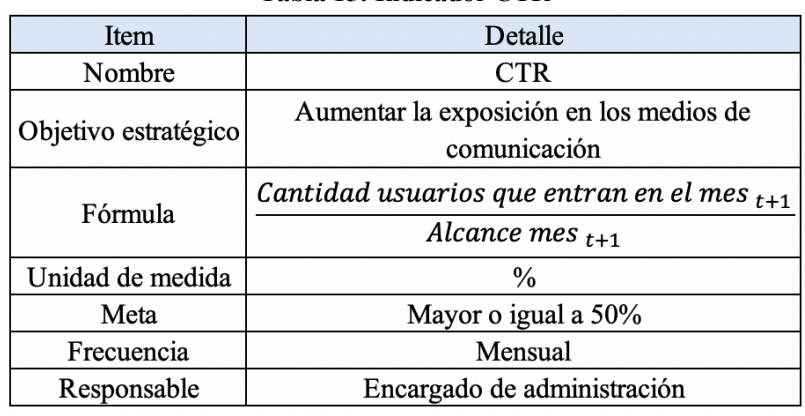

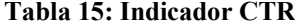

*Fuente: Elaboración propia en base a Domum SpA*

<span id="page-75-0"></span>• **Indicador de alcance:** para complementar el indicador anterior, es necesario conocer el alcance, el cual se espera que mensualmente aumente un 2%. En la [Tabla 16](#page-75-0) se pueden apreciar los detalles del indicador.

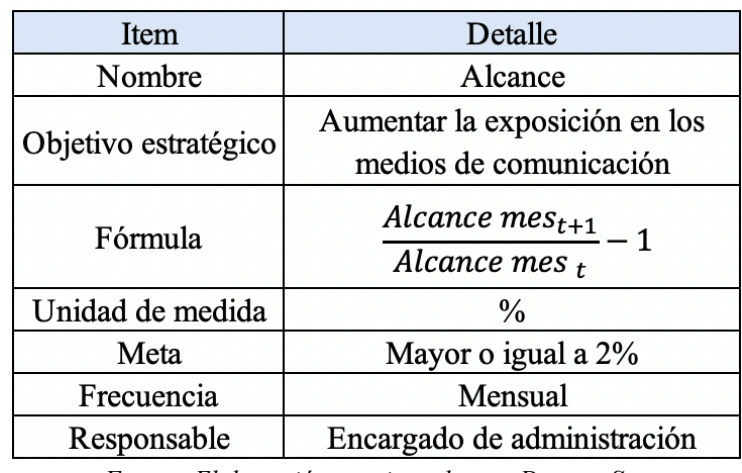

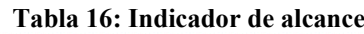

*Fuente: Elaboración propia en base a Domum Spa*

• **Indicador de fidelización:** este indicador sirve para conocer la rentabilidad que producen los clientes. Éste no tiene un meta en específica, dado que solo se centra en conocer cuales son los clientes que más rentabilidad producen para la empresa con el fin de conocer cuales son los más imprescindibles y cuales no. No obstante, a este indicador puede ser complementado con otro, el cual muestra el porcentaje de clientes que dejan la empresa de un año a otro, que idealmente debe mantenerse en 0%, midiéndose de manera anual. En la [Tabla 17](#page-75-1) y [Tabla 18](#page-76-0) respectivamente se pueden apreciar los detalles de los indicadores mencionados anteriormente.

<span id="page-75-1"></span>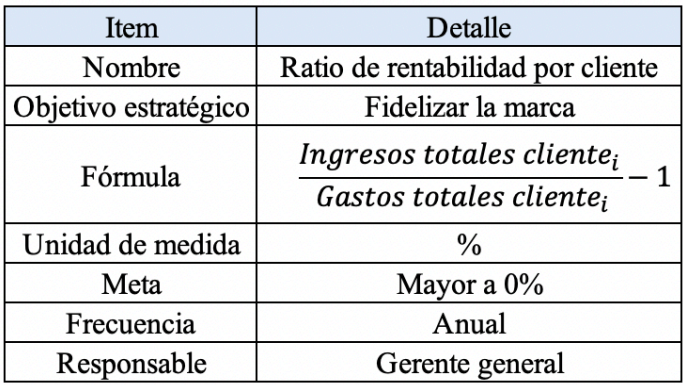

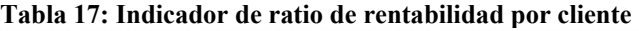

*Fuente: Elaboración propia en base a Domum SpA*

<span id="page-76-0"></span>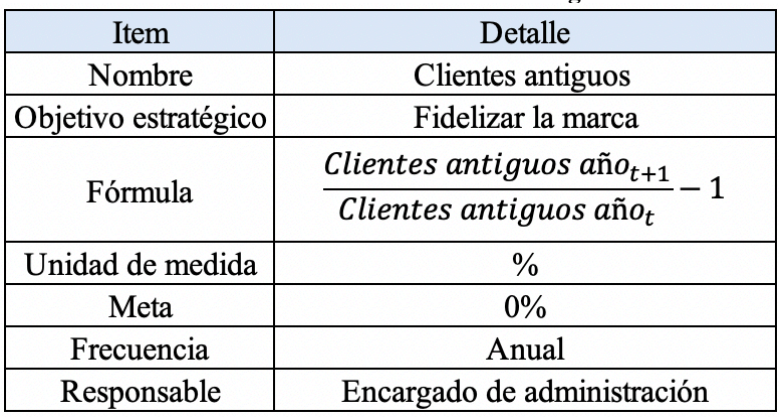

**Tabla 18: Indicador de clientes antiguos**

*Fuente: Elaboración propia en base a Domum SpA*

#### **4.2.3 Indicadores para la perspectiva operacional**

• **Indicador de cantidad de convenios con proveedores:** el presente indicador mide la cantidad de convenios con los proveedores, buscando minimizar costos por materiales e insumos. Se espera tener una variación anual con un aumento de un 5% de acuerdo a la cantidad de convenios con los proveedores respecto al año anterior. En la [Tabla 19](#page-76-1) se pueden apreciar los detalles de este indicador.

<span id="page-76-1"></span>

| Item                 | Detalle                                                                        |
|----------------------|--------------------------------------------------------------------------------|
| Nombre               | Cantidad de convenios con proveedores                                          |
| Objetivo estratégico | Convenios con proveedores a cambio de<br>fidelidad hacia ellos                 |
| Fórmula              | Cantidad de convenios $a\tilde{n}o_{t+1}$ - 1<br>Cantidad de convenios año $t$ |
| Unidad de medida     | $\%$                                                                           |
| Meta                 | Mayor o igual a 5%                                                             |
| Frecuencia           | Anual                                                                          |
| Responsable          | Gerente general                                                                |

**Tabla 19: Indicador de cantidad de convenios con proveedores**

*Fuente: Elaboración propia en base a Domum SpA*

• **Indicador de grado de avance:** el presente indicador muestra el grado de avance del plan de planificación para conocer las oportunidades de mercado, la cual debe ser realizada para el presente año. Los detalles del este indicador se pueden apreciar en [Tabla 20.](#page-77-0)

<span id="page-77-0"></span>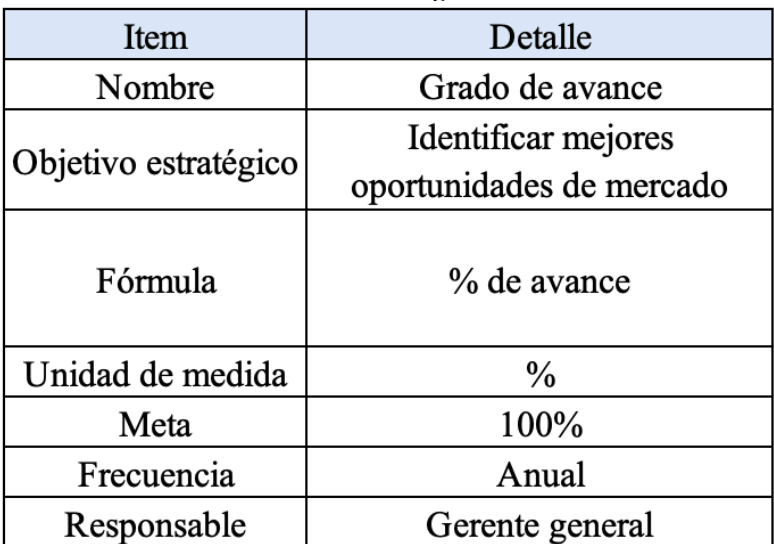

**Tabla 20: Indicador de grado de avance**

*Fuente: Elaboración propia en base a Domum SpA*

• **Indicador de presupuesto:** este indicador se divide en dos, el primero es el que mide el presupuesto llevado a cabo una vez terminada la evaluación del proyecto y el presupuesto al momento de cotizar y comprar los materiales faltantes por falta de *stock*. Éste se mide por obra y se espera que sea menor o igual a 0%, el cual se puede ver en la [Tabla 21.](#page-77-1) El segundo indicador, es el que mide el grado de avance del presupuesto por cada una de las etapas, comparando el presupuesto estimado para cada una de ellas con el que se ha utilizado, el cual se espera que sea de un 0% o menos. Este se puede apreciar en la [Tabla 22.](#page-78-0)

<span id="page-77-1"></span>

| Item                 | Detalle                                                              |
|----------------------|----------------------------------------------------------------------|
| Nombre               | Presupuesto por falta de stock                                       |
| Objetivo estratégico | Entregar servicios y productos con la<br>calidad ofrecida al cliente |
| Fórmula              | Presupuesto después de cotización                                    |
|                      | Presupuesto inicial                                                  |
| Unidad de medida     | $\frac{0}{0}$                                                        |
| Meta                 | Menor o igual a 0%                                                   |
| Frecuencia           | Por obra                                                             |
| Responsable          | Jefe de Obra                                                         |

**Tabla 21: Indicador de presupuesto por falta de** *stock*

*Fuente: Elaboración propia en base a Domum SpA*

<span id="page-78-0"></span>

| rabia 22. r resupuesto |                                                                      |
|------------------------|----------------------------------------------------------------------|
| Item                   | Detalle                                                              |
| Nombre                 | Presupuesto                                                          |
| Objetivo estratégico   | Entregar servicios y productos con la<br>calidad ofrecida al cliente |
| Fórmula                | Presupuesto usado                                                    |
|                        | Presupuesto estimado                                                 |
| Unidad de medida       | %                                                                    |
| Meta                   | Menor o igual a 100%                                                 |
| Frecuencia             | Por etapa de obra                                                    |
| Responsable            | Jefe de Obra                                                         |

**Tabla 22: Presupuesto**

• **Indicador de tiempo:** el objetivo de éste, es medir el tiempo que se lleva realizando la obra en días, comparándolo con el tiempo de termino estimado. Este indicador es por etapa de la obra, donde se mide el retraso o no retraso dentro de cada una de éstas. La meta de este es que sea 0 mayor a 0. En la [Tabla 23](#page-78-1) se puede apreciar los detalles del presente indicador.

<span id="page-78-1"></span>

| Item                 | Detalle                                                              |
|----------------------|----------------------------------------------------------------------|
| Nombre               | Tiempo                                                               |
| Objetivo estratégico | Entregar servicios y productos con la<br>calidad ofrecida al cliente |
| Fórmula              | Días estimados – Días utilizados                                     |
| Unidad de medida     | Días                                                                 |
| Meta                 | Mayor a 0                                                            |
| Frecuencia           | Por etapa de obra                                                    |
| Responsable          | Jefe de Obra                                                         |

**Tabla 23: Indicador de tiempo**

*Fuente: Elaboración propia en base a Domum SpA*

• **Indicador de reparaciones por falta de calidad:** este indicador hace referencia a las cantidades de fallas encontradas por los clientes en un año después de entregada la obra, y la compara con el año anterior. El objetivo de este indicador es que disminuya un 5% cada año respecto al anterior. El detalle del presente indicador se puede apreciar en [Tabla 24.](#page-79-0)

<span id="page-79-0"></span>

| Item                 | Detalle                                                                    |
|----------------------|----------------------------------------------------------------------------|
| Nombre               | Reparaciones por falta de calidad                                          |
| Objetivo estratégico | Entregar servicios y productos con la calidad<br>ofrecida al cliente       |
| Fórmula              | Cantidad de fallas en el año $t_{t+1}$<br>Cantidad de fallas en el año $t$ |
| Unidad de medida     | $\frac{0}{0}$                                                              |
| Meta                 | 5%                                                                         |
| Frecuencia           | Anual                                                                      |
| Responsable          | Jefe de Obra                                                               |

**Tabla 24: Indicador de reparaciones por falta de calidad**

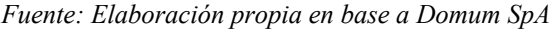

<span id="page-79-1"></span>• **Indicador de inventario:** no tener inventario de materiales esenciales es un problema, que impacta en costos adicionales para la empresa. La [Tabla 25](#page-79-1) muestra el detalle del presente indicador.

| Item                 | Detalle                                    |
|----------------------|--------------------------------------------|
| Nombre               | Inventario                                 |
| Objetivo estratégico | Mantener stock de materiales<br>esenciales |
| Fórmula              | Inventario actual                          |
| Unidad de medida     | Según material                             |
| Meta                 | Mayor o igual a lo estimado                |
| Frecuencia           | Por obra                                   |
| Responsable          | Encargado de bodega                        |

**Tabla 25: Indicador de inventario**

*Fuente: Elaboración propia en base a Domum SpA*

### **4.2.3 Indicadores para la perspectiva de aprendizaje y crecimiento**

• **Indicador de cumplimiento de KPI:** este indicador es clave, dado que mide la cantidad de KPI que se cumplen dentro de la organización. El objetivo es que el porcentaje de cumplimiento de éste sea por lo menos de un 40% por semestre. En la [Tabla 26](#page-80-0) se puede apreciar el detalle del indicador.

<span id="page-80-0"></span>

| Item                 | Detalle                                                                            |
|----------------------|------------------------------------------------------------------------------------|
| Nombre               | Cumplimiento de KPI                                                                |
| Objetivo estratégico | Realizar un alineamiento estratégico, misión<br>y visión y objetivos estratégicos. |
| Fórmula              | KPI cumplidos<br>Total de KPI                                                      |
| Unidad de medida     | $\frac{0}{0}$                                                                      |
| Meta                 | 40%                                                                                |
| Frecuencia           | Semestral                                                                          |
| Responsable          | Gerente general                                                                    |
|                      |                                                                                    |

**Tabla 26: Indicador de cumplimiento de KPI**

• **Indicador de conocimiento de capacidades y competencias:** el presente indicador busca conocer el avance de los conocimientos y competencias de las personas que integran la organización, donde se busca que el promedio de los conocimientos, el cual se va a medir mediante cuestionarios, aumente un 5% anual. En la [Tabla 27](#page-80-1) se aprecia el detalle del indicador.

<span id="page-80-1"></span>

| Item                 | Detalle                                                                                   |
|----------------------|-------------------------------------------------------------------------------------------|
| Nombre               | Indicador de conocimiento de capacidades y<br>competencias                                |
| Objetivo estratégico | Disponer de personal capacitado y<br>competente.                                          |
| Fórmula              | Calificación promedio en el año $t+1$<br>$\overline{Calificación$ promedio en el año $_t$ |
| Unidad de medida     | $\frac{0}{0}$                                                                             |
| Meta                 | Mayor a 5%                                                                                |
| Frecuencia           | Anual                                                                                     |
| Responsable          | Encargado de recursos humanos                                                             |

**Tabla 27: Indicador de conocimiento de capacidades y competencias**

*Fuente: Elaboración propia en base a Domum SpA*

• **Indicador de cantidad de KPI creados:** busca que la empresa se empeñe en encontrar y crear nuevos KPI para medir resultados importantes dentro de la empresa, para los cuales no se tiene conocimiento de ellos, por lo que, podría encontrarse algún proceso anormal o descontrolado. El objetivo es encontrar como mínimo dos KPI al año. En al [Tabla 28](#page-81-0) se puede encontrar el detalle del indicador.

<span id="page-81-0"></span>

| <b>Item</b>          | Detalle                                                          |
|----------------------|------------------------------------------------------------------|
| Nombre               | Cantidad de KPI creados                                          |
| Objetivo estratégico | Definir KPI para medir resultados esenciales<br>para el negocio. |
| Fórmula              | $\sum$ KPI encontrados                                           |
| Unidad de medida     | Unidad                                                           |
| Meta                 | Mayor a 2                                                        |
| Frecuencia           | Anual                                                            |
| Responsable          | Gerente general                                                  |

**Tabla 28: Indicador de cantidad de KPI creados**

## **4.3 Resumen del cuadro de mando integral**

Una vez definidos cada uno de los indicadores y relacionarlo de acuerdo a su respectivo objetivo, se lleva a cabo una tabla la cual resume el apartado anterior. Este se puede apreciar en la [Tabla 29.](#page-82-0)

<span id="page-82-0"></span>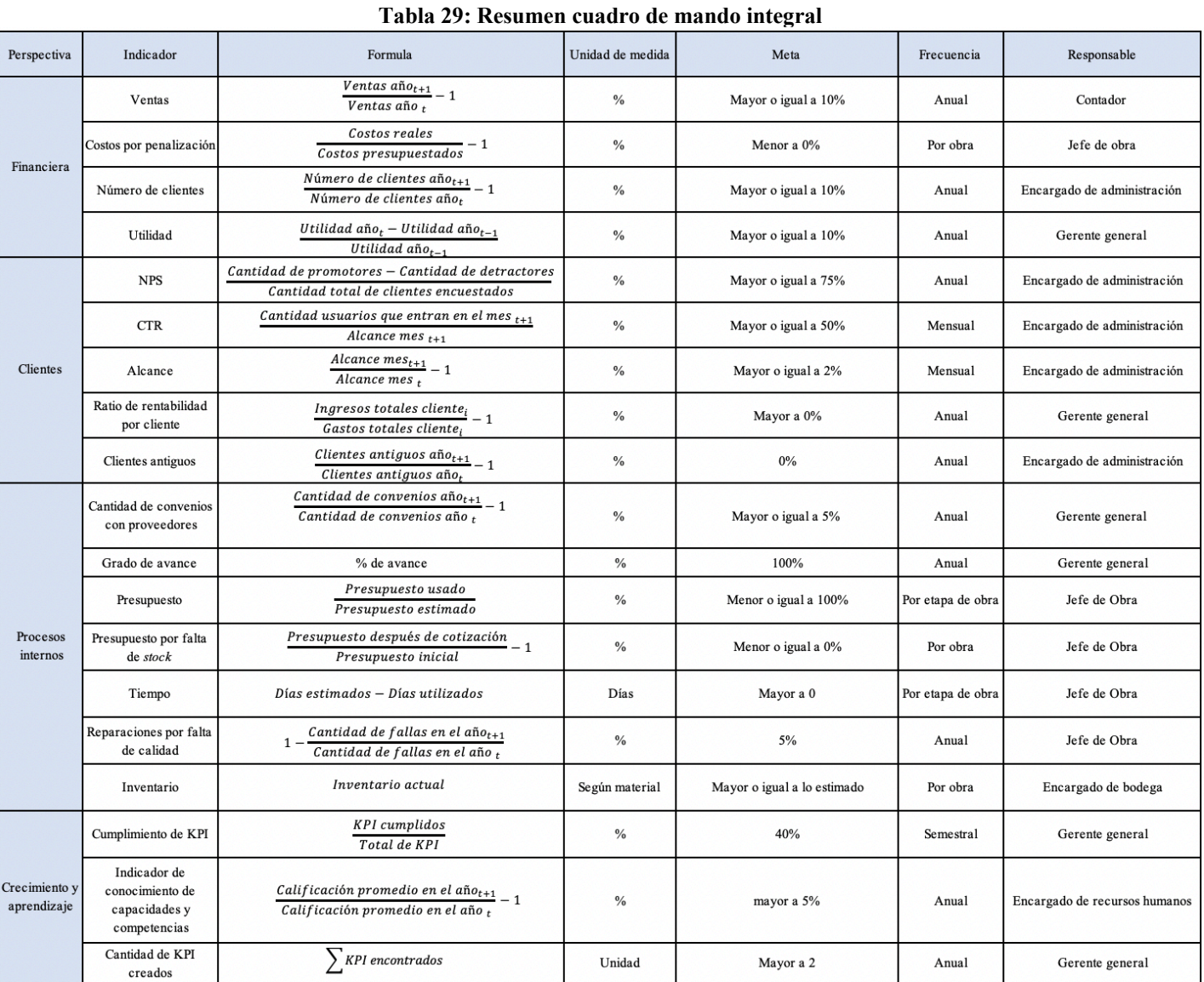

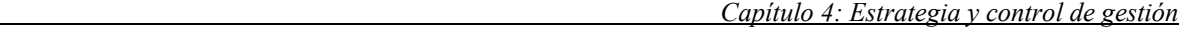

# **CAPÍTULO 5: DISEÑO DEL SISTEMA DE INFORMACIÓN**

*En el presente capítulo se lleva a cabo la elección del software a utilizar y el desarrollo del sistema de información.*

### **5.1 Metodología SCRUM**

Tal como se mencionó en el apartado [2.14.1 Elección de la metodología de sistema de](#page-35-0)  [información a utilizar,](#page-35-0) la metodología a utilizar para el sistema de información es la SCRUM, la cual, se basa en iteraciones cortas que entregan una parte y no la totalidad del producto o servicio y está dispuesta al cambio. Además, con iteraciones cortas es más fácil realizar mejoras y modificaciones al sistema de información. Dado lo anterior, en la [Ilustración 16](#page-84-0) se puede apreciar cómo funciona la metodología aplicada al diseño del sistema de información, donde se ve que existe una retroalimentación diaria para cada uno de los objetivos semanales, los cuales se subdividió en seis etapas: definición de alcance y diagrama de contexto, requerimientos funcionales y no funcionales, diseño de base de datos (donde se subdivide en dos partes) y diseño de visualizador (donde también se subdivide en dos partes). Además, es importante, mencionar que también existen retroalimentaciones cada dos semanas con el fin de agregar nuevos detalles o modificarlos, así como también realizar mejoras del sistema. Por último, existe una retroalimentación o *sprint* general que se lleva a cabo al terminar la sexta semana y abarca todo el proceso. Cabe mencionar, que cada una de las etapas y revisiones se hacen con el gerente general, al cual se le presenta el trabajo realizado de acuerdo con lo que él solicita.

<span id="page-84-0"></span>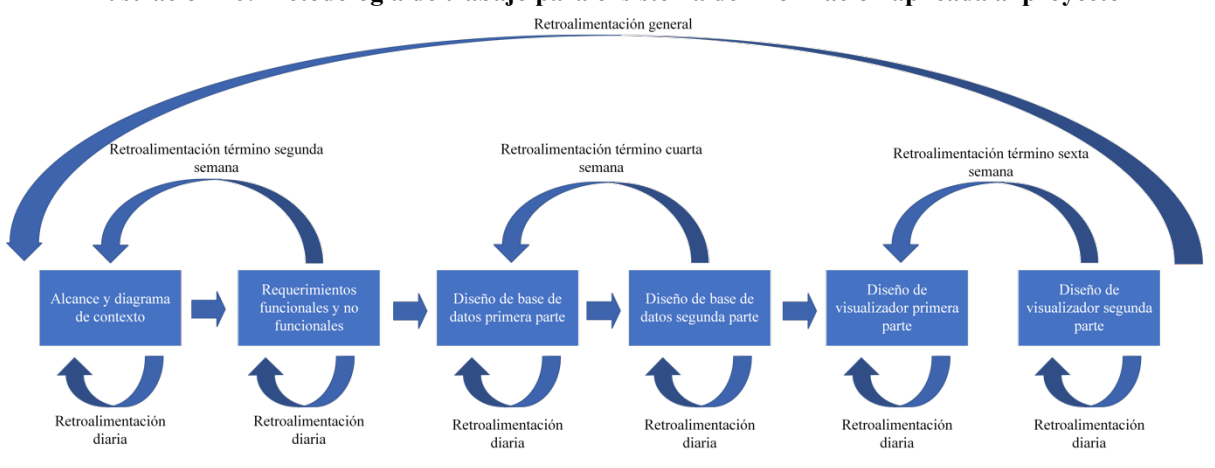

**Ilustración 16: Metodología de trabajo para el sistema de información aplicada al proyecto**

*Fuente: Elaboración propia en base a Domum SpA*

### **5.2 Elección de** *software* **para el sistema de información**

Con el objetivo de llevar a cabo el sistema de información, es necesario escoger un *software* que transforme y visualice los datos entregados de manera clara, ordenada y fácil de utilizar.

Para este sistema de información se proponen tres *softwares* para implementarlo en la organización, estos son *Microsoft Excel, Microsoft Power Bi* y *Tableau.* No obstante, es importante recalcar que la empresa ya trabaja con *Microsoft Excel,* el cual es utilizado para cargar la base de datos, por lo que, para conveniencia de la empresa, se mantendrá aquel *software* y no se evaluarán otras opciones.

Una vez mencionado lo anterior, se procede a elegir los *softwares* que mostrarán los datos entregados por la base de datos ya definida anteriormente. Estos se detallan a continuación:

- *Microsoft Excel:* es un *software* para realizar tareas contables y financieras gracias a sus funciones, generalmente es utilizado para ayudar a crear y trabajar con hojas de cálculo. Por otra parte, también es posible crear un visualizador de datos, no obstante, no es eficiente, puesto que, como se menciona anteriormente está destinado para realizar tareas contables y financieras.
- *Microsoft Power BI:* es un *software* de análisis de datos, el que se orienta a crear y mostrar visualizaciones interactivas y capacidades de inteligencia empresarial, mediante una interfaz simple y fácil de usar, destinada directamente a los usuarios finales.
- *Tableau:* es un *software* de visualización de datos centrada en la inteligencia. Permite descubrir y compartir la información de manera rápida con el objetivo de generar grandes cambios en los negocios.

### **5.2.1 Criterios de evaluación**

Para dictaminar cual será el *software* a utilizar en el sistema de información se evaluarán distintos criterios, lo que después, serán evaluados dentro de una matriz multicriterio para obtener la ponderación con la cual se realizará en la matriz de importancia para los criterios, donde el *software* con mayor puntaje será seleccionado para desarrollar el sistema de información. Cabe mencionar que los puntajes tendrán una nota entre 0 y 7.

Una vez mencionado lo anterior, los criterios a utilizar para determinar la metodología a utilizar son:

- **Simpleza:** este criterio será evaluado de manera directa, es decir, una mayor simpleza reflejará una nota mayor.
- **Conectividad con otras bases de datos:** este criterio será evaluado de forma directa, es decir, mientras más fácil sea conectar el programa a otras bases de datos, en el caso de que la empresa lo requiera, mayor será su calificación.
- **Facilidad de usar:** este criterio será evaluado de manera directa, es decir, mientras más fácil sea usarlo, mayor será su calificación.

De acuerdo con lo mencionado al principio de este apartado, se lleva a cabo una matriz multicriterio para conocer cual de los criterios antes mencionados tiene mayor ponderación. Esto se puede apreciar en la [Tabla 30.](#page-86-0)

<span id="page-86-0"></span>

| <b>Criterios</b>                         | <b>Simpleza</b>          | Conectividad con otras<br>bases de datos | <b>Facilidad de</b><br>usar | <b>Total</b> | <b>Ponderación</b> |  |  |  |  |  |  |  |  |
|------------------------------------------|--------------------------|------------------------------------------|-----------------------------|--------------|--------------------|--|--|--|--|--|--|--|--|
| <b>Simpleza</b>                          | $\overline{\phantom{0}}$ |                                          |                             | 10           | 53%                |  |  |  |  |  |  |  |  |
| Conectividad con otras<br>bases de datos |                          |                                          | 6                           | 6            | 32%                |  |  |  |  |  |  |  |  |
| <b>Facilidad de usar</b>                 |                          |                                          | ۰                           |              | 16%                |  |  |  |  |  |  |  |  |
|                                          |                          |                                          | <b>Total</b>                | 19           | 100%               |  |  |  |  |  |  |  |  |

**Tabla 30: Matriz multicriterio para elección de software**

*Fuente: Elaboración propia en base a información obtenida de los softwares*

Una vez realizado la matriz multicriterio, se lleva a cabo la matriz de importancia para los criterios, mostrándose que el *software* a utilizar es *Microsoft Power BI* , dado que, éste es un visualizador de datos, muy potente, fácil de usar, simple, tiene una mayor facilidad de conectarse con distintitas bases de datos, en el caso de que la empresa desee emigrar a otros *softwares* de bases de datos, tales como *MySQL, Oracle, Azure SQL Server,* entre otros. En la [Tabla 31](#page-87-0) se puede apreciar la matriz de importancia de criterios para la elección del *software.*

<span id="page-87-0"></span>

|                                                 |             | <b>Softwares</b>      |                             |                |  |  |  |  |  |  |  |
|-------------------------------------------------|-------------|-----------------------|-----------------------------|----------------|--|--|--|--|--|--|--|
| <b>Criterios</b>                                | Ponderación | <b>Micosoft Excel</b> | <b>Micosoft Power</b><br>BI | <b>Tableau</b> |  |  |  |  |  |  |  |
| <b>Simpleza</b>                                 | 53%         |                       |                             |                |  |  |  |  |  |  |  |
| <b>Conectividad con otras</b><br>bases de datos | 32%         |                       |                             | 6              |  |  |  |  |  |  |  |
| Facilidad de usar                               | 16%         |                       | 6                           |                |  |  |  |  |  |  |  |
| Total                                           |             | 3,00                  | 6,32                        | 5,32           |  |  |  |  |  |  |  |

**Tabla 31: Matriz de importancia de criterios para elección de** *software*

*Fuente: Elaboración propia en base a las metodologías de información*

Ya elegido el *software* a utilizar, como se dijo anteriormente, éste se complementará directamente con *Microsoft Excel*, puesto que es ahí donde la empresa tiene su base de datos. Sin embargo, se llevó a cabo otro libro de *Excel*, con el fin de que la empresa registre los datos que se necesitan para obtener los indicadores definidos en el capítulo anterior, los que serán calculados y visualizados por el sistema de información.

#### **5.2 Diagrama de contexto**

Con el objetivo de observar de la mejor manera posible el sistema de información es llevando a cabo un diagrama de contexto, donde se puede apreciar el alcance y la relación que tiene este con las distintas áreas de la empresa. En la [Ilustración 17](#page-88-0) se puede apreciar como las áreas de la organización interactúan con el sistema, entregando y recibiendo información a través de indicadores relevantes descritos en el capítulo anterior.

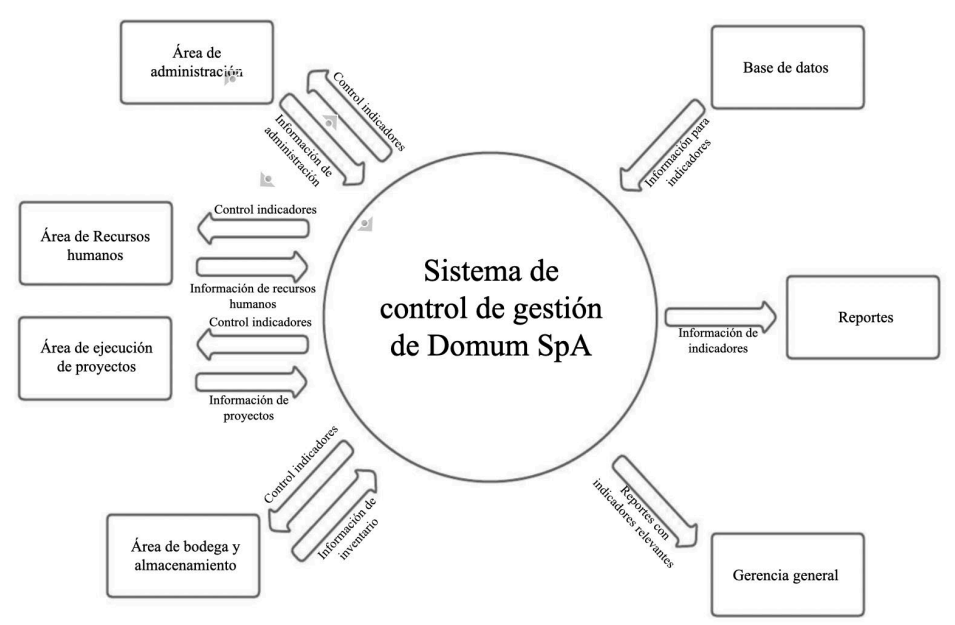

<span id="page-88-0"></span>**Ilustración 17: Diagrama de contexto del sistema de control de gestión de Domum SpA**

*Fuente: Elaboración propia en base a Domum SpA*

#### **5.3 Requerimientos funcionales**

Los requerimientos funcionales son las descripciones explicitas del comportamiento que debe tener el sistema de información los que son solicitados por el gerente general de la empresa. Éstas se muestran a continuación.

- **Seguridad:** la base de datos creada en *Microsoft Excel* tendrá una clave determinada para que, al momento de desear habilitar la macros o ver las hojas, se deberá ingresar una contraseña específica.
- **Ingreso de datos:** en la base de datos utilizada, es posible agregar los nuevos clientes , ingresar nuevo proyecto (realizando un entrelazamiento entre el iD del cliente y el iD del proyecto), ingresar proyecto terminado, actualización de inventario (actualizar cantidad de material, objetivo e ingresar nuevo material) y registrar la huella de carbono, mediante los formularios respectivos en *Visual Basic* de *Microsoft Excel.* Lo anterior, resultaba difícil y tedioso para el empleado al momento de tener que realizar esta acción, es por esto que la nueva base de datos tiene un panel para ingresar los datos que son difíciles de llenar, los cuales fueron mencionados y pedidos por la empresa.
- **Edición de registro:** puesto que los empleados que trabajan en la empresa tienen un cierto grado de experiencia en Excel, el sistema permitirá editar los datos dentro del libro de Excel. Además, algunos registros, se harán de manera manual y no por formularios, esto por la razón de que es más fácil y rápido rellenarlos de aquella manera y la empresa lo pidió se aquella forma.
- **Representación visual:** Power Bi al estar relacionada directamente relacionada con la base de datos, este *software* trabajará los datos y los mostrará de manera visual, en forma de gráficos, tablas, tarjetas, medidores, entre otros.

### **5.4 Requerimientos no funcionales**

Estos corresponden a las características generales del funcionamiento del sistema de información, sin embargo, éstas no se vinculan directamente con la lógica de este.

- **Diseño:** en la página inicial del sistema de control de gestión se muestra el logo de la empresa, con el objetivo de darle más formalidad al diseño. También al tema del sistema, se le da un tono oscuro, con el fin de no desgastar la vista de los empleados al utilizar temas fuertes y claros.
- **Facilidad de uso:** la interfaz cuenta con una manipulación simple y entendible, lo cual es propio de Power BI. Por otro lado, las páginas se encuentran separadas según las perspectiva del cuadro de mando integral, para hacer la interfaz más intuitiva. Para el ingreso en el Excel se utiliza formularios que facilitan el ingreso de datos.
- **Disponibilidad:** el sistema de información se encuentra en la nube, de manera online, por lo que, es posible conocer el estado actual de cada uno de los indicadores de manera inmediata.

### **5.5 Características principales de la base de datos en Excel**

La base de datos, la cual se conecta con el analizador de datos, se compone de 20 hojas, donde se encuentra la información necesaria para analizar los datos de manera correcta dentro de Power BI. Al iniciar, el sistema dará un mensaje de bienvenida (ver [Ilustración 18\)](#page-90-0), para posteriormente, mostrar la hoja de inicio, la que sirve para navegar de manera rápida dentro de

la base de datos (ve[r Ilustración 19\)](#page-90-1), mostrándose el logo de la empresa y los botones respectivo tanto para agregar nueva información como para navegar dentro de la base de datos.

Para activar las macros, visualizar las hojas y navegar por la base datos es necesario presionar el botón de "Mostrar hojas/habilitar macros", donde aparecerá un formulario que pedirá la clave necesaria para la activación (ver [Ilustración 20\)](#page-91-0), donde al colocar la contraseña correcta, mostrará todas las hojas de la base de datos, en caso contrario se dará un mensaje de error (ver [Ilustración 21\)](#page-91-1).

<span id="page-90-0"></span>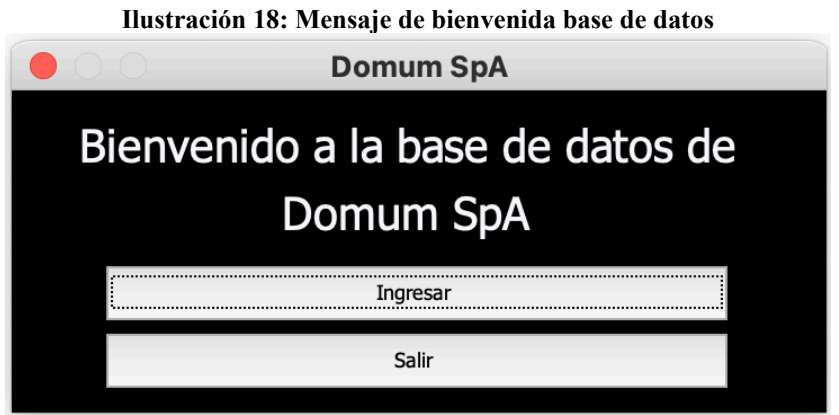

*Fuente: Elaboración propia en base a Domum SpA*

<span id="page-90-1"></span>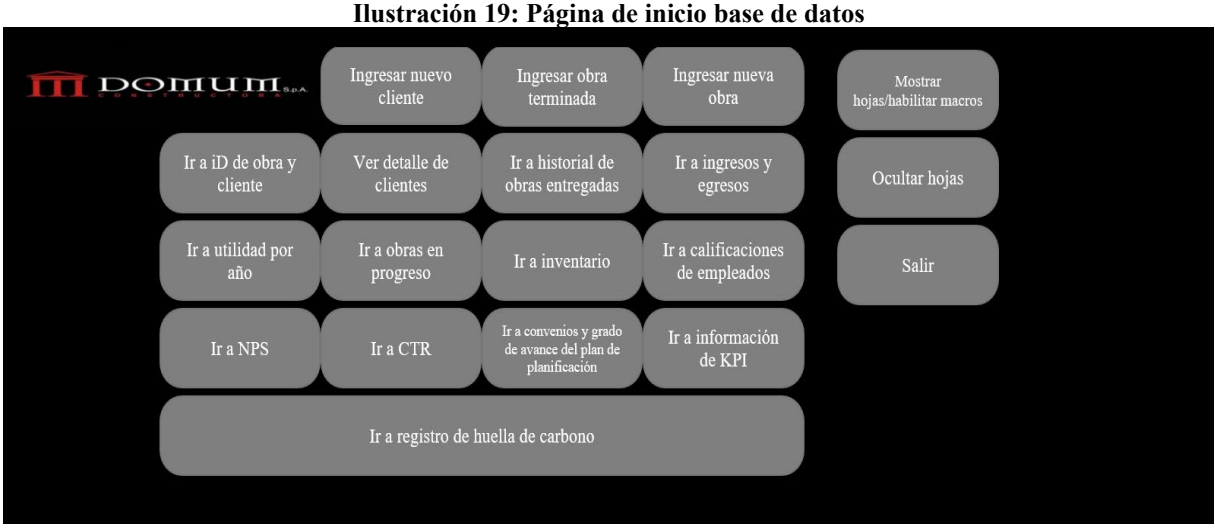

*Fuente: Elaboración propia en base a Domum SpA*

<span id="page-91-0"></span>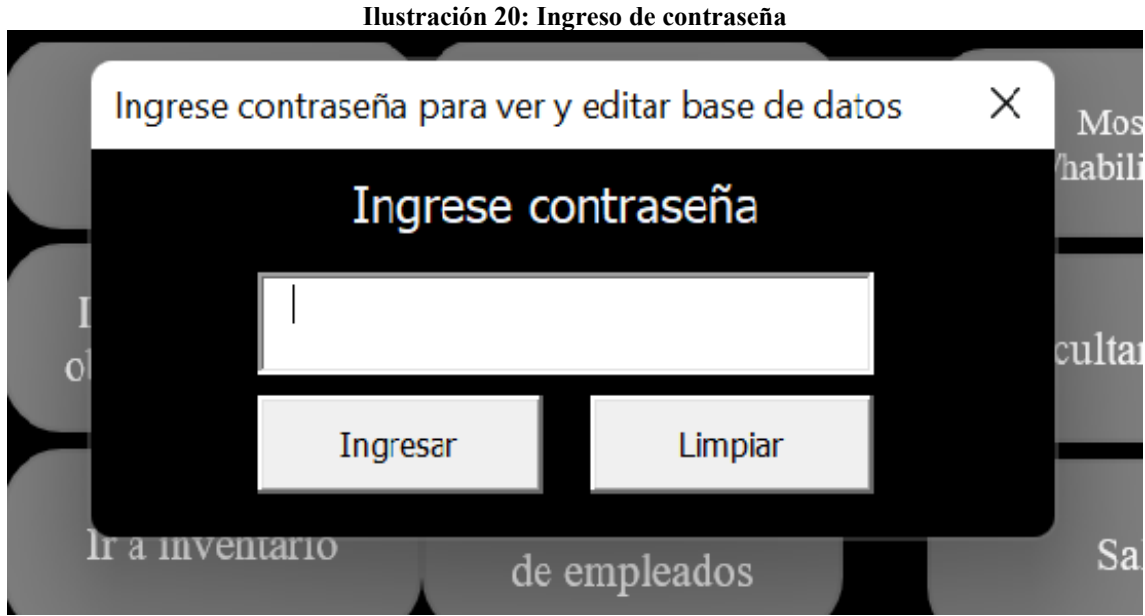

*Fuente: Elaboración propia en base a Domum SpA*

<span id="page-91-1"></span>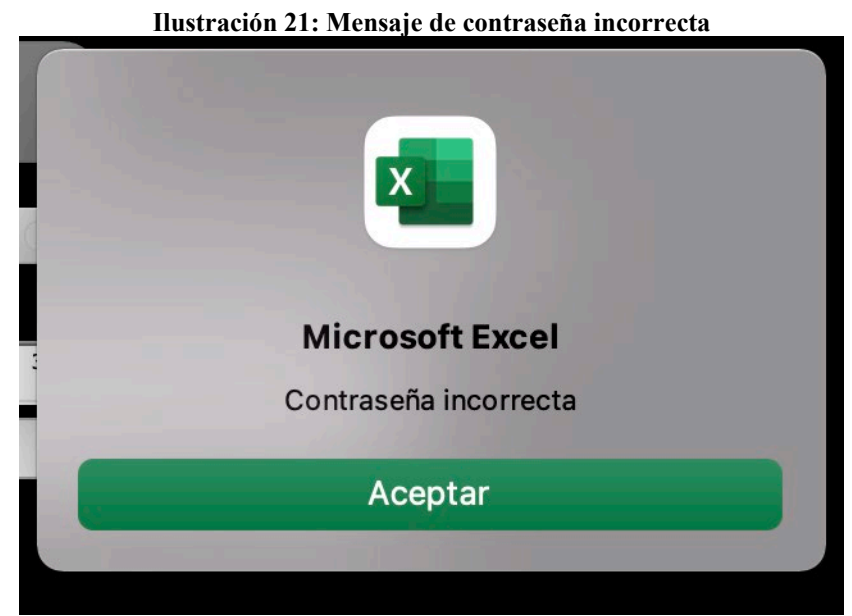

*Fuente: Elaboración propia en base a Domum SpA*

De acuerdo al ingreso de datos, cabe mencionar que se permite agregar un nuevo cliente apretando el botón de "Ingresar nuevo cliente", que abre un formulario que pide los datos necesarios para realizar la nueva inscripción (ver [Ilustración 22\)](#page-92-0), además de realizar una validación de los datos, en caso de que los campos no cumplan con los requisitos necesarios, esto se puede ver en la [Ilustración 23](#page-92-1) al momento de dejar una casilla sin rellenar y en la [Ilustración 24](#page-92-2) al momento de escribir una letra en el RUT que no sea "k".

 $\times$ 

**Ilustración 22: Formulario de inscripción de nuevo cliente**

<span id="page-92-0"></span>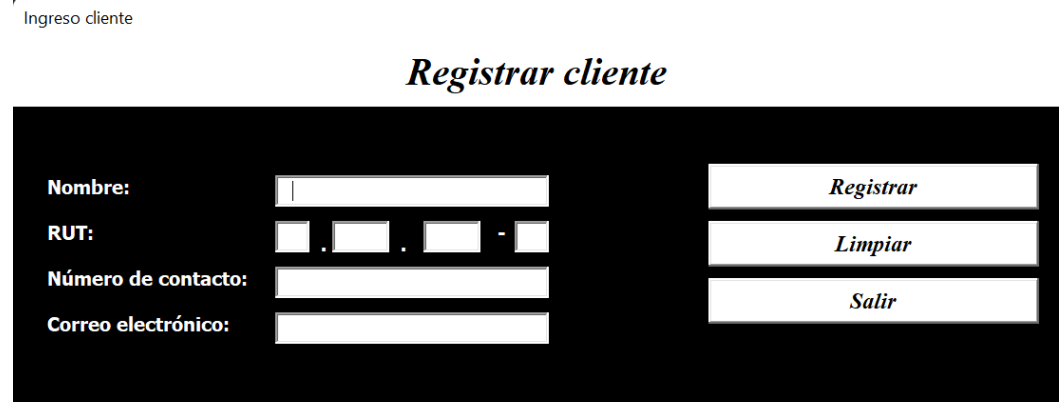

*Fuente: Elaboración propia en base a Domum SpA*

<span id="page-92-1"></span>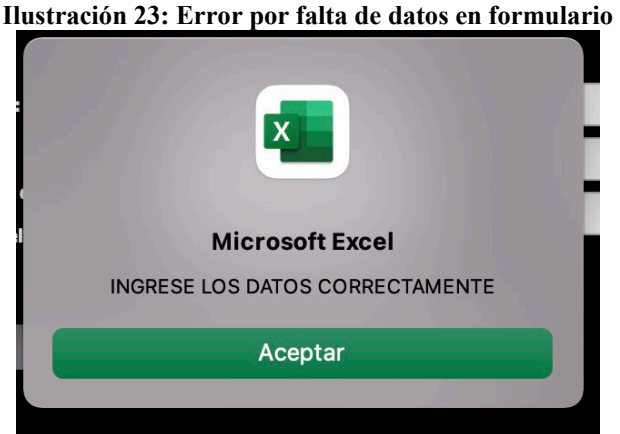

*Fuente: Elaboración propia en base a Domum SpA*

<span id="page-92-2"></span>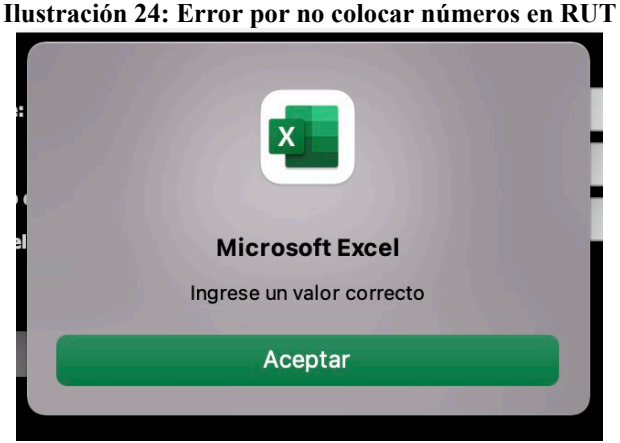

*Fuente: Elaboración propia en base a Domum SpA*

Para el ingreso de la obra terminada, el formulario correspondiente se puede apreciar en la [Ilustración 25,](#page-93-0) donde los iD de las obras, son solo de las que se encuentran en progreso. Dentro de estos campos, es necesario colocar el nombre del proyecto, la fecha estimada de entrega, la fecha de entrega real (esto para realizar cálculos de demora), el año de término, el presupuesto inicial, costos de producción, presupuesto por falta de *stock*, penalización por día de atraso, cantidad de fallas encontradas y costo de arreglo de las fallas. Todo lo anterior, es necesario, puesto que son datos importantes que están directamente relacionados con los indicadores de los objetivos estratégicos declarados en capítulos anteriores. Además, cada uno de los campos, donde es necesario escribir valores o cantidad, se ha utilizado el código que se puede apreciar en el [Anexo 12](#page-129-0) con el fin de que no se escriban letras u otros signos. Además se ha implementado un botón de limpiar, con el fin de reestablecer la pestaña en la situación de que se quiera empezar de nuevo con la inscripción del formulario.

# **Ilustración 25: Ingreso de obra terminada** Ingresar obra terminada

<span id="page-93-0"></span>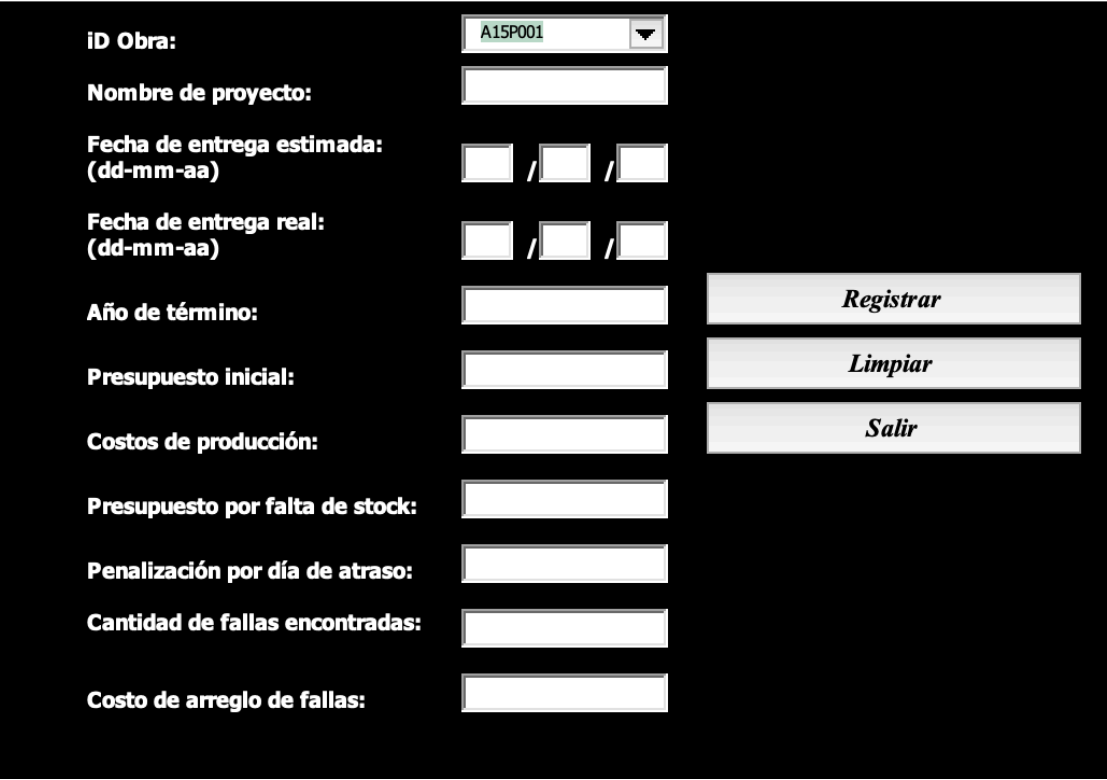

*Fuente: Elaboración propia en base a Domum SpA*

Para ingresar una nueva obra al sistema, es importante ya haber creado al cliente, puesto que, el primer formulario para llevar a cabo este proceso relaciona el iD del cliente con un nuevo iD creado de manera automática para la nueva obra (ver [Ilustración 26\)](#page-94-0). Seguido a esto, se debe llenar el formulario o módulo que sirve ingresar los detalles de la obra, tales como presupuesto inicial, presupuesto por falta de *stock* y para cada una de las etapas (uno, dos y tres) se debe

<span id="page-94-0"></span>completar la fecha de finalización propuesta y el presupuesto estimado. Lo anterior se puede apreciar en la [Ilustración 27.](#page-94-1) Además, cada una de las casillas a rellenar pasa por una verificación, para que no se ingresen datos incoherentes. También existe un botón que sirve para limpiar todo el formulario, con el fin de dejarlo en blanco para simplificar el borrado de datos dentro del mismo.

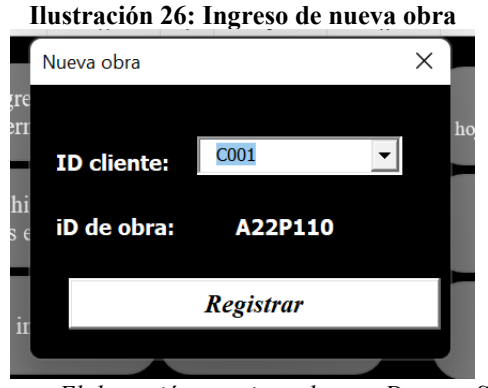

*Fuente: Elaboración propia en base a Domum SpA*

<span id="page-94-1"></span>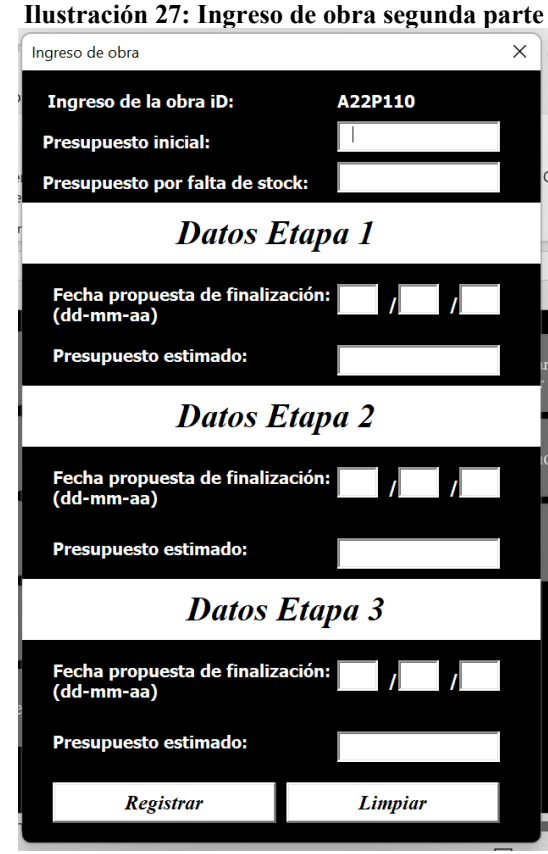

*Fuente: Elaboración propia en base a Domum SpA*

Respecto al inventario, esto se puede llevar a cabo mediante formularios, tal como la empresa lo pidió. En la [Ilustración 28,](#page-95-0) se aprecia el formulario o módulo de inventario, el cual tiene dos botones. El primero dirige al usuario a otro módulo, el que tiene como objetivo actualizar el inventario actual o la cantidad objetivo de un material determinado. El segundo botón, tiene la funcionalidad de redirigir a un formulario que tiene la finalidad de agregar nuevos materiales que no se encuentren registrados.

<span id="page-95-0"></span>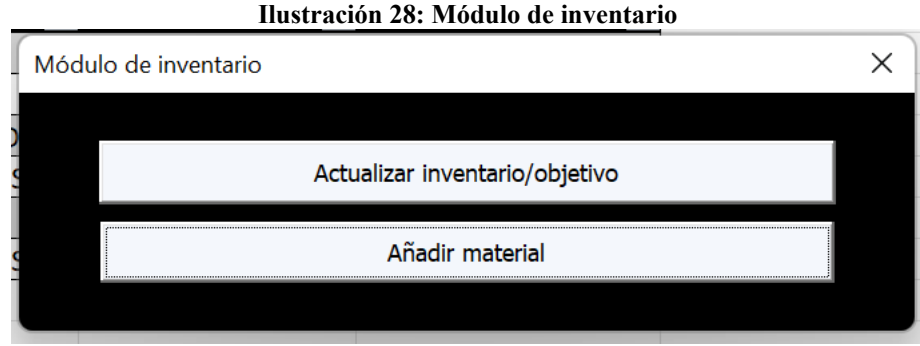

*Fuente: Elaboración propia en base a Domum SpA*

En la [Ilustración 29](#page-95-1) se aprecia el modulo de actualización de inventario/objetivo, el cual tiene el fin de mantener actualizado el inventario de manera simple y fácil, ya que, la empresa no contaba con el registro de los materiales que tenían en sus almacenes. Además en el presente formulario, es posible actualizar el objetivo de los niveles de inventario de cada material que la empresa desee. Una vez llevado a cabo la actualización, el prototipo muestra un mensaje el cual avisa que los datos fueron cargado correctamente, tanto para la actualización de inventario, como para la de objetivos. Esto se puede apreciar en la [Ilustración 30](#page-96-0) e [Ilustración 31](#page-96-1) respectivamente.

<span id="page-95-1"></span>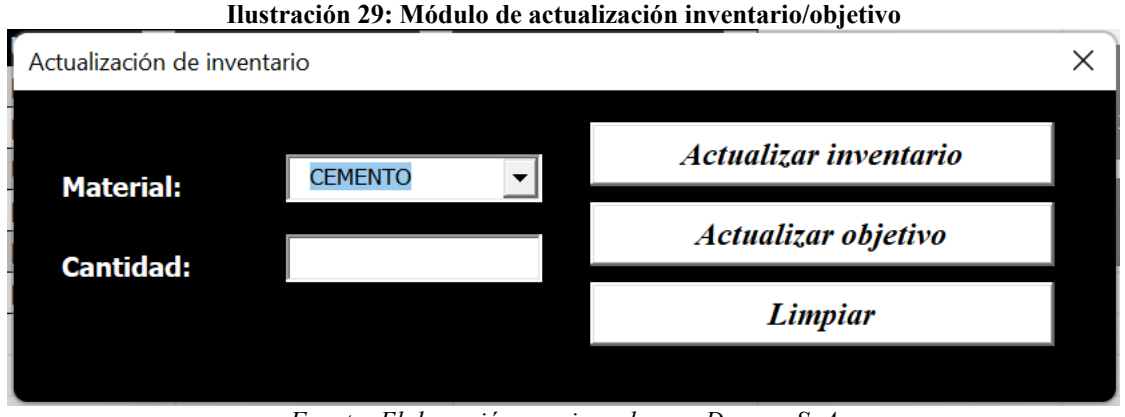

*Fuente: Elaboración propia en base a Domum SpA*

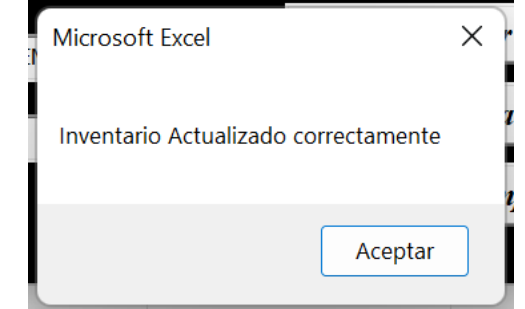

#### <span id="page-96-0"></span>**Ilustración 30: Alerta de inventario actualizado correctamente**

*Fuente: Elaboración propia en base a Domum SpA*

<span id="page-96-1"></span>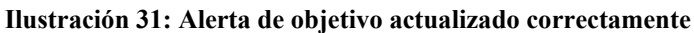

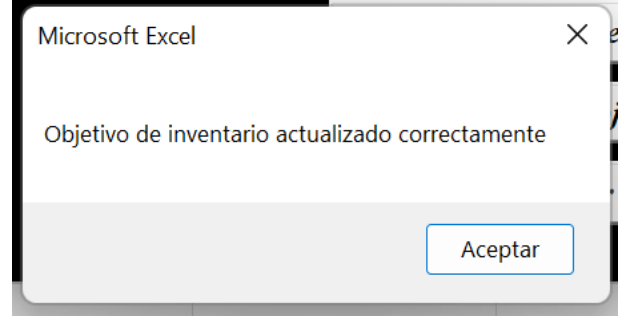

*Fuente: Elaboración propia en base a Domum SpA*

Si la empresa desea ingresar un nuevo material, lo puede realizar mediante el módulo mostrado en la [Ilustración 32,](#page-96-2) donde se deben llenar los campos correspondientes tales como, el nombre del material, la unidad en la cual se medirá, el inventario que se tiene y el objetivo del mismo. Una vez rellenado los datos, y confirmado con el botón de "Añadir material" se desplegará una pestaña que muestra que se ha ingresado el material correctamente y mostrará el código del mismo, tal como se muestra en la [Ilustración 33.](#page-97-0)

<span id="page-96-2"></span>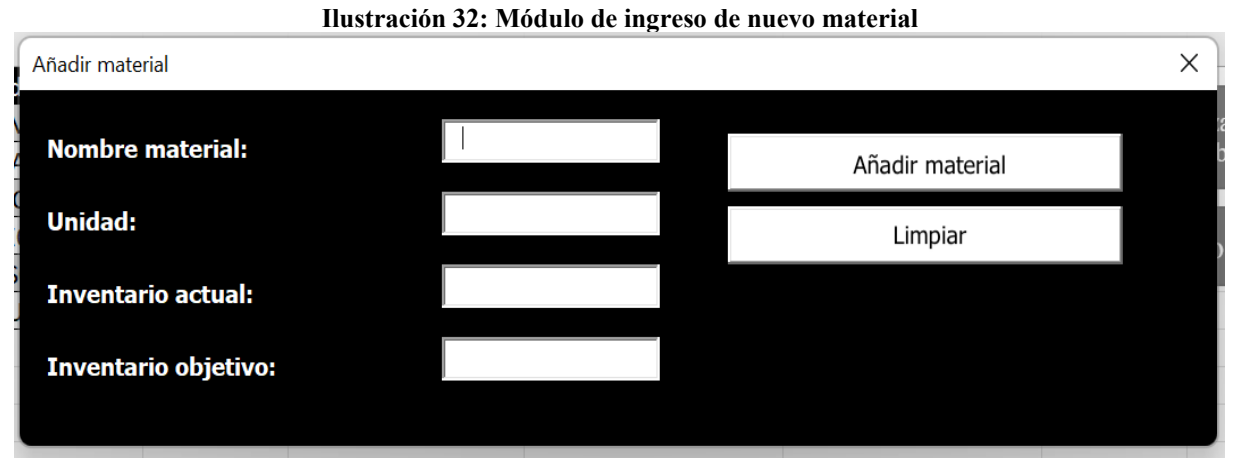

*Fuente: Elaboración propia en base a Domum SpA*

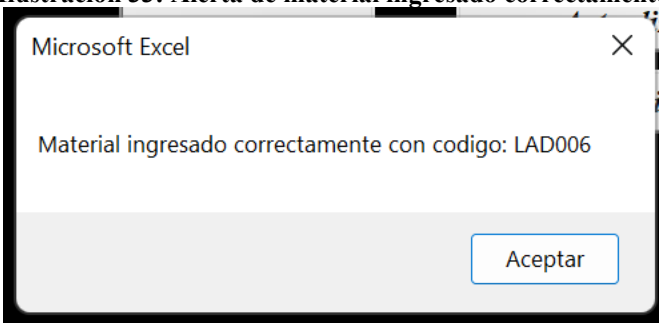

#### <span id="page-97-0"></span>**Ilustración 33: Alerta de material ingresado correctamente**

*Fuente: Elaboración propia en base a Domum SpA*

Por último, la empresa desea registrar y medir su consumo de electricidad y combustible, además de registrar su cantidad de fugas y desplazamiento vehicular. Esto con el fin de disminuir estos valores y ser una organización que se compromete con el medio ambiente. Dado lo anterior, se pidió realizar un módulo para ingresar los datos anteriormente mencionados. Este formulario se puede apreciar en [Ilustración 34.](#page-97-1)

<span id="page-97-1"></span>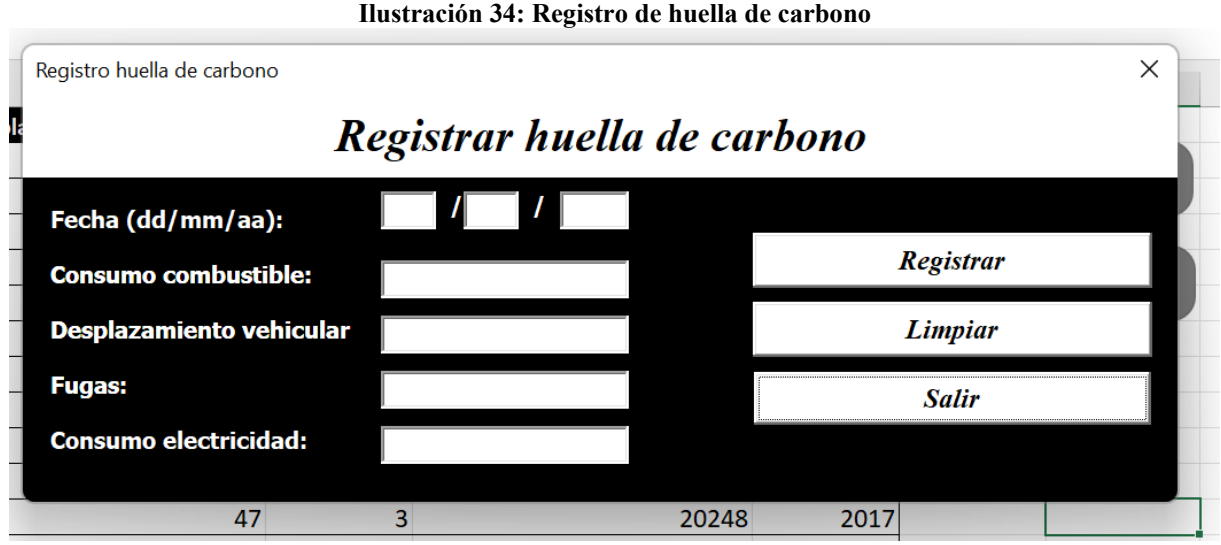

*Fuente: Elaboración propia en base a Domum SpA*

Una vez descritos los módulos o formularios de la base de datos se mencionan las hojas con mayor relevancia dentro del libro de Excel. En el [Anexo 13](#page-129-1) se puede apreciar los proyectos u obras que se encuentran relacionadas a un cliente determinado. En el [Anexo 14](#page-130-0) se observa el detalle de los clientes, donde se tiene información como ID, nombre, Rut, número de contacto y correo. En el [Anexo 15](#page-131-0) se muestra el historial de las obras entregadas, donde se detalla el ID de la obra y la fecha de entrega estimada y la real, esta hoja, se complementa con la que se muestra en el [Anexo 16](#page-131-1) que en ésta se pueden apreciar datos como presupuesto, costos de

producción, nombre del proyecto, costos de penalización por día de atrasos, fallas totales encontradas, entre otros. En el [Anexo 17](#page-132-0) se aprecian los detalles de las obras que se encuentran en progreso. En e[l Anexo 18](#page-132-1) se muestra el *stock* de inventario, con su respectivo código, nombre del material, la unidad en que se mide y el inventario que se desea tener. Por último, en e[l Anexo](#page-132-2)  [19,](#page-132-2) se muestra las cantidades de consumo de combustible, desplazamiento vehicular, cantidad de fugas y consumo eléctrico en una determinada fecha.

Cabe mencionar que la base de datos utilizada es de caso de estudio y es realizada con valores no reales, sin embargo, estos se apegan a la realidad de la empresa.

También es importante recalcar, que la nueva base de datos creada es de acuerdo con lo pedido por la empresa y está realizada de tal manera de que todos los indicadores de los objetivos estratégicos puedan ser calculados de manera automática. Por lo que, en la etapa de implementación, la cual se encuentra fuera del alcance de este proyecto, se deberá a rellenar la base de datos con la información histórica. Por otro lado, existe información que la empresa no ha recopilado y deberá a empezar a hacerlo, es por esto, que en la nueva base de datos aparecen los campos necesarios para poder hacerlo sin problemas.

### **5.6 Prototipo en Power BI**

Para llevar a cabo el sistema de control de gestión se ha utilizado el *software* Power BI de *Microsoft.* Este sistema de información cuenta con diez pestañas, dentro de las cuales se encuentra la pantalla de inicio, la que cuenta con botones de acceso para dirigirse a una de las otras nueve pestañas, las que se encuentran separadas y ordenadas de acuerdo con las perspectivas del mapa estratégico. Cabe mencionar, que la página número diez, se pidió por la empresa y corresponde a un módulo de sustentabilidad. En la [Ilustración 35](#page-99-0) se puede apreciar la página de inicio del sistema de control de gestión.

<span id="page-99-0"></span>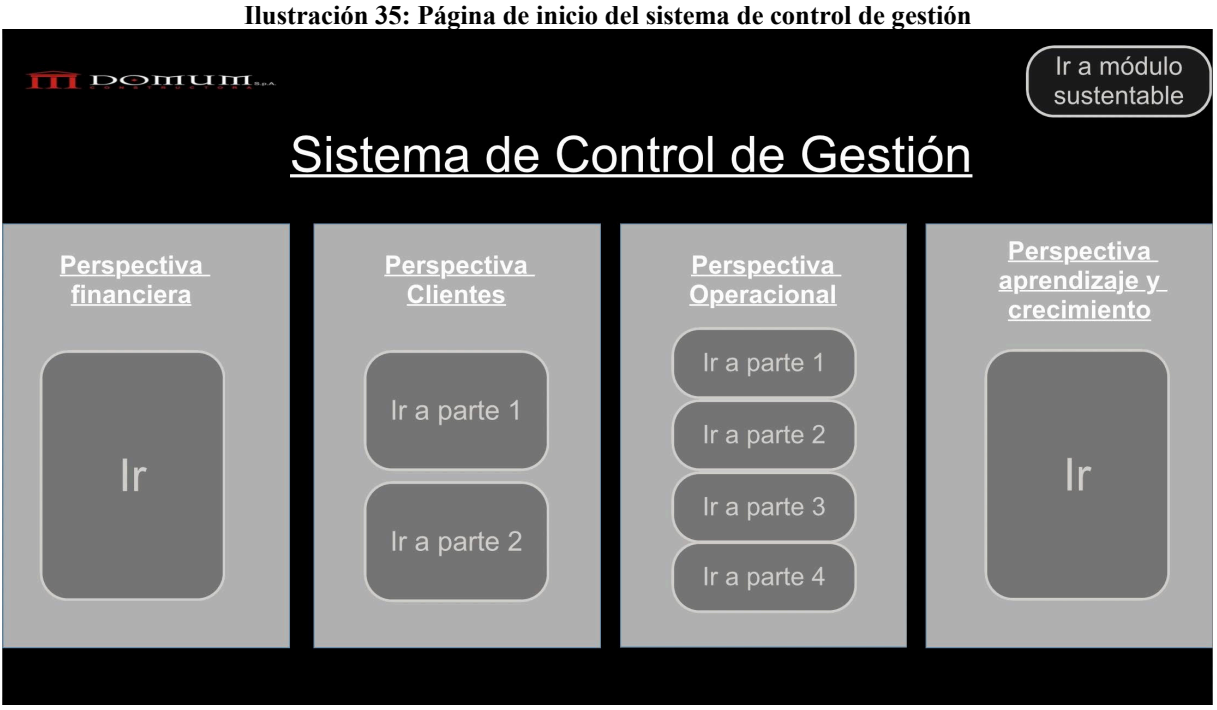

*Fuente: Elaboración propia en base a Domum SpA*

En l[a Ilustración 36](#page-100-0) se muestra la página de la perspectiva financiera, en este se muestra distintas métricas, tales como, las ventas, costos totales y utilidad, las cuales se pueden filtrar mediante año. También, acá se puede apreciar los indicadores de la presente perspectiva, los cuales, al seleccionar un año determinado, lo comparan con el año anterior. Además, existe un botón que al accionarlo vuelve a la página de inicio. Por último, también se muestra una tabla para ver en detalle cada uno de las ventas y el detalle de los costos, donde si se selecciona el año, se podrán ver las obras realizadas en aquel año y con los mismos detalles antes mencionados.

<span id="page-100-0"></span>

|                        | Ilustración 36: Página de perspectiva financiera |      |      |                                   |               |                               |                      |                                                                                                    |                                    |                         |                            |  |  |  |  |
|------------------------|--------------------------------------------------|------|------|-----------------------------------|---------------|-------------------------------|----------------------|----------------------------------------------------------------------------------------------------|------------------------------------|-------------------------|----------------------------|--|--|--|--|
|                        | <b>Perspectiva financiera</b><br>Ir a inicio     |      |      |                                   |               |                               |                      |                                                                                                    |                                    |                         |                            |  |  |  |  |
|                        | Filtro por año                                   |      |      |                                   |               |                               |                      |                                                                                                    | Tabla de ventas y costos asociados |                         |                            |  |  |  |  |
| En                     |                                                  |      |      |                                   | <b>Ventas</b> |                               |                      | Costos de producción Costo de arreglo de fallas Costos por pagar por falta de stock Costos totales |                                    |                         |                            |  |  |  |  |
|                        | blanco)                                          | 2013 | 2017 | 2021                              |               | ■ 2013                        | \$15,483.996         | \$11.095.799                                                                                       | \$931.965                          | \$1,476,958             | \$13,645,565               |  |  |  |  |
|                        |                                                  |      |      |                                   |               | □ 2014                        | \$22.331.232         | \$10.193.337                                                                                       | \$1,243,080                        | \$2,656,909             | \$14,093,326               |  |  |  |  |
|                        | 2010                                             | 2014 | 2018 | 2022                              |               | ■ 2015                        | \$31.728.190         | \$20.519.293                                                                                       | \$1.650.591                        | \$3,114,343             | \$25,469,089               |  |  |  |  |
|                        |                                                  |      |      |                                   |               | ■ 2016                        | \$35.757.792         | \$28.964.486                                                                                       | \$2.125.304                        | \$2.977.350             | \$34.175.320               |  |  |  |  |
|                        |                                                  |      |      |                                   |               | □ 2017                        | \$61.242.171         | \$42.462.024                                                                                       | \$3,436,700                        | \$4,956.919             | \$51,361.795               |  |  |  |  |
|                        | 2011                                             | 2015 | 2019 | 2023                              |               | □ 2018                        | \$111.524.770        | \$70.245.027                                                                                       | \$6.030.048                        | \$11.125.921            | \$87.810.278               |  |  |  |  |
|                        |                                                  |      |      |                                   |               | □ 2019                        | \$45,807.072         | \$25.130.302                                                                                       | \$2,325,120                        | \$4,515,635             | \$32.129.012               |  |  |  |  |
|                        |                                                  |      |      |                                   |               | □ 2020                        | \$61.464.560         | \$38,324.491                                                                                       | \$2.844.287                        | \$3.567.198             | \$44.959.545               |  |  |  |  |
|                        | 2012                                             | 2016 | 2020 | 2024                              |               | <b>Total</b>                  | \$385.339.783        | \$246.934.759                                                                                      | \$20,587.095                       |                         | \$34.391.233 \$303.643.930 |  |  |  |  |
|                        |                                                  |      |      |                                   |               |                               |                      |                                                                                                    |                                    |                         |                            |  |  |  |  |
|                        | <b>Indicadores</b>                               |      |      |                                   |               |                               |                      |                                                                                                    |                                    |                         |                            |  |  |  |  |
|                        | Indicador de ventas                              |      |      | Indicador de costos por           |               |                               |                      |                                                                                                    | <b>Costos totales</b>              |                         |                            |  |  |  |  |
|                        |                                                  |      |      |                                   |               | penalización                  |                      |                                                                                                    | \$385,34 mill.                     |                         |                            |  |  |  |  |
|                        |                                                  |      |      |                                   |               |                               |                      | ● Costos de producción ● Costos por pen ● Costos por falt ● Costos por f                           |                                    |                         |                            |  |  |  |  |
|                        |                                                  |      |      |                                   |               |                               |                      |                                                                                                    | <b>Ventas</b>                      |                         |                            |  |  |  |  |
| $32,52\%$<br>$0.77 \%$ |                                                  |      |      |                                   |               |                               |                      |                                                                                                    |                                    |                         |                            |  |  |  |  |
|                        | Objetivo mayor o igual a: 70 %                   |      |      |                                   |               |                               |                      | \$34,39 mill. (11,33%)                                                                             |                                    |                         |                            |  |  |  |  |
|                        |                                                  |      |      |                                   |               | Obietivo menor o igual a: 0 % | \$1,73 mill. (0,57%) |                                                                                                    |                                    |                         |                            |  |  |  |  |
|                        |                                                  |      |      |                                   |               |                               |                      |                                                                                                    | \$303,64 mill.                     |                         |                            |  |  |  |  |
|                        | Indicador de utilidad                            |      |      | Indicador de número de            |               |                               |                      | <b>Costos totales</b>                                                                              |                                    |                         |                            |  |  |  |  |
|                        |                                                  |      |      |                                   | clientes      |                               |                      |                                                                                                    |                                    |                         |                            |  |  |  |  |
|                        |                                                  |      |      |                                   |               |                               |                      |                                                                                                    |                                    |                         |                            |  |  |  |  |
|                        | $99.01~\%$ .                                     |      |      |                                   |               |                               |                      |                                                                                                    |                                    |                         |                            |  |  |  |  |
|                        |                                                  |      |      |                                   |               |                               |                      |                                                                                                    |                                    |                         | 82 mill.                   |  |  |  |  |
|                        | Objetivo mayor o iqual a: 10 %                   |      |      |                                   |               |                               |                      |                                                                                                    |                                    | \$246,93 mill. (81,32%) |                            |  |  |  |  |
|                        |                                                  |      |      | Objetivo mayor o igual a: 10,00 % |               |                               |                      |                                                                                                    |                                    |                         | <b>Utilidad</b>            |  |  |  |  |
|                        |                                                  |      |      |                                   |               |                               |                      |                                                                                                    |                                    |                         |                            |  |  |  |  |

*Fuente: Elaboración propia en base a Domum SpA*

También, se encuentra la página de perspectiva de clientes, la cual se divide en dos, parte uno y parte dos. La primera parte, se puede ver en la [Ilustración 37,](#page-101-0) donde se muestra el indicador de ratio de rentabilidad, cuales son los cinco mejores y peores clientes, una tabla que muestra el detalle de cada uno de ellos y un gráfico que muestra los ingresos y costos totales de todos los clientes, sin embargo, si se selecciona un cliente de la tabla, los valores del gráfico son reemplazados por los del mismo, así también el indicador de ratio de rentabilidad.

En la segunda parte de la perspectiva de clientes, la que se puede apreciar en [Ilustración](#page-101-1)  [38,](#page-101-1) la que se encuentra destinada a los indicadores de CTR, alcance, NPS y de clientes antiguos, donde es posible filtrar por año y observar aquellos indicadores en aquella fecha respecto al año anterior.

<span id="page-101-0"></span>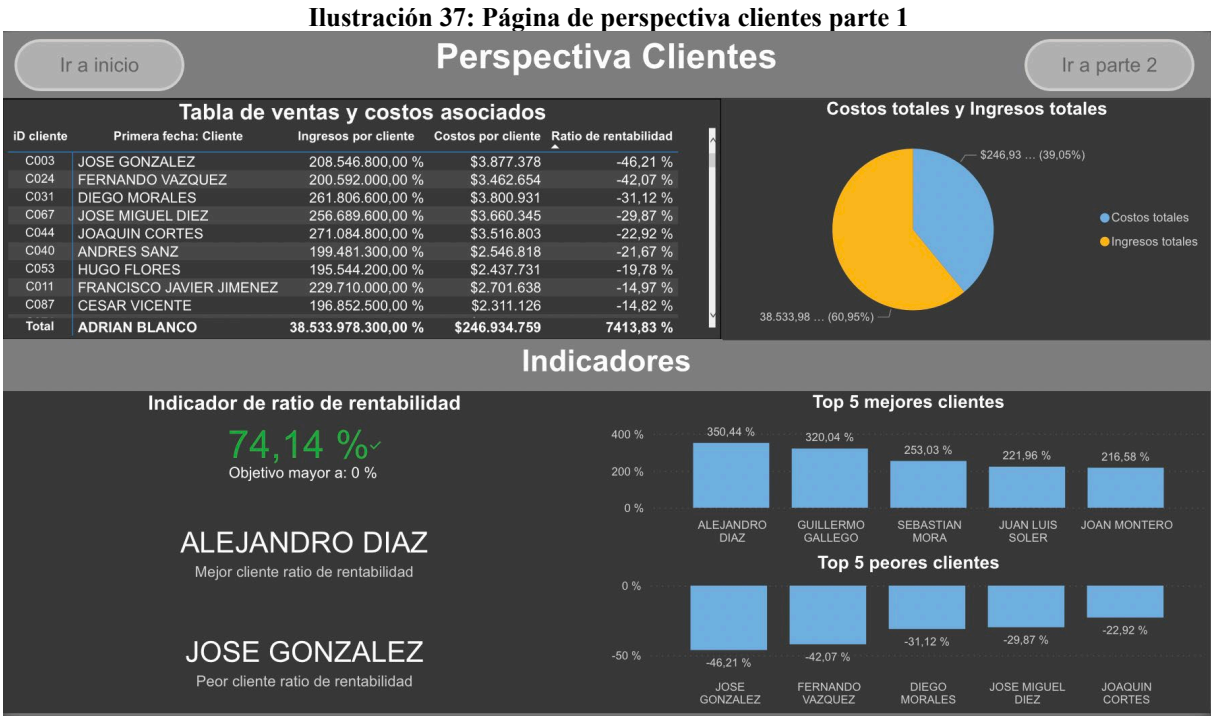

*Fuente: Elaboración propia en base a Domum SpA*

<span id="page-101-1"></span>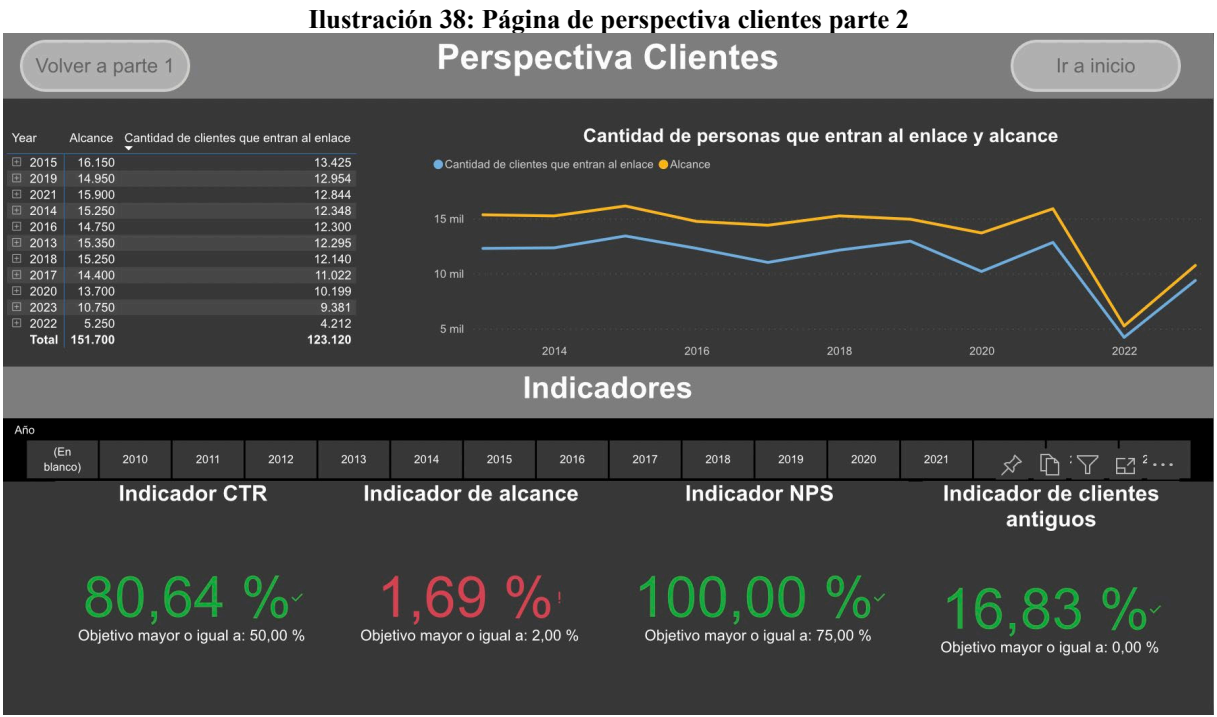

*Fuente: Elaboración propia en base a Domum SpA*

En la siguiente página se encuentra la perspectiva operacional parte uno, la cual se puede ver en la [Ilustración 39,](#page-102-0) donde se muestran el indicador de cantidad de convenios con proveedores, el indicador de grado de avance del plan de planificación, de presupuesto por falta de *stock* y el

de reparaciones por falta de calidad, los últimos dos son exclusivamente para las obras que ya han sido terminadas.

En la segunda parte, la cual es posible apreciar en l[a Ilustración 40,](#page-103-0) se centra en las obras que se encuentran en progreso, donde se ve el porcentaje de presupuesto usado en cada etapa de la obra (las que son tres), el presupuesto usado en millones y si la etapa ha terminado o no.

En la tercera parte, se aprecia el progreso en porcentaje que lleva la obra, los días utilizados en cada etapa y ésta ha culminado o no. Esta parte se puede apreciar en la [Ilustración](#page-103-1)  [41.](#page-103-1)

La última y cuarta parte, es destinada para el inventario, el cual muestra los indicadores del mismo y el objetivo que se desea tener. Esto se puede ver en la [Ilustración 42.](#page-104-0)

<span id="page-102-0"></span>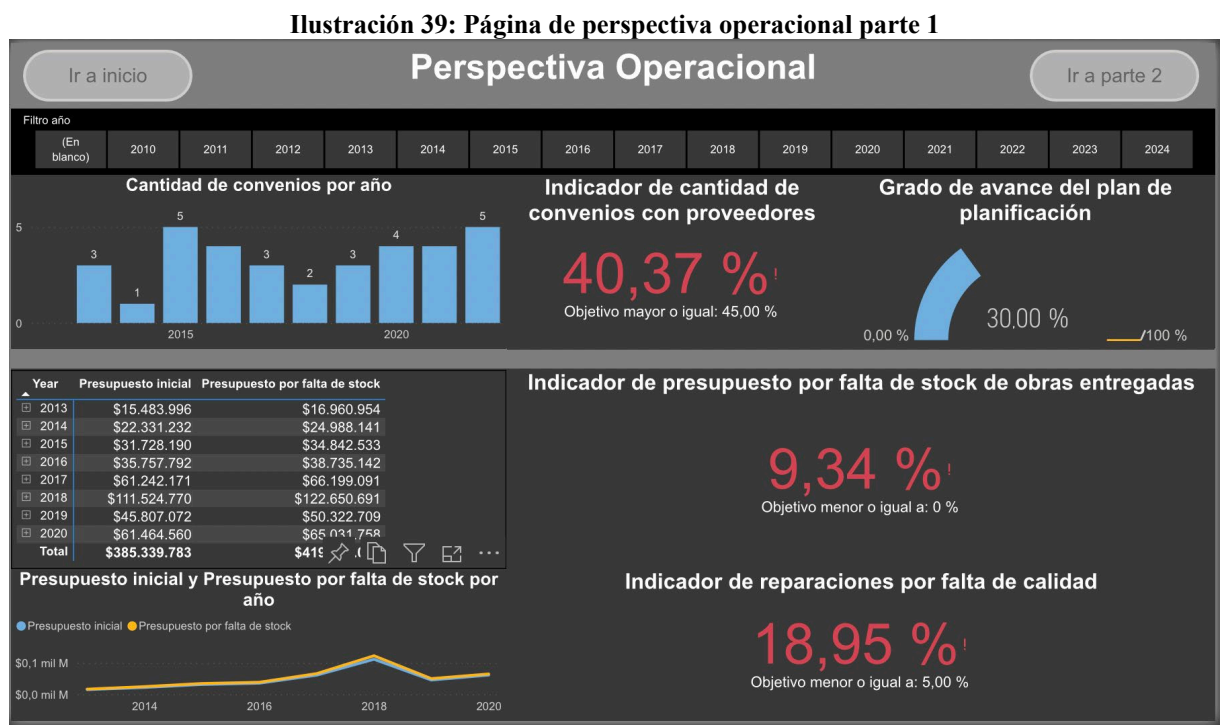

*Fuente: Elaboración propia en base a Domum SpA*

<span id="page-103-0"></span>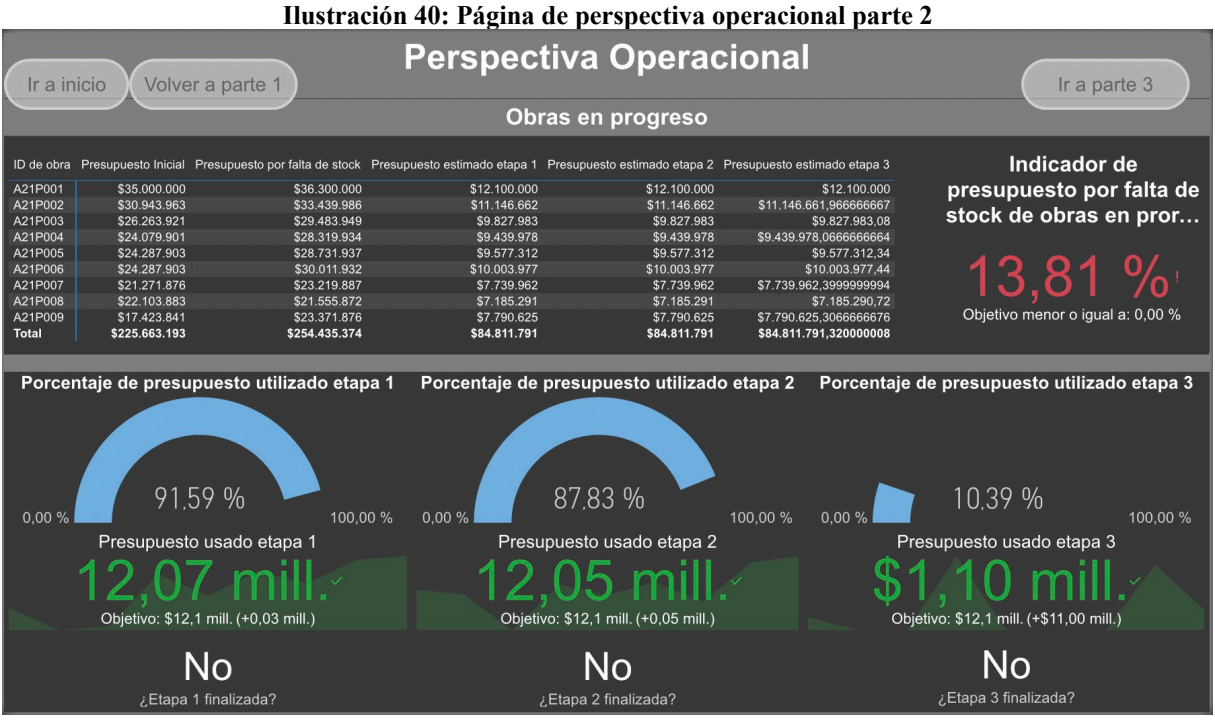

*Fuente: Elaboración propia en base a Domum SpA*

<span id="page-103-1"></span>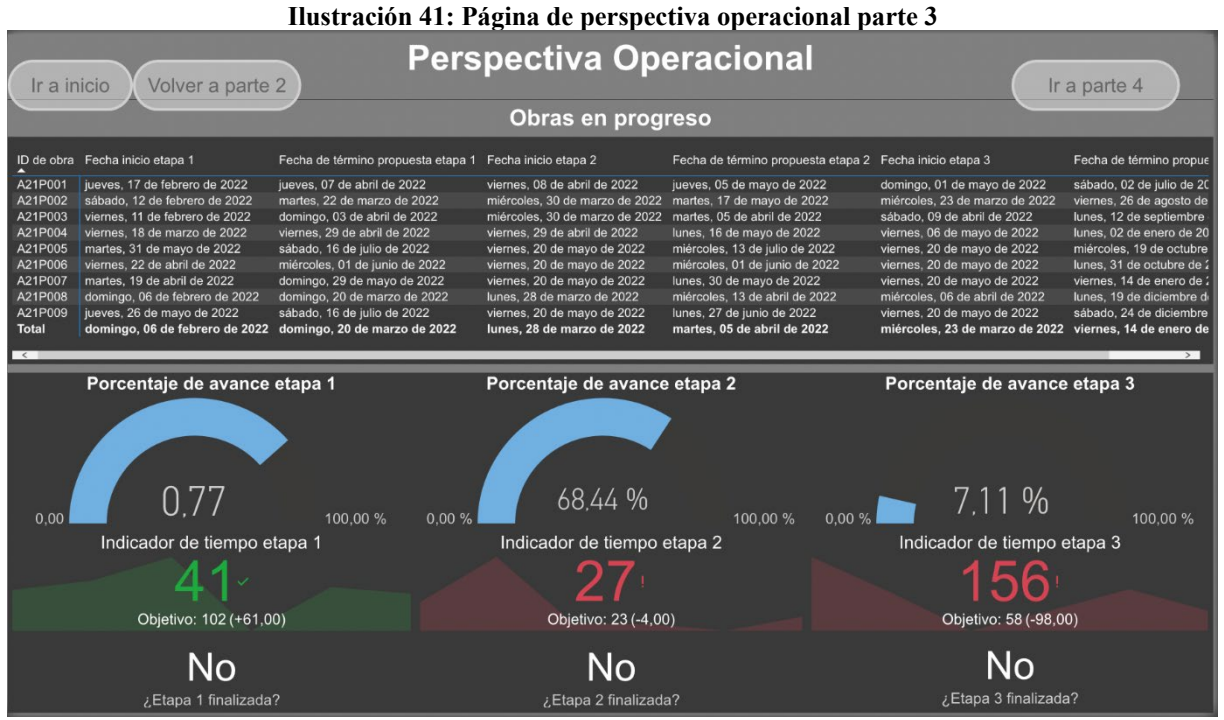

*Fuente: Elaboración propia en base a Domum SpA*

<span id="page-104-0"></span>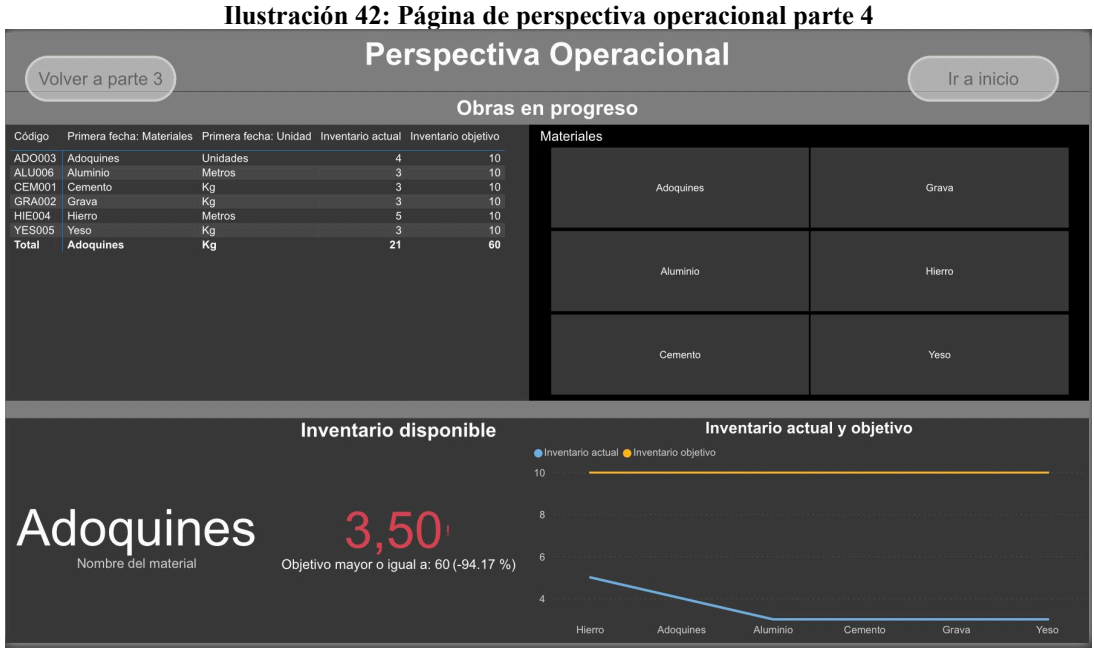

*Fuente: Elaboración propia en base a Domum SpA*

En la siguiente página se encuentra perspectiva de aprendizaje y crecimiento, que muestra los indicadores de KPI encontrados por año, los de KPI completados y las calificaciones de los empleados, mostrando gráficos de los mejores y peores calificaciones, además de la variación de por año del empleado seleccionado. Esto se puede apreciar en la [Ilustración 43.](#page-104-1)

<span id="page-104-1"></span>

| Ilustración 43: Página de perspectiva aprendizaje y crecimiento |      |                |      |  |      |      |  |                                                                                                    |  |                                                         |                              |                     |                                  |                  |                   |                 |                             |                                 |                         |                               |  |
|-----------------------------------------------------------------|------|----------------|------|--|------|------|--|----------------------------------------------------------------------------------------------------|--|---------------------------------------------------------|------------------------------|---------------------|----------------------------------|------------------|-------------------|-----------------|-----------------------------|---------------------------------|-------------------------|-------------------------------|--|
| Perspectiva Aprendizaje y crecimiento<br>Ir a inicio            |      |                |      |  |      |      |  |                                                                                                    |  |                                                         |                              |                     |                                  |                  |                   |                 |                             |                                 |                         |                               |  |
| (En)<br>2010<br>blanco)                                         | 2011 |                | 2012 |  | 2013 | 2014 |  | 2015                                                                                                   |  | 2016                                                    |                              | 2017                | 2018                             | 2019             |                   | 2020            | 2021                        | 2022                            | 2023                    | 2024                          |  |
| Calificaciones de empleados por año                             |      |                |      |  |      |      |  |                                                                                                    |  |                                                         | Top 5 mejores calificaciones |                     |                                  |                  |                   |                 |                             |                                 |                         |                               |  |
| <b>Nombre</b>                                                   |      |                |      |  |      |      |  |                                                                                                    |  | 2013 2014 2015 2016 2017 2018 2019 2020 2021 2022 Total |                              |                     |                                  |                  |                   |                 |                             |                                 |                         | 4.50                          |  |
| ALEJANDRO DIAZ                                                  |      |                |      |  |      |      |  | 3.00 3.00 4.00 4.00 3.00 4.00 7.00 6.00 1.00 7.00                                                      |  |                                                         |                              | 5                   | 5.00                             |                  |                   | 5.00            | 4,90                        | 4,70                            |                         |                               |  |
| <b>ANTONIO GARCIA</b>                                           |      |                |      |  |      |      |  | 7,00 3,00 1,00 3,00 5,00 1,00 5,00 5,00 7,00 4,00                                                      |  |                                                         |                              |                     |                                  |                  |                   |                 |                             |                                 |                         |                               |  |
| <b>CARLOS HERNANDEZ</b>                                         |      |                |      |  |      |      |  | 5,00 6,00 6,00 5,00 2,00 1,00 5,00 6,00 7,00 7,00                                                      |  |                                                         |                              | n                   |                                  |                  |                   |                 |                             |                                 |                         |                               |  |
| <b>DANIEL GOMEZ</b><br><b>DAVID LOPEZ</b>                       |      | 2.00 2.00      |      |  |      |      |  | 1,00 1,00 3,00 4,00 4,00 5,00 4,00 3,00<br>1.00 6.00 3.00 2.00 4.00 4.00 7.00 7.00 5.00 5.00           |  |                                                         |                              |                     |                                  | <b>CARLOS</b>    |                   | <b>JUAN</b>     | <b>MIGUEL ANGEL</b>         | <b>FRANCISCO</b>                |                         | <b>JOSE LUIS</b>              |  |
| <b>FRANCISCO FERNANDEZ</b>                                      |      | 7.00 3.00      | 5.00 |  |      |      |  | 1.00 6.00 6.00 5.00 3.00 7.00                                                                          |  | 4.00                                                    |                              |                     |                                  | <b>HERNANDEZ</b> |                   | <b>MARTINEZ</b> | <b>ROMERO</b>               | <b>FERNANDEZ</b>                |                         | <b>MARTIN</b>                 |  |
| FRANCISCO JAVIER JIMENEZ                                        |      | 5.00 2.00      | 1.00 |  |      |      |  | 7.00 3.00 2.00 2.00 7.00 2.00 7.00                                                                     |  |                                                         |                              |                     |                                  |                  |                   |                 | Top 5 peores calificaciones |                                 |                         |                               |  |
| <b>JAVIER SANCHEZ</b>                                           |      | 1.00 4.00 7.00 |      |  |      |      |  | 3,00 4,00 4,00 4,00 2,00 3,00 2,00                                                                     |  |                                                         |                              | 40                  | 29                               |                  | 29                |                 |                             |                                 |                         |                               |  |
| <b>JESUS RUIZ</b>                                               |      | $1.00\,3.00$   |      |  |      |      |  | 1.00 2.00 2.00 4.00 1.00 5.00 4.00 6.00                                                                |  |                                                         |                              | 20                  |                                  |                  |                   |                 | 33                          |                                 |                         | 34                            |  |
| JOSE ANTONIO PEREZ<br><b>JOSE GONZALEZ</b>                      |      |                |      |  |      |      |  | 5.00 5.00 6.00 1.00 1.00 7.00 3.00 4.00 3.00 4.00                                                      |  |                                                         |                              |                     |                                  |                  |                   |                 |                             |                                 |                         |                               |  |
| <b>Total</b>                                                    |      |                |      |  |      |      |  | 7,00 2,00 7,00 3,00 6,00 4,00 4,00 4,00 2,00 5,00<br>4,25 4,10 3,70 3,90 3,45 3,35 3,75 4,70 4,45 4,65 |  |                                                         |                              | $\Omega$            |                                  |                  |                   |                 |                             |                                 |                         |                               |  |
|                                                                 |      |                |      |  |      |      |  |                                                                                                    |  |                                                         |                              |                     | DANIEL<br><b>GOMEZ</b>           |                  | <b>JESUS RUIZ</b> |                 | MANUEL<br><b>RODRIGUEZ</b>  | <b>JAVIER</b><br><b>SANCHEZ</b> | MIGUEL<br><b>MORENO</b> | <b>PEDRO</b><br><b>ALONSO</b> |  |
|                                                                 |      |                |      |  |      |      |  |                                                                                                    |  |                                                         |                              |                     |                                  |                  |                   |                 |                             |                                 |                         |                               |  |
| <b>KPI encontrados</b>                                          |      |                |      |  |      |      |  | <b>Indicador de KPI</b>                                                                                |  |                                                         |                              | Variación anual por |                                  |                  |                   |                 |                             |                                 |                         |                               |  |
| por año                                                         |      |                |      |  |      |      |  | completados                                                                                            |  |                                                         |                              | empleado            |                                  |                  |                   |                 |                             |                                 |                         |                               |  |
|                                                                 |      |                |      |  |      |      |  |                                                                                                    |  |                                                         |                              |                     |                                  |                  |                   |                 |                             |                                 |                         |                               |  |
|                                                                 |      |                |      |  |      |      |  |                                                                                                    |  |                                                         |                              |                     |                                  |                  |                   |                 |                             |                                 |                         |                               |  |
|                                                                 |      |                |      |  |      |      |  |                                                                                                    |  |                                                         |                              |                     |                                  |                  |                   |                 |                             | <b>ALEJANDRO</b>                |                         |                               |  |
|                                                                 |      |                |      |  |      |      |  |                                                                                                    |  |                                                         |                              |                     |                                  |                  |                   |                 |                             |                                 |                         |                               |  |
|                                                                 |      |                |      |  |      |      |  | $47.62~\%$                                                                                             |  |                                                         |                              |                     | 0.00                             |                  |                   |                 |                             |                                 | DIAZ                    |                               |  |
|                                                                 |      |                |      |  |      |      |  |                                                                                                    |  |                                                         |                              |                     |                                  |                  |                   |                 |                             |                                 | Nombre de empleado      |                               |  |
| Objetivo mayor o igual a: 2,00                                  |      |                |      |  |      |      |  | Obietivo mavor o igual a: 40.00 %                                                                      |  |                                                         |                              |                     | Objetivo mayor o igual a: 5,00 % |                  |                   |                 |                             |                                 |                         |                               |  |
|                                                                 |      |                |      |  |      |      |  |                                                                                                    |  |                                                         |                              |                     |                                  |                  |                   |                 |                             |                                 |                         |                               |  |
|                                                                 |      |                |      |  |      |      |  |                                                                                                    |  |                                                         |                              |                     |                                  |                  |                   |                 |                             |                                 |                         |                               |  |
|                                                                 |      |                |      |  |      |      |  |                                                                                                    |  |                                                         |                              |                     |                                  |                  |                   |                 |                             |                                 |                         |                               |  |

*Fuente: Elaboración propia en base a Domum SpA*

Por último, es importante mencionar que se diseñó un apartado dentro del prototipo exclusivamente para medir y visualizar el desplazamiento vehicular, cantidad de fugas, consumo eléctrico y de combustible. Lo anterior se relaciona con que Domum SpA desea ser una empresa amigable con el medio ambiente, por lo que desea medir estas variables que inciden directamente en la huella de carbono. Lo anterior se puede apreciar en l[a Ilustración 44,](#page-105-0) además de su versión móvil que se puede ver en [Anexo 28.](#page-137-0)

<span id="page-105-0"></span>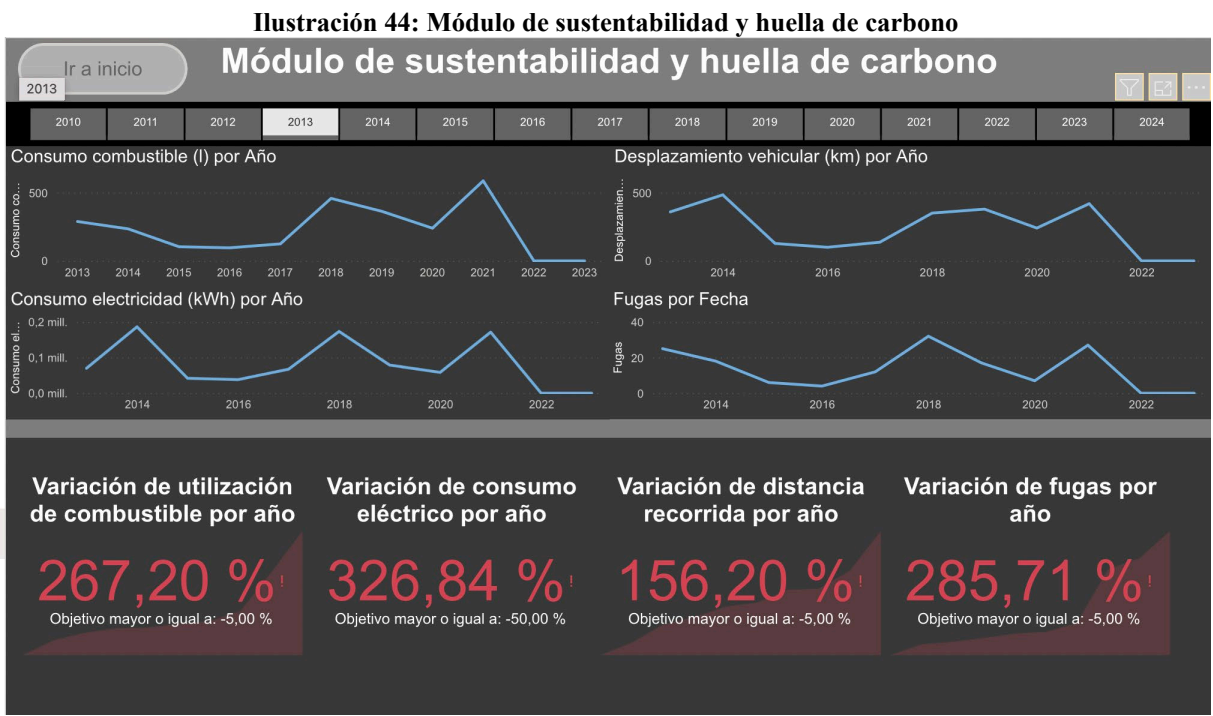

*Fuente: Elaboración propia en base a Domum SpA*

Por otro lado, también es importante destacar que se llevó a cabo una adaptación del prototipo, dado que, como el objetivo de este sistema es que la información sea fácil y rápida de ver, así como también, que el giro de la empresa es el trabajo en terreno, se diseñó dentro del mismo *software* una adaptación móvil que muestra exactamente lo mismos campos de las distintas perspectivas, pero en versión para celular, para que los empleados dentro de la empresa no tengan la necesidad de depender de un computador para poder visualizar el sistema de control de gestión. En la [Ilustración 45](#page-106-0) se puede apreciar cómo se ve la perspectiva financiera en el teléfono celular.

<span id="page-106-0"></span>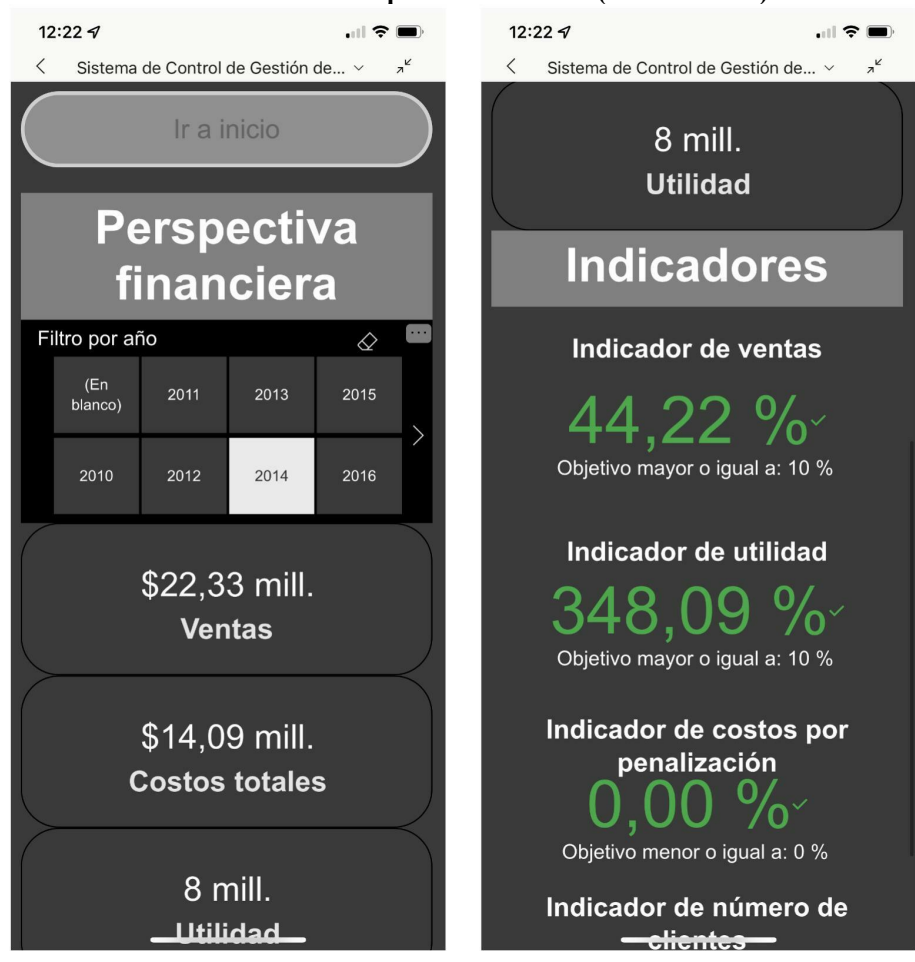

#### **Ilustración 45: Perspectiva financiera (versión móvil)**

*Fuente: Elaboración propia en base a Domum SpA*

De acuerdo al menú de inicio, éste se puede apreciar en e[lAnexo 20.](#page-133-0) Por otro lado, las pestañas de perspectiva cliente (parte uno y dos), operacional (perta uno, dos, tres y cuatro) y aprendizaje y crecimiento, se pueden apreciar en [Anexo 21,](#page-133-1) [Anexo 22,](#page-134-0) [Anexo 23,](#page-134-1) [Anexo 24,](#page-135-0) [Anexo 25,](#page-135-1) [Anexo 26,](#page-136-0) [Anexo 27](#page-136-1) respectivamente.

# **CAPÍTULO 6: EVALUACIÓN DE IMPACTO**

*En el presente capítulo se lleva a cabo la evaluación de impacto del proyecto, donde se evalúa de manera económica y organizacional para determinar la viabilidad del proyecto y contribuye a los 17 objetivos de desarrollo sostenible.*
### **6. Evaluación del impacto del proyecto**

Con la finalidad de evaluar el impacto del proyecto, es necesario considerar dos aspectos importantes, tales como el económico y organizacional, además de determinar cómo contribuye a los 17 objetivos de desarrollo sustentable. Para evaluar el impacto económico se analizan los principales costos asociados al diseño del sistema de control de gestión, para posteriormente, analizar los costos que se efectuarían al momento de implementarlo. Respecto al organizacional se aplicará nuevamente el instrumento SIGA.

#### **6.1 Impacto económico**

Para medir el impacto económico del proyecto se llevará a cabo una evaluación de costos relevantes. Es importante medir la etapa de diseño del sistema de control de gestión, la que abarca desde el diagnóstico de la situación, hasta el prototipo ya creado, incluyendo la definición de los objetivos y metas estratégicas, y alineamiento estratégico (con sus respectivos indicadores). Por último, se determina cuáles son los costos asociados a la implementación del sistema de control de gestión, que cabe mencionar, que se encuentran fuera del alcance del proyecto.

Para la etapa de diseño, no existen costos de salarios asociados, dado que, el pago al alumno memorista es de \$0 mensuales, el cual fue acordado por ambas apartes, sin embargo, la empresa sostenía los gastos de colación y trasporte diarios por un valor de \$4.000 y \$1.000 respectivamente, los que eran entregados al alumno cuando se dirigía a la empresa, lo cual eran tres veces por semana desde el lunes 28 de marzo hasta el miércoles 29 de junio (tres meses aproximadamente), desembolsando un total de \$210.000. También, es importante calcular los gastos asociados al gerente general, donde éste participó en 28 reuniones cortas de 15 min y en 14 reuniones largas de 30 minutos, donde a un costo de \$15.625 la hora, da un gasto total de \$218.750. El detalle se puede apreciar en la [Tabla 32,](#page-109-0) donde los costos totales de diseño son de \$428.750. De acuerdo con la herramienta utilizada, la cual fue Power BI, esta se encuentra gratis, sin embargo, para compartir los datos utilizados es necesario que la organización tenga una cuenta empresa de *Microsoft Office* 365, de la cual ya tiene posesión, por lo que no se considera como costo extra para el desarrollo del proyecto. En la [Tabla 33](#page-109-1) se pueden apreciar los costos asociados al sistema de control de gestión.

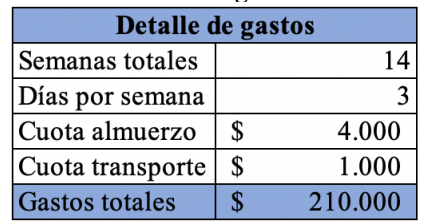

<span id="page-109-0"></span>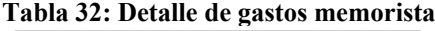

<span id="page-109-1"></span>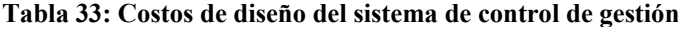

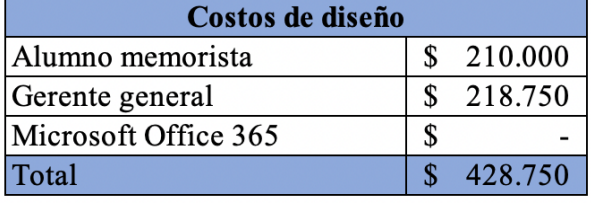

*Fuente: Elaboración propia en base a Domum SpA*

Dado lo anterior, es importante conocer el ahorro generado para la empresa, es por esto, que se compara los costos asociados realizados por el memorista y lo que costaría un analista de control de gestión (externalización), el cual, de acuerdo con (Tusalario, 2022) tendría un salario mínimo de \$734.020 a \$1.878.849 mensuales. No obstante, para decidir un valor, se le preguntó a la empresa el sueldo máximo a pagar a este tipo de trabajador y su respuesta fue de \$1.200.000 aproximadamente. De acuerdo con lo anterior, y dado su experiencia, éste debería realizar un trabajo más eficiente en comparación al alumno memorista, por lo que se hace el supuesto de que se demora un mes menos en realizar el sistema de control de gestión, es decir, desembolsando un total de \$2.400.000 en los dos meses de trabajo. En la [Tabla 34](#page-109-2) se puede apreciar el detalle del ahorro realizado por la empresa, el cual es de \$2.220.000.

| Ahorro de externalización                          |             |  |  |  |  |  |  |  |
|----------------------------------------------------|-------------|--|--|--|--|--|--|--|
| Analista de control de gestión $\vert$ \$2.400.000 |             |  |  |  |  |  |  |  |
| Alumno memorista                                   | \$210.000   |  |  |  |  |  |  |  |
| Ahorro total                                       | \$2.190.000 |  |  |  |  |  |  |  |

<span id="page-109-2"></span>**Tabla 34: Ahorro de externalización del sistema de control de gestión**

*Fuente: Elaboración propia en base a Domum SpA*

Para la implementación del proyecto y completar la base de datos, la empresa destinará a una de las secretarias, las cuales cuentan con un nivel medio de Excel, por lo que, no existen costos asociados, dado que, dentro de sus funciones se encuentra llenar hojas de Excel con la información correspondiente. Sin embargo, se llevará a cabo una capacitación para que los

trabajadores aprendan a utilizar el sistema de control de gestión, la cual se hará por el estudiante memorista y tendrá una duración de una hora y media y será remunerada para los participes de ésta. En la [Tabla 35](#page-110-0) se muestran los costos asociados a la capacitación, la cual tiene un total de \$102.656, lo cual, sumándole a los costos de diseño da un total de \$531.406.

<span id="page-110-0"></span>

| Cargo del empleado            | Cantidad Costo por hora Total |           |        |   |        |
|-------------------------------|-------------------------------|-----------|--------|---|--------|
| Gerente general               |                               | S         | 15.625 | S | 23.438 |
| Jefe de obras                 |                               | S         | 9.375  | S | 14.063 |
| Jefe de bodega                |                               | S         | 5.938  | S | 8.906  |
| Secretaria                    | 3                             | S         | 3.750  | S | 16.875 |
| Encargado de administración   |                               | J         | 6.875  | S | 10.313 |
| Contador                      | 5.625                         | S         | 8.438  |   |        |
| Encargado de recursos humanos |                               | S         | 6.875  | S | 10.313 |
| Encargado de logística        |                               |           | 6.875  | S | 10.313 |
| Total                         |                               | \$102.656 |        |   |        |

**Tabla 35: Costos asociados a capacitación**

*Fuente: Elaboración propia en base a Domum SpA*

#### **6.1.1 Impacto indirecto del sistema de control de gestión**

Por otro lado, el sistema de control de gestión genera un impacto indirecto en los ingresos y egresos de la empresa, a continuación se pueden mencionan los indicadores y cómo éstos podrían afectar.

- **Indicador de ventas y utilidad:** estos dos indicadores tienen el objetivo de medir el progreso de un año respecto al anterior. En la actualidad, si estos se encuentran bajo el objetivo, se deberá realizar acciones que ayuden a elevar aquel porcentaje impuesto por la empresa.
- **Indicador de costos por penalización:** este indicador ayuda a conocer los costos asociados a la penalización por atrasos, el que al conocerlo es posible idear un plan de acción haciendo que bajen los costos totales, lo que impacta en la utilidad de la empresa.
- **Indicador de número de clientes:** tener una mayor cantidad de clientes, es proporcional a tener más ventas, es por esto, que conocer el presente indicador y en el caso de que se encuentre en un porcentaje menor al estimado, es necesario realizar un plan de acción para atraer más clientes, lo que tendrá impacto en las ventas y utilidades de la empresa.
- **Indicador de ratio de rentabilidad:** este indicador muestra la razón entre las ventas y los costos asociados, también es posible verlo de manera individual. Este indicador, ayuda a conocer cual es el cliente que genera menos o más dinero por peso invertido en el, lo que es de suma importancia para la empresa, puesto que podría dejar de atender a aquel cliente, lo que provocaría un aumento en sus utilidades.
- **Indicador CTR y alcance:** estos indicadores son de suma importancia, puesto que, uno muestra si aumenta la cantidad de personas que entran a la publicación expuesta en las redes y el otro, indica la cantidad de personas a las que se les mostró la publicación, esto impacta en que la cantidad de clientes aumente y por ende aumenten las ventas.
- **Indicador NPS:** este indicador muestra la cantidad de promotores que tiene la empresa, es decir, el porcentaje de clientes que evalúan de manera positiva el servicio entregado por la empresa. Esto repercute en que las personas que ya contrataron el servicio de la empresa, puedan recomendar o seguir siendo la empresa de preferencia, teniendo como consecuencia el aumento de ventas.
- **Indicador de clientes antiguos:** conservar a un cliente es significado de que el servicio es grato para ellos, por lo que aumentar este indicador tiene impacto en los ingresos de la empresa.
- **Indicador de cantidad de convenios con proveedores:** tener una cantidad mayor de convenios con proveedores implica disminuir gastos.
- **Indicador de presupuestos por falta de** *stock* **y de reparaciones por falta de calidad:**  gracias a estos indicadores es posible conocer si se aumentaron los costos por falta de *stock* o por falta de calidad. Realizar un plan de acción para éstos disminuiría los egresos de la empresa, aumentando la utilidad de la misma.
- **Indicador de inventario:** conocer el inventario actual, generaría una mejor planificación para la compra de estos, lo que disminuiría la variación de presupuesto por falta de *stock*, generando una disminución en los costos totales de la obra.
- **Indicadores de la perspectiva aprendizaje y crecimiento:** estos indicadores son fundamentales para el desarrollo de la empresa, puesto que, dentro de esta perspectiva se miden los KPI encontrados por año, KPI completados por año y variación anual del

empleados respecto a una prueba que mide los conocimientos de los mismos. Estos son de suma importancia, ya que, aunque no impacten directamente a la utilidad de la empresa, éstos están a cargo de verificar que se cumplan los objetivos y que se creen nuevos, lo que conlleva que la empresa pueda mejorar de acuerdo sus metas, pudiéndose verse reflejado en el ámbito económico, operacional y organizacional.

#### **6.2 Impacto organizacional**

Con el objetivo de analizar y conocer el impacto en el ámbito organizacional del proyecto, se lleva a cabo nuevamente el instrumento SIGA al gerente general de la empresa Domum SpA, donde éste debe colocarse en la situación en la cual, el sistema de control de gestión se encuentre implementado completamente, por lo que, en pocas palabras se tratará de una simulación. En la [Tabla 36](#page-112-0) se aprecian los puntajes totales de la aplicación del instrumento SIGA con y sin proyecto, donde se puede ver que existe un incremento de 64 puntos, subiendo el nivel de gestión de básico a avanzado.

| Tabla 36: Puntajes totales aplicación SIGA         |  |                |  |  |  |  |  |  |  |
|----------------------------------------------------|--|----------------|--|--|--|--|--|--|--|
| <b>Aplicación SIGA</b>                             |  |                |  |  |  |  |  |  |  |
| Puntaje total Nivel de gestión<br><b>Situación</b> |  |                |  |  |  |  |  |  |  |
| Sin proyecto                                       |  | 66 Básico      |  |  |  |  |  |  |  |
| Con proyecto                                       |  | $130$ Avanzado |  |  |  |  |  |  |  |

*Fuente: Elaboración propia en base a Domum SpA*

<span id="page-112-0"></span>El detalle de esta reevaluación se puede encontrar en [Anexo 30,](#page-138-0) [Anexo 31,](#page-138-1) [Anexo 32,](#page-139-0) [Anexo](#page-139-1)  [33,](#page-139-1) [Anexo 34,](#page-140-0) [Anexo 35,](#page-140-1) [Anexo 36,](#page-140-2) [Anexo 37.](#page-141-0)

A modo de realizar una comparación más detallada en el [Gráfico 12](#page-113-0) se puede apreciar el antes y después de aplicar el proyecto, donde se puede ver que en todos los ámbitos del instrumento obtuvieron un incremento positivo de su puntaje. A continuación se detalla el porcentaje de cambio y los motivos de los ámbitos más significativos.

- **Resultados (control de gestión):** mejora de 0% a 100%, puesto que, ahora la empresa posee indicadores para medir todas las perspectivas de la empresa.
- **Gestión de procesos:** mejora de 43% a 81%, dado que, ahora los procesos de producción y entrega se llevan a cabo mediante procedimientos documentados y,

además, se vigila el correcto funcionamiento de los procesos de producción y entrega mediante indicadores, para identificar y resolver los problemas.

- **Planificación estratégica:** mejora de 8% a 100%, ya que, anteriormente no se analizaban las oportunidades del mercado y las capacidades de la empresa, tampoco se planificaba la estrategia que ésta tomaría y no se definían las metas, ahora existen objetivos estratégicos y además un alineamiento. Sumado a lo anterior, tampoco era posible realizar planes de acción para lograr metas, sin embargo ahora se tiene la información necesario para llevarlo a cabo. Por último, antes no existía una medición de resultados para evaluar el cumplimiento de planes, ahora, si lo hay.
- **Clientes:** mejora de 48% a 90%, dado que, ahora es posible revisar y actualizar la información de los clientes más importantes, es posible observar y conocer los reclamos de los clientes (mediante el indicador de fallas), también se empezarán a utilizar procedimiento para conocer la opinión del cliente. También, gracias a que ahora se puede visualizar y conocer la información de manera actualizada y fácil, es posible realizar acciones para incrementar la fidelidad de clientes importantes.

<span id="page-113-0"></span>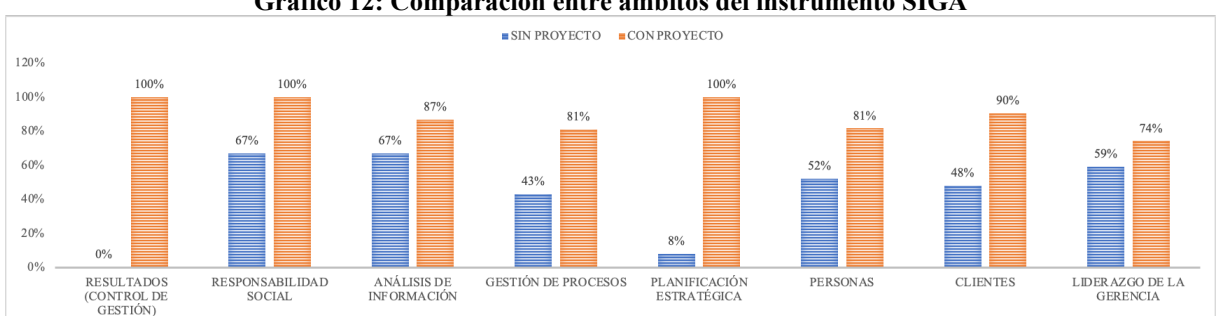

**Gráfico 12: Comparación entre ámbitos del instrumento SIGA**

*Fuente: Elaboración propia en base a Domum SpA*

Cabe mencionar, que no solo se mejoraron los ámbitos en los cuales se enfocó en la problemática, esto de debe a que, como se hizo un mapa estratégico y un cuadro de mando integral, el cual cuenta con cuatro perspectivas (financiera, clientes, procesos internos ,y aprendizaje y crecimiento), se pudo mejorar directamente los ámbitos de resultados (mediante los indicadores), gestión de procesos (levantamiento de procesos), planificación estratégica (definición de objetivos estratégicos y alineamiento), personas (perspectiva de aprendizaje y crecimiento en mapa estratégico) y clientes (perspectiva de clientes en mapa estratégico). Y de manera indirecta, análisis de la información, liderazgo de la gerencia y responsabilidad social.

#### **6.3 Impacto en los 17 objetivos de desarrollo sostenible**

De acuerdo al objetivo 12 de los 17 objetivos de desarrollo sostenible, denominado producción y consumo responsable, que menciona que el consumo y la producción mundiales dependen del uso de los recursos de una manera continua teniendo efectos nocivos para el planeta. El cumplimiento del presente objetivo, en pocas palabras, consta en hacer más y mejor con una menor cantidad de recursos, desvinculando el crecimiento económico de la empresa con la degradación del medio ambiente, aumentando la eficiencia de los recursos (Organización de las Naciones Unidas, 2017).

Dado lo anterior, Domum SpA es una empresa la cual se compromete con el medio ambiente, interesándose en el cuidado de los recursos que ésta ocupa en la producción de sus bienes y servicios. Es por esto, que dentro del sistema de control de gestión, se encuentra un módulo de sustentabilidad. En la [Ilustración 34](#page-97-0) se muestra el ingreso para registrar los recursos utilizados, en el [Anexo 19](#page-132-0) la hoja donde quedan anotados, en la [Ilustración 44](#page-105-0) se muestra los indicadores relacionados al módulo de sustentabilidad y en el [Anexo 28](#page-137-0) la versión móvil.

Cabe mencionar que es de suma importancia tener conocimiento de los datos e indicadores en esta ámbito, puesto que, para poder mejorar los resultados en el marco del objetivo 12 de los 17 objetivos de desarrollo sostenible se debe tener conocimiento de lo que se hace dentro de la empresa para generar planes de acción. Sumado a esto, de acuerdo al instrumento SIGA realizado en el punto anterior, se puede apreciar una mejoría del ámbito responsabilidad social, con una mejora de 67% a 100%, esto se debe a que anteriormente no era posible tomar acciones para reducir los efectos negativos de los procesos en la empresa sobre el medio ambiente puesto que no se tenían registro ni se tenía información necesaria, y ahora como se conocen los datos, es posible llevar a cabo los respectivos planes de acción para corregirlos y acercarse a ser una organización más amigable con el medio ambiente.

# **CONCLUSIONES**

El presente proyecto, permite a la empresa Domum SpA tener un sistema de control de gestión, el cual está enfocado a que se puedan tomar decisiones y crear planes de acción con determinación y respaldo. El sistema es apto para recopilar datos de manera fácil e intuitiva y tiene la capacidad de poder transformarlos en información relevante con el fin de tomar decisiones en base a datos y resultados. Es importante mencionar que antes del proyecto, la empresa no tenía claro cuáles eran los datos importantes a registrar, es por esto, que en base a los objetivos y alineamiento estratégico se pudo determinar la información necesaria a recopilar. Por lo anterior se realiza una nueva estructura para la base de datos que además facilita el ingreso de información.

El estudio comienza con una descripción del lugar de aplicación, con el fin de contextualizar la empresa, declarando su misión, visión y valores. Sumado a lo anterior, también se menciona la problemática comunicada por la misma, la que consistía en que existía un estancamiento en sus ventas. Posterior a esto, se lleva a cabo un prediagnóstico, el cual tiene la finalidad de conocer los puntos débiles y el nivel de gestión dentro de la organización, presentando problemas en el ámbito de planificación estratégica con un 8% y control de gestión con un 0% de logro, por lo que en conjunto de con la empresa se determinó que no se logran los resultados esperados respecto a lo planificado y cómo propuesta de solución se planteaba medir los resultados mediante un sistema de control de gestión para mejorar la toma de decisiones.

De acuerdo con los objetivos, respecto al primer objetivo específico, se lleva a cabo un diagnóstico de la empresa para validar la problemática, mediante el instrumento SIGA, cinco porqués y por último diagrama Ishikawa, donde se obtiene como conclusión que la empresa presenta problemas en el control de gestión a nivel organizacional por lo que se propone medir los resultados mediante un sistema de control de gestión para anticipar problemas futuros y controlar la evolución de la empresa. Además, como primera etapa de la metodología sistema de gestión de seis se lleva a cabo un análisis PESTEL, cinco fuerzas de Porter, cadena de valor

de la empresa, para culminar con un análisis FODA, tomando en cuenta la información obtenida del análisis del entorno (para obtener las oportunidades y amenazas) e información mencionada por el gerente general y de la percepción del memorista (para obtener las fortalezas y debilidades de la empresa). Lo anterior es de suma importancia dado que mediante una matriz de TOWS realizada respecto a la matriz FODA se determinan los próximos movimientos estratégicos, los cuales serán necesarios para la obtención de objetivos estratégicos e indicadores.

Para el segundo objetivo específico, se realiza la formalización de procesos para la adjudicación de proyectos, donde es necesario obtener los puntos de control para obtener indicadores que afectan al negocio y son importantes medirlos. De estos, se obtienen cuatro y se centran en presupuestos y tiempos dentro del proceso.

Respecto al tercer objetivo específico, en conjunto al gerente general se definen los objetivos estratégicos, los cuales son 14, tres para la perspectiva financiera, tres para clientes, cinco para la perspectiva de procesos internos u operacional y tres para aprendizaje y crecimiento, donde una vez alineados es posible obtener los indicadores del cuadro de mando integral, los que son 19, cuatro para la perspectiva financiera, cinco para clientes, siete para la perspectiva de procesos internos u operacional y tres para aprendizaje y crecimiento.

Una vez realizado lo anterior, se diseña el sistema de información, creando una nueva base de datos en *Excel*, la cual cuenta con 20 hojas y se implementan formularios para facilitar el ingreso de información. También se lleva a cabo un tablero de control en *Power BI*, el que cuenta con 10 hojas o pestañas.

Por último, de acuerdo con el cuarto objetivo específico se lleva a cabo una evaluación económica, donde los costos asociados al diseño suman un valor de \$428.750, dado que, eso fue lo que la empresa desembolsó al alumno memorista (no se considera el costo de licencias puesto que la empresa ya contaba con ellas) y el tiempo del gerente general llevado a unidades monetarias. También se hace un análisis de ahorro, tomando en cuenta que la empresa tiene como presupuesto desembolsar \$1.200.000 mensual por un analista de gestión durante dos meses, lo que da como resultado \$2.400.000, por lo que el ahorro generado para la Domum SpA es de \$1.190.000. Además, es importante mencionar que se llevó a cabo una capacitación

de una hora y media la cual fue remunerada para los empleados, no así para el alumno memorista, costando \$102.656. Dado lo anterior, el valor total del sistema de control de gestión fue de \$531.406.

Respecto a la evaluación organizacional, se lleva a cabo nuevamente la aplicación del instrumento SIGA, donde el gerente general debe ponerse en la situación de que el sistema de control de gestión esté completamente implementado. El resultado de la evaluación anterior fue de 66 puntos, no obstante, la actual (con proyecto) fue de 130 puntos, mejorando significativamente en los ámbitos de resultados (de 0% a 100%), gestión de procesos (de 43% a 81%), planificación estratégica (de 8% a 100%) y clientes (48% a 90%), logrando colocar a la empresa de un nivel de gestión básico a avanzado.

Por último, este proyecto impacta en el objetivo 12 (producción y consumo responsable) de los 17 objetivos de desarrollo sostenible, puesto que, se crea un módulo de sustentabilidad y huella de carbono dentro del sistema de control de gestión para registrar y visualizar los datos, lo que impacta directamente, dado que, al medir estos indicadores es posible realizar planes de acción para de mejorar y analizar la evolución de estos. Sumado a lo anterior, en la evaluación del instrumento SIGA, el ámbito de responsabilidad social evolucionó de 67% a 100% por el motivo de que antes no era posible tomar acciones para los procesos negativos asociados al medio ambiente, ya que, no existía registro ni se tenía información necesaria y ahora se conocen los datos y es posible realizar planes de acción para corregirlos y acercarse a una organización más amigable con el medio ambiente

Dado lo anterior, es posible mencionar que se cumple el objetivo del proyecto, donde se crea un sistema de control de gestión, permitiendo mejorar el nivel de gestión organizacional. Sumado a lo anterior, ahora es posible tomar decisiones en base a resultados e indicadores, creando planes de acción con sustento y determinación, lo cual, no solo impacta en la primera problemática expuesta por la empresa (la cual era que existía un estancamiento en ventas) si no que impacta en todos los ámbitos de la organización.

# **BIBLIOGRAFÍA**

- Soledad, C. (2016). Análisis FODA. Obtenido de https://ri.uaemex.mx/bitstream/handle/20.500.11799/69284/secme-10976.pdf?sequen
- Barrientos, C. (5 de Agosto de 2020). *Xiuh Consulting*. Obtenido de https://xiuhconsulting.com/que-es-la-cadena-de-valor-de-michael-porter/
- Quinteros, J., & Sánchez, J. (3 de Septiembre de 2016). *La cadena de valor: Una herramienta del pensamiento estratégico*. Obtenido de https://www.redalyc.org/pdf/993/99318788001.pdf
- Cámara Valencia. (29 de Enero de 2021). *Cámara valencia*. Obtenido de https://www.mastervalencia.com/economia/gestion-control-funciones-empresa/
- Rivera, J. (19 de Enero de 2018). *Sitio Web Pontificia Universidad Católica de Chile*. Obtenido de Escuela de Administración Pontificia Universidad Católica de Chile: https://escueladeadministracion.uc.cl/jose-rivera-que-es-y-que-no-es-el-control-degestion/
- Etecé. (2021). *Concepto*. Obtenido de https://concepto.de/control-en-administracion/
- Roncancio, G. (s.f.). *Pensemos*. Obtenido de https://gestion.pensemos.com/que-es-un-mapaestrategico-en-el-balanced-scorecard-y-como-se-hace
- Redacción APD. (12 de Abril de 2019). *APD*. Obtenido de https://www.apd.es/como-hacer-unmapa-estrategico/
- Factor Huma. (Junio de 2005). Obtenido de https://factorhuma.org/attachments\_secure/article/8312/UC\_QCI\_cast.pdf
- Otley, D. (1999). Performance management: a framework for management control systems research. Management Accounting Research.
- Alvear, T., & Ronda, C. (2005). Sistemas de Información para el Control de Gestión.
- Trigas, M. (2012). Metodologia scrum.
- Rodríguez, C., & Dorado, R. (2015). ¿Why to Implement Scrum?
- Porter, M. (2008). Las cinco fuerzas competitivas que le dan forma a la estrategia. *Harvard Business Review*.
- Kaplan, R., & Norton, D. (2007). *Mapas Estratégicos, Cómo convertir los activos intangibles en resultados tangibles.* Gestión 2000.
- Torres, C. (2012). Diagnóstico SIGA.
- Hill, C., & Jones, G. (2010). *Administración Estratégica, Un enfoque integral.* Cengage Learning Editores S.a. De C.v.
- Porter, M. (1998). *Competitive Advantage: Creating and Sustaining Superior Performance.* Free Pr.
- Johnson, G., Scholes, K., & Whittington, R. (2006). *Dirección Estratégica.*
- Oña, A., & Vega, R. (2018). Importancia Del Análisis FODA Para la Elaboración De Estrategias en Organizaciones Americanas, Una Revisión De La Última Década.
- Solis, F. (2016). Key Performance Indicators (KPI).
- Salgado, J., & Calderón, L. (2014). De Control De Gestión Y Desempeño Organizacional: Una Revisión Conceptual .
- Escuela Tecnológica Instituto Técnico Central. (2015). Guía Metodológica Desarrollo De Sistema De Información .
- Roberto, C. (2017). Diseña Indicadores Operativos Que Realmente Sirvan Para Mejorar.
- Hernández, M. (2017). Sistemas De Control De Gestión Y De Medición Del Desempeño: Conceptos Básicos Como Marco Para La Investigación.

Maps, G. (2022). *Google Maps*. Obtenido de https://www.google.com/maps

Ministerio del Trabajo y Previsión Social. (2006). *Ley 20.123Regula Trabajo En Regimen De Subcontratacion, El Funcionamiento De Las Empresas De Servicios Transitorios Y El Contrato De Trabajo De Servicios Transitorios.* Chile.

SERNAC. (2016). Obtenido de https://www.sernac.cl/portal/604/w3-article-5170.html

- Banco Central de Chile. (30 de Marzo de 2022). Obtenido de Banco Central de Chile: https://www.bcentral.cl/contenido/-/detalle/banco-central-publico-informe-de-politicamonetaria-ipom-de-marzo-de-2022
- Banco Central de Chile. (Marzo de 2022). *Tasas de Interés*. Obtenido de Banco Central de Chile: https://www.bcentral.cl/web/banco-central/areas/estadisticas/tasas-de-interes
- Reyes, V. (21 de Marzo de 2022). *Biobio.cl*. Obtenido de https://www.biobiochile.cl/noticias/economia/tu-bolsillo/2022/03/21/ministro-munozplantea-subir-impuesto-a-combustibles-y-restriccion-vehicular-en-algunasregiones.shtml
- Congreso Nacional de Chile. (1 de Junio de 2016). *Biblioteca del Congreso Nacional de Chile*. Obtenido de https://www.bcn.cl/leychile/navegar?idNorma=1090894
- Bautista, J. (2012). Programación Extrema (Xp) .
- Servicio de Impuestos Internos. (2016). *Servicio de Impuestos internos*. Obtenido de https://www.sii.cl/estadisticas/empresas\_rubro.htm
- Ministerio de Vivienda y Urbanismo. (2019). *Observatorio Urbano*. Obtenido de https://www.observatoriourbano.cl/estadisticas-habitacionales/
- Camara Chile de la Construcción. (2022). Obtenido de https://cchc.cl/centro-deinformacion/indicadores/indice-de-costos-de-edificacion
- Cámara Chilena de la Construcción. (2022). Obtenido de https://cchc.cl/centro-deinformacion/indicadores/indice-precios-construccion
- La Tercera. (23 de Abril de 2021). *La Tercera*. Obtenido de https://www.latercera.com/pulso/noticia/demanda-por-vivienda-social-crecio-42-en-2020-e-inmobiliarias-anticipan-un-auge/MSO4THVE3RA5JOTQA5CE4V2JX4/
- Cámara Chilena de la Construcción. (15 de Junio de 2020). *Informe Macroeconomía y Construcción*. Obtenido de https://cchc.cl/uploads/archivos/archivos/informe-mach53 julio-2020.pdf
- Datos Macros. (22 de Abril de 2022). *Datosmacros.cl*. Obtenido de https://datosmacro.expansion.com/materias-primas/opec
- Compromiso RSE. (2022). Obtenido de https://www.compromisorse.com/rse/2020/02/17/el-61-de-los-millennials-dispuestos-a-pagar-mas-por-productos-sostenibles-y-ecologicos/

Ishikawa, K. (1994). *Introducción al Control de Calidad.* Madrid, España: Díaz de Santos.

- Kaplan, R., & Norton, D. (2008). Sistema de gestión de seis etapas para integrar la planificación y ejecución operacional.
- Yépez, E., & Armijos, K. (2020). Aplicación de la metodología Kanban en el desarrollo del software para generación, validación y actualización de reactivos, integrado al sistema informático de control académico UNACH.
- Cámara Chile de Construcción. (2022). Obtenido de https://cchc.cl/centro-deinformacion/indicadores/empleo-y-desempleo-sector-construccion
- Ministerio del Medio Ambiente. (2017). *Ministerio del medio ambiente*. Obtenido de https://mma.gob.cl/cambio-climatico/plan-de-accion-nacional-de-cambio-climatico-2017-2022-pancc-ii/
- Ministerio del Medio Ambiente. (2018). Obtenido de https://cdn.digital.gob.cl/filer\_public/3c/05/3c05b669-da50-43ba-91b6-24106a8843e1/15\_minmedioambiente-f.pdf
- Ministerio del Medio Ambiente. (2007). Obtenido de https://biodiversidad.mma.gob.cl/pdaareas-protegidas/
- Ministerio del Medio Ambiente. (2017). Obtenido de https://mma.gob.cl/wpcontent/uploads/2018/03/Estrategia\_Nac\_Biodiv\_2017\_30.pdf
- *Tusalario*. (2022). Obtenido de https://tusalario.org/chile/carrera/funcion-y-salario/analistasde-gestion-y-organizacion
- Serrat, O. (2009). The Five Whys Technique.
- Sapag, N. (2007). *Peoyectos de inversión. Formulación y evaluación.* Pearson Educación de México S.A. de C.V.
- Aguilera, A. (2017). *El costo-beneficio como herramienta de decisión en la inversión en actividades científicas.* Obtenido de http://scielo.sld.cu/scielo.php?script=sci\_arttext&pid=S2073-60612017000200022
- Organización de las Naciones Unidas. (2017). Obtenido de https://www.un.org/sustainabledevelopment/es/sustainable-consumption-production/
- CDT. (2021). Obtenido de https://www.cdt.cl/tecnologia-de-la-construccion-en-un-mundo-enevolucion/

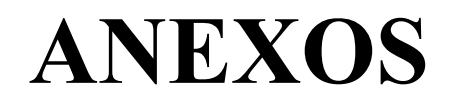

#### **Anexo 1: Instrumento SIGA, Liderazgo de la gerencia/dirección**

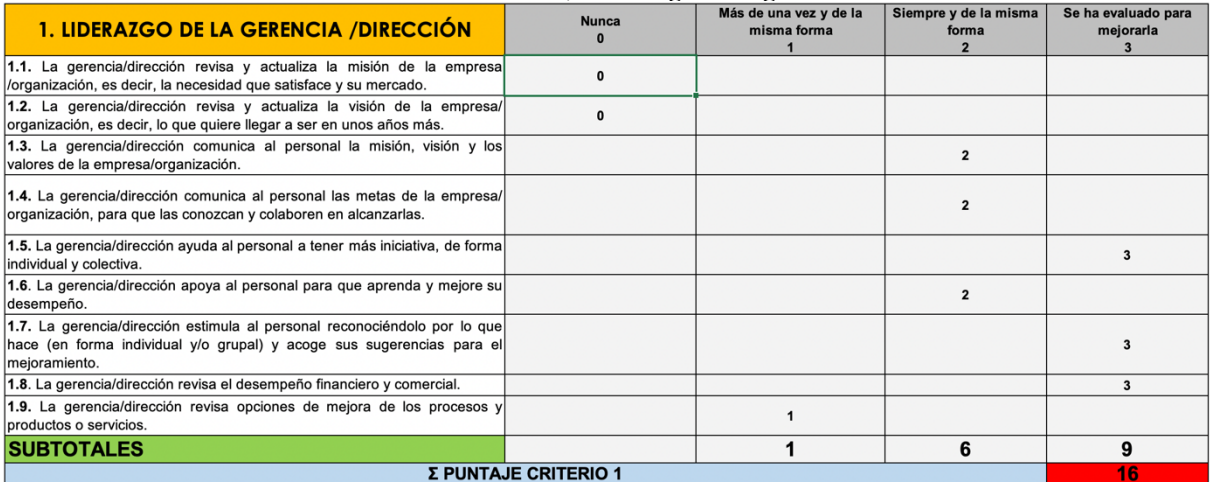

*Fuente: Elaboración propia en base a (Torres, 2012)*

#### **Anexo 2: Instrumento SIGA, Clientes**

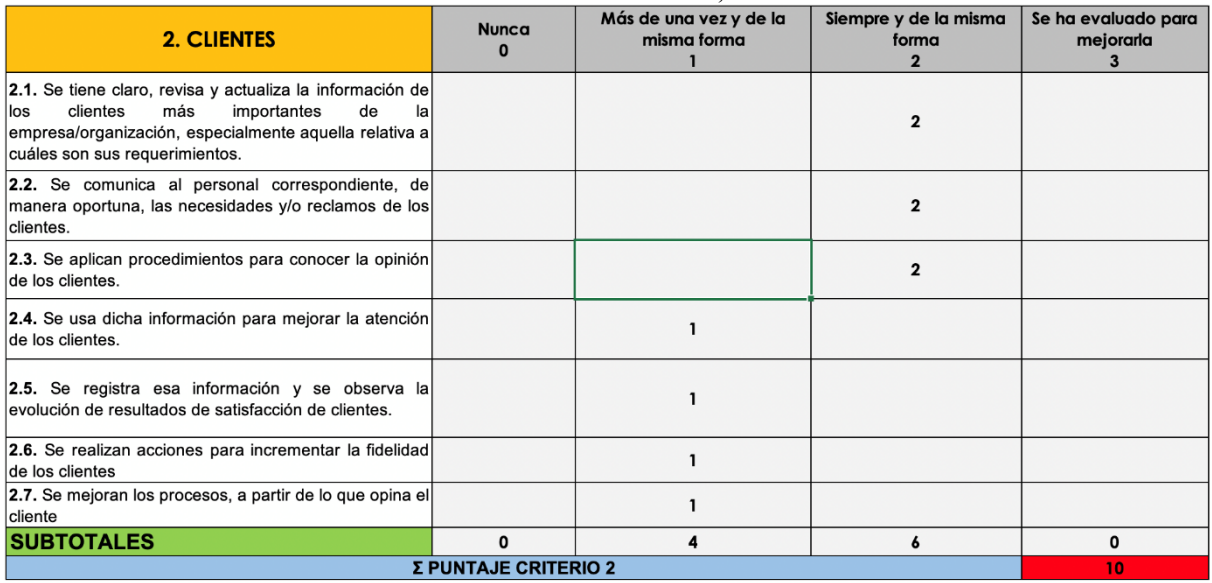

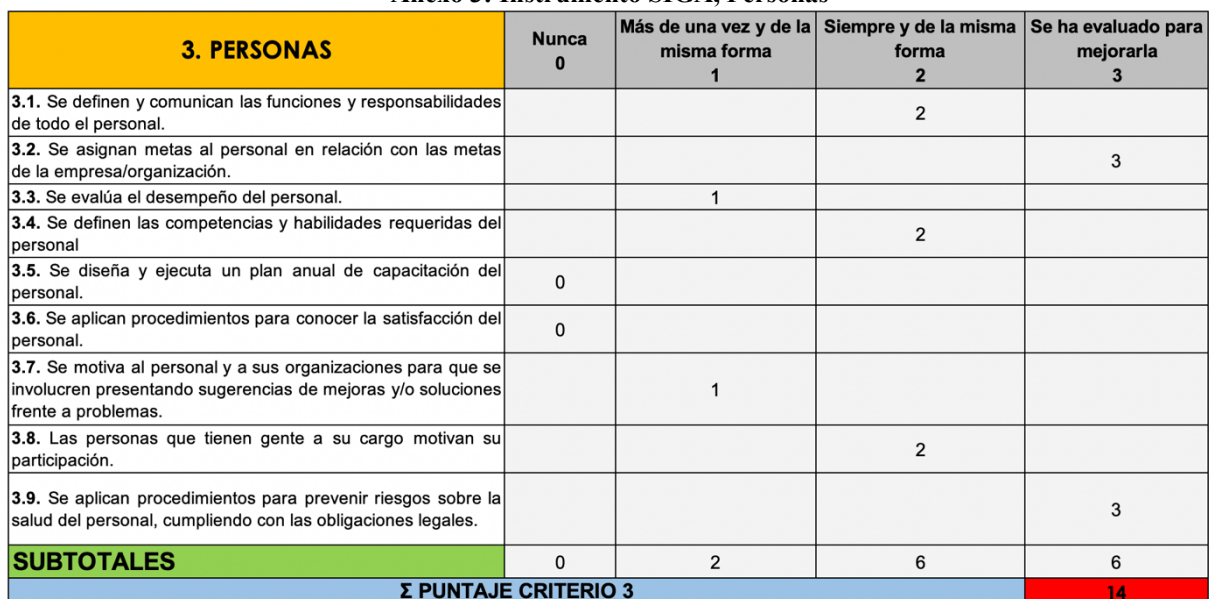

#### **Anexo 3: Instrumento SIGA, Personas**

*Fuente: Elaboración propia en base a (Torres, 2012)*

### **Anexo 4: Instrumento SIGA, Planificación estratégica**

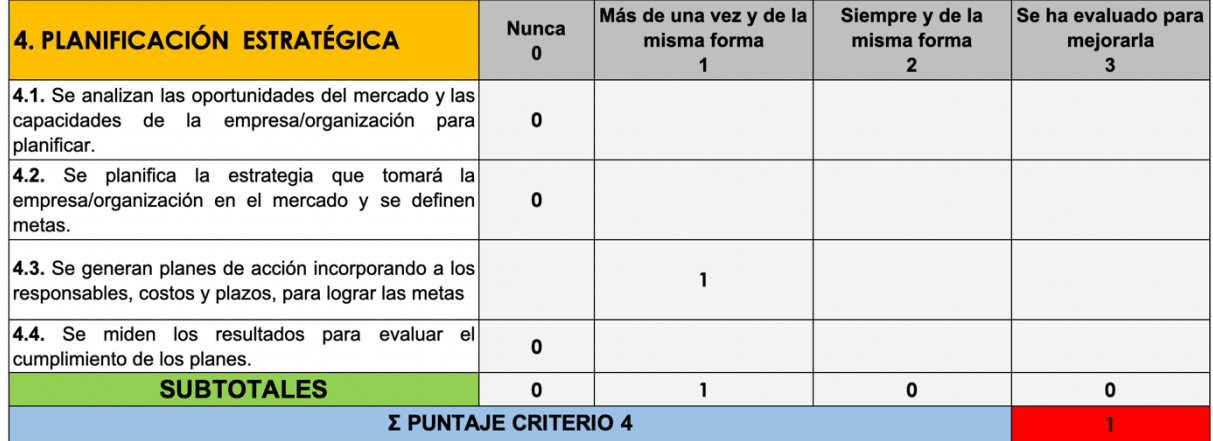

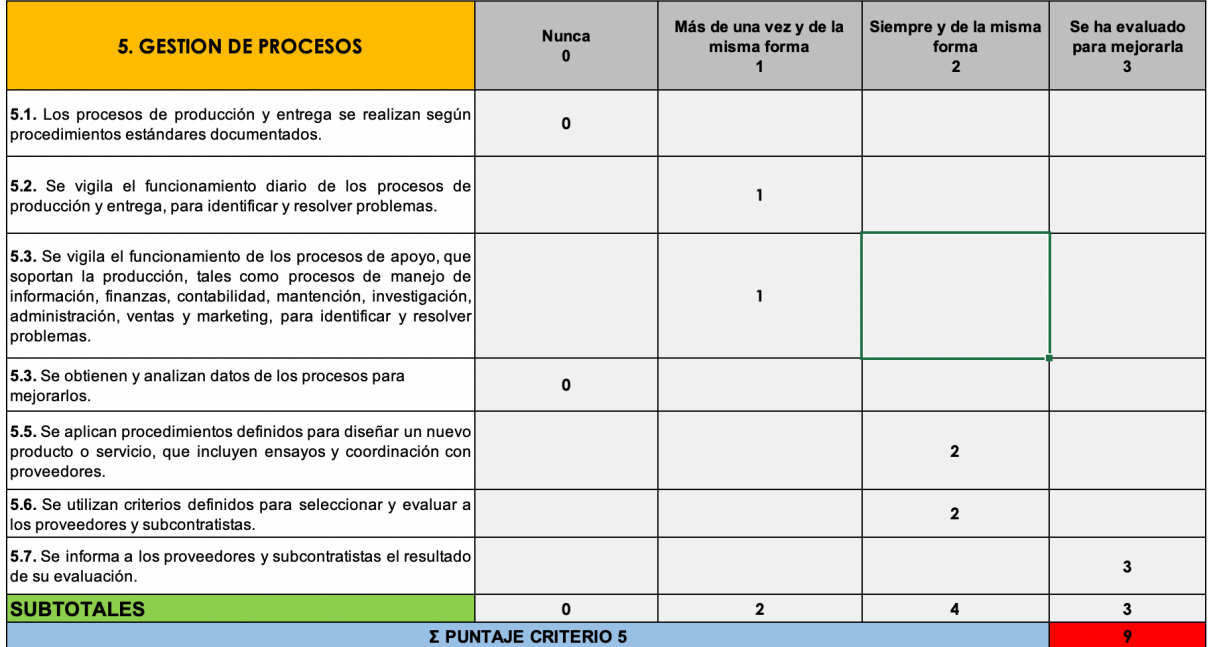

#### **Anexo 5: Instrumento SIGA, Gestión de procesos**

*Fuente: Elaboración propia en base a (Torres, 2012)*

#### **Anexo 6: Instrumento SIGA, Análisis de la información**

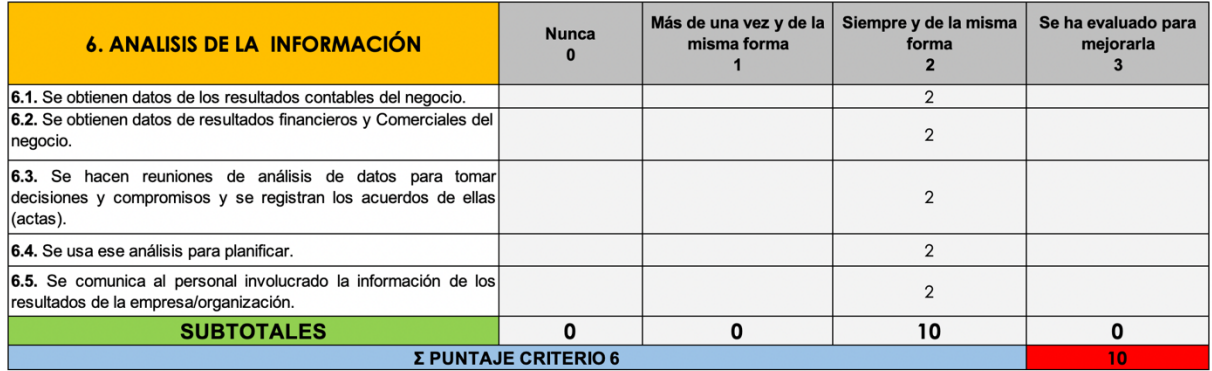

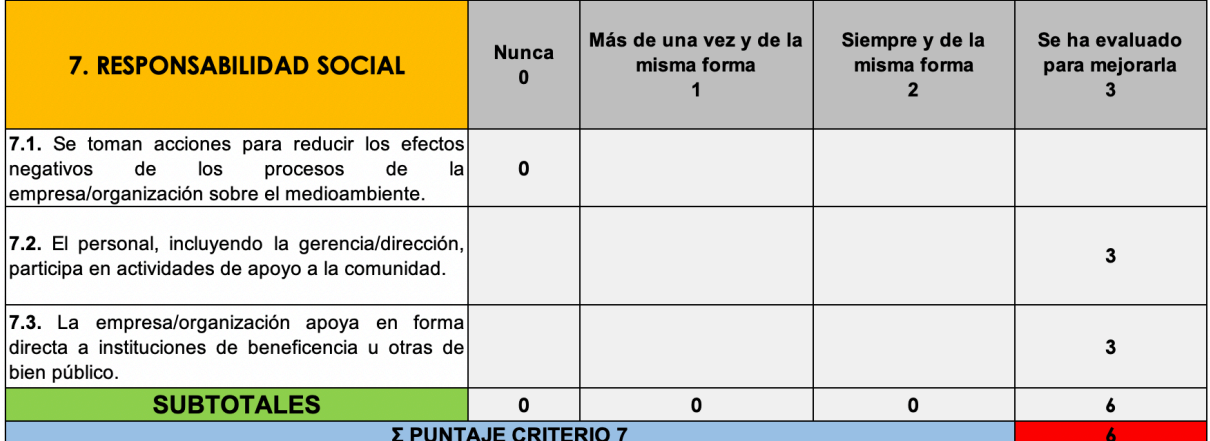

#### **Anexo 7: Instrumento SIGA, Responsabilidad social**

*Fuente: Elaboración propia en base a (Torres, 2012)*

#### **Anexo 8: Instrumento SIGA, Resultados (Control de gestión)**

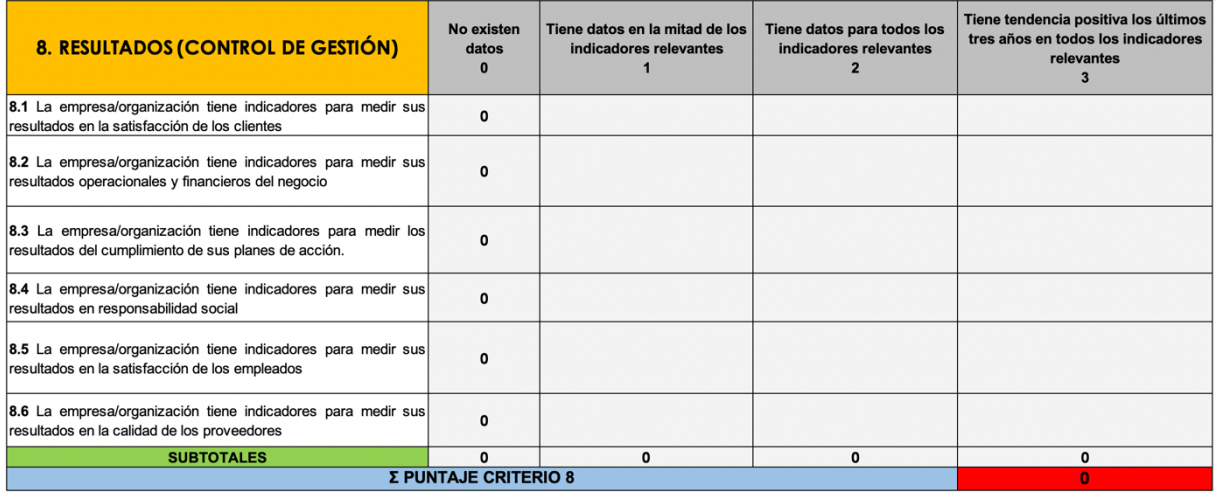

*Fuente: Elaboración propia en base a (Torres, 2012)*

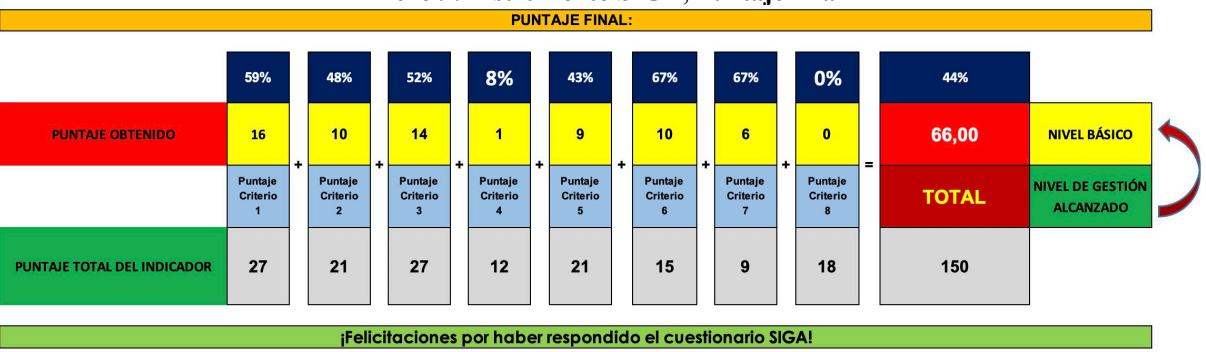

**Anexo 9: Instrumento SIGA, Puntaje final**

| Anexo 10: Carta Gantt                                                                                                    |      |      |  |       |  |  |      |  |  |  |       |  |  |  |       |  |                                 |
|----------------------------------------------------------------------------------------------------|------|------|--|-------|--|--|------|--|--|--|-------|--|--|--|-------|--|---------------------------------|
| Carta Gantt (Diseño de Control de Gestión para Empresa Domum SpA)                                                                                                    |      |      |  |       |  |  |      |  |  |  |       |  |  |  |       |  |                                 |
|                                                                                                    | 2002 |      |  |       |  |  |      |  |  |  |       |  |  |  |       |  |                                 |
| <b>Actividades</b>                                                                                                    |      | Marz |  | Abril |  |  | Mayo |  |  |  | Junio |  |  |  | Julio |  |                                 |
| 3                                                                                                    |      |      |  |       |  |  |      |  |  |  |       |  |  |  |       |  | 1 2 3 4 1 2 3 4 1 2 3 4 1 2 3 4 |
| Realizar descripcción global de la empresa, determinar objetivos, alcance y<br>resultados esperados.                                                                                                    |      |      |  |       |  |  |      |  |  |  |       |  |  |  |       |  |                                 |
| Diagnosticar la situación de la empresa, con el fin de determinar la problemática y los<br>requerimientos de control de gestión estratégico de la empresa.                                                        |      |      |  |       |  |  |      |  |  |  |       |  |  |  |       |  |                                 |
| Formalizar procesos de la organización para determinar los puntos de control.                                                                                                    |      |      |  |       |  |  |      |  |  |  |       |  |  |  |       |  |                                 |
| Planificación de la estratégia a traves del mapa estratégico y Balanced Scorecard                                                                                                    |      |      |  |       |  |  |      |  |  |  |       |  |  |  |       |  |                                 |
| Diseñar un prototipo del sistema de control (alcance, diagrama de contexto,<br>requerimientos funcionales y no funcionales, modelo de datos, diseño lógico y físico)<br>para la toma de decisiones.               |      |      |  |       |  |  |      |  |  |  |       |  |  |  |       |  |                                 |
| Evaluar el impacto del desarrollo del proyecto, realizando una evaluación económica<br>y operacional para determinar la viabilidad del proyecto y cómo contribuye a los 17<br>objetivos de desarrollo sostenible. |      |      |  |       |  |  |      |  |  |  |       |  |  |  |       |  |                                 |
| Preparar informe borrador                                                                                                    |      |      |  |       |  |  |      |  |  |  |       |  |  |  |       |  |                                 |
| Preparar informe final                                                                                                    |      |      |  |       |  |  |      |  |  |  |       |  |  |  |       |  |                                 |

*Fuente: Elaboración propia en base a lo planificado con Domum SpA*

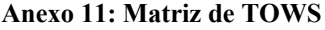

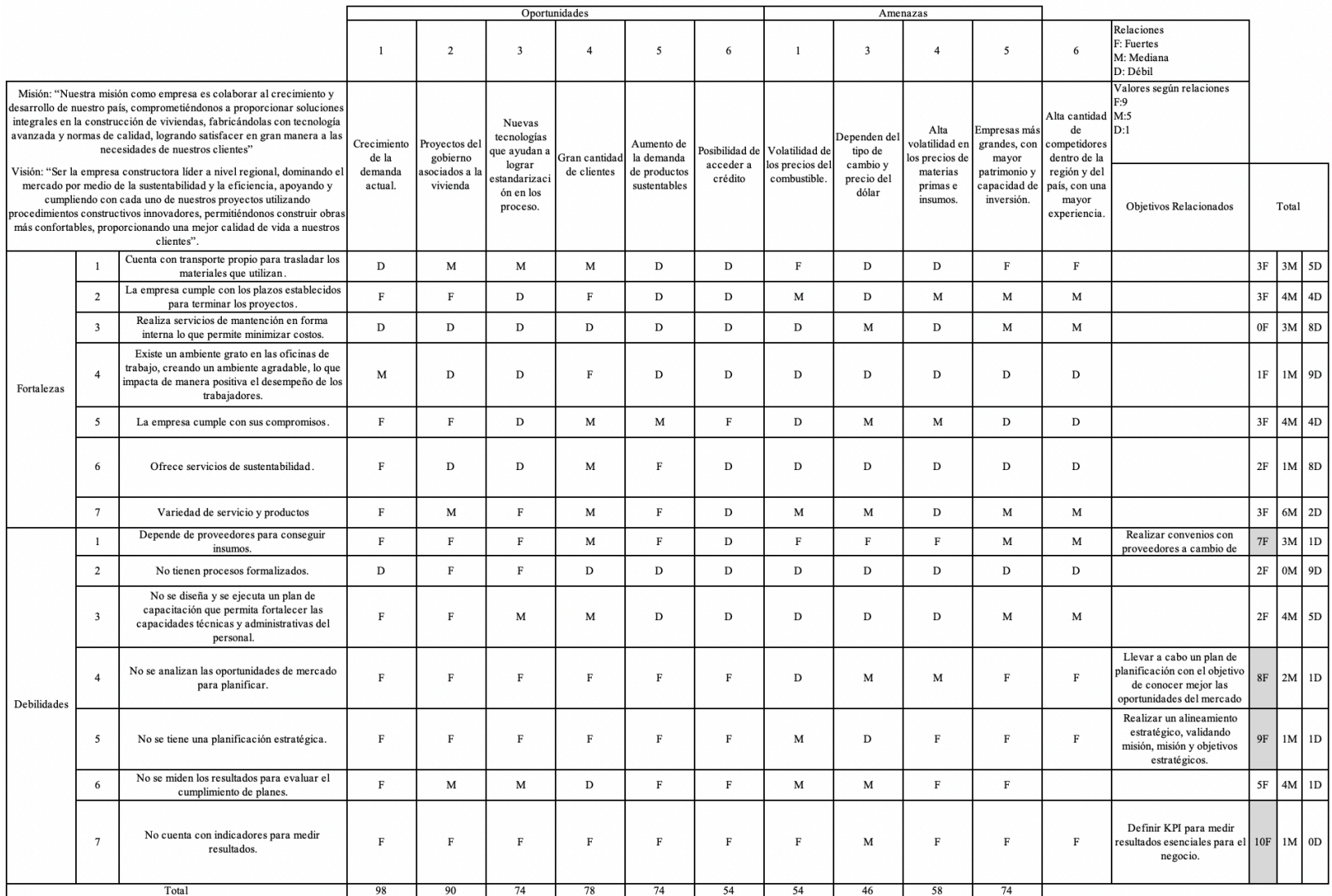

Anexo 12: Código para escribir solo números<br>Private Sub TextBox12\_KeyPress(ByVal KeyAscii As MSForms.ReturnInteger)<br>If Not (KeyAscii >= 48 And KeyAscii <= 57) Then KeyAscii =  $0$ End If **End Sub** 

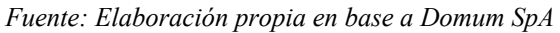

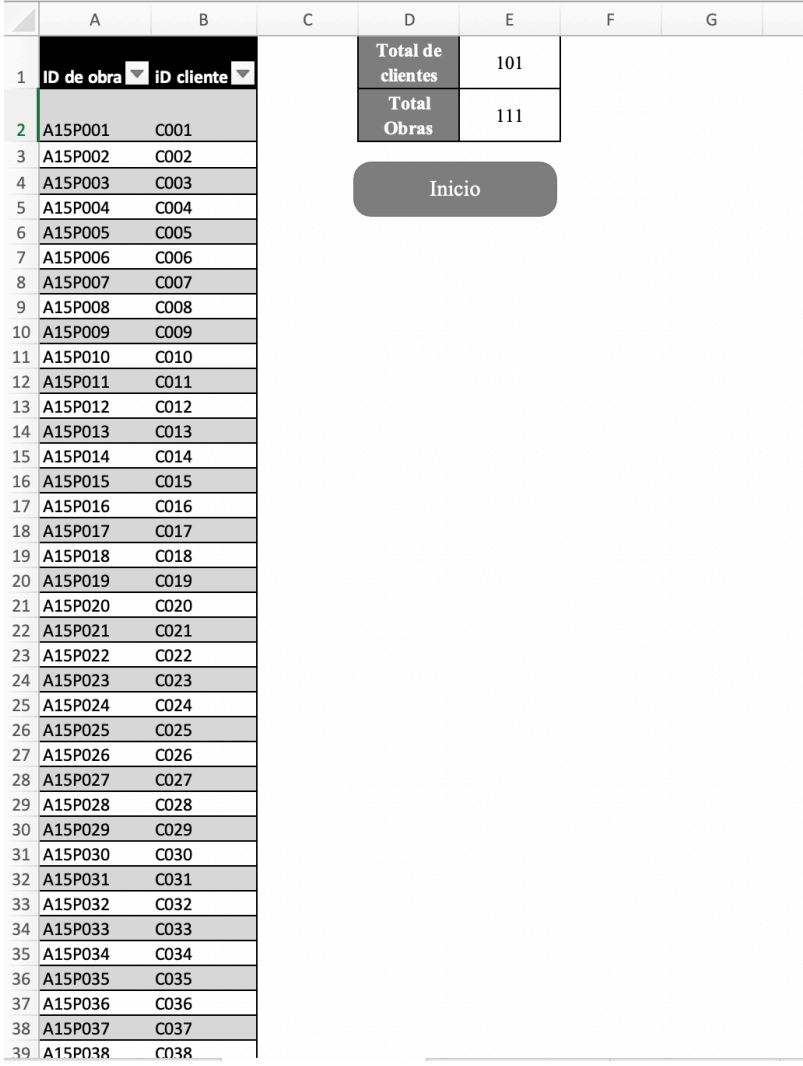

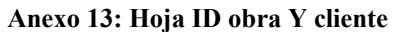

*Fuente: Elaboración propia en base a Domum SpA*

| C<br>G<br>B<br>F<br>н<br>E<br>A<br>D<br><b>Nombre</b><br>Número de contacto Correo<br><b>Rut</b><br>$\overline{\mathbf{v}}$<br>$\overline{\mathbf{v}}$<br>ID<br>$\overline{\phantom{0}}$<br>$\mathbf{1}$<br>C001<br><b>ANTONIO GARCIA</b><br>$\overline{2}$<br>9.851.961-4<br>96267380 ANT9.8GARCIA@GMAIL.COM<br>Inicio<br>C002<br><b>MANUEL RODRIGUEZ</b><br>12.881.926-4<br>97810310 MAN12.RODRIGUEZ@GMAIL.COM<br>3<br>C003<br><b>JOSE GONZALEZ</b><br>16.957.195-2<br>96488397 JOS16.GONZALEZ@GMAIL.COM<br>4<br>C004<br><b>FRANCISCO FERNANDEZ</b><br>5<br>11.598.517-1<br>91427333 FRA11.FERNANDEZ@GMAIL.COM<br>C005<br><b>DAVID LOPEZ</b><br>6<br>9.956.548-3<br>95474693 DAV9.9LOPEZ@GMAIL.COM<br>C006<br><b>JUAN MARTINEZ</b><br>$\overline{7}$<br>8.791.697-8<br>90561180 JUA8.7MARTINEZ@GMAIL.COM<br>C007<br><b>JAVIER SANCHEZ</b><br>8<br>14.680.696-4<br>94942203 JAV14.SANCHEZ@GMAIL.COM<br>C008<br>JOSE ANTONIO PEREZ<br>9<br>13.463.366-6<br>93039224 JOS13.ANTONIO PEREZ@GMAIL.COM<br>C009<br>DANIEL GOMEZ<br>10<br>15.438.523-3<br>97081239 DAN15.GOMEZ@GMAIL.COM<br>C010<br><b>JOSE LUIS MARTIN</b><br>11<br>14.174.377-6<br>92750996 JOS14.LUIS MARTIN@GMAIL.COM<br>CO11<br>FRANCISCO JAVIER JIMENEZ 10.231.470-2<br>12<br>97870013 FRA10.JAVIER JIMENEZ@GMAIL.COM<br>C012<br><b>CARLOS HERNANDEZ</b><br>13<br>15.336.432-1<br>90111274 CAR15.HERNANDEZ@GMAIL.COM<br>C013<br><b>JESUS RUIZ</b><br>14<br>10.491.821-3<br>96884773 JES10.RUIZ@GMAIL.COM<br>C014<br>ALEJANDRO DIAZ<br>15<br>12.121.250-1<br>96635556 ALE12.DIAZ@GMAIL.COM<br>C015<br><b>MIGUEL MORENO</b><br>16<br>12.264.349-1<br>92973068 MIG12.MORENO@GMAIL.COM<br>C016<br>JOSE MANUEL MUÑOZ<br>17<br>9.970.248-1<br>94225099 JOS9.9MANUEL MUÑOZ@GMAIL.COM<br>C017<br>RAFAEL ALVAREZ<br>18<br>8.662.371-4<br>96079555 RAF8.6ALVAREZ@GMAIL.COM<br>C018<br>MIGUEL ANGEL ROMERO<br>19<br>8.831.107-4<br>98531757 MIG8.8ANGEL ROMERO@GMAIL.COM<br>C019<br><b>PABLO GUTIERREZ</b><br>20<br>9.378.934-5<br>99779605 PAB9.3GUTIERREZ@GMAIL.COM<br>C020<br>21<br>PEDRO ALONSO<br>8.712.973-5<br>99583390 PED8.7ALONSO@GMAIL.COM<br>C021<br>ANGEL NAVARRO<br>22<br>14.345.634-2<br>93639118 ANG14.NAVARRO@GMAIL.COM<br>C <sub>022</sub><br><b>SERGIO TORRES</b><br>23<br>15.888.749-0<br>97095099 SER15.TORRES@GMAIL.COM<br>C023<br>JOSE MARIA DOMINGUEZ<br>24<br>10.284.109-5<br>93846409 JOS10.MARIA DOMINGUEZ@GMAIL.COM<br>C024<br>FERNANDO VAZQUEZ<br>25<br>8.601.456-8<br>95954543 FER8.6VAZQUEZ@GMAIL.COM<br>C025<br><b>JORGE RAMOS</b><br>26<br>11.857.192-2<br>91599865 JOR11.RAMOS@GMAIL.COM<br>C026<br>LUIS RAMIREZ<br>27<br>10.891.241-3<br>94058475 LUI10.RAMIREZ@GMAIL.COM<br>C027<br><b>ALBERTO GIL</b><br>28<br>12.750.727-1<br>94370548 ALB12.GIL@GMAIL.COM<br>C028<br><b>ALVARO SERRANO</b><br>29<br>12.862.517-5<br>90775679 ALV12.SERRANO@GMAIL.COM<br>C029<br>JUAN CARLOS MOLINA<br>30<br>8.738.400-6<br>90733728 JUA8.7CARLOS MOLINA@GMAIL.COM<br>C030<br><b>ADRIAN BLANCO</b><br>31<br>13.167.372-6<br>92977466 ADR13.BLANCO@GMAIL.COM<br>C031<br><b>DIEGO MORALES</b><br>32<br>15.310.286-1<br>91930009 DIE15.MORALES@GMAIL.COM |   |
|----------------------------------------------------------------------------------------------------|---|
|                                                                                                    | J |
|                                                                                                    |   |
|                                                                                                    |   |
|                                                                                                    |   |
|                                                                                                    |   |
|                                                                                                    |   |
|                                                                                                    |   |
|                                                                                                    |   |
|                                                                                                    |   |
|                                                                                                    |   |
|                                                                                                    |   |
|                                                                                                    |   |
|                                                                                                    |   |
|                                                                                                    |   |
|                                                                                                    |   |
|                                                                                                    |   |
|                                                                                                    |   |
|                                                                                                    |   |
|                                                                                                    |   |
|                                                                                                    |   |
|                                                                                                    |   |
|                                                                                                    |   |
|                                                                                                    |   |
|                                                                                                    |   |
|                                                                                                    |   |
|                                                                                                    |   |
|                                                                                                    |   |
|                                                                                                    |   |
|                                                                                                    |   |
|                                                                                                    |   |
|                                                                                                    |   |
|                                                                                                    |   |
|                                                                                                    |   |
| C032<br>JUAN JOSE SUAREZ<br>33<br>10.309.313-6<br>97250216 JUA10.JOSE SUAREZ@GMAIL.COM                                                                                                    |   |
| C033<br><b>RAUL ORTEGA</b><br>34<br>16.700.110-6<br>96093106 RAU16.ORTEGA@GMAIL.COM                                                                                                    |   |
| C034<br><b>IVAN CASTRO</b><br>35<br>14.829.794-3<br>95378616 IVA14.CASTRO@GMAIL.COM                                                                                                    |   |
| C035<br>JUAN ANTONIO DELGADO<br>36<br>14.209.697-7<br>97544180 JUA14.ANTONIO DELGADO@GMAIL.COM                                                                                                    |   |
| C036<br><b>RUBEN ORTIZ</b><br>37<br>13.817.421-3<br>95569350 RUB13.ORTIZ@GMAIL.COM                                                                                                    |   |
| C037<br><b>ENRIQUE MARIN</b><br>38<br>13.750.932-4<br>90750618 ENR13.MARIN@GMAIL.COM                                                                                                    |   |
| C038<br>39<br><b>OSCAR RUBIO</b><br>12.790.866-9<br>97964467 OSC12.RUBIO@GMAIL.COM<br>$\sim$<br>T11                                                                                                    |   |

**Anexo 14: Hoja Detalles cliente**

|                | Α                                     | B                         | C                                           | D    | Ε                       | F | G | н      | $\overline{1}$ |
|----------------|---------------------------------------|---------------------------|---------------------------------------------|------|-------------------------|---|---|--------|----------------|
| 1              | ID de obra<br>$\overline{\mathbf{v}}$ | Fecha de entrega estimado | Fecha real de entrega Año de término Atraso |      | $\overline{\mathbf{v}}$ |   |   |        |                |
| 2              | A15P001                               | $15 - 11 - 13$            | 15-12-13                                    | 2013 | 30                      |   |   |        |                |
| 3              | A15P002                               | 15-11-2013                | 15-11-2013                                  | 2013 | 0                       |   |   | Inicio |                |
| 4              | A15P003                               | 17-11-2013                | 17-11-13                                    | 2013 | $\mathbf 0$             |   |   |        |                |
| 5              | A15P004                               | 19-6-2013                 | 19-6-2013                                   | 2013 | 0                       |   |   |        |                |
| 6              | A15P005                               | 14-12-2014                | 14-12-2014                                  | 2014 | $\mathbf 0$             |   |   |        |                |
| $\overline{7}$ | A15P006                               | 19-12-2014                | 19-12-2014                                  | 2014 | 0                       |   |   |        |                |
| 8              | A15P007                               | 6-10-2014                 | 6-10-2014                                   | 2014 | 0                       |   |   |        |                |
| 9              | A15P008                               | 16-4-2014                 | 16-4-2014                                   | 2014 | 0                       |   |   |        |                |
|                | 10 A15P009                            | 9-11-2014                 | 9-11-2014                                   | 2014 | $\mathbf 0$             |   |   |        |                |
|                | 11 A15P010                            | 27-7-2014                 | 27-7-2014                                   | 2014 | 0                       |   |   |        |                |
|                | 12 A15P011                            | 20-5-2015                 | 20-5-2015                                   | 2015 | $\mathbf 0$             |   |   |        |                |
|                | 13 A15P012                            | 28-5-2015                 | 11-07-15                                    | 2015 | 44                      |   |   |        |                |
|                | 14 A15P013                            | 27-12-2015                | 27-12-2015                                  | 2015 | $\mathbf 0$             |   |   |        |                |
|                | 15 A15P014                            | 27-8-2015                 | 04-10-15                                    | 2015 | 38                      |   |   |        |                |
|                | 16 A15P015                            | $6 - 1 - 2015$            | $6 - 1 - 2015$                              | 2015 | $\mathbf 0$             |   |   |        |                |
|                | 17 A15P016                            | 7-11-2015                 | 7-11-2015                                   | 2015 | $\Omega$                |   |   |        |                |
|                | 18 A15P017                            | 17-2-2015                 | 17-2-2015                                   | 2015 | $\mathbf 0$             |   |   |        |                |
|                | 19 A15P018                            | 17-12-2015                | 20-01-16                                    | 2015 | 34                      |   |   |        |                |
|                | 20 A15P019                            | 20-8-2016                 | 20-8-2016                                   | 2016 | $\mathbf 0$             |   |   |        |                |
|                | 21 A15P020                            | 18-1-2016                 | 18-1-2016                                   | 2016 | 0                       |   |   |        |                |
|                | 22 A15P021                            | 5-11-2016                 | 5-11-2016                                   | 2016 | $\mathbf 0$             |   |   |        |                |
|                | 23 A15P022                            | 24-7-2016                 | 24-7-2016                                   | 2016 | 0                       |   |   |        |                |
|                | 24 A15P023                            | 5-9-2016                  | 5-9-2016                                    | 2016 | $\mathbf 0$             |   |   |        |                |
|                | 25 A15P024                            | $1 - 4 - 2016$            | 17-04-16                                    | 2016 | 16                      |   |   |        |                |
|                | 26 A15P025                            | 18-11-2016                | 18-11-2016                                  | 2016 | $\mathbf 0$             |   |   |        |                |
|                | 27 A15P026                            | 12-9-2016                 | 12-9-2016                                   | 2016 | 0                       |   |   |        |                |
|                | 28 A15P027                            | 11-12-2016                | 10-01-17                                    | 2016 | 30                      |   |   |        |                |
|                | 29 A15P028                            | 13-1-2016                 | 09-02-16                                    | 2016 | 27                      |   |   |        |                |
|                | 30 A15P029                            | 17-9-2016                 | 17-9-2016                                   | 2016 | $\mathbf 0$             |   |   |        |                |
|                | 31 A15P030                            | 17-6-2017                 | 03-08-17                                    | 2017 | 47                      |   |   |        |                |
|                | 32 A15P031                            | 10-8-2017                 | 21-08-17                                    | 2017 | 11                      |   |   |        |                |
|                | 33 A15P032                            | $1 - 3 - 2017$            | 11-03-17                                    | 2017 | 10                      |   |   |        |                |
|                | 34 A15P033                            | 3-3-2017                  | 05-04-17                                    | 2017 | 33                      |   |   |        |                |
|                | 35 A15P034                            | 22-10-2017                | 22-10-2017                                  | 2017 | 0                       |   |   |        |                |
|                | 36 A15P035                            | $2 - 1 - 2017$            | 11-01-17                                    | 2017 | 9                       |   |   |        |                |
|                | 37 A15P036                            | 18-3-2017                 | 26-04-17                                    | 2017 | 39                      |   |   |        |                |
|                | 38 A15P037                            | 25-12-2017                | 01-02-18                                    | 2017 | 38                      |   |   |        |                |
|                | 39 A15P038                            | 22-5-2017                 | 22-5-2017                                   | 2017 | $\mathbf 0$             |   |   |        |                |
|                | 40 A15P039                            | $1 - 2 - 2017$            | 06-03-17                                    | 2017 | 33                      |   |   |        |                |

**Anexo 15: Historial de obras entregadas**

*Fuente: Elaboración propia en base a Domum SpA*

**Anexo 16: Hoja de Ingresos y egresos**

|                          | А                 | B          |                           | D    |                            |                                                 | G         |                |           |        |                                                                                                    |
|--------------------------|-------------------|------------|---------------------------|------|----------------------------|-------------------------------------------------|-----------|----------------|-----------|--------|----------------------------------------------------------------------------------------------------|
|                          | <b>ID</b> cliente | ID de obra | Nombre de proyecto de año |      | $\nabla$ Ventas            | Costos de producción <b>Presupuesto inicial</b> |           |                |           |        | Presupuesto por falta de stock viriación de presupuesto por fave Objetivo Variación por falta de vicostos po |
| $\overline{\phantom{a}}$ | C001              | A15P001    | PY1                       |      | 2013 \$ 2.000.000          | 1.000.000 \$<br>- S                             |           | 2.000.000 \$   | 2.000.000 | 0.00%  | $0.00\%$ \$                                                                                                  |
|                          | C002              | A15P002    | PY <sub>2</sub>           |      | 2013 \$ 5.533.737 \$       | 2.170.908 \$                                    |           | $5.533.737$ \$ | 6.308.460 | 14,00% | $0.00%$ \$                                                                                                   |
|                          | C003              | A15P003    | PY3                       |      | 2013 \$ 2.085.468          | 3.877.378 \$<br>-Ś                              |           | 2.085.468 \$   | 2.419.143 | 16.00% | 0,00% \$                                                                                                    |
| 5.                       | C004              | A15P004    | PY4                       |      | 2013 \$ 5,696,790 \$       | $2.582.658$ \$                                  |           | 5.696.790 \$   | 5.696.790 | 0.00%  | $0.00%$ \$                                                                                                   |
| 6                        | C005              | A15P005    | PY5                       |      | 2014 \$ 5.153.826          | 1.707.283 \$<br>$\mathsf{S}$                    |           | 5.153.826 \$   | 5.772.285 | 12,00% | $0.00\%$ \$                                                                                                  |
|                          | C006              | A15P006    | PY6                       |      | 2014 \$ 3.711.802 \$       | $1.411.356$ \$                                  |           | $3.711.802$ \$ | 3.786.038 | 2,00%  | $0,00%$ \$                                                                                                   |
| 8                        | C007              | A15P007    | PY7                       |      | 2014 \$ 2.346.310          | 1.536.445 \$<br>- Ś                             |           | 2.346.310 \$   | 2.674.793 | 14,00% | 0,00% \$                                                                                                    |
| 9                        | C008              | A15P008    | PY8                       |      | 2014 \$ 3.635,270 \$       | 2.058.847 \$                                    |           | 3.635.270 \$   | 4.289.619 | 18,00% | $0.00%$ \$                                                                                                   |
|                          | 10 COO9           | A15P009    | PY <sub>9</sub>           |      | 2014 \$ 5,083,336 \$       | 1.856.094 \$                                    |           | 5.083.336 \$   | 5.896.670 | 16,00% | $0.00%$ \$                                                                                                   |
|                          | 11 CO10           | A15P010    | <b>PY10</b>               |      | 2014 \$ 2.400.688 \$       | $1.623.312$ \$                                  |           | 2.400.688 \$   | 2.568.736 | 7,00%  | 0,00% \$                                                                                                    |
|                          | 12 CO11           | A15P011    | <b>PY11</b>               |      | 2015 \$ 2.297.100          | 2.701.638 \$<br><sub>S</sub>                    | 2.297.100 | - Ś            | 2.756.520 | 20,00% | $0.00\%$ \$                                                                                                  |
|                          | 13 CO12           | A15P012    | <b>PY12</b>               |      | 2015 \$ 4.555.915 \$       | 3.378.043 \$                                    |           | $4.555.915$ \$ | 5.239.302 | 15,00% | $0.00%$ \$                                                                                                   |
|                          | 14 CO13           | A15P013    | <b>PY13</b>               |      | 2015 \$ 3.109.145          | 2.733.948 \$<br>- S                             |           | 3.109.145 \$   | 3.140.236 | 1.00%  | 0,00% \$                                                                                                    |
|                          | 15 CO14           | A15P014    | <b>PY14</b>               |      | 2015 \$ 5,186,610 \$       | $1.151.454$ \$                                  |           | $5.186.610$ \$ | 5.549.673 | 7.00%  | $0.00%$ \$                                                                                                   |
|                          | 16 CO15           | A15P015    | <b>PY15</b>               |      | 2015 \$ 3.292.510          | 3.283.563 \$<br><b>S</b>                        |           | 3.292.510 \$   | 3.753.461 | 14,00% | $0.00%$ \$                                                                                                   |
|                          | 17 CO16           | A15P016    | <b>PY16</b>               |      | 2015 \$ 2.704.130 \$       | $2.475.116$ \$                                  |           | 2.704.130 \$   | 2.812.295 | 4.00%  | $0,00%$ \$                                                                                                   |
|                          | 18 CO17           | A15P017    | <b>PY17</b>               |      | 2015 \$ 5.194,670          | 2.687.290 \$<br>- Ś                             |           | 5.194.670 \$   | 5.610.244 | 8,00%  | 0,00% \$                                                                                                    |
|                          | 19 CO18           | A15P018    | <b>PY18</b>               |      | 2015 \$ 5.388.110 \$       | $2.108.241$ \$                                  |           | $5.388.110$ \$ | 5.980.802 | 11,00% | $0.00%$ \$                                                                                                   |
|                          | 20 CO19           | A15P019    | <b>PY19</b>               |      | 2016 \$ 2.913.120          | 2.931.380 \$<br>-Ś                              |           | 2.913.120 \$   | 3.379.219 | 16.00% | $0,00\%$ \$                                                                                                  |
|                          | 21 CO2O           | A15P020    | <b>PY20</b>               |      | 2016 \$ 3,695,328 \$       | 1.570.106 \$                                    |           | $3.695.328$ \$ | 3.732.281 | 1.00%  | $0.00%$ \$                                                                                                   |
|                          | 22 CO21           | A15P021    | <b>PY21</b>               | 2016 | \$3.975.552                | 1.616.089 \$<br>$\mathsf{s}$                    |           | 3.975.552 \$   | 4.253.841 | 7,00%  | $0.00\%$ \$                                                                                                  |
|                          | 23 CO22           | A15P022    | <b>PY22</b>               |      | 2016 \$ 3.763.872 \$       | $2.698.741$ \$                                  |           | 3.763.872 \$   | 4.140.259 | 10,00% | $0.00%$ \$                                                                                                   |
|                          | 24 CO23           | A15P023    | <b>PY23</b>               |      | 2016 \$ 2,009.952 \$       | 1.874.105 \$                                    |           | 2.009.952 \$   | 2.391.843 | 19,00% | $0,00\%$ \$                                                                                                  |
|                          | 25 CO24           | A15P024    | <b>PY24</b>               | 2016 | $$2.005.920$ \$            | $3.462.654$ \$                                  |           | 2.005.920 \$   | 2.286.749 | 14.00% | $0.00%$ \$                                                                                                   |
|                          | 26 CO25           | A15P025    | <b>PY25</b>               | 2016 | \$4.737.600                | - S<br>4.240.401 \$                             |           | 4.737.600 \$   | 4.927.104 | 4,00%  | 0,00% \$                                                                                                    |
|                          | 27 CO26           | A15P026    | <b>PY26</b>               |      | 2016 \$ 3,761,856 \$       | 3.375.748 \$                                    |           | 3.761.856 \$   | 4.025.186 | 7.00%  | $0,00%$ \$                                                                                                   |
|                          | 28 CO27           | A15P027    | <b>PY27</b>               |      | 2016 \$ 2,272,032          | 1.968.463 \$<br><b>S</b>                        |           | 2.272.032 \$   | 2.499.235 | 10.00% | $0.00\%$ \$                                                                                                  |
|                          | 29 CO28           | A15P028    | <b>PY28</b>               |      | 2016 \$ 3.028.032 \$       | $2.395.485$ \$                                  |           | $3.028.032$ \$ | 3.361.116 | 11,00% | $0.00\%$ \$                                                                                                  |
|                          | 30 CO29           | A15P029    | <b>PY29</b>               |      | 2016 \$ 3.594.528 \$       | 2.831.314 \$                                    |           | 3.594.528 \$   | 3.738.309 | 4,00%  | $0.00\%$ \$                                                                                                  |
| 21                       | 0.20              | A150030    | <b>DV30</b>               |      | $2017$ $6$ $225$ $522$ $6$ | $2.602.020$ c                                   |           | 2255226        | 2.624.721 | 11,000 | 0.0091C                                                                                                    |

|                |                 |                                                          |                                        |                                                                        |                                                         |                                              |                                                                   |                                           |                                                                                                    | -                                       |                                         |                                                            |                                          |                                                              |                                                                    |
|----------------|-----------------|----------------------------------------------------------|----------------------------------------|------------------------------------------------------------------------|---------------------------------------------------------|----------------------------------------------|-------------------------------------------------------------------|-------------------------------------------|----------------------------------------------------------------------------------------------------|-----------------------------------------|-----------------------------------------|------------------------------------------------------------|------------------------------------------|--------------------------------------------------------------|--------------------------------------------------------------------|
|                | $\mathsf{A}$    | B                                                        | C                                      | D                                                                      | E                                                       | F.                                           | G                                                                 | H                                         |                                                                                                    | $\perp$                                 | K                                       | L.                                                         | M                                        | N                                                            | $\circ$                                                            |
|                | ID de obra<br>≂ | <b>Presupuesto</b><br>Inicial<br>$\overline{\mathbf{v}}$ | Presupuesto<br>por falta de<br>stock v | Indicador<br>presupuesto<br>por falta de<br>stock $\boxed{\mathbf{v}}$ | <b>Objetivo</b><br>indicador<br>$\overline{\mathbf{v}}$ | Fecha de inicio<br>etapa 1<br>$\overline{r}$ | Fecha<br>propuesta de<br>finalización<br>etapa 1 $\boxed{\nabla}$ | avance etapa 1<br>$\overline{\mathbf{v}}$ | Porcentale de Fecha real final Atraso etapa Finalizado etapa<br>etapa 1<br>$\overline{\mathbf{v}}$ | $\mathbf{1}$<br>$\overline{\mathbf{v}}$ | $\mathbf{1}$<br>$\overline{\mathbf{v}}$ | Presupuesto<br>estimado etapa 1<br>$\overline{\mathbf{v}}$ | <b>Presupuesto</b><br>usado etapa 1<br>⋤ | Porcentaie de<br>presupuesto<br>utilizado etape <sub>s</sub> | <b>Objetivo</b><br>porcentaje de<br>presupuesto<br>utilizado etapa |
| $\overline{2}$ | A21P001         |                                                          | $$35.000.000 \;   \; $36.300.000$      | 0,037143                                                               | 0%                                                      | 17-02-22                                     | 07-04-22                                                          | 1,0000                                    | 08-04-22                                                                                           | 50                                      | Si                                      | $12.100.000$ \$                                            | 12.074.932                               | 100%                                                         | 100%                                                               |
| $\mathbf{a}$   | A21P002         | $30.943.963$ \$<br>Ś.                                    | 33,439,986                             | 0,080663                                                               | 0%                                                      | $12 - 02 - 22$                               | 22-03-22                                                          | 1,0000                                    | $30 - 03 - 22$                                                                                     | 46                                      | Si                                      | 11.146.662                                                 | 11.751.394<br>l s                        | 105%                                                         | 100%                                                               |
|                | A21P003         | $26.263.921$ \$                                          | 29.483.949                             | 0,122603                                                               | 0%                                                      | $11 - 02 - 22$                               | 03-04-22                                                          | 1,0000                                    | $30 - 03 - 22$                                                                                     | 47                                      | Si                                      | 9.827.983                                                  | 10.553.306                               | 107%                                                         | 100%                                                               |
|                | A21P004         | 24.079.901 \$                                            | 28.319.934                             | 0.176082                                                               | 0%                                                      | 18-03-22                                     | $29 - 04 - 22$                                                    | 1,0000                                    | $29 - 04 - 22$                                                                                     | 42                                      | Si                                      | 9.439.978                                                  | 10.280.644                               | 109%                                                         | 100%                                                               |
|                | A21P005         | 24.287.903 \$                                            | 28.731.937                             | 0.182973                                                               | 0%                                                      | $31 - 05 - 22$                               | $16 - 07 - 22$                                                    | 0,4000                                    | $01 - 07 - 22$                                                                                     | 31                                      | <b>No</b>                               | 9.577.312                                                  | 8.177.312                                | 85%                                                          | 100%                                                               |
|                | A21P006         | 24.287.903 \$<br>Ś.                                      | 30.011.932                             | 0,235674                                                               | 0%                                                      | $22 - 04 - 22$                               | $01 - 06 - 22$                                                    | 0.3200                                    | $01-07-22$                                                                                         | 70                                      | <b>No</b>                               | 10.003.977                                                 | 9,403.977                                | 94%                                                          | 100%                                                               |
| 8              | A21P007         | $21.271.876$ \$<br>Ŝ.                                    | 23.219.887                             | 0,091577                                                               | 0%                                                      | $19-04-22$                                   | $29 - 05 - 22$                                                    | 0,5000                                    | $01-07-22$                                                                                         | 73                                      | <b>No</b>                               | $7.739.962$ \$                                             | 4.739.962                                | 61%                                                          | 100%                                                               |
| $\mathbf{Q}$   | A21P008         | $22.103.883$ \$                                          | 21.555.872                             | 0.024793                                                               | 0%                                                      | $06 - 02 - 22$                               | $20 - 03 - 22$                                                    | 1,0000                                    | 28-03-22                                                                                           | 50                                      | Si                                      | $7.185.291$ \$                                             | 6.961.321                                | 97%                                                          | 100%                                                               |
| 10             | A21P009         | 17.423.841 \$<br>$\mathsf{s}$                            | 23.371.876                             | 0,341373                                                               | 0%                                                      | 26-05-22                                     | 16-07-22                                                          | 0,7000                                    | $01-07-22$                                                                                         | 36                                      | <b>No</b>                               | $7.790.625$ \$                                             | 5.090.625                                | 65%                                                          | 100%                                                               |
| 11             |                 |                                                          |                                        |                                                                        |                                                         |                                              |                                                                   |                                           |                                                                                                    |                                         |                                         |                                                            |                                          |                                                              |                                                                    |
| 12             |                 |                                                          |                                        |                                                                        |                                                         |                                              |                                                                   |                                           |                                                                                                    |                                         |                                         |                                                            |                                          |                                                              |                                                                    |
| 13             |                 |                                                          |                                        |                                                                        |                                                         |                                              |                                                                   |                                           |                                                                                                    |                                         |                                         |                                                            |                                          |                                                              |                                                                    |
| 14             |                 |                                                          |                                        |                                                                        |                                                         |                                              |                                                                   |                                           |                                                                                                    |                                         |                                         |                                                            |                                          |                                                              |                                                                    |
| 15             |                 |                                                          |                                        |                                                                        |                                                         |                                              |                                                                   |                                           |                                                                                                    |                                         |                                         |                                                            |                                          |                                                              |                                                                    |
| 16<br>17       |                 |                                                          |                                        |                                                                        |                                                         |                                              |                                                                   |                                           |                                                                                                    |                                         |                                         |                                                            |                                          |                                                              |                                                                    |
| 18             |                 |                                                          |                                        |                                                                        |                                                         |                                              |                                                                   |                                           |                                                                                                    |                                         |                                         |                                                            |                                          |                                                              |                                                                    |
| 19             |                 |                                                          |                                        |                                                                        |                                                         |                                              |                                                                   |                                           |                                                                                                    |                                         |                                         |                                                            |                                          |                                                              |                                                                    |
| 20             |                 |                                                          |                                        |                                                                        |                                                         |                                              |                                                                   |                                           |                                                                                                    |                                         |                                         |                                                            |                                          |                                                              |                                                                    |
| 21             |                 |                                                          |                                        |                                                                        |                                                         |                                              |                                                                   |                                           |                                                                                                    |                                         |                                         |                                                            |                                          |                                                              |                                                                    |
| 22             |                 |                                                          |                                        |                                                                        |                                                         |                                              |                                                                   |                                           |                                                                                                    |                                         |                                         |                                                            |                                          |                                                              |                                                                    |
| 23             |                 |                                                          |                                        |                                                                        |                                                         |                                              |                                                                   |                                           |                                                                                                    |                                         |                                         |                                                            |                                          |                                                              |                                                                    |
| 24             |                 |                                                          |                                        |                                                                        |                                                         |                                              |                                                                   |                                           |                                                                                                    |                                         |                                         |                                                            |                                          |                                                              |                                                                    |
| 25             |                 |                                                          |                                        |                                                                        |                                                         |                                              |                                                                   |                                           |                                                                                                    |                                         |                                         |                                                            |                                          |                                                              |                                                                    |
|                |                 |                                                          |                                        |                                                                        |                                                         |                                              |                                                                   |                                           |                                                                                                    |                                         |                                         |                                                            |                                          |                                                              |                                                                    |

**Anexo 17: Hoja Obras en progreso**

*Fuente: Elaboración propia en base a Domum SpA*

|                | $\mathsf{A}$ | B                 |               | D               |    |                                                                                                    | G | H |                     | К |  |
|----------------|--------------|-------------------|---------------|-----------------|----|----------------------------------------------------------------------------------------------------|---|---|---------------------|---|--|
| ÷              |              | <b>Materiales</b> | Código        |                 |    | $\blacktriangleright$ Unidad $\blacktriangleright$ Inventario actual $\blacktriangleright$ Inventario objetivo $\blacktriangleright$ |   |   |                     |   |  |
| 2              |              | <b>CEMENTO</b>    | <b>CEM001</b> | KG              | 11 | 110                                                                                                    |   |   | Actualizar          |   |  |
| 3              |              | GRAVA             | <b>GRA002</b> | KG              |    | 10                                                                                                    |   |   | inventario/Objetivo |   |  |
| 4              |              | ADOQUINES         | ADO003        | <b>UNIDADES</b> |    | 10 <sub>1</sub>                                                                                                    |   |   |                     |   |  |
| 5              |              | <b>HIERRO</b>     | HIE004        | <b>METROS</b>   |    | 10 <sup>1</sup>                                                                                                    |   |   | Inicio              |   |  |
| 6              |              | <b>YESO</b>       | <b>YES005</b> | KG              |    |                                                                                                    |   |   |                     |   |  |
| $\overline{ }$ |              | ALUMINIO          | <b>ALU006</b> | <b>METROS</b>   |    | 10000                                                                                                    |   |   |                     |   |  |
| 8              |              | <b>LADRILLOS</b>  | LAD006        | <b>UNIDAD</b>   | 10 | 100                                                                                                    |   |   |                     |   |  |
| 9              |              | LAPIZ             | LAP007        | <b>UNIDAD</b>   |    | 1000                                                                                                    |   |   |                     |   |  |
| 10             |              |                   |               |                 |    |                                                                                                    |   |   |                     |   |  |
| 11             |              |                   |               |                 |    |                                                                                                    |   |   |                     |   |  |
| 12             |              |                   |               |                 |    |                                                                                                    |   |   |                     |   |  |

**Anexo 18: Hoja Inventario**

*Fuente: Elaboración propia en base a Domum SpA*

| Anexo 19: Hoja huella de carbono |  |  |  |
|----------------------------------|--|--|--|
|----------------------------------|--|--|--|

<span id="page-132-0"></span>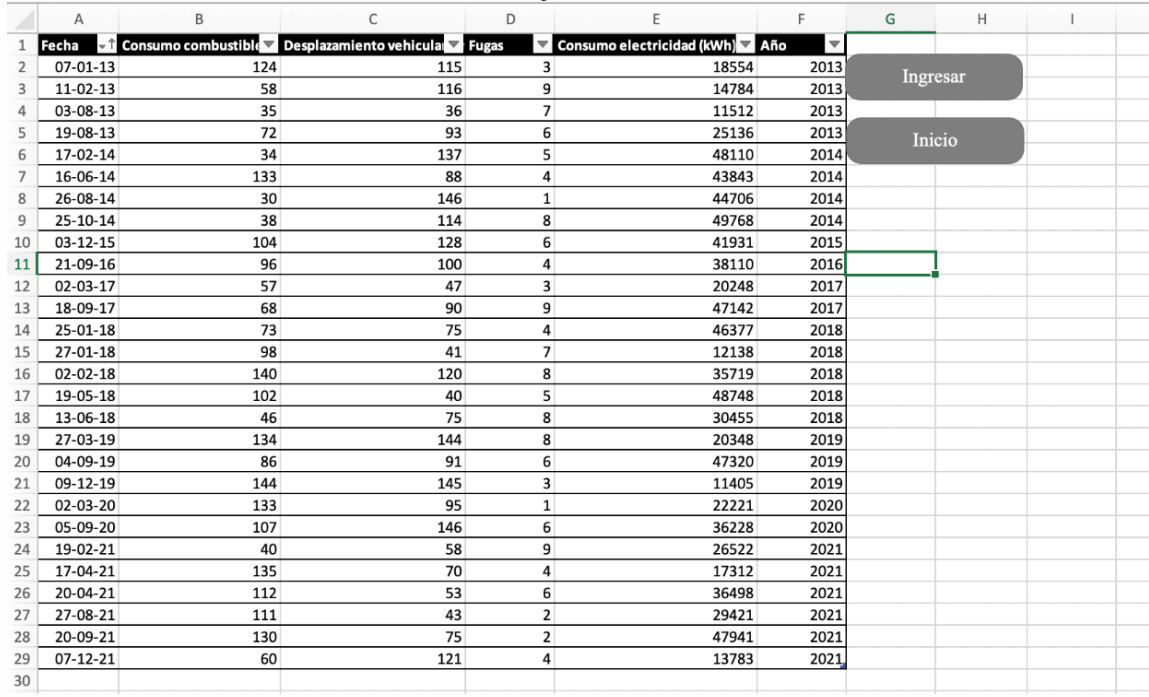

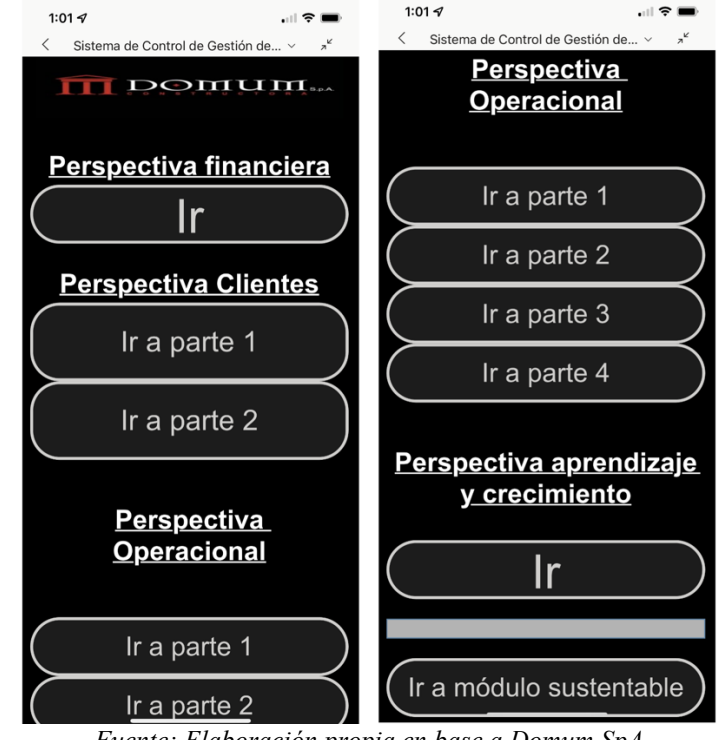

Anexo 20: Menú de inicio sistema de control de gestión (versión móvil)<br>
<sup>1014</sup>

*Fuente: Elaboración propia en base a Domum SpA*

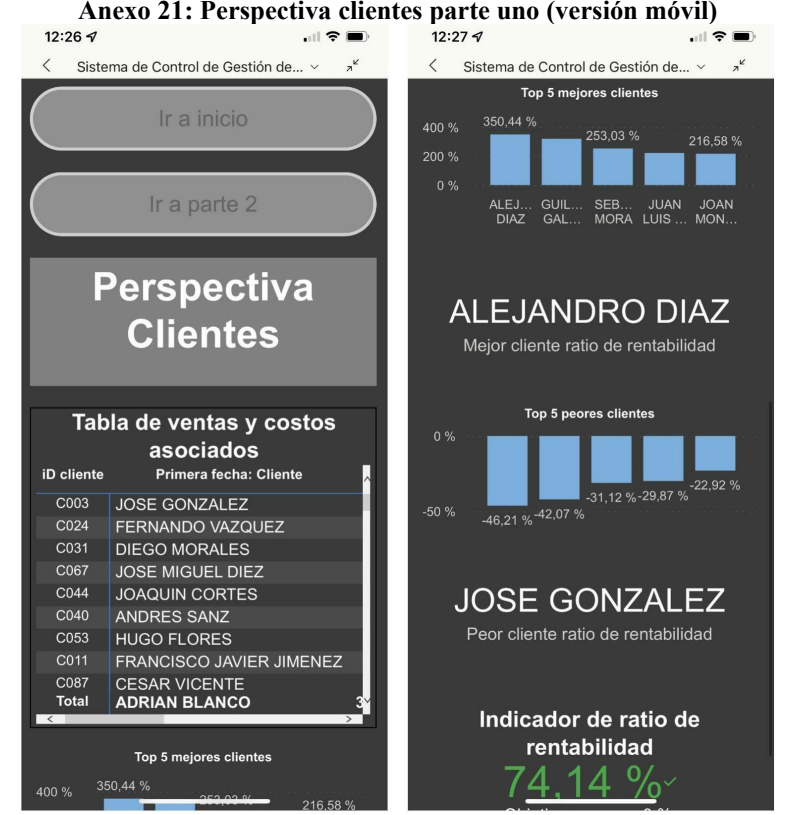

*Fuente: Elaboración propia en base a Domum SpA*

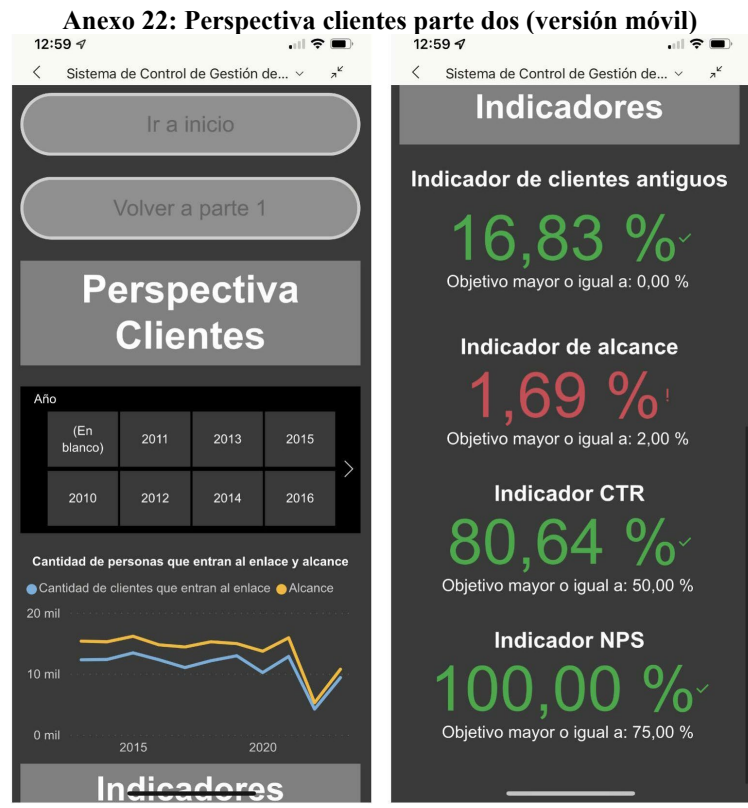

*Fuente: Elaboración propia en base a Domum SpA*

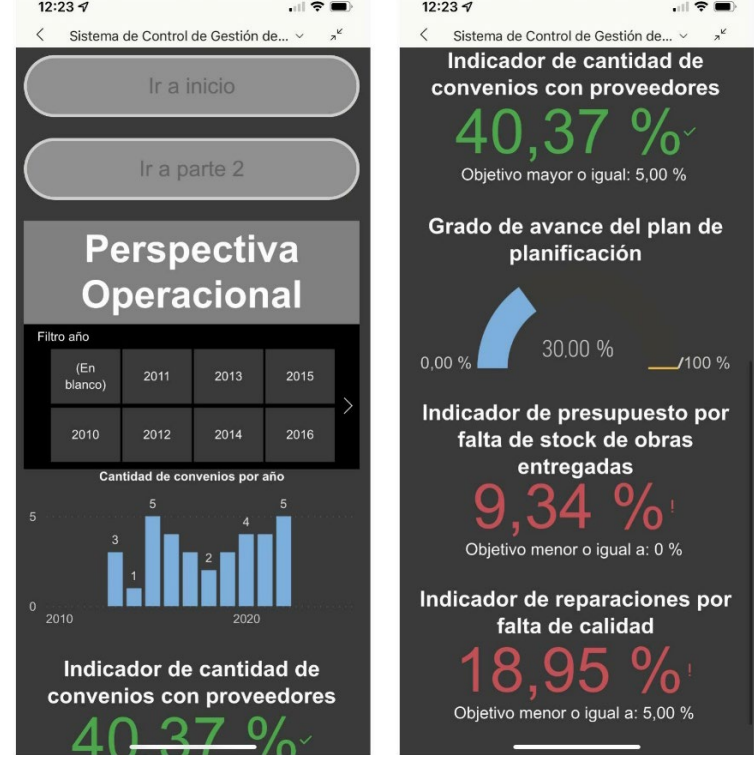

**Anexo 23: Perspectiva operacional parte uno (versión móvil)** 

*Fuente: Elaboración propia en base a Domum SpA*

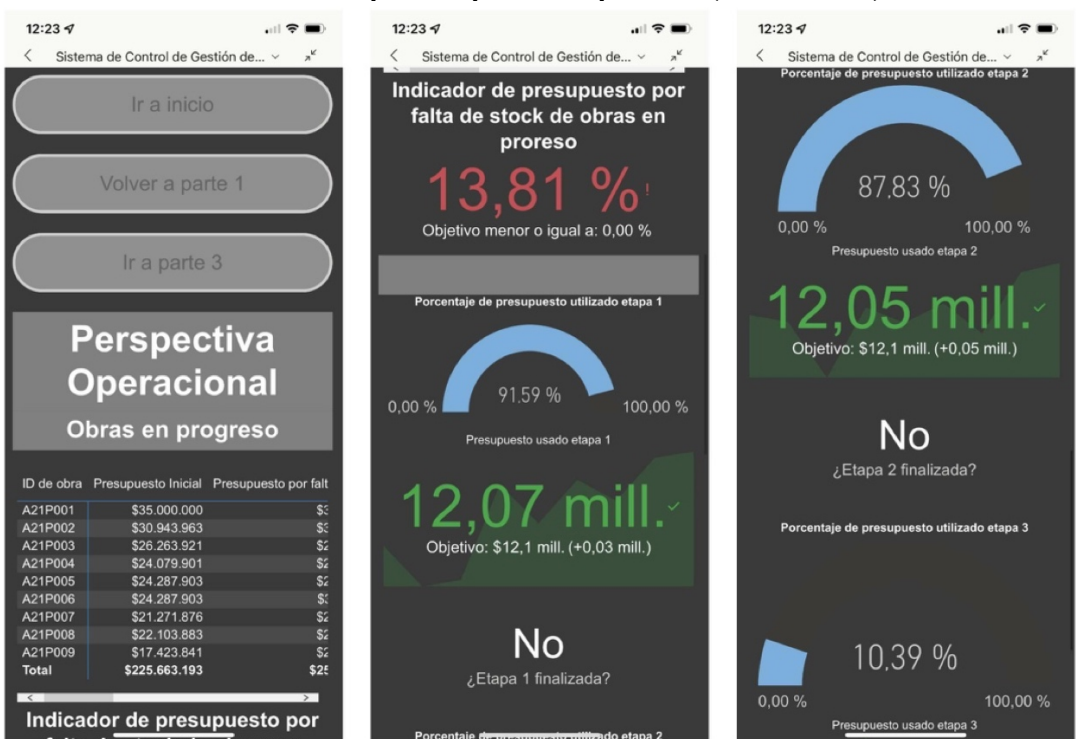

#### **Anexo 24: Perspectiva operacional parte dos (versión móvil)**

*Fuente: Elaboración propia en base a Domum SpA*

**Anexo 25: Perspectiva operacional parte tres (versión móvil)** 

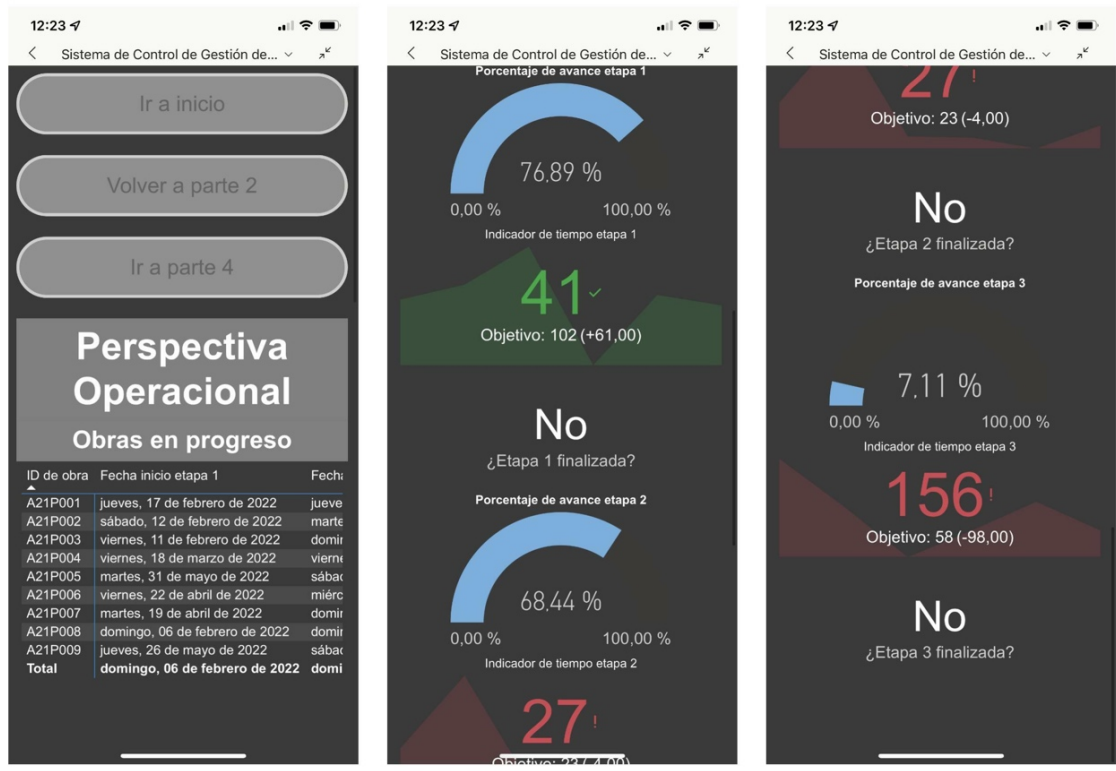

*Fuente: Elaboración propia en base a Domum SpA*

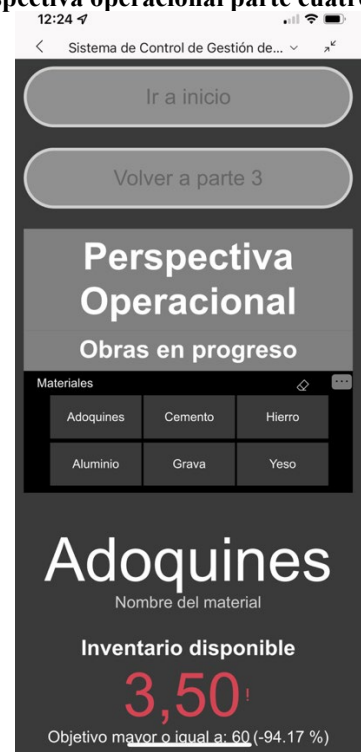

## **Anexo 26: Perspectiva operacional parte cuatro (versión móvil)**

*Fuente: Elaboración propia en base a Domum SpA*

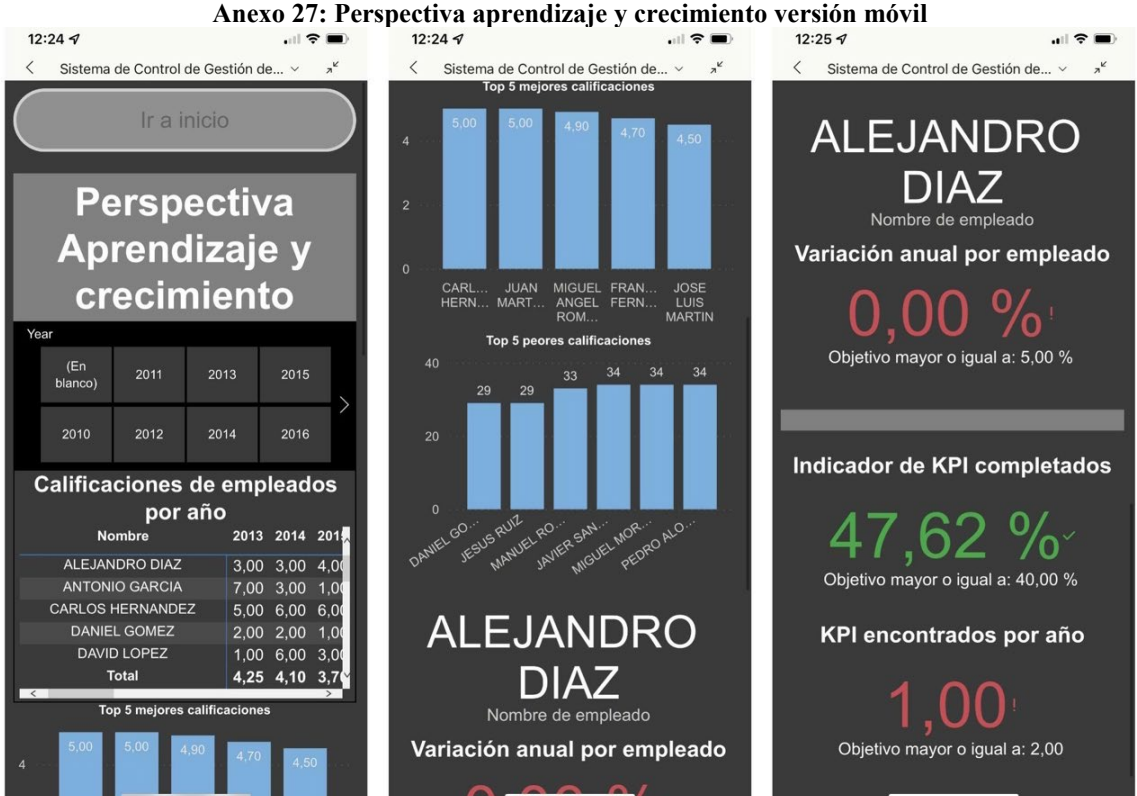

*Fuente: Elaboración propia en base a Domum SpA*

<span id="page-137-0"></span>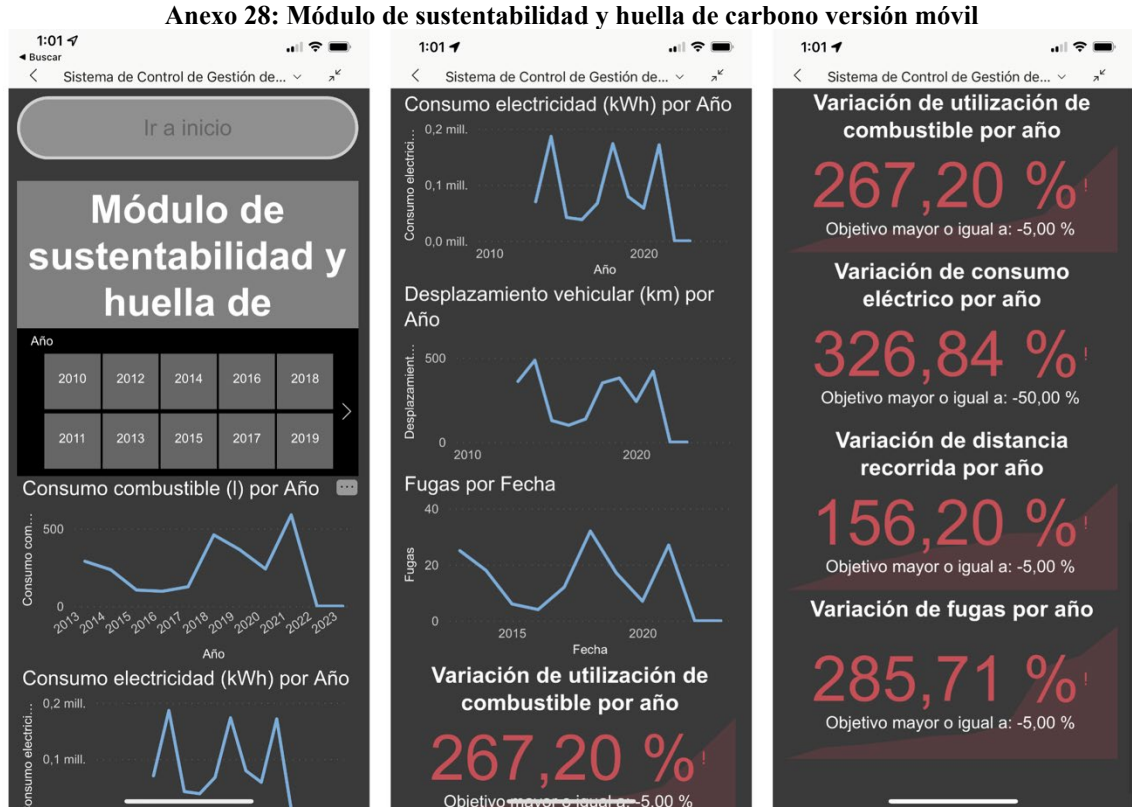

*Fuente: Elaboración propia en base a Domum SpA*

#### **Anexo 29: Reevaluación instrumento SIGA, Liderazgo de la gerencia**

| 1. LIDERAZGO DE LA GERENCIA / DIRECCIÓN                                                                                                    | <b>Nunca</b>         | Más de una vez y de la<br>misma forma | Siempre y de la misma<br>forma | Se ha evaluado para<br>mejorarla |  |  |  |  |  |  |  |
|----------------------------------------------------------------------------------------------------|----------------------|---------------------------------------|--------------------------------|----------------------------------|--|--|--|--|--|--|--|
| 1.1. La gerencia/dirección revisa y actualiza la misión de la empresa<br>/organización, es decir, la necesidad que satisface y su mercado.                          |                      |                                       | $\overline{\mathbf{2}}$        |                                  |  |  |  |  |  |  |  |
| 1.2. La gerencia/dirección revisa y actualiza la visión de la empresa/<br>organización, es decir, lo que quiere llegar a ser en unos años más.                      |                      |                                       | $\overline{2}$                 |                                  |  |  |  |  |  |  |  |
| 1.3. La gerencia/dirección comunica al personal la misión, visión y los<br>valores de la empresa/organización.                                                      |                      |                                       | $\overline{2}$                 |                                  |  |  |  |  |  |  |  |
| 1.4. La gerencia/dirección comunica al personal las metas de la empresa/<br>organización, para que las conozcan y colaboren en alcanzarlas.                         |                      |                                       | $\overline{2}$                 |                                  |  |  |  |  |  |  |  |
| 1.5. La gerencia/dirección ayuda al personal a tener más iniciativa, de forma<br>individual y colectiva.                                                            |                      |                                       |                                | 3                                |  |  |  |  |  |  |  |
| 1.6. La gerencia/dirección apoya al personal para que aprenda y mejore su<br>desempeño.                                                                             |                      |                                       | $\overline{2}$                 |                                  |  |  |  |  |  |  |  |
| 1.7. La gerencia/dirección estimula al personal reconociéndolo por lo que<br>hace (en forma individual y/o grupal) y acoge sus sugerencias para el<br>mejoramiento. |                      |                                       |                                | з                                |  |  |  |  |  |  |  |
| 1.8. La gerencia/dirección revisa el desempeño financiero y comercial.                                                                                              |                      |                                       |                                | 3                                |  |  |  |  |  |  |  |
| 1.9. La gerencia/dirección revisa opciones de mejora de los procesos y<br>productos o servicios.                                                                    |                      |                                       |                                |                                  |  |  |  |  |  |  |  |
| <b>SUBTOTALES</b>                                                                                                    |                      |                                       | 10                             | 9                                |  |  |  |  |  |  |  |
|                                                                                                    | Σ PUNTAJE CRITERIO 1 |                                       |                                | 20                               |  |  |  |  |  |  |  |

*Fuente: Elaboración propia en base a (Torres, 2012)*

<span id="page-138-0"></span>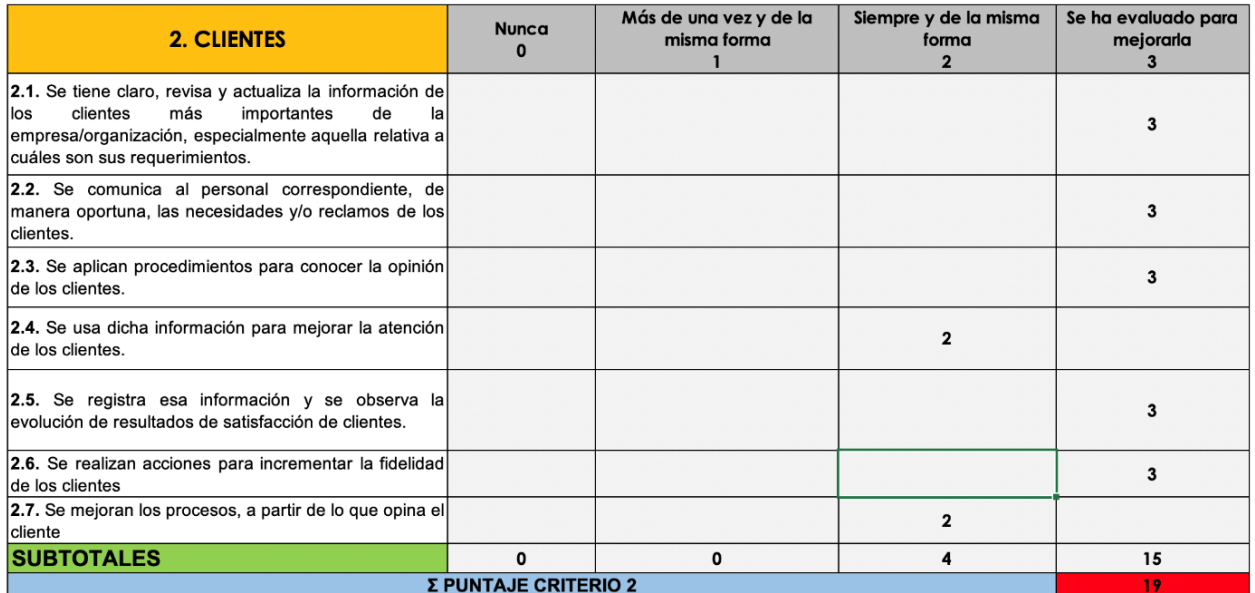

#### **Anexo 30: Reevaluación instrumento SIGA, Clientes**

*Fuente: Elaboración propia en base a (Torres, 2012)*

#### **Anexo 31: Reevaluación instrumento SIGA, Personas**

<span id="page-138-1"></span>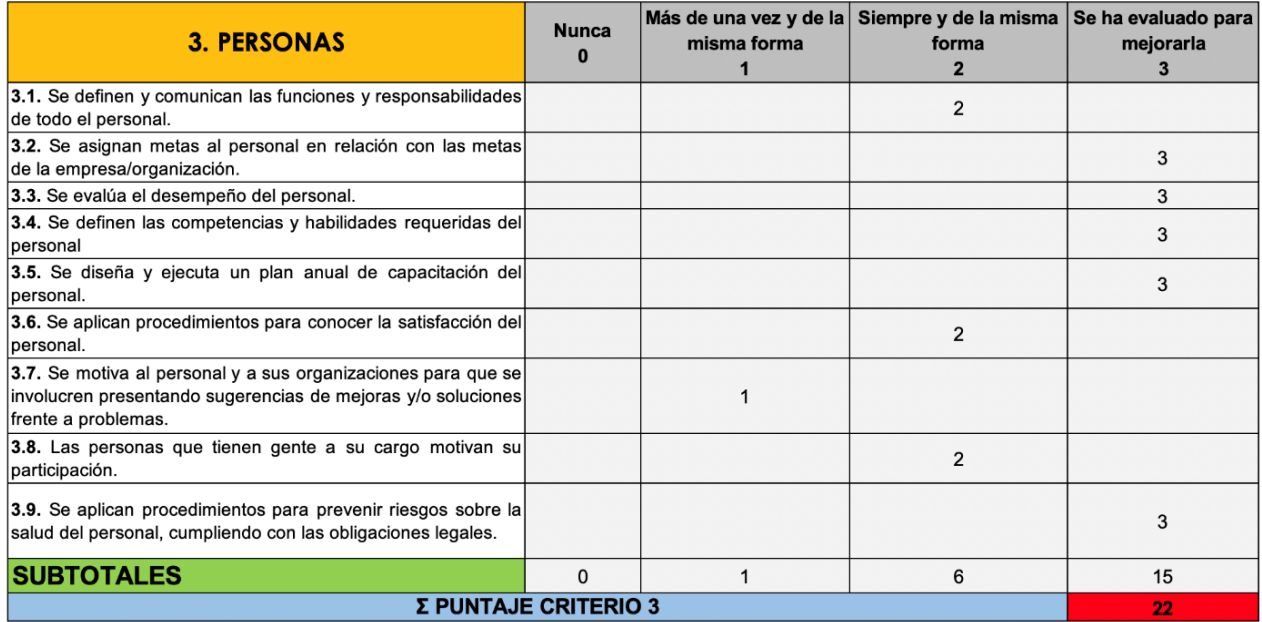

<span id="page-139-0"></span>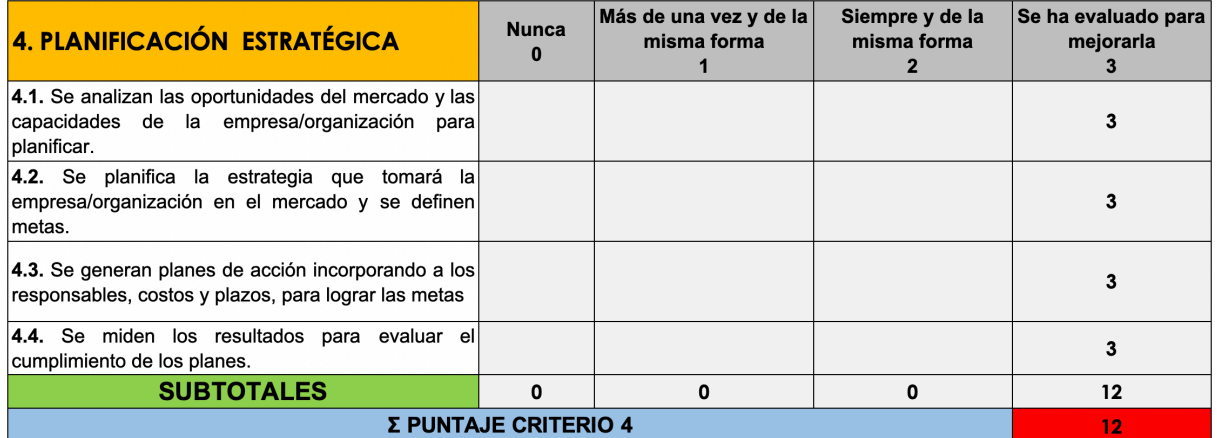

#### **Anexo 32: Reevaluación instrumento SIGA, Planificación estratégica**

*Fuente: Elaboración propia en base a (Torres, 2012)*

#### **Anexo 33: Reevaluación instrumento SIGA, Gestión de procesos**

<span id="page-139-1"></span>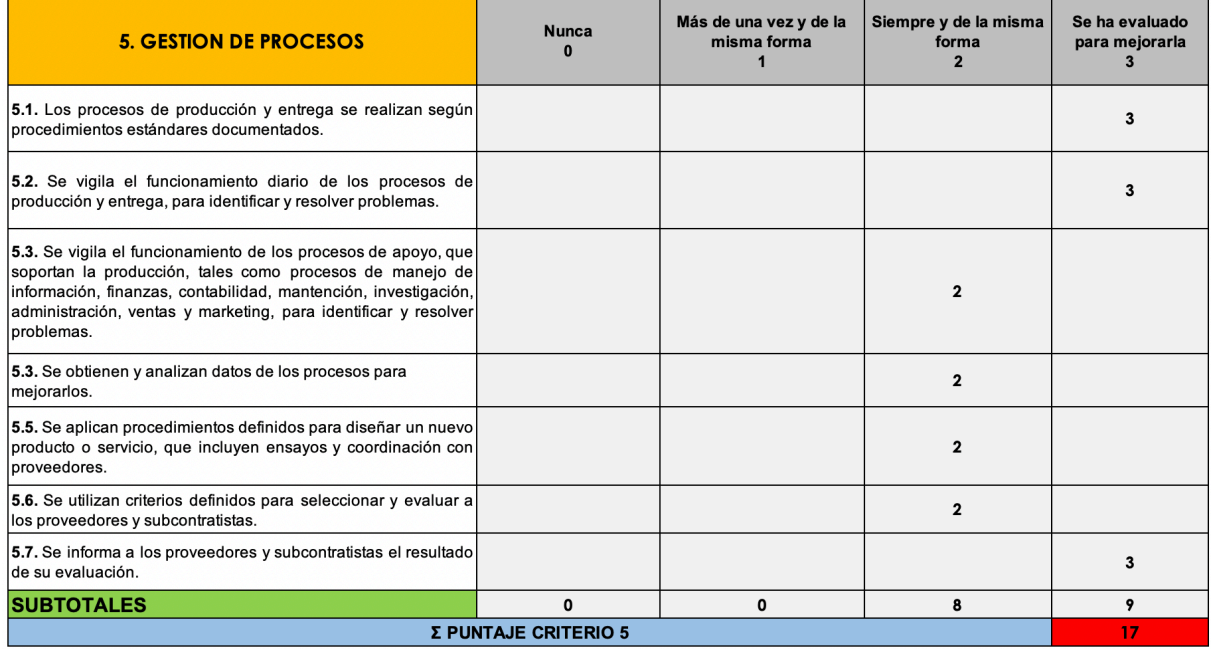

<span id="page-140-0"></span>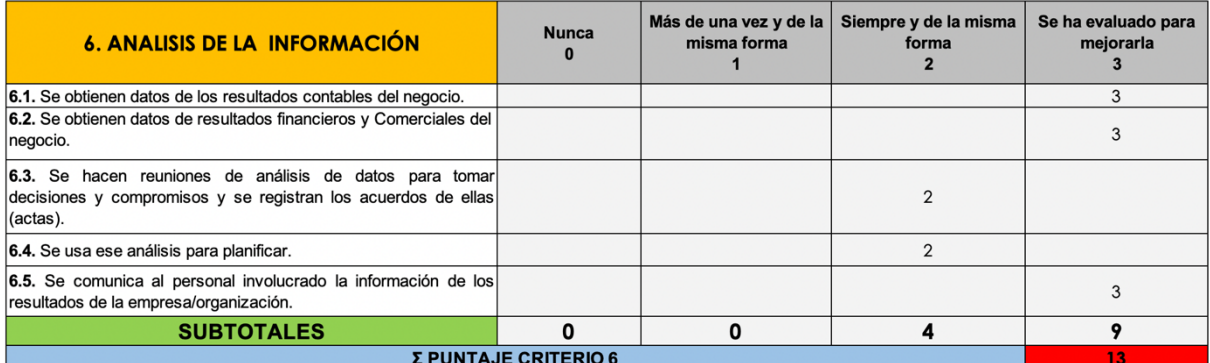

#### **Anexo 34: Reevaluación instrumento SIGA, Análisis de la información**

*Fuente: Elaboración propia en base a (Torres, 2012)*

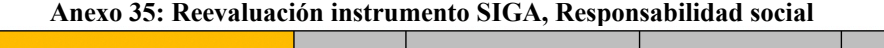

<span id="page-140-1"></span>

| <b>7. RESPONSABILIDAD SOCIAL</b>                                                                                                    | <b>Nunca</b> | Más de una vez y de la<br>misma forma | Siempre y de la<br>misma forma | Se ha evaluado<br>para mejorarla |  |  |  |  |  |  |
|----------------------------------------------------------------------------------------------------|--------------|---------------------------------------|--------------------------------|----------------------------------|--|--|--|--|--|--|
| 7.1. Se toman acciones para reducir los efectos<br>de los<br>negativos<br>de<br>la<br>procesos<br>empresa/organización sobre el medioambiente. |              |                                       |                                |                                  |  |  |  |  |  |  |
| 7.2. El personal, incluyendo la gerencia/dirección,<br>participa en actividades de apoyo a la comunidad.                                       |              |                                       |                                |                                  |  |  |  |  |  |  |
| 7.3. La empresa/organización apoya en forma<br>directa a instituciones de beneficencia u otras de<br>bien público.                             |              |                                       |                                | 3                                |  |  |  |  |  |  |
| <b>SUBTOTALES</b>                                                                                                    | Ω            | 0                                     | O                              | ۰                                |  |  |  |  |  |  |
| Σ PUNTAJE CRITERIO 7                                                                                                    |              |                                       |                                |                                  |  |  |  |  |  |  |

*Fuente: Elaboración propia en base a (Torres, 2012)*

#### **Anexo 36: Reevaluación instrumento SIGA, Resultados (Control de gestión)**

<span id="page-140-2"></span>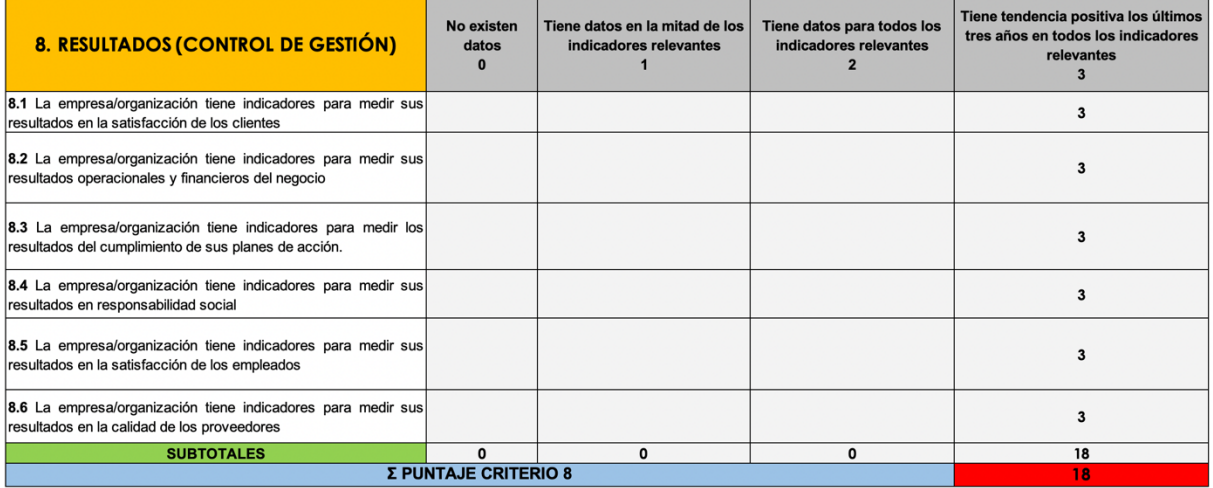

<span id="page-141-0"></span>

| Anexo 37: Reevaluación instrumento SIGA, Puntaje final |                     |                                                              |    |     |                            |      |                     |     |                            |     |                                                            |      |                            |      |                            |              |                                             |  |
|--------------------------------------------------------|---------------------|--------------------------------------------------------------|----|-----|----------------------------|------|---------------------|-----|----------------------------|-----|------------------------------------------------------------|------|----------------------------|------|----------------------------|--------------|---------------------------------------------|--|
| <b>PUNTAJE FINAL:</b>                                  |                     |                                                              |    |     |                            |      |                     |     |                            |     |                                                            |      |                            |      |                            |              |                                             |  |
|                                                        | 74%                 | 90%<br>19<br>Puntaje<br>Criterio<br>$\overline{\phantom{a}}$ |    | 81% |                            | 100% |                     | 81% |                            | 87% |                                                            | 100% |                            | 100% | 87%                        |              |                                             |  |
| <b>PUNTAJE OBTENIDO</b>                                | 20                  |                                                              |    |     | 22                         |      | 12                  |     | 17                         |     | 13                                                         |      | $\overline{9}$             |      | 18                         | 130,00       | <b>NIVEL AVANZADO</b>                       |  |
|                                                        | Puntaje<br>Criterio |                                                              |    |     | Puntaje<br><b>Criterio</b> |      | Puntaje<br>Criterio |     | Puntaje<br><b>Criterio</b> |     | Puntaje<br>Criterio                                        |      | Puntaje<br><b>Criterio</b> |      | Puntaje<br><b>Criterio</b> | <b>TOTAL</b> | <b>NIVEL DE GESTIÓN</b><br><b>ALCANZADO</b> |  |
| PUNTAJE TOTAL DEL INDICADOR                            | 27                  |                                                              | 21 |     | 27                         |      | 12                  |     | 21                         |     | 15                                                         |      | 9                          |      | 18                         | 150          |                                             |  |
|                                                        |                     |                                                              |    |     |                            |      |                     |     |                            |     | ¡Felicitaciones por haber respondido el cuestionario SIGA! |      |                            |      |                            |              |                                             |  |

*Fuente: Elaboración propia en base a (Torres, 2012)*